# POLITECHNIKA LUBELSKA

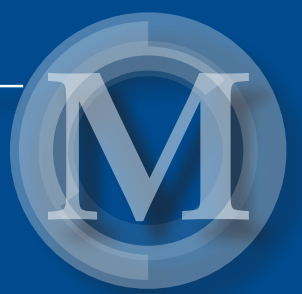

# Elektrotechnologie w projektach studentów Wydziału Elektrotechniki i Informatyki Vol. 3

*redakcja Paweł A. Mazurek* 

U Z Elektrotechnologie w projektach studentów Wydziału Elektrotechniki i Informatyki Vol. 3

# Monografie – Politechnika Lubelska

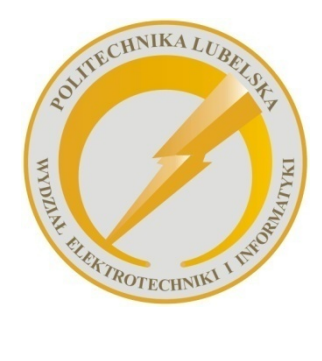

 Politechnika Lubelska Wydział Elektrotechniki i Informatyki ul. Nadbystrzycka 38A 20-618 Lublin

# Elektrotechnologie w projektach studentów Wydziału Elektrotechniki i Informatyki Vol. 3

redakcja Paweł A. Mazurek

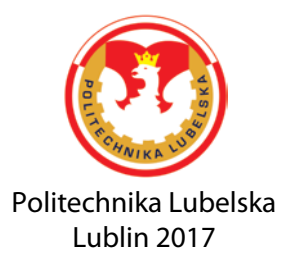

Recenzent: dr inż. Michał Łanczont dr inż. Michał Majka

Redakcja i skład: Paweł A. Mazurek

Publikacja wydana za zgodą Rektora Politechniki Lubelskiej

© Copyright by Politechnika Lubelska 2017

ISBN: 978-83-7947-303-8

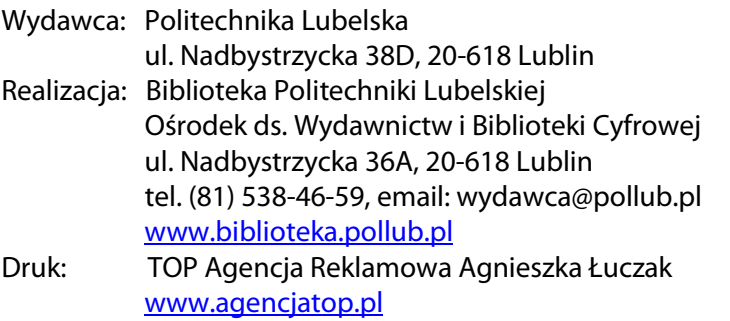

Elektroniczna wersja książki dostępna w Bibliotece Cyfrowej PL www.bc.pollub.pl Nakład: 100 egz.

# SPIS TREŚCI

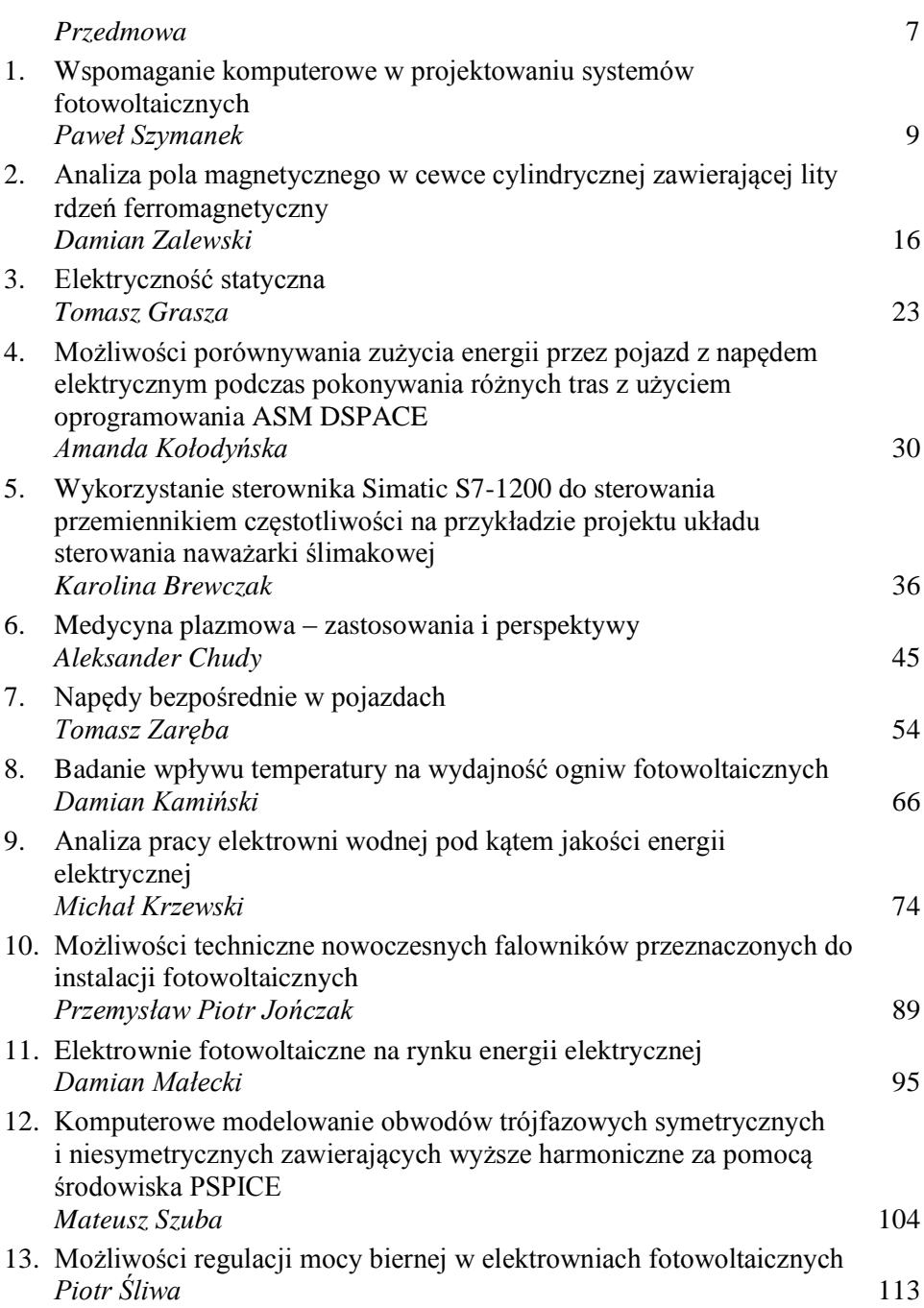

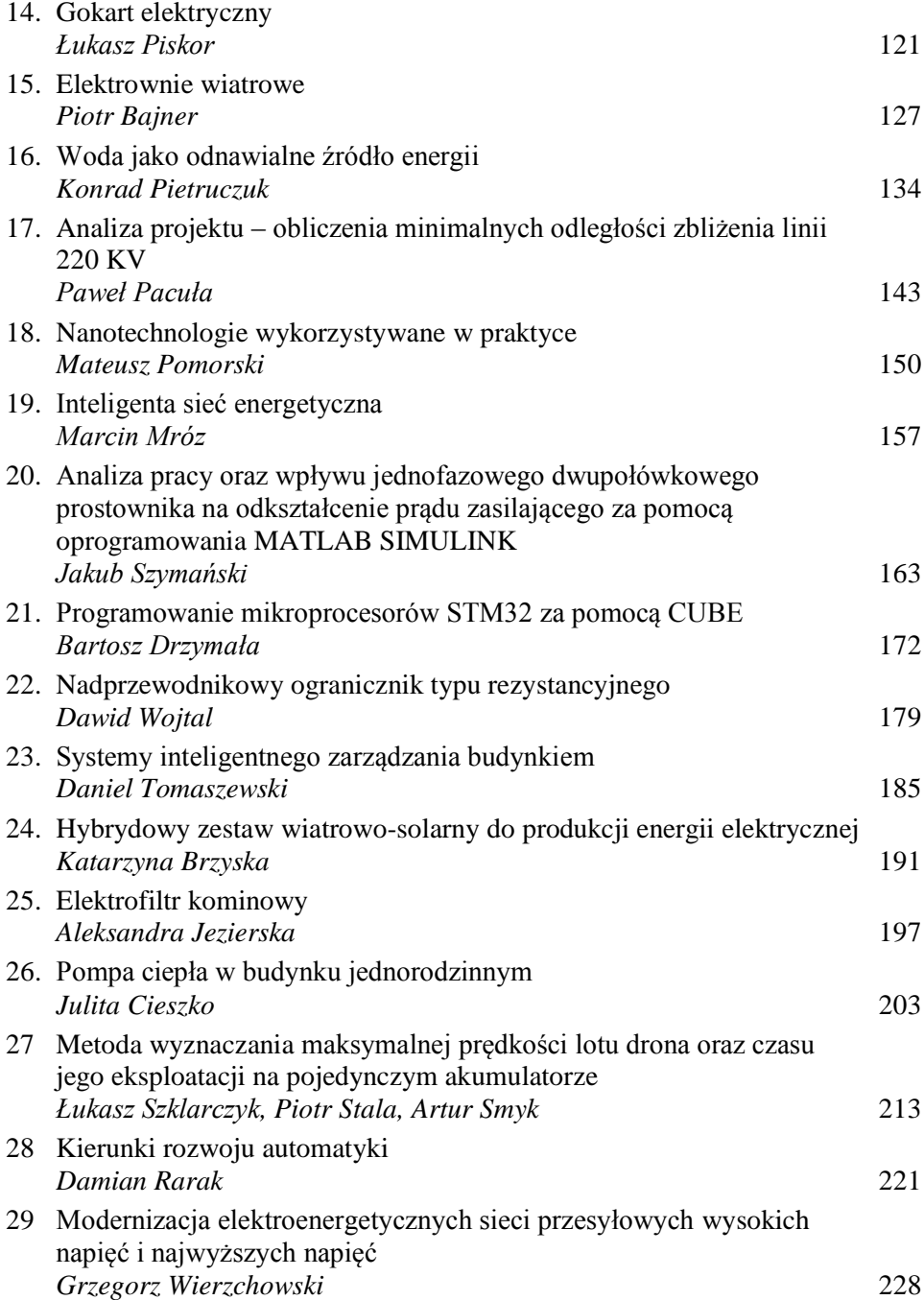

*Szanowni Czytelnicy,*

*Oto przed Wami kolejny tom zebranych publikacji, których autorami są studenci II stopnia kierunku Elektrotechnika realizowanego w Wydziale Elektrotechniki i Informatyki Politechniki Lubelskiej. Zebrane referaty są wynikiem realizowanego w roku akademickim 2016/2017 modułu "Elektrotechnologie" w wymiarze wykładu, laboratorium i projektowania. Poruszane na nim zagadnienia oparte są na doświadczeniach międzynarodowej kadry akademickiej, specjalistów w dziedzinach elektrotechniki, nadprzewodnictwa, energetyki odnawialnych źródeł energii czy technologii plazmowych.*

*Zebrane w niniejszej publikacji materiały to efekt pracy własnej studentów, którym wydział zapewnił dostęp do uczestniczenia w badaniach naukowych. Działania te skierowane są w celu podnoszenia jakości kształcenia, które szczególnie na profilu studiów "ogólno*–*akademickim" powinno cechować się wysokim poziomem prowadzonych zajęć, nowoczesnym zapleczem i uznaną kadrą akademicką.*

*Zebrane i zaprezentowane w publikacji materiały mają szerokie spektrum. Znajdziemy tu zarówno prace o charakterze teoretycznym i przeglądowym, ale przede wszystkim opracowane zadania projektowe i wyniki badań własnych na autorskich modelach i stanowiskach laboratoryjnych. Różnorodność tematyczna prezentowanych referatów stanowi więc niewątpliwie zaletę tej publikacji, a jednocześnie jest dowodem na szeroki wachlarz obszaru elektrotechniki i elektrotechnologii. Niemniej, w aktualnym tomie zaobserwować można zwiększenie zainteresowań studentów elektrotechnologiami z zakresu współpracy z odnawialnymi źródłami energii.*

*Dostarczone przez studentów materiały zostały poddane procesowi recenzji. Wiele dostarczonych materiałów nie spełniło minimalnych wymagań aby zostać opublikowanymi. Na dostarczone ok. 70 referatów tylko najlepszych 29 zakwalifikowało się do publikacji. To także doświadczenie dla naszych studentów, bowiem wielu ich kolegów studiujących na innych uczelniach czy kierunkach nigdy nie miało ani nie będzie miało takich możliwości "realnego wejścia" w świat publikowania.* 

*Materiały zawarte w publikacji przeznaczone są przede wszystkim dla studentów pierwszego roku studiów magisterskich na kierunku Elektrotechnika w Wydziale Elektrotechniki i Informatyki. Mam nadzieję, że z zebranych materiałów skorzystają również studenci podobnych kierunków na uczelniach technicznych.*

*P. A. Mazurek* 

### **WSPOMAGANIE KOMPUTEROWE W PROJEKTOWANIU SYSTEMÓW FOTOWOLTAICZNYCH**

#### **WSTĘP**

1

Rozwój branży fotowoltaicznej spowodował pojawienie się na rynku wielu programów komputerowych, które przyczyniły się do poprawy ergonomii oraz dokładności projektowania, a także znacznie przyspieszając przygotowanie projektu. Programy te upraszczają projektowanie instalacji fotowoltaicznych, pomagając użytkownikowi na wszystkich etapach projektu poprzez wstępne wymiarowanie systemu, dobór kabli i elementów elektrycznych, rozmieszczenie modułów, układ przewodów oraz wykonanie dokumentacji.

Ponadto optymalizują projekt poprzez dobór różnych komponentów instalacji PV oraz dają możliwość przetestowania ich za pomocą symulacji. Takie możliwości programów pozwalają na wykrycie ewentualnych błędów w funkcjonowaniu całego systemu już na poziomie wstępnej fazy projektowania, co powoduje minimalizowanie kosztów podczas instalacji i eksploatacji, ostatecznie przyczyniając się do zwiększenia opłacalności inwestycji.

Wspomaganie komputerowe projektowania instalacji fotowoltaicznych przynosi korzyści nie tylko projektantowi, ale również osobom związanym z handlem w przemyśle fotowoltaicznym. Dzięki szczegółowej analizie finansowej, wygenerowanej przez programy komputerowe, potencjalny klient jest w stanie poznać przybliżony okres zwrotu inwestycji, a także jej rentowność. Dodatkowo programy ukazują możliwości systemu i obliczają oszczędność energii oraz zaoszczędzoną emisję  $CO<sub>2</sub>$  do atmosfery. [2]

#### **OGÓLNE ZAGADNIENIA NA TEMAT FOTOWOLTAIKI**

Zmniejszające się zasoby surowców naturalnych wykorzystywanych do wytwarzania energii, a także pogarszający się stan środowiska naturalnego, zmusiły do znalezienia innowacyjnych, odnawialnych źródeł energii, które przede wszystkim nie doprowadziłyby do degradacji środowiska. Jedną z technologii spełniających powyższe kryteria jest technologia fotowoltaiczna. Podstawą w rozwoju fotowoltaiki było odkrycie przez francuskiego fizyka Edmunda Besquerela w 1839 r. efektu konwersji, które polegało na wytwarzaniu energii elektrycznej za pośrednictwem materiału półprzewodnikowego, które zaabsorbowało promieniowanie Słońca. Fotowoltaika jest dziedziną nauki i techniki

<sup>1</sup> Politechnika Lubelska, WEiI, pawel.szymanek@pollub.edu.pl

zajmująca się przekształcaniem światła słonecznego w energię elektryczną. Jest także jedną z najbardziej przyjaznych dla środowiska technologii. Systemy fotowoltaiczne charakteryzują się łatwością instalacji, świetnie nadają się do wykorzystania zarówno w warunkach przemysłowych jak i gospodarstwach domowych.

#### **PRĄD SOLARNY MA PRZYSZŁOŚĆ**

Każdy właściciel domu posiadający instalację fotowoltaiczną staje się producentem prądu. Wystarczy zamontować panele fotowoltaiczne na dachu, zetknąć złącza wtykowe okablowania, przyłączyć do falownika i gotowe. Nieustannie przybywa inwestorów zainteresowanych tym sposobem wytwarzania prądu, ze względu na:

- łatwość montażu takiej instalacji,
- dofinansowanie na instalacje fotowoltaiczne,
- $\bullet$  wyraźnie widoczny udział w ochronie środowiska instalacje fotowoltaiczne ograniczają obciążenie środowiska szkodliwymi emisjami oraz pozwalają zaoszczędzić zasoby naturalne; są alternatywą dla konwencjonalnych nośników energii.
- możliwość wykorzystywania sieci elektrycznej OSD jako akumulatora, gromadzącego nadwyżki wyprodukowanej energii, która nie jest zużywana w domu i pozwala ją odebrać np. wieczorem lub w dni, gdy jest zwiększone zapotrzebowanie na energię. Za możliwość przechowywania energii Zakład Energetyczny pobiera część energii, którą wprowadzimy do sieci według poniższych współczynników:
- Współczynnik upustu za magazynowanie energii 1:0,8 dla instalacji do 10kW przez 15 lat.
- Współczynnik upustu za magazynowanie energii  $-1:0,7$  dla instalacji od 10kW do 40kW przez 15 lat.
- Nie ma możliwości zarabiania za nadprodukcję energii zmagazynowaną energię musimy zużyć w przeciągu roku.
- Kryterium skorzystania z systemu upustów jest dysponowanie jedną fakturą za energię i dystrybucję.

### **ROZWÓJ POLSKIEGO RYNKU FOTOWOLTAICZNEGO**

Pod koniec 2015 roku zgromadzona moc zainstalowana w elektrowniach PV nieznacznie przekroczyła 95MWp, gdzie aż 98% instalacji zostało przyłączonych do sieci w przeciągu 2014–2015 roku Te dane pokazują, iż polski rynek fotowoltaiczny jest młody na tle europejskim, jednak ciągle o wysokim potencjale wzrostu, bowiem cechuje go wysoka dynamika wzrostu w ciągu ostatnich dwóch lat.

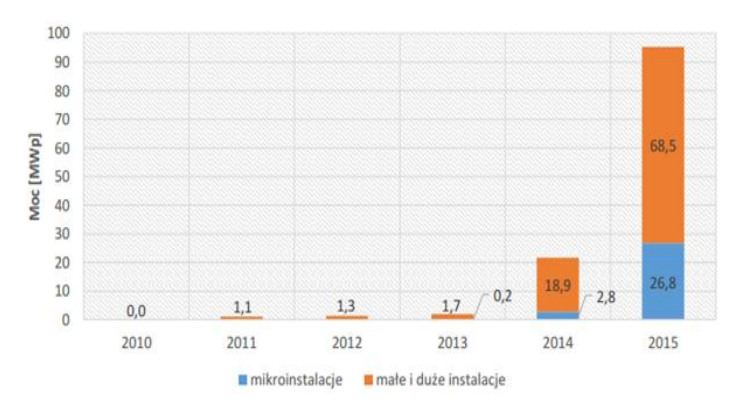

*Rys. 1. Moc skumulowana w elektrowniach fotowoltaicznych* 

Na przestrzeni lat 2014–2015 rynek zanotował wzrost na poziomie 373%, lecz mimo to zainstalowane moce nawet w rekordowym 2015 roku wynoszące 74MWp nadal znacznie odbiegają od europejskich liderów. Powstawanie elektrowni fotowoltaicznych jest w dużym stopniu uzależniona od współfinansowania inwestycji ze środków europejskich. To powoduje, że inwestycje skorelowane są z harmonogramem ogłaszanych konkursów. [3]

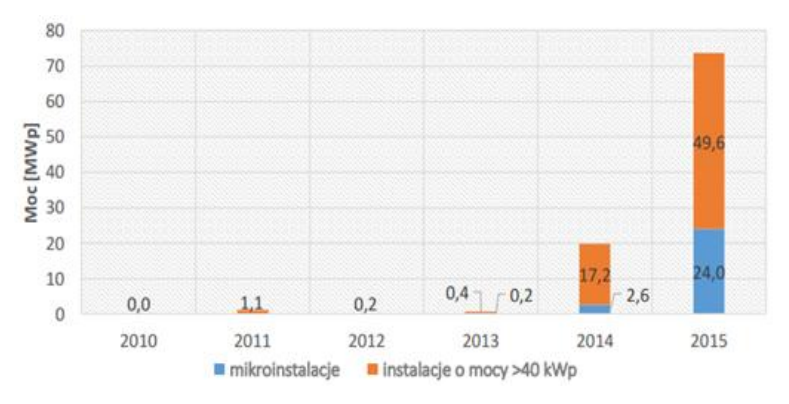

*Rys. 2. Moc zainstalowana w elektrowniach fotowoltaicznych* 

#### **PROGRAMY WSPOMAGAJĄCE KOMPUTEROWE PROJEKTOWANIE SYSTEMÓW FOTOWOLTAICZNYCH**

Program *PV-DesignPro* służy do symulacji funkcjonowania instalacji fotowoltaicznej z akcentem na te, które podłączone są do sieci. Program sprawdza się także w systemach off-grid, które podtrzymują energię w przypadku jej niedoboru. W tym programie szczególny nacisk kładziony jest na badanie i prezentację danych ukazujących obszerne informacje o wytwarzaniu energii z promieniowania słonecznego i jej zużyciu przez konsumentów. Ponadto PV-DesignPro potrafi obliczyć szczegóły kwestii finansowej projektowanej instalacji. [4]

Generalnie program przeznaczony jest dla projektantów, instalatorów oraz dla potrzeb dydaktycznych i naukowych. Dane wejściowe wprowadza się razem z danymi klimatycznymi, które są niezbędne do precyzyjnego oszacowania spodziewanych uzysków energii dla interesującej nas lokalizacji. Charakteryzuje się również planowane zużycie energii i model systemu według elementów z baz danych. Rezultaty przeprowadzonej symulacji przedstawione są jako parametry środowiskowe, analiza działania systemu, analiza ekonomiczna oraz ilościowe osiągnięcie wygenerowanej przez instalację energii.

Główną zaletą programu jest niewątpliwie duża dokładność generowanych danych, które są zapisywane w postaci bazy danych. Natomiast do wad należy trudna i mało przejrzysta obsługa, z powodu mało intuicyjnego interfejsu użytkownika. [4]

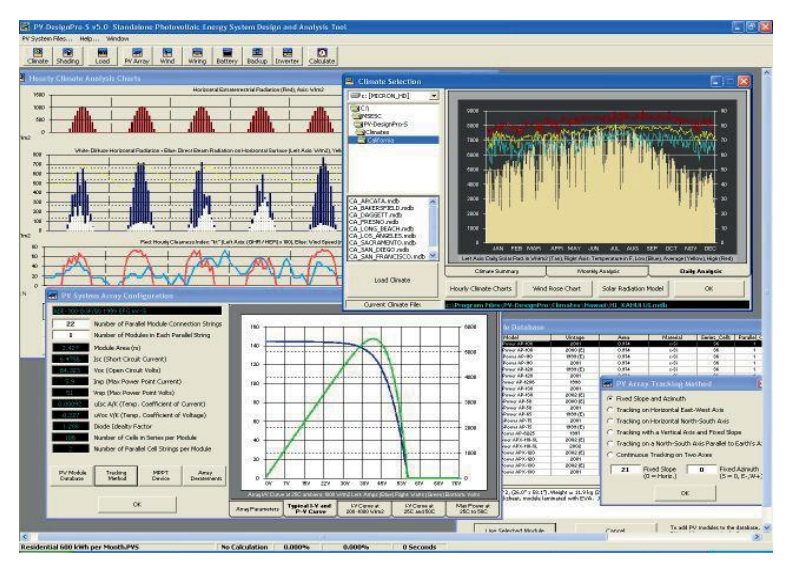

*Rys.3. Ekran roboczy programu PV-DesignPro*

*BlueSol Design* to profesjonalne oprogramowanie, służące do projektowania systemów fotowoltaicznych. Program przeznaczony jest dla profesjonalistów poszukujących kompleksowego i prostego narzędzia do projektowania oraz rozwiązywania problemów instalacyjnych. BlueSol Design przeprowadza również symulację, dzięki której można prześledzić funkcjonowanie systemu fotowoltaicznego i wszystkich jego komponentów. Schematyczne przedstawienie instalacji PV pozwala projektantowi stworzyć dokładny obraz wszystkich operacji. Środowisko CAD umożliwia stworzenie projektu dowolnej wielkości bez żadnych ograniczeń.

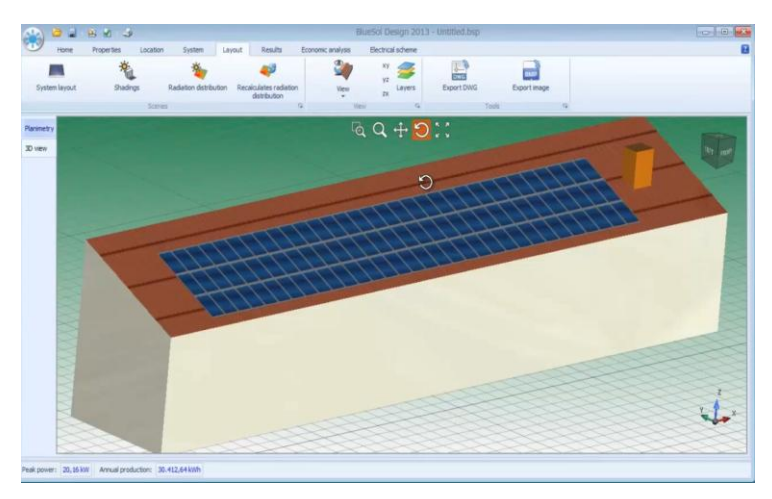

*Rys.4. Ekran roboczy programu BlueSol Design* 

Ułatwia przeprowadzenie pełnego procesu projektowania instalacji (od wstępnej oceny wytwarzania energii elektrycznej, po przygotowanie ostatecznej dokumentacji systemu). Aplikacja ma standardowy interfejs Microsoft oraz niezwykle intuicyjną obsługę, pozwalającą na sprawdzenie każdego szczegółu systemu PV.

*Valentin PV Sol Premium* to dynamiczny program do projektowania oraz wizualizacji zarówno dachowych, jak i gruntowych instalacji fotowoltaicznych. Przeznaczony jest dla instalatorów, projektantów instalacji fotowoltaicznych oraz jako pomoc badawcza dla szkół wyższych. Jego intuicyjność i prostota interfejsu czyni go jednym z najbardziej przyjaznych programów do symulacji działania instalacji fotowoltaicznych.

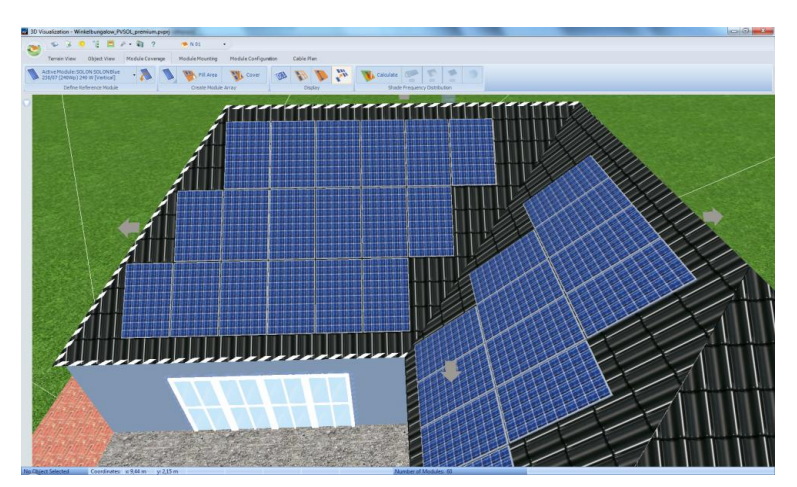

*Rys.5. PV Sol Premium – ekran roboczy, obłożenie modułami* 

W konsekwencji, nie wymaga wiedzy eksperckiej ani doświadczenia w projektowaniu systemów fotowoltaicznych. Przejrzyste menu nawigacji 3D jest podzielone na sześć zakładek: widok terenu, widok obiektu, zakresu montażu modułu, konstrukcja wolnostojąca modułów, okablowanie modułu, schemat okablowania. Użytkownik ma możliwość wyboru komponentów spośród ogromnych baz danych modułów fotowoltaicznych i falowników oraz możliwość łączenia ich z różnymi falownikami, nawet jeśli są one wyposażone w różne trackery MPP. Ponadto można wybrać spośród dostępnych obiektów cieniowania i umieść je w terenie lub budynku, a PV Sol Premium oblicza, w jaki sposób moduły są zacienione przez wybrane obiekty i wyświetla wynik w formie graficznej.

Istotna funkcją tego programu jest analiza finansowa. PV Sol Premium pozwala wprowadzić szczegółowe ceny modułów i falowników. Dokonując analizy finansowej program ten bierze pod uwagę również kredyty, rabaty oraz miesiące zimowe, gdy produkcja energii jest ograniczona. Dzięki temu inwestor otrzymuje informację o kosztach instalacji i przewidywanym okresie zwrotu inwestycji, zanim zdecyduje się na montaż takiego systemu.

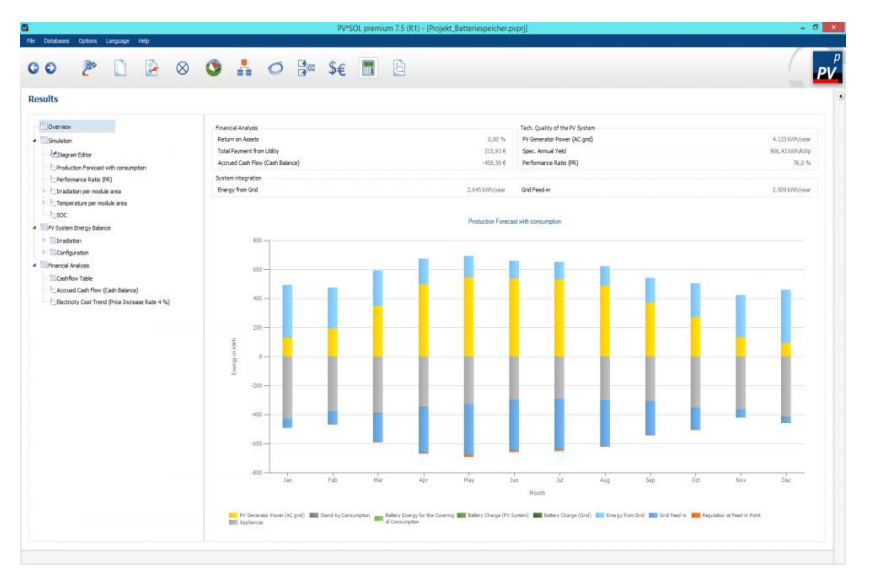

*Rys. 6. PV Sol Premium - symulacja wydajności* 

Ciekawą funkcją programu PV Sol Premium, dostępną od wersji 2016, jest tworzenie obiektów 3D korzystając z Google Earth Pro. Ta opcja umożliwia zdalne zwymiarowanie budynku, importowanie własnego planu dachu i wyciskanie obiektów 3D. Sprawia to, że w bardzo szybki sposób można tworzyć proste budynki i konfigurować system fotowoltaiczny bez kosztownych i czasochłonnych wizyt w miejscu inwestycji. Wystarczy znaleźć lokalizację interesującego nas obiektu w programie Google Earth Pro, odpowiednio go obrysować i zwymiarować, po czym wytłoczyć, wprowadzając jego wysokość, a następnie zaimportować do programu PV Sol Premium.

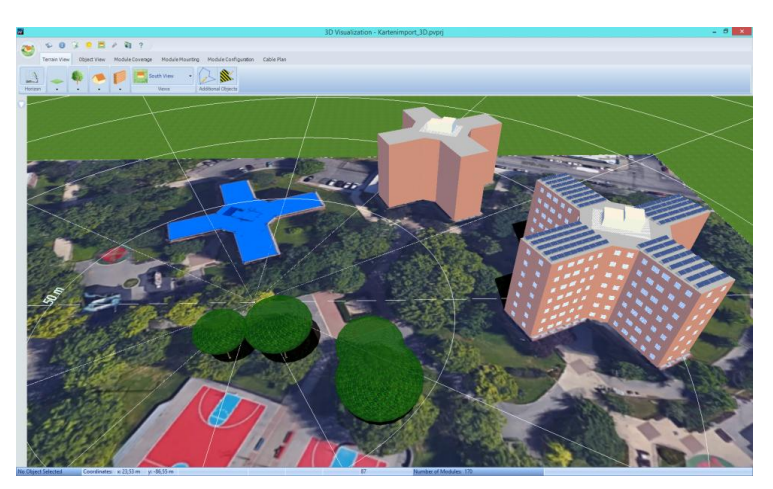

*Rys. 7. PV Sol Premium – wytłaczanie budynków, korzystając z map* 

#### **PODSUMOWANIE**

Wraz z rozwojem branży fotowoltaicznej na rynku pojawia się coraz więcej narzędzi wspomagających projektowanie systemów fotowoltaicznych. Dzięki swej intuicyjności, efektywności są one ogromnym wsparciem dla projektantów, bardzo ułatwiają ich pracę i pozwalają zaoszczędzić czas. Jednak mimo, iż programy opierają się na coraz to dokładniejszych danych pogodowych z satelitów oraz stacji meteorologicznych, pogoda oraz mikroklimat danej lokalizacji pozostaje wciąż bardzo trudny do przewidzenia. Wpływa na to ogromna złożoność zjawisk w przyrodzie oraz w samych systemach fotowoltaicznych. Ponadto nie są w stanie zastąpić wiedzy eksperckiej, porównać parametry szacunkowe z realnymi, czy dokładnie oszacować degradację elementów systemu. [5]

#### **LITERATURA**

- [1] Szymański B., *Instalacje fotowoltaiczne*, wydanie IV, Kraków, GEOSYSTEM BUREK, KOTYZA S.C. 2015
- [2] *Wspomaganie komputerowe projektowania instalacji fotowoltaicznych*, http://naszaenergia.kujawsko-pomorskie.pl, zasoby z dnia 10.05.2017
- [3] [http://gramwzielone.pl/energia-sloneczna/15764/bluesol-design-program-do-projektowania](http://gramwzielone.pl/energia-sloneczna/15764/bluesol-design-program-do-projektowania-instalacji-fotowoltaicznych)[instalacji-fotowoltaicznych,](http://gramwzielone.pl/energia-sloneczna/15764/bluesol-design-program-do-projektowania-instalacji-fotowoltaicznych) zasoby z dnia 10.05.2017
- [4] [http://www.mauisolarsoftware.com/MSESC/MSESCimages.htm,](http://www.mauisolarsoftware.com/MSESC/MSESCimages.htm) zasoby z dnia 10.05.2017
- [5] [http://www.valentin-software.com/en/products/photovoltaics/57/pvsol-premium,](http://www.valentin-software.com/en/products/photovoltaics/57/pvsol-premium) zasoby z dnia 10.05.2017

## **ANALIZA POLA MAGNETYCZNEGO W CEWCE CYLINDRYCZNEJ ZAWIERAJĄCEJ LITY RDZEŃ FERROMAGNETYCZNY**

#### **WSTĘP**

Do analizy pola magnetycznego cewki z rdzeniem, zostanie wykorzystany program FEMM (Metoda Elementów Skończonych). Środowisko użytego programu przeznaczone jest do rozwiązywania zagadnień polowych dwuwymiarowych. Można je analizować w układzie współrzędnych kartezjańskich (*x*, *y*) oraz układzie współrzędnych cylindrycznych (*r*, *z*) [5].

Program składa się z trzech podstawowych modułów: preprocesora, który wykorzystywany jest do budowania modelu, procesora, czyli części polowoobliczeniowej a także postprocesora, w którym następuje zobrazowanie rozkładu wybranych wielkości fizycznych [1]. Aby przejść pomyślnie przez wszystkie etapy modułów, niezbędne jest odpowiednie zdefiniowanie parametrów takich jak: materiał, warunki brzegowe i ich przypisanie: liniom, punktom.

#### **INFORMACJE PODSTAWOWE**

Cewką cylindryczną nazywamy zwojnicę indukcyjną, która zawiera jedną lub kilka warstw zwojów nawiniętych na szkielet izolacyjny w kształcie rury. Wymiary geometryczne cewki oraz panujące warunki środowiskowe określają wartość współczynnika indukcyjności L danej cewki. Jest to stosunek strumienia magnetycznego skojarzonego z dana cewką do płynącego przez nią prądu, który ten strumień wytwarza [2].

$$
L = \frac{z\Phi}{i} = \frac{\psi}{i} \tag{1}
$$

Rdzeń ferromagnetyczny zwykle wykonany o dużej przenikalności magnetycznej umieszczony w cewce można uznać za krótkotrwałe uzwojenie transformatora. Zasadniczo zmienia on rozkład pola elektromagnetycznego w stosunku do cewki bez rdzenia [4].

#### **RÓWNANIA OPISUJĄCE POLE MAGNETYCZNE**

Program FEMM daje możliwość rozwiązywania zagadnień pola: magnetycznego, elektrostatycznego, cieplnego i przepływowego.

Pole magnetyczne jest opisane przez wektor natężenia pola magnetycznego oraz indukcji magnetycznej, które spełniają równania [1, 3]:

<sup>1</sup> 1 Politechnika Lubelska, WEiI, damian.zalewski2@pollub.edu.pl

$$
\nabla \times H = J \tag{2}
$$

$$
\nabla \bullet B = 0 \tag{3}
$$

Związek między B i H przedstawia wzór:

$$
B = \mu H \tag{4}
$$

Jeżeli środowisko jest nieliniowe, i wprowadzone są charakterystyki magnesowania np. dla rdzenia, to przenikalność magnetyczna ma postać [1]:

$$
\mu = \frac{B}{H(B)}\tag{5}
$$

Indukcję magnetyczną można opisać przez potencjał wektorowy następująco:  $B = \nabla \times A$ (6)

Uwzględniając związki (2, 3) oraz (6) otrzymujemy zależność pomiędzy potencjałem wektorowym i gęstością prądu:

$$
\nabla \times (\frac{1}{\mu} \nabla \times \mathbf{A}) = \mathbf{J}
$$
 (7)

Przy założeniu, że materiał jest liniowy oraz zostaje spełniony warunek Culomba ( $\nabla \cdot A = 0$ ), równanie (7) przybiera postać [1]:

$$
-\frac{1}{\mu}\nabla^2 A = J \tag{8}
$$

#### **CZĘŚĆ PROJEKTOWA**

Celem tego projektu jest wyznaczenie pola magnetycznego w cewce cylindrycznej zawierającej lity rdzeń ferromagnetyczny. Rozważano przypadek gdzie rdzeń ferromagnetyczny jest dłuższy od cewki oraz występuje szczelina powietrzna. Model polowy został przedstawiony dla ćwiartki cewki z rdzeniem przy częstotliwościach 0 i 30Hz.

Dane do projektu:

- Problem: pole magnetyczne (układ osiowo-symetryczny);
- Średnica przewodu cewki: 0,5mm;
- Długość cewki: 300mm;
- Średnica cewki: 60mm;
- Długość wsadu: 200mm;
- Promień wsadu: 20mm:
- Szczelina powietrzna pomiędzy rdzeniem a cewką: 0,6mm;
- Konduktywność ferromagnetyczna: 8MS/m;
- Liczba zwojów uzwojeń cewki: 70;
- Prad cewki: 30A;
- Względna przenikalność powietrza i uzwojeń cewki: 1;
- Nieliniowa charakterystyka magnesowania rdzenia.

| B(T)       |  |  |  |  |
|------------|--|--|--|--|
| $H(A/m)$ 0 |  |  |  |  |

*Tab.1. Krzywa magnesowania rdzenia ferromagnetycznego użyta w programie*

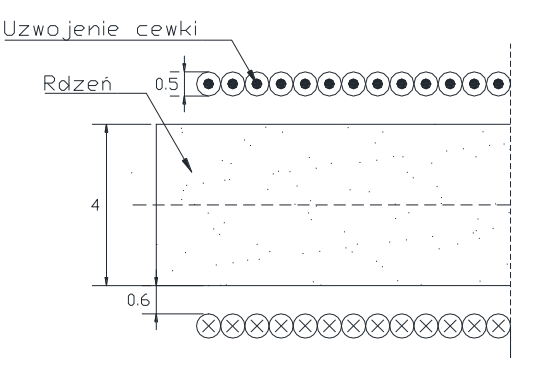

*Rys.1. Schemat cewki z rdzeniem, wymiary wyrażone są w cm*

#### **WIZUALIZACJA OBLICZEŃ**

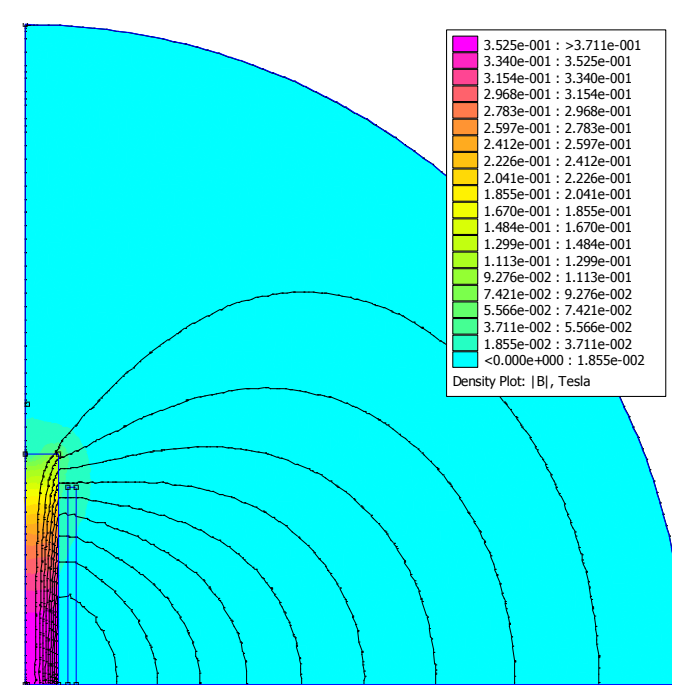

*Rys.2. Obraz modułu indukcji magnetycznej w przekroju wzdłużnym cewki z rdzeniem ferromagnetycznym przy f=0Hz*

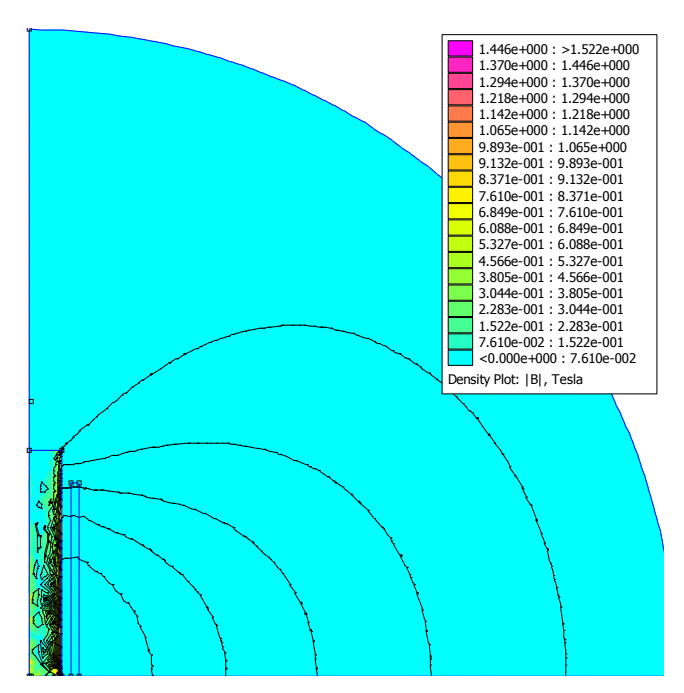

*Rys.3. Obraz modułu indukcji magnetycznej w przekroju wzdłużnym cewki z rdzeniem ferromagnetycznym przy f=30Hz*

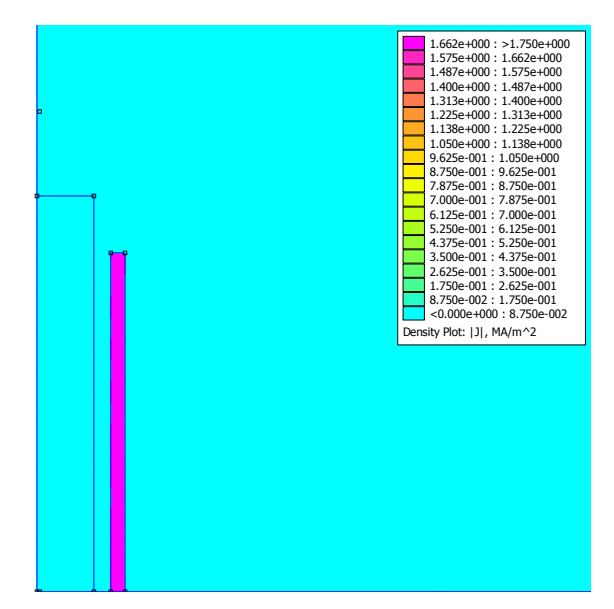

*Rys.4. Obraz modułu gęstości prądu w przekroju wzdłużnym cewki z rdzeniem ferromagnetycznym przy f=0Hz*

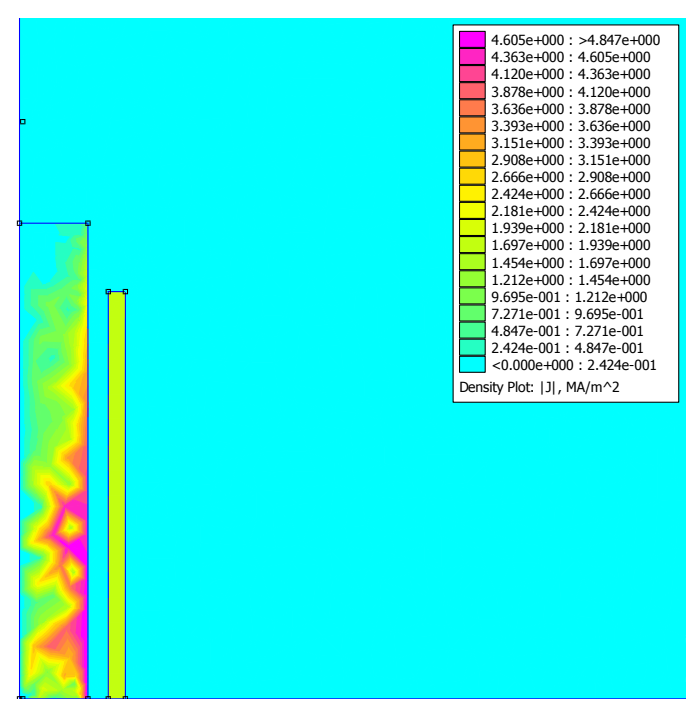

*Rys.5. Obraz modułu gęstości prądu w przekroju wzdłużnym cewki z rdzeniem ferromagnetycznym przy f=30Hz*

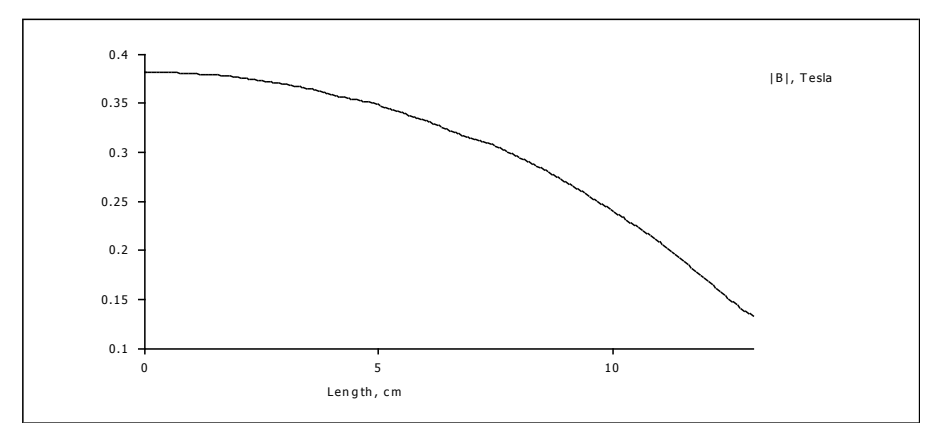

*Rys.6. Moduł indukcji magnetycznej na powierzchni rdzenia ferromagnetycznego przy f=0Hz*

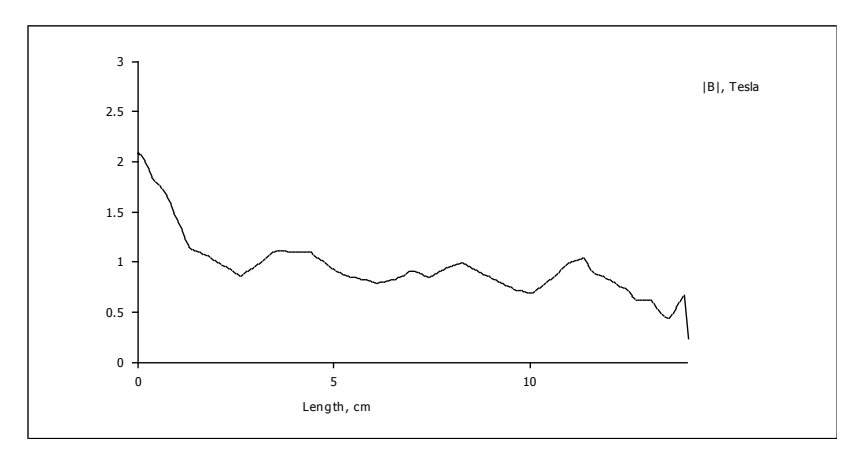

*Rys.7. Moduł indukcji magnetycznej na powierzchni rdzenia ferromagnetycznego przy f=30Hz*

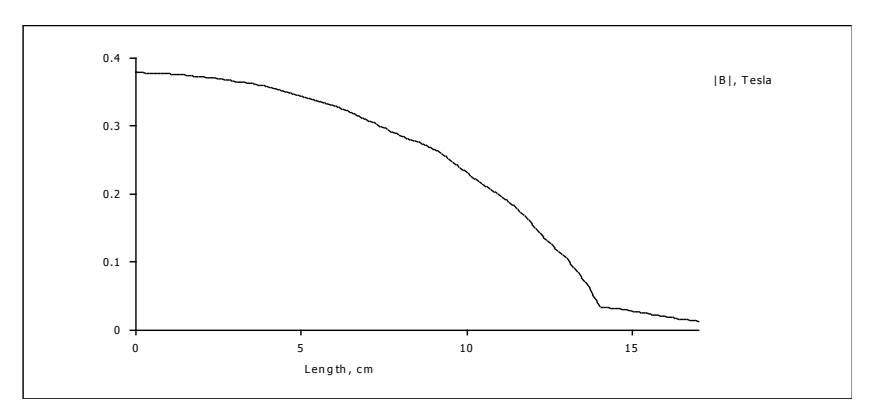

*Rys.8. Moduł indukcji magnetycznej wzdłuż osi rdzenia ferromagnetycznego przy f=0Hz*

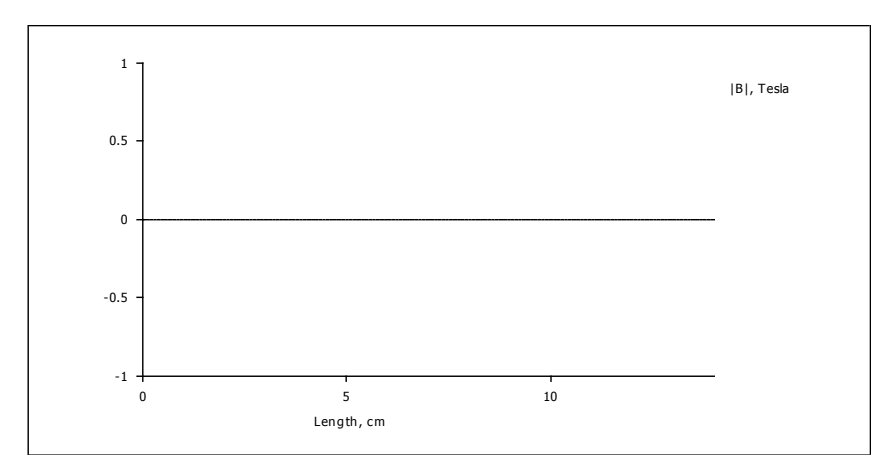

*Rys.9. Moduł indukcji magnetycznej wzdłuż osi rdzenia ferromagnetycznego przy f=30Hz*

#### **PODSUMOWANIE**

Rdzeń ferromagnetyczny, umieszczony w cewce, zmienia obraz pola magnetycznego. W rdzeniu indukcji sił, prądy wirowe powodują straty mocy. Linie indukowanych we wsadzie prądów i linie natężenia pola elektrycznego tworzą koncentryczne okręgi, potwierdzają to linie ekwipotencjalne modelów polowych. Przy częstotliwości 30Hz nastąpiło znaczne zmniejszenie wartości indukcji we wnętrzu rdzenia i zwiększenie w obszarze przy jego powierzchni (Rys.3). Przy częstotliwości 30Hz można zauważyć znaczącą zmianę obrazu indukcji magnetycznej w stosunku do 0Hz, wskutek występowania zjawiska naskórkowości (Rys.9.). Przy przepływie prądu w metalu, wydziela się moc cieplna:  $P = J_2^2 \rho$ . Moc ta stanowi ciepło użyteczne wykorzystywane w procesie nagrzewania indukcyjnego, przy braku częstotliwości nie występuje gęstość prądu na rdzeniu (Rys. 4.).

#### **LITERATURA**

- [1] Meeker D., *Finite Element Method Magnetic*s *User's Manual*, 2015
- [2] Instrukcja do ćwiczenia, *Badanie pola elektromagnetycznego cewki cylindrycznej*, Politechnika Lubelska, Wydział Elektrotechniki i Informatyki, Laboratorium teorii pola elektromagnetycznego
- [3] Piątek Z., Jabłoński P., *Podstawy teorii pola elektromagnetycznego*, Wydawnictwo Naukowo-Techniczne, Warszawa 2010
- [4] Instrukcja do ćwiczenia, *Badanie pola elektromagnetycznego cewki cylindrycznej z przewodzącym rdzeniem*, Politechnika Lubelska, Wydział Elektrotechniki i Informatyki, Laboratorium teorii pola elektromagnetycznego
- [5] Rad M., *Wstęp do obliczeń FEM*, Akademia Górniczo-Hutnicza IM. Stanisława Staszica, Kraków 2015

## **ELEKTRYCZNOŚĆ STATYCZNA**

#### **WSTĘP**

1

Zjawiska elektrostatyczne są znane od czasów starożytnych. Towarzyszyły człowiekowi od samego początku jego pojawienia się. Silne wyładowania elektrostatyczne powstające naturalnie w atmosferze, często towarzyszące burzom. Napawały grozą, zaś zjawiska bioelektryczne i elektryzacja pewnych materiałów nasuwały przypuszczenia. Pierwsze doświadczenia z elektryczności pokazywały, że potarty bursztyn wykazuje właściwości przyciągania bardzo drobnych przedmiotów.

W starożytności znane były objawy elektryczności atmosferycznej, między innymi pioruny. W czasie prac archeologicznych w Egipcie na ścianach starożytnych świątyń odnaleziono napisy wyjaśniające stosowanie masztów jako środka zabezpieczającego przed "niebieskim ogniem". Ze zjawiskami elektrycznymi mamy do czynienia nie tylko w przypadku przepływu prądu elektrycznego.

Zjawiska pola elektrostatycznego równie często występują w nowoczesnych mieszkaniach stając się głównym źródłem iskrzenia. Między innymi, naelektryzowany sweter przyciąga skrawki papieru, a ekran telewizora cząstki kurzu. Stosunkowo łatwo dojść do wniosku, że do tego typu oddziaływania nie jest konieczny bezpośredni kontakt. Jedno ciało naelektryzowane działa drugie ciało naelektryzowane nawet w pewnej odległości. [1]

#### **RAŻENIA ELEKTROSTATYCZNE**

Rażenia są bardzo często odczuwalnymi przez człowieka bolesnymi skutkami wyładowania elektrostatycznego bezpośrednio przez ciało. W zależności od wartości ładunku przenoszonego w czasie wyładowania, mogą być mało odczuwalne, znacznie odczuwalne oraz boleśnie, powodujące skurcze mięśni aż po utratę przytomności lub zatrzymanie akcji serca. W praktyce znaczna większość rażeń dotyczy wyładowania z naelektryzowanego ciała człowieka przy kontakcie z obiektem przewodzącym. Obiekt przewodzący może być uziemiony lub nie, jednak rażenie jest silniejsze przy kontakcie z obiektem uziemionym. Dzieje się tak ponieważ, potencjał elektrostatyczny naelektryzowanego ciała człowieka zazwyczaj nie przekracza 20kV. Najbardziej niebezpiecznym efektem rażenia jest gwałtowny, odruchowy unik, który może doprowadzić do upadku. Pośrednim skutkiem ekspozycji na elektrostatykę może być rażenie, jeśli osoba znajdująca się w odpowiednio silnym polu dotknie obiektu przewodzącego. [2]

<sup>1</sup> Politechnika Lubelska, WEiI, tomasz.grasza@pollub.edu.pl

Elektryzowanie ciała człowieka odizolowanego od ziemi, eksponowanego na pole (elektryzowanie przez indukcję). A – człowiek odizolowany, eksponowany na pole, pole wytwarzane jest przez naelektryzowany obiekt, B – człowiek zbliża się do obiektu naelektryzowanego, powodując wyładowanie ES, C – w wyniku wyładowania człowiek w rzeczywistości został naelektryzowany, D – po wyjściu z pola człowiek może spowodować kolejne wyładowanie, tym razem rozładowujące go.

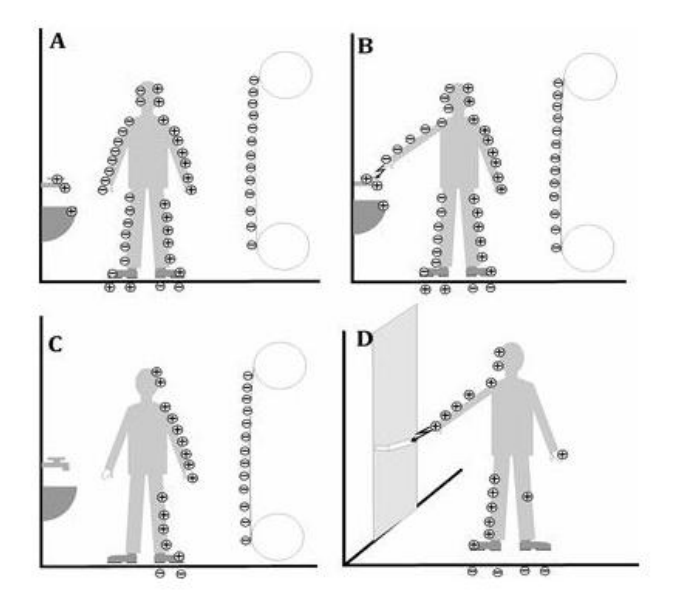

*Rys.1. Elektryzowanie ciała człowieka odizolowanego od ziemi, zjawisko elektryzacji*

#### **WPŁYW WYŁADOWANIA ELEKTROSTATYCZNEGO NA URZĄDZENIA ELEKTRONICZNE**

Wyładowania elektrostatyczne mogą mieć szkodliwy wpływ na przyrządy półprzewodnikowe oraz pracę urządzeń elektronicznych. Można wyróżnić takie efekty jak: pogarszające się parametry przyrządów półprzewodnikowych przebicia warstw izolacyjnych w strukturach układów scalonych, tranzystorów. Ze względu na bardzo małe grubości warstw ich wytrzymałość na przebicia jest stosunkowo mała. Niszczące stopienia i przerwania cienkich struktur przewodzących w strukturach scalonych. Wyładowania mogą następować bezpośrednio do przyrządu półprzewodnikowego, lub indukować w pobliskich przyrządach impulsy napięciowo/prądowe. Dosyć często uszkodzenia przyrządów półprzewodnikowych występują na etapie ich produkcji, montażu oraz eksploatacji gotowych urządzeń.

#### **MINIMALIZOWANIE ŁADUNKÓW ELEKTROSTATYCZNYCH**

Producenci oferują szereg urządzeń, dzięki którym minimalizowane są skutki działania elektryczności statycznej w procesach produkcji. Wszystko po to, aby zmniejszyć ryzyko wyeliminowania niskiej prędkości maszyn, niewłaściwego zachowania produktów, wystąpienia zanieczyszczeń czy też uszkodzeń fizycznych i odrzutów. Stąd też istotną rolę odgrywają deelektryzatory, które są uwzględniane chociażby na liniach produkcji butelek z tworzyw sztucznych, gdzie konieczne jest neutralizowanie ładunków statycznych.

Ładunki elektrostatyczne powodują przyciąganie kurzu oraz są w stanie zakłócić procesy drukowania i malowania. Kluczowa jest zatem rola pistoletów na zjonizowane powietrze, dzięki którym zyskuje się usuwanie cząstek i neutralizowanie elektryczności statycznej zapobiegając ponownemu przyciąganiu.

Eliminowanie skutków działania ładunków elektrostatycznych jest ważne w aspekcie bezpieczeństwa ludzi. Operatorzy maszyn i urządzeń, niezbędnych podczas procesów malowania, mogą bowiem ulec porażeniu ładunkiem elektrostatycznym. Stąd też warto zwrócić uwagę na listwy jonizujące, które oddziałują na folię, przez co zapobiega się zapaleniu oparów farby rozpuszczalnikowej.

Aby zapobiec uszkodzeniu urządzeń elektronicznych, stosuje się dmuchawy zjonizowanego powietrza, skierowane na obszary narażone na ładunki elektrostatyczne. Tym sposobem zabezpiecza się wrażliwe elementy elektroniczne przed uszkodzeniami, które mogą powstać w efekcie działania ładunków elektrostatycznych [4].

#### **RAŻENIE PIORUNEM**

Pioruny są wyładowaniem energii elektrostatycznej nagromadzonej nagle, w niewielkim, kilkudziesięciometrowym obszarze chmur. Tylko w około 10% przypadków trwające ułamek sekundy wyładowanie elektryczne dotyka ziemi. Pozostałe wyładowania mają miejsce pomiędzy chmurami. Wytworzone napięcie sięga 100 mln woltów.

Istnieją tylko 3 czynniki predysponujące do wyzwolenia wyładowania w danym miejscu:

- względna wysokość obiektu w stosunku do otaczającego terenu
- jego odizolowanie od innych obiektów
- szpiczaste zakończenie jego szczytu (ten ostatni czynnik nie ma znaczenia w przypadku człowieka).

Warunki te może więc spełniać samotne drzewo, słup, szczyt góry lub stojący na otwartym terenie człowiek. Obecność innego obiektu spełniającego powyższe warunki w odległości większej niż 30–50 metrów stwarza nową możliwość wyzwolenia wyładowania, a więc przebywanie na otwartym terenie w dalszej odległości od wyższego przedmiotu, na przykład 150m od wysokiego drzewa lub szczytu góry, nie zabezpiecza przed rażeniem piorunem.

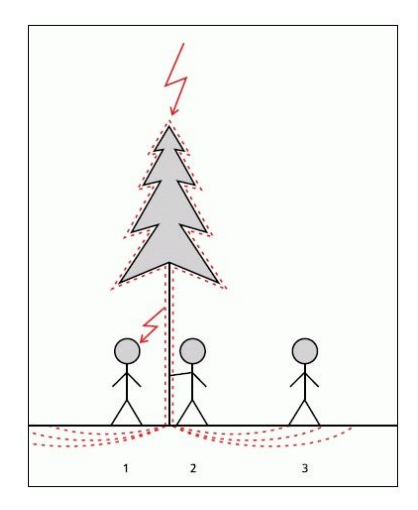

*Rys. 2. Proces rażenia piorunem: przeskok wyładowania z rażonego obiektu (1), bezpośrednie zetknięcie z rażonym obiektem (2), napięcie krokowe (3)*

Porażenie piorunem jest najczęściej (w ok. 50% przypadków) skutkiem wytworzenia napięcia krokowego przez rozchodzący się po ziemi prąd z bliskiego wyładowania.

Druga w kolejności (30–35% przypadków) przyczyna to przeskok wyładowania z uderzonego przez piorun obiektu, na przykład z drzewa lub słupa, przy którym się stoi. Ostatnio przyjmuje się, że porażenie bywa też spowodowane (15–20% przypadków) przez wznoszący prąd elektryczności statycznej, nawet jeśli nie łączy się on z prądem zstępującym.

#### **STACJA DETEKCJI**

Stacja detekcji wykrywa fale elektromagnetyczne generowane przez wszystkie typy wyładowań ( chmurowe i doziemne ) oraz mierzy parametry elektryczne. Każda ze stacji detekcji składa się z:

- zestawu anten pretowych
- skrzynki z elektroniką sterującą pracą stacji oraz wykonującą podstawowe pomiary i obliczenia
- konwertera optycznego
- modemu komunikacyjnego.

Sposób zainstalowania stacji jest różny w zależności od warunków lokalnych w poszczególnych miejscach. W większości stacje są zainstalowane na wolnostojących masztach o różnej wysokości (od 15 do 80 metrów) lub na dachach budynków. Na rysunku poniżej, została przedstawiona standardowa stacja detekcji systemu SAFIR 3000. [3]

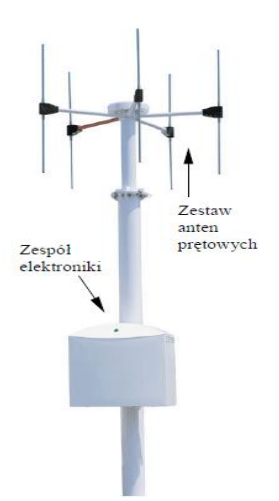

*Rys 3. Sacja detekcji systemu SAFIR 3000[3]*

Dane z sieci stacji detekcji są zbierane i przetwarzane. Do podstawowych informacji przesyłanych przez każdą stacje lokalizacyjna należy m.in.: data i dokładny czas wykrycia wyładowania, lokalizacja, czas narastania i czas zaniku impulsu prądowego, amplituda pola elektromagnetycznego i inne. Do analizy danych służy specjalne oprogramowanie komputerowe. Po przetworzeniu otrzymujemy: lokalizacje wyładowania (długość i szerokość geograficzna), wartość prądu w kanale wyładowania, czasy: narastania i zaniku impulsu prądowego, typ wyładowania, polaryzacje i inne. Odbierane i przetwarzane dane są archiwizowane w dwojaki sposób: jako dane pierwotne (dane źródłowe ze stacji detekcji) oraz jako dane wtórne (obliczone lokalizacje i parametry wyładowania atmosferycznego). Zgromadzone dane są archiwizowane.

Po krótkim wprowadzeniu do tematu występowania zjawisk elektrostatycznych, a także zagrożeń jakie niosą za sobą tego typu wyładowania. Oraz możliwościami gromadzenia i przetwarzania danych generowanych przez fale elektromagnetyczne. Przedstawiona zostanie także wizualizacja pól elektrostatycznych i przepływowych przy użyciu programu FEMM 4.2.

#### **NATĘŻENIE POLA ELEKTROSTATYCZNEGO**

Do przeanalizowania zagadnienia związanego z analizą rozkładu pola elektrostatycznego. Użyto programu Femm.4.2, dzięki któremu można przeprowadzić szczegółową analizę różnych zjawisk w bardzo prosty sposób. W tym przypadku zostały zaprojektowane trzy różne budynki o różnych wysokościach i konstrukcjach dachów. Dodano również dwie chmury burzowe o identycznych parametrach lecz równych kształtach. Obszarowi wypełniającemu przestrzeń pomiędzy zaprojektowanymi elementami nadano parametr powietrza. Przebadane zostały dwa przypadki rozkładu natężenia pola elektrostatycznego dla układu bez instalacji odgromowej, oraz układu z instalacja odgromową. Poniżej został przedstawiony schemat ilustrujący układ do badania wyładowań elektrostatycznych z piorunochronem.

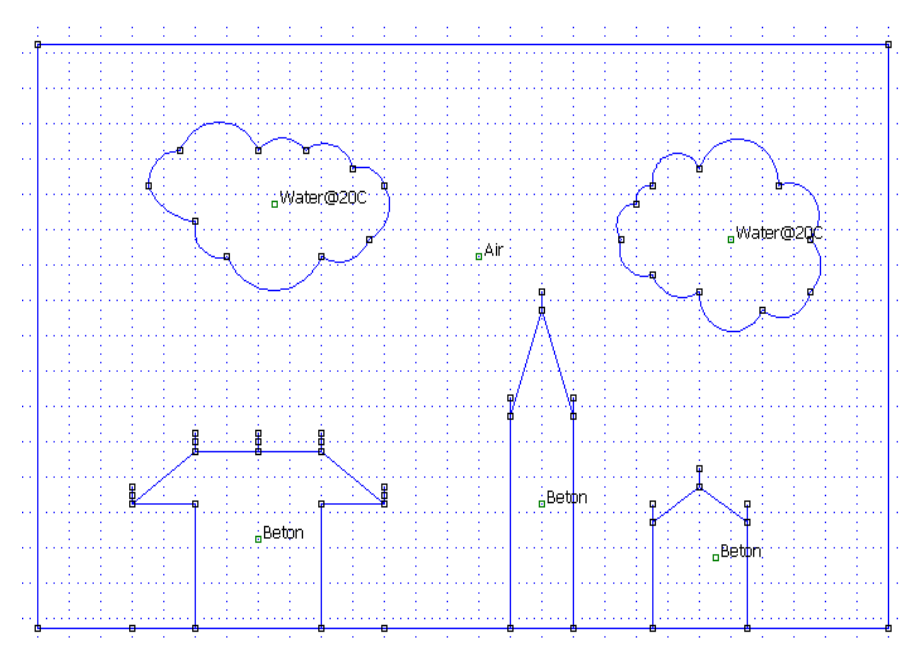

*Rys. 4. Schemat układu do badania wyładowań elektrostatycznych (z piorunochronem)*

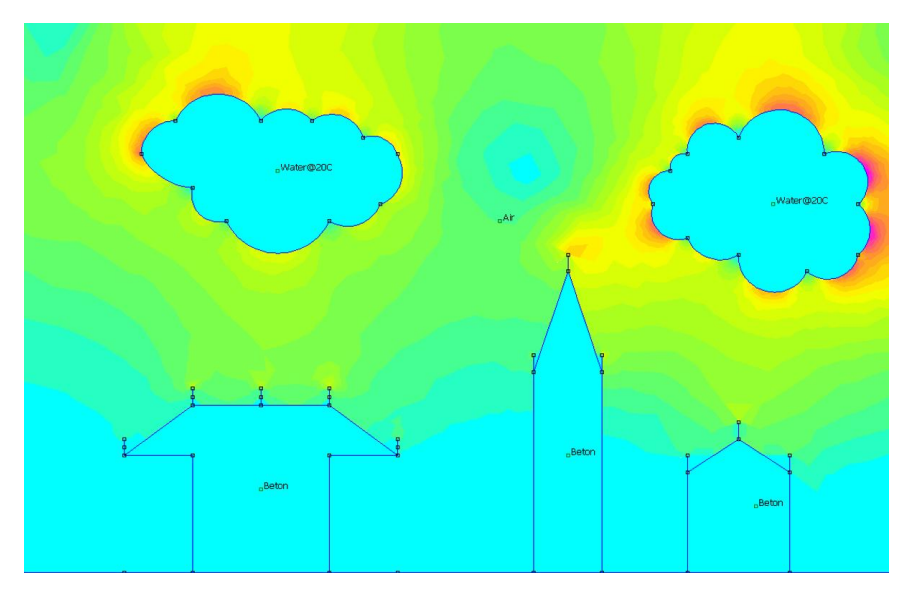

*Rys. 5. Rozkład natężenia pola elektrostatycznego dla układu z instalacją odgromową*

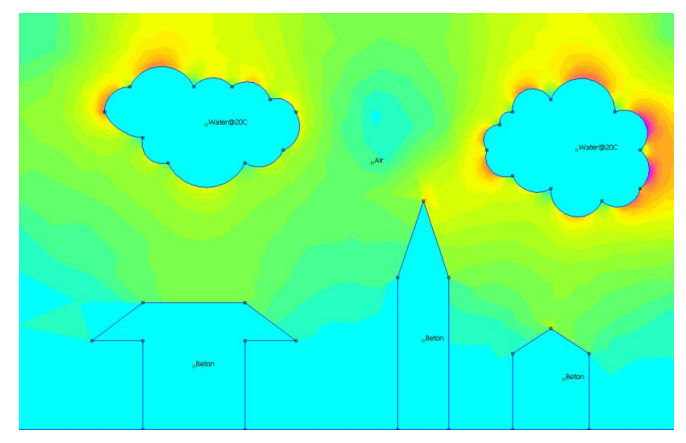

*Rys. 5. Rozkład natężenia pola elektrostatycznego dla układu bez instalacji odgromowej*

Powyższa analiza rozkładu natężenia pola elektrostatycznego dla trzech różnych obiektów. Ukazała, że największe natężenie skupia się przy dachach budynków w przypadku, gdy nie ma instalacji odgromowej. Natomiast po zastosowaniu piorunochronów natęzenia pola jest skupione w pobliżu zakończeń piorunochronów skutecznie zabezpieczając budynek. Tak prosta analiza, przedstawia jak ważna jest instalacja odgromowa dla ochrony przed wyładowanaiami atmosferycznymi.

#### **PODSUMOWANIE**

W niniejszym artykule dokonano omówienia zjawiska elektrostatycznego oraz jego negatywnego wpływu na pracę przyrządów półprzewodnikowych, a także urządzeń elektrycznych. Przedstawiono również jak groźne może być rażenie elektrostatyczne dla życia człowieka. Jednak głównym celem tego artykułu było ukazanie jak niebezpieczne jest rażenie piorunem i jakie skutki niesie za sobą tak nagłe nagromadzenie energii w jednym punkcie. W tym celu została przeprowadzona również symulacja rozkładu natężenia pola elektrostatycznego dla dwóch przypadków w programie FEMM 4.2. Ukazująca zalety stosowania instalacji odgromowej.

#### **LITERATURA**

- [1] [http://www.mp.pl/pacjent/pierwsza\\_pomoc/145695,razenie-piorunem-jak-zapobiegac-i](http://www.mp.pl/pacjent/pierwsza_pomoc/145695,razenie-piorunem-jak-zapobiegac-i-udzielic-pierwszej-pomocy)[udzielic-pierwszej-pomocy](http://www.mp.pl/pacjent/pierwsza_pomoc/145695,razenie-piorunem-jak-zapobiegac-i-udzielic-pierwszej-pomocy)
- [2] [https://pl.wikipedia.org/wiki/piorun,](https://pl.wikipedia.org/wiki/Piorun) zasoby z dnia 20.05.2017
- [3] http://www.imgw.pl/attachments/092\_detekcja\_lokalizacja\_wyladowan\_%20atmosferyczny ch.pdf, zasoby z dnia 14.05.2017
- [4] Gajewski A., *Elektryczność statyczna: poznanie, pomiar, zapobieganie, eliminowanie*, Wydawnictwo Instytut Wydawniczy Związków Zawodowych, Warszawa 1987
- [5] http://www.elektroinstalator.com.pl/ochrona-przed-zagroeniami/58-ochrona-przedzagroeniami/496-elektryczno-statyczna.html, zasoby z dnia 20.05.2017

# **MOŻLIWOŚCI PORÓWNYWANIA ZUŻYCIA ENERGII PRZEZ POJAZD Z NAPĘDEM ELEKTRYCZNYM PODCZAS POKONYWANIA RÓŻNYCH TRAS Z UŻYCIEM OPROGRAMOWANIA ASM DSPACE**

#### **WSTĘP**

W artykule przedstawione zostanie nowe podejście do określania zużycia energii elektrycznej w pojazdach z napędem elektrycznym. Metoda ta polega na zamodelowaniu mechaniki pojazdu w środowisku programu ASM dSPACE umożliwiającym symulację przejazdu pojazdu na określonej przez użytkownika trasie. W tym przypadku będzie to porównanie dwóch tras: typowo miejskiej zasymulowanej na podstawie rzeczywistej trasy przejazdu autobusu komunikacji miejskiej oraz tzw. zamiejskiej zamodelowanej jako linia prosta.

Dokładne określenie zużycia energii pojazdu pozwoli na odpowiednie dobranie pojemności baterii, która często jest przewymiarowana, to znaczy dobierana jest zbyt duża pojemność baterii. Nadmierne przewymiarowanie baterii prowadzi do wzrostu wydatków na ten cel, jako że bateria w tym momencie jest najdroższym podzespołem pojazdów elektrycznych. Symulacja pojazdu na etapie projektowania pozwala na ograniczenie niepotrzebnych kosztów.

Porównanie zużycia energii pojazdu na dwóch rodzajach tras umożliwia dobranie odpowiedniego pojazdu do danej trasy. Będzie on wtedy zużywał mniej energii elektrycznej, co przejawi się w mniejszej ilości energii pobranej do ładowania i w ograniczeniu kosztów eksploatacyjnych.

#### **BADANY OBIEKT**

Obiektem badań jest dwunastometrowy elektryczny autobus napędzany silnikiem synchronicznym z magnesami trwałymi o mocy znamionowej chwilowej 245kW [\[4\].](#page-35-0) W skład układu napędowego wchodzi falownik jako układ sterujący silnik [6] oraz pak bateryjny składający się z czterech modułów akumulatorów wykonanych w technologii LiFePO<sub>4</sub> o pojemności 60Ah każdy [7]. Podsumowanie najważniejszych parametrów zostało przedstawione w tabelach 1 i 2.

Układ przekładni łączy wał napędowy z silnikiem elektrycznym, a dzięki powyższemu zwiększa moment obrotowy na kołach w celu przeciwdziałania siłom przeciwnym do ruchu jazdy [\[2\].](#page-35-1) Pojazd testowany wykorzystuje jednobiegowy układ przekładni. Producent określa wartość przekładni biegowej równą 6,3. Kolejnym składnikiem układu napędowego jest silnik elektryczny. Obecnie, silnik synchroniczny z magnesami trwałymi PMSM jest najczęściej wykorzystywanym układem napędowym w pojazdach elektrycznych [\[4\].](#page-35-0) Prawdziwe jest,

<sup>1</sup> 1 Politechnika Lubelska, WEiI, amanda.kolodynska@pollub.edu.pl

że silnik ten cechują wysokie osiągi mechaniczne i zadowalająca sprawność, która w połączeniu z wysoką mocą i niezawodnością kontroli nad momentem i prędkością sprawia, że jest on najlepszym rozwiązaniem w sektorze elektrycznej mobilności [\[1\].](#page-35-2)

| Parametr                 | Wartość | Jednostka |
|--------------------------|---------|-----------|
| Moc znamionowa ciagła    | 170     | kW        |
| Moc znamionowa chwilowa  | 245     | kW        |
| Moment obrotowy ciagly   | 1600    | Nm        |
| Moment obrotowy chwilowy | 3400    | Nm        |

*Tab. 1. Parametry układu napędowego pojazdu (źródło: opracowanie własne)*

| Tub. 2. I arametry catego akamatatora (2roato. opracowante wiashe) |         |           |  |  |  |
|--------------------------------------------------------------------|---------|-----------|--|--|--|
| Parametr                                                           | Wartość | Jednostka |  |  |  |
| Pojemność znamionowa                                               | 240     | Ah        |  |  |  |
| Energia znamionowa                                                 | 120     | kWh       |  |  |  |
| Znamionowe napięcie pracy                                          | 499     |           |  |  |  |
| Prad 1C                                                            | 60      | A         |  |  |  |

*Tab. 2. Parametry całego akumulatora (źródło: opracowanie własne)*

#### **MODELOWANIE W PROGRAMIE**

Pierwszym krokiem w toku modelowania jest stworzenie wirtualnego odzwierciedlenia trasy pojazdu. Tworzenie modelu drogi polega na przybliżaniu krótkich odcinków trasy do istniejących segmentów w programie. Przy tworzeniu drogi wykorzystuje się 4 podstawowe elementy składowe: straight (linia prosta), spline (krzywa), circular (okrąg), clothoid (segment eliptyczny). W ten sposób, segment po segmencie, tworzymy obraz trasy w programie.

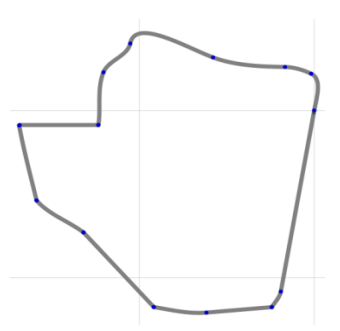

*Rys 1. Przebieg trasy pojazdu wygenerowany za pomocą edytora trasy programu ASM*

W toku symulacji przebadano dwa rodzaje trasy, obie o tej samej długości i profilu wysokościowym. Różniły się one jedynie kształtem trasy, pierwsza z nich była trasą rzeczywiście istniejącą w jednym z miast Polski (przedstawiona została na rys. 1), natomiast druga miała kształt linii prostej. Długość obu tras wynosiła 5,65km. Profil wysokościowy przedstawia rys. 2.

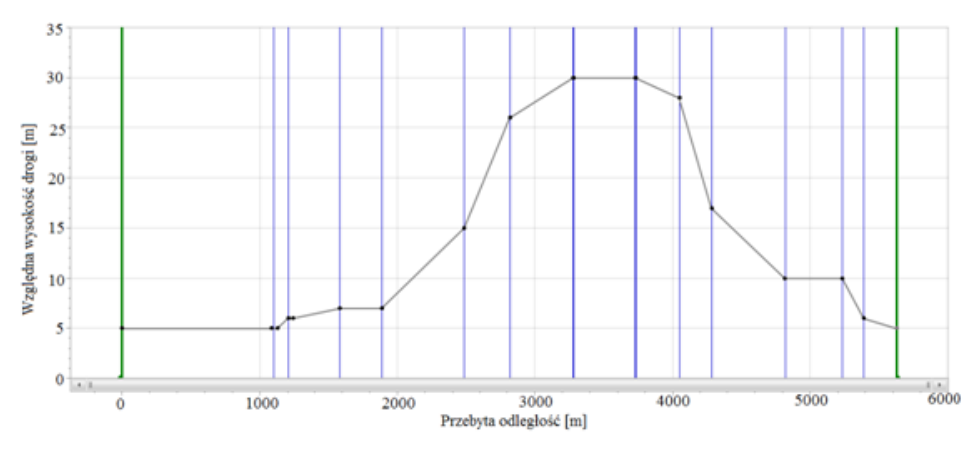

*Rys 2. Profil wysokości wygenerowany w programie ASM*

Kolejnym krokiem jest utworzenie manewrów, czyli określenie ruchów pojazdu po trasie i jego zachowanie. Manewry mogą być uzależnione od pokonywanej odległości podanej w metrach, bądź od czasu trwania takiego manewru podanego w sekundach. Manewry podzielone są na wzdłużne i poprzeczne. Manewry wzdłużne określają zachowanie pojazdu, podczas poruszania się do przodu. Natomiast manewry poprzeczne określają zachowanie pojazdu podczas zakrętów.

Ostatnim krokiem w modelowaniu pojazdu jest określenie jego parametrów. Model pojazdu stworzono w oparciu o istniejący w programie przykładowy pojazd. Stworzony model odwzorowuje możliwie najdokładniej autobus na podstawie danych producenta. Powyżej wymieniony model ASM został stworzony z myślą o symulacji pojazdów spalinowych. Jednakże może on zostać dostosowany do potrzeb symulacji pojazdów elektrycznych, co jest możliwe dzięki swobodnemu dostępowi do parametrów tego modelu. Elementy niezmienne takie jak zawieszenie, opony, układ kierowniczy pozostały w modelu, natomiast elementy typowe dla samochodu spalinowego zamienione zostały na elementy występujące w pojazdach elektrycznych.

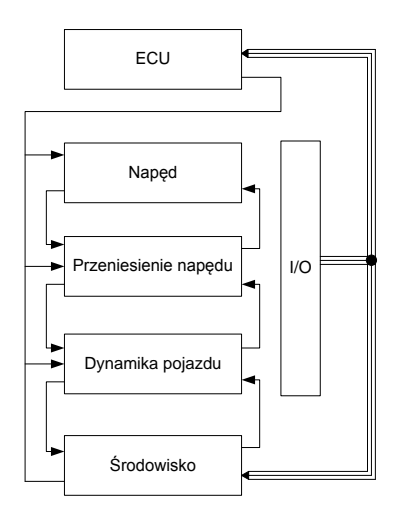

*Rys 3. Schemat blokowy kompletnego modelu pojazdu elektrycznego*

W użytej metodzie symulacyjnej posłużono się bardzo dokładnym modelem matematycznym programu symulacyjnego ASM. Jest to pakiet pozwalający nie tylko odwzorować w sposób bardzo dokładny samą dynamikę pojazdu, ale także dużą ilość ważnych elementów środowiska zewnętrznego takich jak, temperatura, ciśnienie, nawierzchnia, warunki pogodowe, czy na przykład ważne dla symulacji ukształtowanie trasy i terenu. Każdy z tych elementów można dowolnie modyfikować i dopasowywać do potrzeb symulacji.

Zmodyfikowany model pojazdu elektrycznego został zbadany w pracy inżynierskiej [\[3\],](#page-35-3) gdzie porównano zużycie energii otrzymane w programie z pomiarami zużycia energii dokonanymi na rzeczywistym pojeździe. W pracy dyplomowej podczas określania zużycia energii w programie popełniono błąd równy 8,5%, dlatego uznano, że model ten w dostateczny sposób odwzorowuje rzeczywistość.

#### **WYNIKI PRZEPROWADZONEJ SYMULACJI MODELU ASM**

Na podstawie wyników przeprowadzonej symulacji otrzymano dwa wykresy zużycia energii przez silnik napędowy w funkcji czasu, przedstawione na rysunkach  $4$  i 5.

W rozważaniach przyjęto dodatkową moc 3 kW w celu uwzględnienia zużycia mocy przez dodatkowe odbiory energii elektrycznej w pojeździe, takie jak: sprężarka, wspomaganie kierownicy, czy klimatyzacja, którego to poboru nie uwzględnia symulacja.

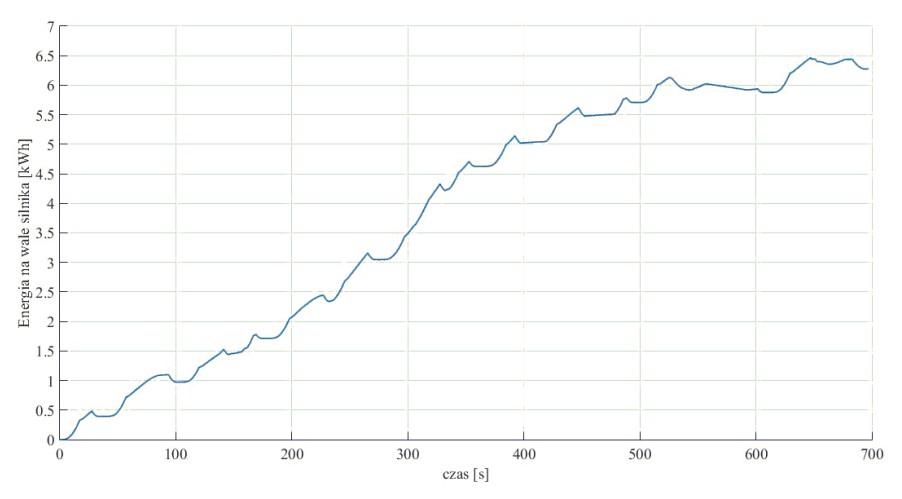

*Rys 4. Wykres energii zużytej przez silnik napędowy w funkcji czasu, jazda miejska* 

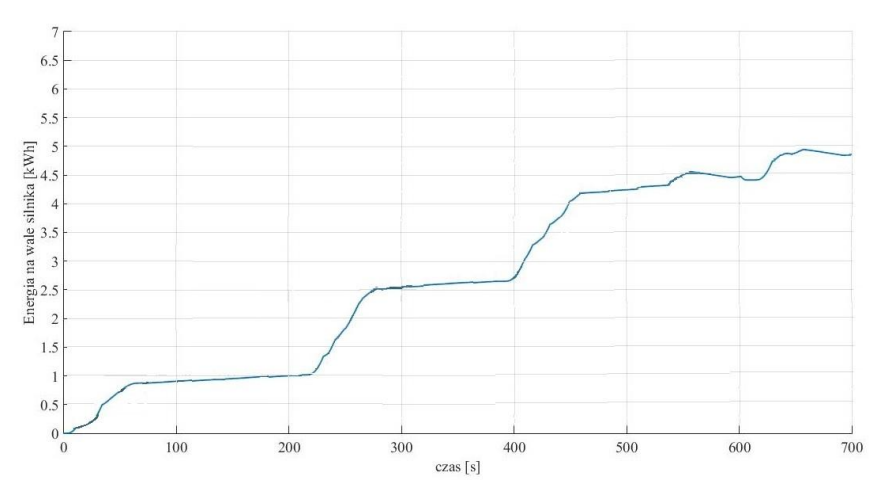

*Rys 5. Wykres energii zużytej przez silnik napędowy w funkcji czasu, jazda pozamiejska*

Maksimum energii elektrycznej dla jazdy miejskiej wyniosło 6,23kWh, natomiast dla jazdy pozamiejskiej wyniosło 4,84kWh. Najczęściej podawaną wartością jest ilość energii elektrycznej w przeliczeniu na jeden kilometr przebytej odległości. Po uwzględnieniu sprawności falownika i baterii pojazdu otrzymano odpowiednio: 7,69kWh i 5,98kWh dla jazdy miejskiej i pozamiejskiej, natomiast po podzieleniu przez przebytą odległość 5,65km: 1,361kWh/km oraz odpowiednio 1,058kWh/km. Pojazd zużył mniej energii elektrycznej podczas jazdy pozamiejskiej, co oznacza, że badany pojazd lepiej dopasowany będzie do jazdy pozamiejskiej. Mniejsze zużycie energii skutkuje mniejszą ilością ładowania w cyklu dobowym, co ogranicza znacząco koszty eksploatacyjne.

#### **PODSUMOWANIE**

Wykazano, że na drodze symulacji komputerowej, wykorzystującej zaawansowane modele kinematyczne pojazdu, możliwe jest pozyskanie wartościowych informacji dotyczących zużycia energii przez pojazd autobusowy. Wykorzystanie zmodyfikowanego modelu matematycznego układu napędowego pozwala zweryfikować wstępne założenia na etapie projektu bez ponoszenia kosztów budowy prototypu, co daje znaczną przewagę technologiczną użytkownikom tego modelu.

Analiza zużycia energii przez pojazd eksploatowany w zdefiniowanych wcześniej warunkach (trasa) umożliwi odpowiedni dobór wielkości baterii chemicznej, która jest kluczowym składnikiem kosztu pojazdu. Przyczyni się to do obniżenia kosztów związanych z przewymiarowaniem baterii, z którym często mamy do czynienia przy produkcji pojazdów autobusowych.

Błąd wynika z faktu iż w symulacji komputerowej nie zostały uwzględnione manewry wynikające z zachowań pozostałych uczestników ruchu drogowego. Maja one stochastyczny rozkład, więc trudno je odwzorować w programie symulacyjnym. Określony na poziomie <10% błąd jest wynikiem bardzo dobrym i sprawia, że symulacyjne określenie zużycia energii przez przygotowany model matematyczny wydaje się być dobrym narzędziem do oceny parametrów eksploatacyjnych pojazdów z napędem elektrycznym.

#### **LITERATURA**

- <span id="page-35-2"></span>[1] Glinka T., *Maszyny elektryczne wzbudzane magnesami trwałymi*, Wydawnictwo Politechniki Śląskiej, Gliwice 2002
- <span id="page-35-1"></span>[2] Plamitzer A., *Maszyny elektryczne*, Wydawnictwa Naukowo-Techniczne, Warszawa 1986
- <span id="page-35-3"></span>[3] Kołodyńska A., *Modelowanie trasy elektrycznego autobusu miejskiego do optymalizacji parametrów jego napędu z wykorzystaniem programu ASM dSPACE*, Praca inżynierska, Lublin 2017
- <span id="page-35-0"></span>[4] Informacje producenta na temat silnika[, https://www.tm4.com/products/direct-drive-electric](https://www.tm4.com/products/direct-drive-electric-powertrain/sumo-hd/)[powertrain/sumo-hd/,](https://www.tm4.com/products/direct-drive-electric-powertrain/sumo-hd/) zasoby z dnia: 21.05.2017
- [5] Abousleiman R., Rawashdeh O., *Electric vehicle modelling and energy-efficient routing using particle swarm optimization*. IET Intelligent Transport Systems, 2016, p. 65–72
- [6] Biczel P., *Chapter of Power Electronics in Smart Electrical Energy Networks Part of the series Power Systems*, Energy Storage Systems, 2008, p. 269–302
- [7] Gerssen-Gondelach S. J., Faaij A., *Performance of batteries for electric vehicles on short and longer term*, Journal of Power Sources, Vol. 212, 15 August 2012, p. 111–129
# **WYKORZYSTANIE STEROWNIKA SIMATIC** S7-1200 **DO STEROWANIA PRZEMIENNIKIEM CZĘSTOTLIWOŚCI NA PRZYKŁADZIE PROJEKTU UKŁADU STEROWANIA NAWAŻARKI ŚLIMAKOWEJ**

# **WSTĘP**

W gałęzi przemysłu spożywczego większość towarów jest wytwarzana w liniach produkcyjnych o bardzo dużych wydajnościach. O możliwościach i wydajności danego zakładu w głównej mierze decyduje stopień automatyzacji poszczególnych etapów produkcji. Zastosowanie sterowników programowalnych PLC umożliwia pełną automatyzację procesów produkcyjnych, a wykorzystanie przemienników częstotliwości ich płynną regulację.

Sterowniki programowalne PLC realizują zarówno zadania sterowania logicznego, ale także złożone zadania regulacji cyfrowej, obliczeń oraz diagnostyki. Zapewniają: uniwersalność, niezawodność i kompatybilność z innymi sterownikami PLC oraz możliwości komunikacyjne w systemie zdecentralizowanym automatyzacji kompleksowej. Natomiast głównymi zaletami przemienników częstotliwości oprócz płynnej regulacji prędkości są: oszczędność energii, płynna praca maszyny i optymalizacja procesu.

# **NAWAŻARKA ŚLIMAKOWA**

Naważarka ślimakowa to maszyna, która służy do półautomatycznego ważenia produktów w kartony, kontenery, worki otwarte, itp. Zasada działania naważarki ślimakowej polega na zadozowaniu odpowiedniej ilości produktu z kosza zasypowego do kosza pośredniego, gdzie odbywa się ważenie.

Podstawowe elementy naważarki ślimakowej to:

- kosz zasypowy dostarczany jest do niego produkt, który jest następnie pobierany przez podnośnik ślimakowy
- podnośnik ślimakowy wykorzystywany do dozowania produktu do kosza ważącego z kosza zasypowego, w pierwszej fazie pracy podnośnik porusza się ze stałą szybkością, a po naważeniu określonej ilości produktu jest zwalniany, a prędkość w drugiej fazie pracy to funkcja masy produktu w koszu pośrednim
- napęd przenośnika ślimakowego silnik asynchroniczny 3-fazowy klatkowy o mocy 3kW z hamulcem prądu stałego

<sup>1</sup> Politechnika Lubelska, WEiI, karolina.brewczak@pollub.edu.pl

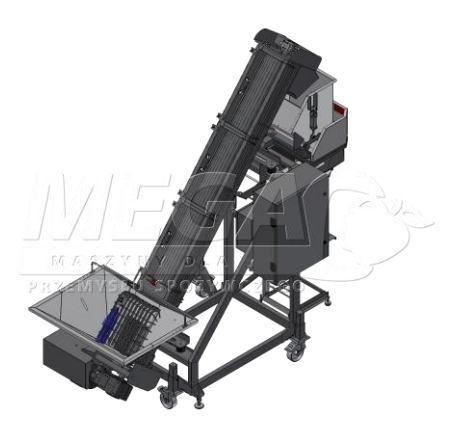

*Rys. 1. Naważarka ślimakowa (źródło: dział konstrukcyjny firmy MEGA Sp. z o. o.)*

- kosz ważący jest do niego dozowany produkt
- belka tensometryczna służy do ważenia produktu dozowanego do kosza pośredniego
- siłowniki pneumatyczne służą do otwierania/zamykania kosza ważącego oraz mocowania worka

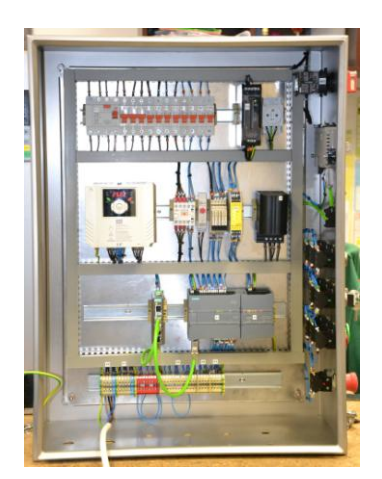

*Rys. 2. Szafa sterownicza (źródło: opracowanie własne)*

- czujnik ultradźwiękowy służy do bezkontaktowego pomiaru odległości lub poziomu, w naważarce ślimakowej jest wykorzystywany do kontrolowania obecności produktu w koszu zasypowym
- szafa sterownicza w niej znajduje się układ sterowania i zabezpieczeń, m.in.: jednostka centralna CPU1214C DC/DC/DC, płytka sygnałowa z wyjściem analogowym SB1232, moduł wagowy WP231, panel operatorski KP300 oraz przemiennik częstotliwości SV040iG5a-4 firmy LS.

# **KRYTERIA DOBORU PRZEMIENNIKA CZĘSTOTLIWOŚCI**

Podstawowymi kryteriami doboru przetwornika częstotliwości są typ momentu obciążenia silnika i zapotrzebowanie mocy układu napędowego. Potem w zależności od posiadanych informacji na temat silnika należy skorzystać z jednej z czterech niżej podanych metod:

- na podstawie prądu pobieranego przez silnik
- na podstawie mocy pozornej silnika
- na podstawie mocy czynnej silnika
- na podstawie typoszeregu przemienników częstotliwości.

Metoda pierwsza jest najdokładniejsza i najszybsza, dlatego zaleca się korzystanie właśnie z niej.

Podnośniki ślimakowe to maszyny o charakterystyce stałego momentu *T*=*f*(*n*) równej "const", więc należy wybrać przemiennik częstotliwości, który zapewnia stałą charakterystykę momentu. Silnik indukcyjny zastosowany w naważarce pracując jako napęd podnośnika ślimakowego pobiera prąd 6,9A, dlatego prąd znamionowy dobieranego przemiennika musi być równy lub większy niż 6,9A.

Korzystnym ekonomicznie rozwiązaniem spełniającym wszystkie powyższe kryteria jest przemiennik częstotliwości SV040iG5a-4 firmy LS. [3, 4, 6]

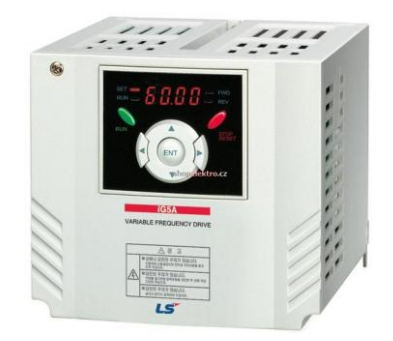

*Rys. 2. Przemiennik częstotliwości SV040iG5a-4 [8]*

# **WYBÓR SPOSOBU KOMUNIKACJI STEROWNIKA PLC Z PRZEMIENNIKIEM CZĘSTOTLIWOŚCI**

Często przemienniki częstotliwości to tylko elementy wykonawcze otrzymujące sygnały sterujące z zewnątrz, m.in. od sterowników programowalnych. Do komunikacji sterowników z przemiennikami używane są trzy rodzaje sygnałów:

- sygnały sterowania przemiennikiem częstotliwości, np. start/stop silnika, zmiana prędkości obrotowej
- sygnały informujące o aktualnym stanie pracy przemiennika częstotliwości, np. aktualna wartość prądu silnika, aktualna częstotliwość napięcia zasilającego silnika
- sygnały alarmowe i ostrzeżenia, np. przeciążenie silnika, brak fazy.

W najprostszy sposób komunikacja między PLC a przemiennikiem częstotliwości jest realizowana poprzez bezpośrednie połączenie zacisków sterowniczych wejść/wyjść. Wykorzystywany jest on, gdy jeden sterownik PLC steruje małą ilością przemienników albo, gdy używana jest niewielka ilość ich wejść/wyjść.

Kolejny sposób komunikacji to standardowe łącza szeregowe, z których podstawowe to RS-232 i RS-485.

| Standard      | Rodzaj transmisji liczba urządzeń | Maksymalna<br>w sieci         | Maksymalna Liczba<br>odległość | $przewodów$ sygnału | Poziom                      |
|---------------|-----------------------------------|-------------------------------|--------------------------------|---------------------|-----------------------------|
| $RS-232$      | Punkt – Punkt<br>dupleks          | 1 nadajnik<br>1 odbiornik     | 15m                            | min <sub>3</sub>    | $+/-5V$ min<br>$+/-15V$ max |
| <b>RS-485</b> | Magistrala<br>halfdupleks         | 32 nadajniki<br>32 odbiorniki | 1200 <sub>m</sub>              |                     | $+/-1,5V$ min               |

*Tabela 1.Porównanie RS-232 i RS-485 [2]*

W układach automatyki do komunikacji są jednak preferowane sieci przemysłowe, ponieważ spełniają one wymagania pracy w czasie rzeczywistym, a także posiadają zwiększoną odporność na występujące bardzo często w warunkach przemysłowych zakłócenia.

Coraz częściej spotykane, z powodu łatwej integracji z systemami nadrzędnymi, wydajności i funkcjonalności oraz malejących kosztów wdrożenia jest wykorzystywanie łącza Ethernet i protokołu TCP/IP.

W układzie sterowania naważarki ślimakowej wykorzystany został tylko jeden sterownik programowalny PLC i jeden przemiennik częstotliwości, dlatego została w nim użyta metoda bezpośredniego połączenia zacisków wejść/wyjść.

Ponadto wybrany przemiennik częstotliwości SV040iG5a nie posiada opcji komunikacji za pomocą łącza Ethernet, a rozkaz ruchu dla przemiennika musiał zostać zrealizowany za pomocą wyjścia dyskretnego, ponieważ opóźnienia związane z transmisją sygnałów za pomocą łącza szeregowego uniemożliwiły wykorzystanie łącza RS-485. Napęd podnośnika ślimakowego musi zostać zatrzymany w odpowiednim czasie, aby nie doszło do przeważenia produktu. [1,2]

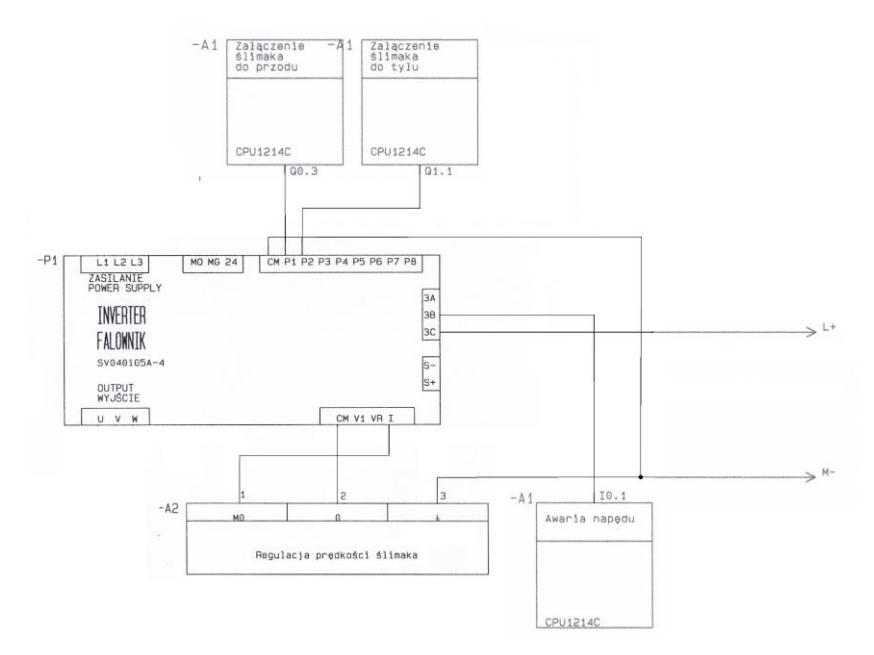

*Rys. 3. Schemat elektryczny połączenia sterownika PLC z przemiennikiem częstotliwości*

## **OPIS STEROWANIA**

Algorytm sterowania w postaci sieci operacyjnej polega na odwzorowaniu zbioru etapów elementarnych zbiorem zmiennych wyjściowych układu sterowania. Siecią operacyjną nazywamy trójkę:

$$
SO \le E, W, O \tag{1}
$$

gdzie:

 $E = \{e_1, e_2, \dots, e_e\}$  – skończony, niepusty zbiór etapów elementarnych procesu

 $W = \{w_1, w_2, \dots, w_w\}$  – skończony, niepusty zbiór warunków logicznych określających realizację etapów elementarnych

 $O = \{o_1, o_2, \dots, o_n\}$  – skończony zbiór węzłów operacyjnych alternatywy i/lub koniunkcji.

Na podstawie opracowanego algorytmu procesu ważenia naważarki ślimakowej został napisany program sterujący.

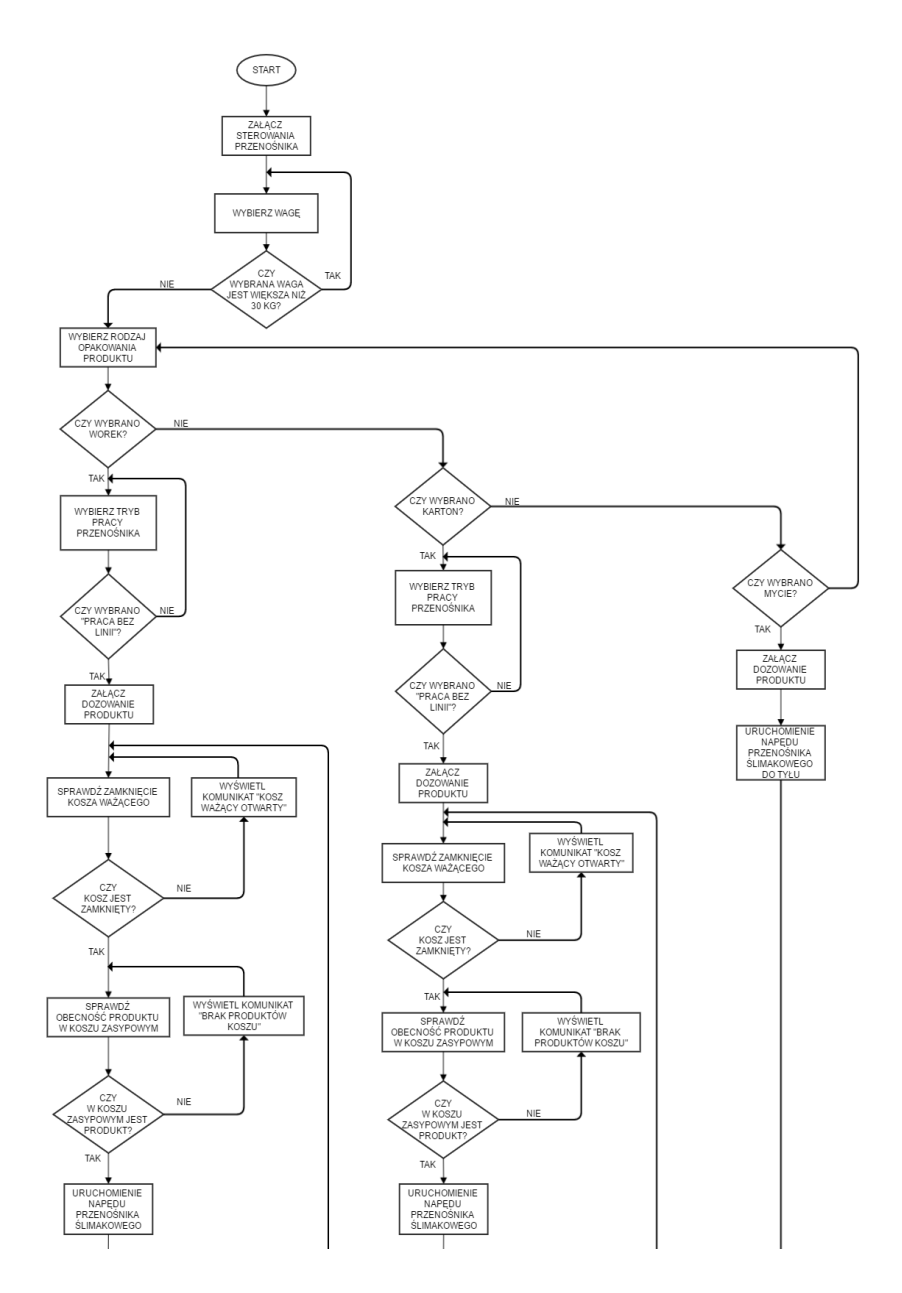

Rys. 4. Algorytm procesu ważenia naważarki ślimakowej

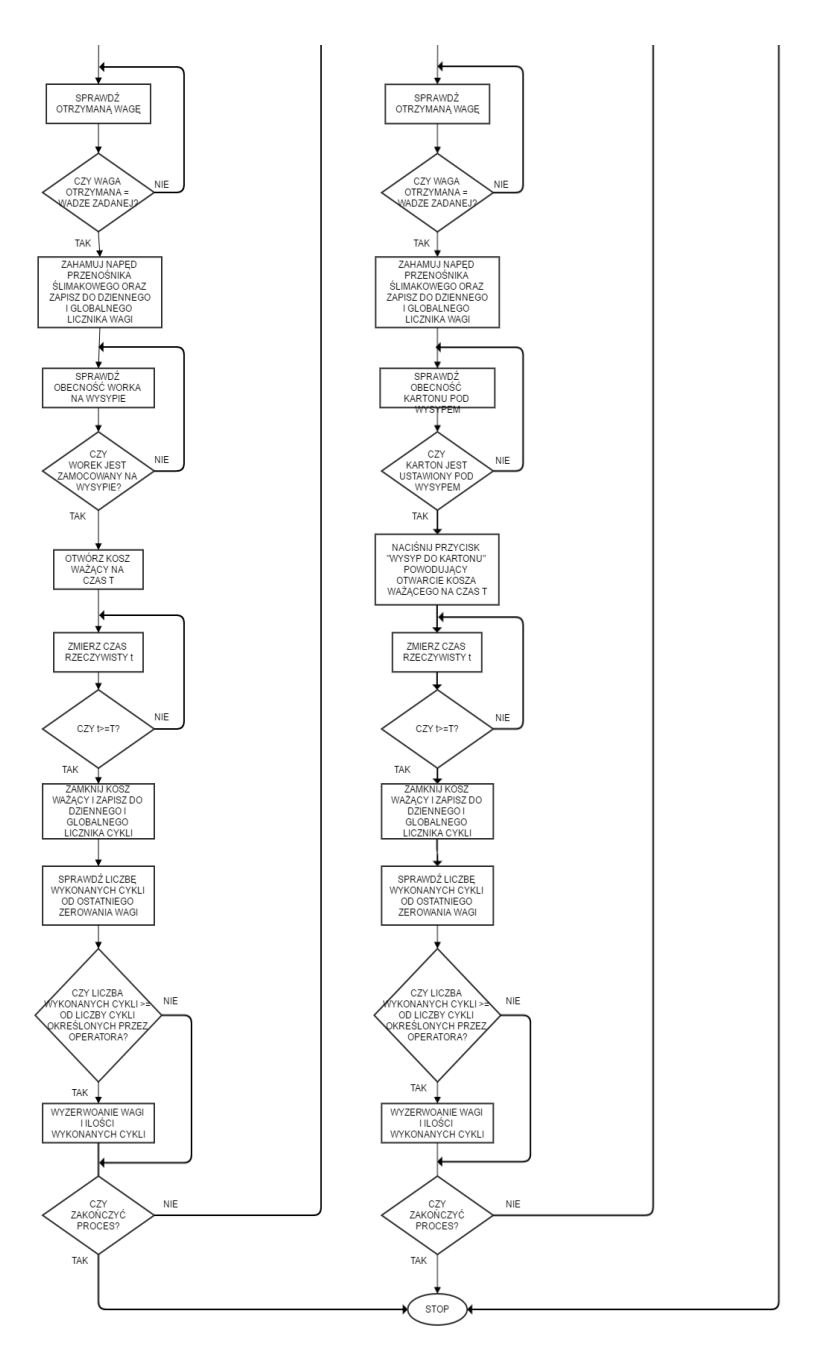

*c.d. Rys. 4. Algorytm procesu ważenia naważarki ślimakowej*

#### **PROGRAM STERUJĄCY**

Program został zrealizowany w języku programowania Ladder Diagram dla sterownika typu SIMATIC S7-1200 z wykorzystaniem dedykowanego środowiska TIA Portal V14. Składa się z głównego bloku operacyjnego i kilku bloków funkcyjnych. Do sterowania przemiennika częstotliwości za pomocą sterownika PLC użyto funkcji CALCULATE. Opisuje ona zależność prędkości podnośnika od masy produktu w koszu zasypowym wg zależności jak na wykresie poniżej.

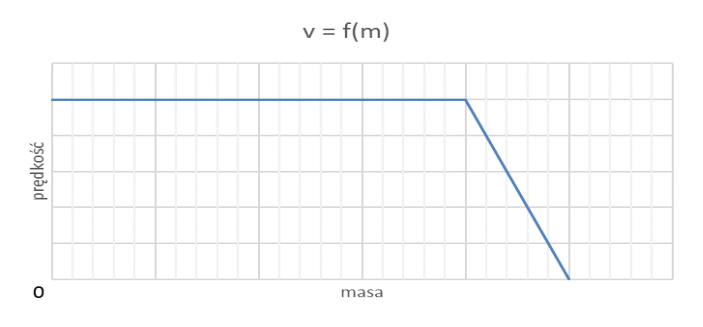

*Rys. 5. Wykres zależności prędkości od masy produktu*

Otrzymany z równania wynik jest odpowiednio skalowany i przesyłany do przemiennika częstotliwości za pomocą wyjścia analogowego 0–10V.

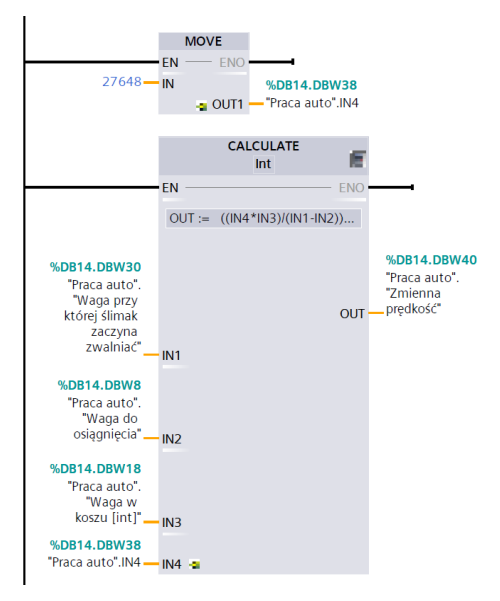

*Rys. 6. Funkcja CALCULATE*

#### **PODSUMOWANIE**

W dzisiejszych czasach, gdzie coraz częściej spotykamy się z kompletną automatyzacją poszczególnych procesów produkcyjnych. Zastosowanie sterowników PLC do sterowania procesami technologicznymi jest zatem typowym zadaniem projektantów automatyki. Konieczne staje się także użycie przemienników częstotliwości, aby możliwe było regulowanie danego procesu w sposób płynny.

Doboru zarówno sterowników programowalnych, jak i przemienników częstotliwości należy dokonywać nie tylko na podstawie znajomości zagadnień teoretycznych, a także przeglądu oferowanych rozwiązań pod względem parametrów technicznych i eksploatacyjnych, ale również pod względem ich dostępności i ceny.

Odpowiednie dobranie i połączenie sterownika PLC z przemiennikiem częstotliwości pozwoliło w przypadku naważarki ślimakowej na zautomatyzowanie procesu porcjowania produktów oraz znaczne ograniczenie czynnika ludzkiego. Dodatkowymi zaletami są płynna praca maszyny, a także oszczędność energii przez optymalizację procesu.

#### **LITERATURA**

- [1] Kasprzyk J., *Programowanie sterowników przemysłowych*. Wydaw. WNT, Warszawa 2006
- [2] Ptaszyński L., *Przetwornice częstotliwości*. *Budowa, dobór, zastosowanie i eksploatacja*. Envirotech, Poznań 1996
- [3] LS Industrial Systems, *Przemienniki częstotliwości serii iG5a*, Instrukcja obsługi
- [4] Przepiórkowski J., *Silniki elektryczne w praktyce elektronika*. Wyd. BTC, Warszawa, 2012
- [5] Norma PN-EN 61131:2013-10 Sterowniki programowalne
- [6] Ptaszyński L., *Co warto wiedzieć o napięciowych przemiennikach częstotliwości*łumacze-nie z j. ang. Szymański J., Politechnika Radomska 2001
- [7] Sałat R., Korpysz K., Obstawski P., *Wstęp do programowania sterowników PLC*, Wydaw. Komunikacji i Łączności, Warszawa 2010
- [8] http://aniro.pl/produkty-2/przemienniki-czestotliwosci/seria-ig5a/, oferta przemienników częstotliwości firmy LS, zasoby z dnia 02.01.2016
- [9] https://www.automatyka.siemens.pl/docs/docs\_ia/S71200\_easy\_book\_PL\_wyd\_2012\_4.pdf, *Simatic S7 Programowalny sterownik S7-1200*, Siemens, Podręcznik systemu, dostępny w Internecie, zasoby z dnia 04.12.2016

# **MEDYCYNA PLAZMOWA – ZASTOSOWANIA I PERSPEKTYWY**

## **WSTĘP**

1

Już od ponad dziesięciu lat medycyna plazmowa kształtuje się jako nowa dziedzina badań medycznych na granicy między fizyką plazmową oraz naukami przyrodniczymi. Ogólnie rzecz biorąc medycyna plazmowa oznacza zastosowanie plazmy fizycznej w celach medycznych. Podczas gdy powstałe techniki elektrochirurgiczne takie jak Argonowa Koagulacja Plazmowa (APC), czy też koblacja (kontrolowana ablacja) są oparte głównie na biologicznie niszczących efektach plazmy, to aktualne prace badawcze nad zastosowaniem plazmy w medycynie są skoncentrowane na selektywnym, przynajmniej częściowo nieśmiercionośnym, możliwym stymulującym wpływie plazmy na żywe komórki i tkanki [\[5\].](#page-52-0)

Rozwój odpowiednich i niezawodnych źródeł plazmy dla różnych zastosowań medycznych wymaga dogłębnej wiedzy na temat fizyki plazmy oraz chemii, a także ich wpływu na systemy biologiczne takie jak mikroorganizmy, komórki i tkanki. Ostatecznym fizycznym i technicznym celem jest zaprojektowanie łatwo sterowalnych urządzeń plazmowych przystosowanych do różnych potrzeb i wskazań w terapii medycznej [\[8\].](#page-53-0)

# **PODSTAWY MEDYCYNY PLAZMOWEJ**

Stosowanie plazmy w celach terapeutycznych bezpośrednio na tkance ludzkiej (albo zwierzęcej) lub w organizmie jest możliwe jeśli spełnione są odpowiednie warunki. Plazma musi zachowywać się stabilnie i powtarzalnie w zewnętrznych, otwartych warunkach atmosferycznych oraz musi mieć poniżej  $40^{\circ}$ C w miejscu jej kontaktu z tkanką (aby uniknąć zniszczenia termicznego) [\[8\].](#page-53-0)

Większość zimnych plazm atmosferycznych (ang. *cold atmospheric plasma*, CAP) w zastosowaniach biomedycznych jest generowanych poprzez użycie energii elektrycznej na niebezpośrednio biologicznie efektywny gaz (argon, hel, tlen, azot, powietrze lub mieszanina wcześniej wymienionych). Główna część użytej energii idzie na produkcję wysokoenergetycznych (*gorących*) elektronów, natomiast większość atomów gazu, jonów i molekuł pozostaje w niskim stanie energetycznym, czego rezultatem jest niska temperatura plazmy. Wzbudzone i zjonizowane atomy lub molekuły oddziałują z innymi atomami lub molekułami gazu roboczego oraz sąsiednimi nośnikami (przede wszystkim z powietrzem atmosferycznym, ale także z cieczami i powierzchniami) ze względu na ze-

<sup>1</sup> Politechnika Lubelska, WEiI, aleksander.chudy@pollub.edu.pl

wnętrzne, otwarte warunki atmosferyczne, co skutkuje powstawaniem reaktywnych form z potencjałem biologicznym. Dodatkowo, proces wzbudzenia powoduje emisję promieniowania elektromagnetycznego (UV/VUV, podczerwieni (IR)/ciepła, światła widzialnego, pól elektrycznych). [\[8\]](#page-53-0)

W ostatnich latach zostały ustalone dwie podstawowe zasady dotyczące urządzeń plazmowych. Znalazły już one swoje pierwsze praktyczne zastosowania. [2, 4, 7]

Z objętościowym dielektrycznym wyładowaniem barierowym (ang. *dielectric barrier discharge*, DBD) plazma jest zapalana w strefie pomiędzy izolowaną wysokonapięciową elektrodą a tkanką (ciało człowieka stanowi przeciwelektrodę). Większość urządzeń wykorzystujących powyższy efekt używa powietrza atmosferycznego jako gazu roboczego. [\[8\]](#page-53-0)

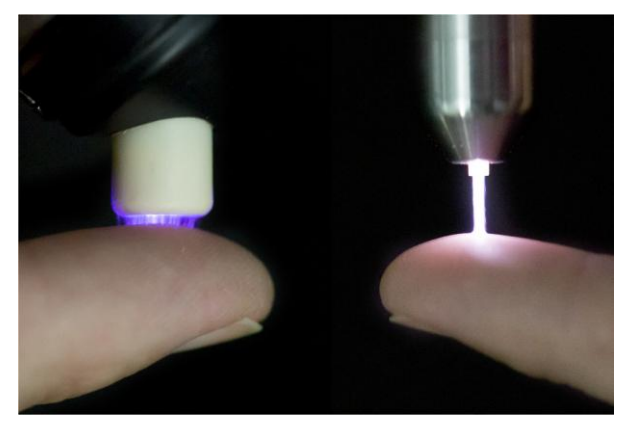

*Rys. 1. Od lewej: objętościowe DBD oraz dysza plazmowa (plasma jet) w kontakcie z opuszkami palcó[w \[8\]](#page-53-0)*

Dysza plazmowa działająca pod ciśnieniem atmosferycznym (ang. *atmospheric pressure plasma jet*, APPJ) składa się z dyszy gazowej wyposażonej w jedną lub dwie elektrody. Plazma zapala się wewnątrz dyszy i jest transportowana na zewnątrz – do obiektu, który ma zostać poddany działaniu przepływu wcześniej zgromadzonego gazu roboczego. Dysze plazmowe mogą różnić się konfiguracją elektrod, typem użytego gazu roboczego i parametrami elektrycznymi. APPJ oraz objętościowe DBD zostały pokazane na rys. 1. [\[8\],](#page-53-0) [\[9\].](#page-53-1)

Z praktycznego punktu widzenia oba zastosowania mają swoje wady i zalety. Z DBD pokrycie większych obszarów jest łatwiejsze niż w przypadku APPJ (ta jest bardziej przydatna w zabiegach punktowych). Objętościowe DBD w większości przypadków wykorzystuje powietrze atmosferyczne jako gaz roboczy, co na pierwszy rzut oka może wydawać się zaletą, ponieważ wtedy niepotrzebny jest dodatkowy sprzęt dostarczający gaz. W dyszach plazmowych wykorzystujących wcześniej zgromadzony gaz roboczy, skład gazu roboczego jest dużo lepiej określony i może być stabilny. Co więcej, jeżeli istnieje potrzeba

wywołania konkretnych efektów biologicznych, możliwe do uzyskania są różne odmiany gazów roboczych. Z DBD różne zmiany środowiskowych warunków powietrza (np. zmiany wilgoci) mogą być bardziej znaczące niż w przypadku dysz plazmowych. Odległość pomiędzy urządzeniem generującym plazmę a obiektem (np. skórą lub powierzchnią rany) jest mniej istotna dla APPJ. Nie mniej ważne jest to, że ludzka tkanka jako przeciwelektroda może mieć różną przewodność, co ma wpływ na zapalanie się plazmy. Z tego powodu ten parametr musi być brany pod uwagę podczas projektowania urządzenia. [\[8\]](#page-53-0)

Badania na temat wyżej wymienionych wad i zalet muszą być kontynuowane w sposób szczegółowy w celu oszacowania wpływu na praktyczne zastosowanie zimnej plazmy w medycynie. Z obecnego punktu widzenia wydaje się, że zarówno objętościowe DBD, jak i APPJ znajdą swoje dziedziny zastosowań w medycynie. [\[8\]](#page-53-0)

# **EFEKTY BIOLOGICZNE ZIMNEJ PLAZMY ATMOSFERYCZNEJ**

W początkowej fazie medycyny plazmowej duża liczba badań była przeprowadzana, aby scharakteryzować wpływ CAP na mikroorganizmy i komórki ssaków *in vitro*. Mimo tego, że badania były wykonywane z użyciem różnych źródeł plazmy, gazów roboczych, układów doświadczalnych, typów komórek, szczepów drobnoustrojów i tym podobnych, ustalono niejednokrotnie kilka ogólnych efektów biologicznych plazmy: potencjał w dezaktywowaniu szerokiego spektrum mikroorganizmów (w tym wielolekoodpornych), w stymulowaniu powielania komórek oraz w rozwoju nowych naczyń krwionośnych [\[8\].](#page-53-0)

Ponadto, zademonstrowano, że w komórkach ssaków (a szczególnie w komórkach rakowych) zaprogramowana śmierć komórek (apoptoza) może być zainicjowana przez dużą liczbę zabiegów zimną plazmą atmosferyczną, co otwiera jej zastosowanie w onkologii [\[8\].](#page-53-0)

Według dzisiejszego stanu wiedzy, efekty biologiczne zimnej plazmy atmosferycznej bazują na dwóch fundamentalnych zasadach:

- efekty biologiczne plazmy są w znaczącym stopniu spowodowane przez plazmowo wywoływane zmiany płynnego środowiska komórek,
- reaktywne formy tlenu oraz azotu (ROS, RNS), które powstają lub przekształcają się w fazę płynną, grają główną rolę w plazmowo wywoływanych reakcjach biologicznych [\[8\].](#page-53-0)

Inne składniki plazmy, takie jak promieniowanie UV lub pola elektryczne/prądy elektryczne, są uważane za odgrywające dodatkowe role w aktywnym *koktajlu* plazmowym. Jakkolwiek, szacuje się, że rola UV nie ma wpływu (lub jej wpływ jest marginalny) na efekty biologiczne ze względu na to, że w plazmowych urządzeniach medycznych zazwyczaj emitowane są małe dawki tego promieniowania. Należy brać jednak pod uwagę pomocną rolę UV w powstawaniu form reaktywnych (aktywność fotochemiczna). Pola oraz prądy elektryczne docierające do komórki silnie zależą od typu wyładowania i dlatego powodują różne bezpośrednie efekty biologiczne [\[1\].](#page-52-1)

W innych technologiach fizycznych służących w terapii medycznej (np. fototerapia, radioterapia, terapia laserowa) efekty te bazują głównie na bezpośredniej aktywności naświetlenia uzupełnionej przez mniej lub bardziej ważne efekty wtórne powstawania form reaktywnych (poprzez absorpcję energii napromieniowania płynnego środowiska). Natomiast w terapii plazmowej wtórnie powstające formy reaktywne w fazie płynnej są głównymi graczami, co umożliwi powstanie łagodnych i kontrolowanych zastosowań terapeutycznych [\[8\].](#page-53-0)

ROS i RNS powstające w wyniku oddziaływań plazma-ciecz na komórki i tkanki są tymi samymi, które zachodzą w zwyczajnych procesach fizjologicznych i biologicznych w organizmie człowieka [\[8\].](#page-53-0)

Bazując na tym zasadniczym rozumowaniu, duży obszar reakcji redoks może być używany jako podstawa naukowa służąca do wyjaśnienia efektów biologicznych CAP. Dzięki wiedzy z zakresu reakcji redoks możliwe było precyzyjne oszacowanie ryzyka. Ze względu na regularne występowanie ROS i RNS w procesach komórek biologicznych, komórki ssaków posiadają mechanizmy obronne, które chronią koncentracje form reaktywnych przed przekroczeniem poziomów fizjologicznych powodującym stres oksydacyjny z ciężkimi konsekwencjami (np. genotoksyczne zmiany DNA). Szczegółowe badania z użyciem dobrze ustanowionych procedur mogłyby pokazać, że zastosowanie zimnej plazmy atmosferycznej nie powoduje zwiększenia ryzyka genotoksyczności [\[8\].](#page-53-0)

Z drugiej strony, poprzez kontrolowanie plazmowe powstawania form reaktywnych i badanie biologicznego wpływu CAP, możliwe będzie zdobycie szczegółowych informacji o mechanizmach efektów biologicznych plazmy. [\[8\]](#page-53-0)

# **PRZYKŁADY ZASTOSOWAŃ**

Od 2013 roku pierwsze źródła zimnej plazmy mają oznakowanie CE jako urządzenia medyczne. Większość z nich służy do leczenia przewlekłych ran oraz chorób patogennych. Przykładem takiego urządzenia jest używająca argonu dysza plazmowa działająca pod ciśnieniem atmosferycznym (Ar-plasma jet) – kINPen MED (neoplas tools GmbH, Greifswald, Niemcy). Została ona przedstawiona na rys. 2. [\[8\].](#page-53-0)

Wysoki potencjał i bezpieczeństwo dyszy plazmowej argonowej w zastosowaniach medycznych (szczególnie w regeneracji tkanek, gojeniu ran i odkażaniu skóry) zostały potwierdzone przez wiele opisów przypadków i badań klinicznych na ludziach i zwierzętach. Można zauważyć już pierwsze zastosowania takiej dyszy plazmowej w klinikach i gabinetach lekarskich. Już teraz odnotowano bardzo obiecujące wyniki, szczególnie w przypadku leczenia długotrwałych przewlekle zakażonych ran. Taka kuracja przeprowadzana jest obecnie głównie w ostateczności, kiedy leczenie konwencjonalne nie przynosi rezultatów. Wstępne wyniki mówią o tym, że w więcej niż 80% przypadków zauważono rozpoczęcie procesu gojenia lub przyśpieszenie gojenia ran. Użytkownicy dyszy plazmowej kINPen MED podkreślają jej szczególną skuteczność w zwalczaniu bakterii odpornych na środki przeciwdrobnoustrojowe (np. gronkowiec złocisty odporny na metycylinę - MRSA) [\[8\].](#page-53-0)

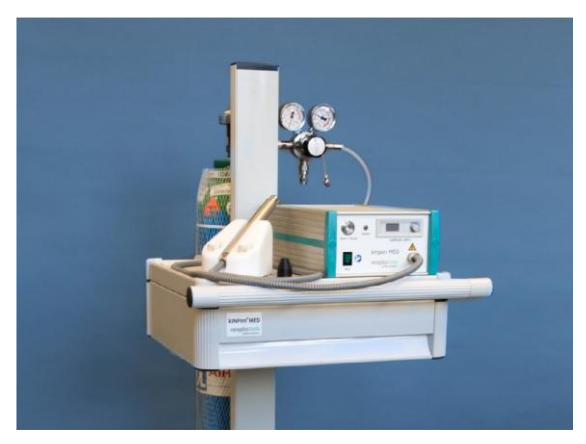

*Rys. 2.Urządzenie kINPen MED, INP Greifswald (neoplas tools GmbH, Greifswald, Niemcy), wymiary: 330 mm x 180 mm x 105 mm [\[8\]](#page-53-0)*

Innym dyszo-podobnym źródłem zimnej plazmy atmosferycznej jest mikrofalowo napędzany plazmowy argonowy palnik MicroPlasSter oferowany jako SteriPlas (ADTEC, Hunslow, Wielka Brytania). Długoterminowe kliniczne doświadczenia z tym urządzeniem były skupione na redukcji obciążenia bakteryjnego przewlekłych ran [\[8\].](#page-53-0)

PlasmaDerm jest dobrze zbadanym urządzeniem medycznym opartym na objętościowym DBD pracującym z użyciem powietrza atmosferycznego, które służy do wytwarzania plazmy [\[8\].](#page-53-0)

Bazując na przedklinicznych i klinicznych doświadczeniach ostatnich lat, można stwierdzić, że gojenie ran za pomocą CAP stanie się w przyszłości rutyną. Teraźniejszym obowiązkiem jest udowodnienie skuteczności plazmy w praktyce terapeutycznej oraz skupienie się na trwających obecnie obserwacjach i badaniach. Potrzebne są większe liczby systematycznych badań klinicznych, aby spełnić wymagania medycyny opartej na dowodach [\[8\].](#page-53-0)

Innym ważnym obszarem zastosowania plazmy jest stomatologia. Duże nadzieje wiąże się z dezynfekcją kanałów zębowych, implantacją stomatologiczną oraz terapią zakażeń wewnątrzustnych. Mimo dużego wysiłku badawczego w ostatnich latach użycie zimnej plazmy atmosferycznej jest nadal rzadko spotykane w tej dziedzinie medycyny [\[8\].](#page-53-0)

Wykorzystanie CAP w leczeniu raka to jeden z najbardziej aktualnych tematów. Spowodowane jest to przede wszystkim dwiema rzeczami: zimna plazma atmosferyczna jest w stanie wywołać zaprogramowaną śmierć komórki (apostozę) w komórkach rakowych i tym, że te komórki są znacznie bardziej wrażliwe na CAP w porównaniu do komórek niezłośliwych. Pierwsze badania na zwierzętach wykazały również antyrakowe efekty zimnej plazmy atmosferycznej *in vivo*. To otwiera nowe szanse na wspomagane użycie CAP (np. w chirurgicznym i radiacyjnym leczeniu raka oraz w jego terapii paliatywnej) [\[8\].](#page-53-0)

Oprócz wyżej wymienionych obszarów zastosowań zimnej plazmy atmosferycznej prowadzone są również badania nad zastosowaniem jej w okulistyce i chirurgii estetycznej [\[8\].](#page-53-0)

Innym nowym obszarem medycyny plazmowej, nieco odległym od bezpośredniego zastosowania, są płyny wzbudzane plazmowo (np. PAM, nośniki aktywowane plazmowo) [\[6\].](#page-52-2) W połączeniu z podstawowymi badaniami dotyczącymi roli faz ciekłych w przenoszeniu biologicznych efektów plazmowych stwierdzono, że przez zabiegi plazmowe płyny mogą uzyskać aktywność biologiczną. Aktualne badania na temat płynnych nośników aktywowanych plazmowo są skupione na stosowalności ich w dezaktywacji komórek rakowych (np. w przypadku rozprzestrzeniania się guzów w brzuchu) [\[8\].](#page-53-0)

## **PERSPEKTYWY I WYZWANIA ZIMNEJ PLAZMY ATMOSFERYCZNEJ**

W celu dalszego rozwoju medycyny plazmowej jako samodzielnego obszaru technologii urządzeń medycznych (tak jak medycyna laserowa) należy rozwiązać pewne wyzwania natury fizycznej i technicznej [\[8\].](#page-53-0)

Większa część scharakteryzowanych i testowanych dotychczas źródeł plazmowych jest użyteczna w zastosowaniach medycznych na *otwartych* powierzchniach, np. skórze lub ranach podczas otwartych operacji. Niezbędne są dalsze badania nad dostosowaniem geometrii w celu polepszenia perspektyw w stosowaniu CAP, np. w stomatologii [\[8\].](#page-53-0)

Endoskopowe zastosowania plazmy są już realizowane w elektrochirurgii, czego przykładem może być APC. Również dla zimnej plazmy atmosferycznej istnieją obiecujące koncepcje użycia endoskopowych urządzeń plazmowych. Przewiduje się jej wdrożenie w gastroenterologii i pulmonologii. Dostępny już prototyp giętkiego urządzenia plazmowego opartego na technologii kINPen będzie używany do badań związanych z gruźlicą płuc oraz w badaniach nad zastosowaniem antybakteryjnym [\[8\].](#page-53-0)

W stomatologii występuje problem w dotarciu do trudnodostępnych obszarów anatomicznych. W tym przypadku ręczne urządzenia plazmowe muszą mieć podobne wymiary do powszechnie stosowanych już urządzeń stomatologicznych i muszą być w podobny sposób sterowane. Prototyp takiego urządzenia, opartego na technologii kINPen, został przedstawiony na rys. 3. [\[8\].](#page-53-0)

Zmniejszenie wymiarów oraz ugięcie główki urządzenia kINPen na pierwszy rzut oka wydaje się łatwe, ale ze względu na niezbędne oprzewodowanie wysokim napięciem końcówki urządzenia potrzebne jest innowacyjne rozwiązanie techniczne i fizyczne, które spełniałoby test zgodności elektromagnetycznej (ang. *electromagnetic compatibility test*, EMC) [\[8\].](#page-53-0)

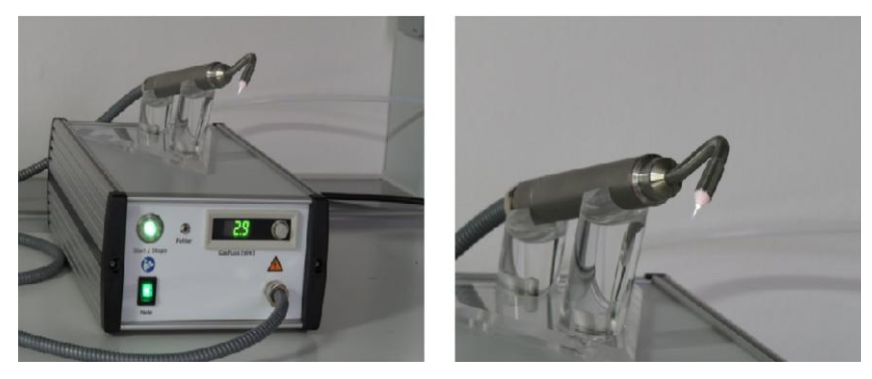

*Rys. 3. Prototyp dyszy plazmowej argonowej zimnej opartej na technologii kINPen wykonanej na potrzeby stomatologiczne, wymiary urządzenia: 330 mm x 180 mm x 105 m[m \[8\]](#page-53-0)*

Jednym z najbardziej poważnych wyzwań w zastosowaniu plazmy w medycynie jest leczenie dużych powierzchni. Bardzo często (szczególnie w gojeniu ran oraz w dermatologii) duże powierzchnie muszą być pokryte zimną plazmą atmosferyczną. Obszar elektrod wysokiego napięcia w objętościowym DBD może być rozszerzony w sposób umożliwiający pokrycie większych powierzchni skóry i ran. Muszą zostać stworzone także elektrody umożliwiające leczenie powierzchni o różnych kształtach. Jednym z podejść do tego problemu jest umieszczenie szyku elektrod wysokiego napięcia na elastycznym nośniku tak, aby generować powierzchniowe DBD. W takim urządzeniu (pokazanym na rys. 4.), podobnym do opatrunku, plazma jest generowana na powierzchni układu elektrod wykorzystując powietrze z otoczenia do zapłonu plazmowego. Traktowana powierzchnia nie zachowuje się wtedy jak przeciwelektroda (w przeciwieństwie do objętościowego DBD). Dzięki temu różne wahania przewodności powierzchni mogą być traktowane z mniejszą uwagą. Jakkolwiek, możliwe zmiany wilgotności w przestrzeni pomiędzy strukturą elektrody generującą plazmę a traktowaną powierzchnią muszą być brane pod uwagę jak przy objętościowym DBD [\[8\].](#page-53-0)

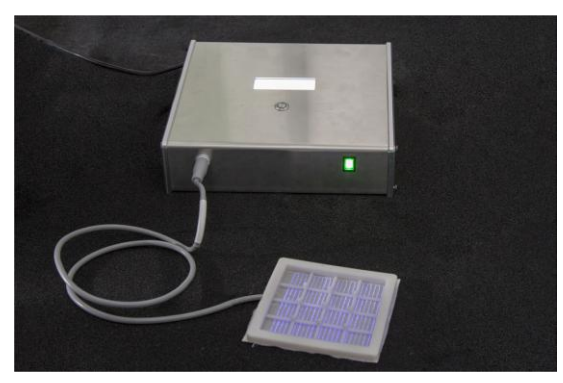

*Rys. 4. Prototyp elastycznej płaskiej powierzchni tekstylnej opartej na DBD* [\[8\]](#page-53-0)

#### **PODSUMOWANIE**

Zastosowanie zimnej plazmy atmosferycznej otwiera nowe szanse w medycynie terapeutycznej. Efekty biologiczne plazmy są kontrolowane przez takie parametry jak odległość między urządzeniem a obiektem leczenia, moc (wejściowa), tryb działania, skład gazu roboczego, czas leczenia (zabiegu) i warunki środowiskowe. Biologicznie i medycznie użyteczne efekty plazmy są przede wszystkim spowodowane reaktywnymi formami tlenu oraz azotu (ROS, RNS), które powstają lokalnie i tylko przez wymagany czas stosowania głównie w miejscu leczenia w wyniku procesu fizycznego. Te formy są tymi samymi formami, które powstają w regularnych procesach fizjologicznych i biochemicznych w organizmie, ale ze względu na ograniczoną stabilność nie mogą być dostatecznie wspomagane przez leki i tym podobne. Ryzyko stosowania plazmy jest niewielkie i możliwe do oszacowania, jeśli certyfikowane urządzenia są obsługiwane uważnie i zgodnie z zaleceniami producenta. Zostało to wykazane przez kilka badań *in vitro* i potwierdzone przez pierwsze doświadczenia kliniczne. Mimo wszystko potrzebne są dalsze podstawowe oraz kliniczne badania skupione na długoterminowych efektach stosowania plazmy. [\[8\]](#page-53-0)

Głównym obszarem zastosowań klinicznych zimnej plazmy atmosferycznej jest gojenie ran. Przewiduje się również możliwość zastosowania jej w stomatologii (np. gojenie ran dziąsłowych, odkażanie, etc.), onkologii, dermatologii (np. zakaźnie i zapalne choroby skóry) i operacjach plastycznych. [3, 5, 8]

Medycyna plazmowa cały czas znajduje się w stanie wprowadzenia, w którym istnieje potrzeba wykonywania dalszych badań warunkujących jej rozwój, lecz mimo to znaczny wpływ ekonomiczny jest już możliwy do oszacowania, co odzwierciedlają rosnąca świadomość i zainteresowanie ekonomiczne. [\[8\]](#page-53-0)

#### **LITERATURA**

- <span id="page-52-1"></span>[1] Darny T., Robert E., Dozias S. and Pouvesle J-M., *Electric field measurements during plasma jet operation on/in biological samples and tissues*[, IEEE International Conference Plas](http://ieeexplore.ieee.org/stamp/stamp.jsp?arnumber=7179640)[ma Sciences \(ICOPS\),](http://ieeexplore.ieee.org/stamp/stamp.jsp?arnumber=7179640) 2015
- [2] Isbary G., Shimizu T., Li Y-F., Stolz W., Thomas H. M., Morfill G. E., Zimmermann J. L., *Cold atmospheric plasma devicesfor medical issues,* Expert Review of [Medical Devices,](http://www.tandfonline.com/doi/full/10.1586/erd.13.4)  Vol. [10, Issue 3,](http://www.tandfonline.com/doi/full/10.1586/erd.13.4) 2010
- [3] Jung-Hwan Lee, Eun-Ha Choi, Kwang-Mahn Kim, Kyoung-Nam Kim, *Effect of nonthermal air atmospheric pressure plasma jet treatment on gingival wound healing*, [Journal](http://iopscience.iop.org/article/10.1088/0022-3727/49/7/075402)  [of Physics D: Applied Physics, Vol.](http://iopscience.iop.org/article/10.1088/0022-3727/49/7/075402) 49, no. 7, 2016
- [4] von Woedtke Th., Metelmann H-R., Weltmann K-D., *Clinical plasma medicine: state and perspectives of in vivo applicationof cold atmospheric plasma* , [Contributions to Plasma](http://onlinelibrary.wiley.com/doi/10.1002/ctpp.201310068/abstract)  [Physics, Volume 54, Issue 2,](http://onlinelibrary.wiley.com/doi/10.1002/ctpp.201310068/abstract) 2014
- <span id="page-52-0"></span>[5] von Woedtke Th., Reuter S., Masur K., Weltmann K-D., *Plasmas for medicine*[, Physics](http://www.sciencedirect.com/science/article/pii/S0370157313001634)  [Reports, Vol.](http://www.sciencedirect.com/science/article/pii/S0370157313001634) 530, Issue 4, s. 291–320, 2013
- <span id="page-52-2"></span>[6] von Woedtke, Th., Haertel, B., Weltmann K.-D., Lindequist, U., *Plasma pharmacy – physical plasma in pharmaceutical applications,* Die Pharmazie - [An International Journal of](http://ingentaconnect.com/content/govi/pharmaz/2013/00000068/00000007/art00005)  [Pharmaceutical Sciences, Vol.](http://ingentaconnect.com/content/govi/pharmaz/2013/00000068/00000007/art00005) 68, no. 7, s. 492–498, 2013
- [7] Weltmann K-D., Kindel E., von Woedtke Th., Hähnel M., Stieber Mand Brandenburg R., *Atmospheric-pressure plasma sources: prospective tools for plasma medicine*, [Pure Applied](https://www.degruyter.com/view/j/pac.2010.82.issue-6/pac-con-09-10-35/pac-con-09-10-35.xml)  [Chemistry, Vol.](https://www.degruyter.com/view/j/pac.2010.82.issue-6/pac-con-09-10-35/pac-con-09-10-35.xml) 82, Issue 6, 2010
- <span id="page-53-0"></span>[8] Weltmann K-D., von Woedtke Th., *Plasma medicine – current state of research and medical application*[, Plasma Physics and Controlled Fusion, Vol.](http://iopscience.iop.org/article/10.1088/0741-3335/59/1/014031/pdf) 59, no. 1, 2017
- <span id="page-53-1"></span>[9] Winter J., Brandenburg R., Weltmann K-D., *Atmosphericpressure plasma jets: an overview of devices and new directions*, [Plasma Sources Sciences and Technology, Vol.](http://iopscience.iop.org/article/10.1088/0963-0252/24/6/064001/pdf) 24, no. 6, 2015

# **NAPĘDY BEZPOŚREDNIE W POJAZDACH ELEKTRYCZNYCH**

# **WSTĘP**

1

Konstrukcje pojazdów o napędzie bezpośrednim elektrycznym miały miejsce w roku 1900. Były zapoczątkowane przez pioniera i konstruktora w tej dziedzinie Ferdinanda Porsche. Skonstruował on pojazd który nosił nazwę Samper Vivus, był to owoc współpracy z wytwórnią Ludwig Lohner & Co, która była także pierwszym w Austrii producentem pojazdów mechanicznych.

W prototypowym pojeździe umieszczono silniki elektryczne w piastach kół przednich. Wsparcia dostarczał silnik spalinowy, energia pochodziła z ogniw o napięciu 80V. Bardzo nowatorska konstrukcja jak na ten czas umożliwiła usunięcie takich elementów jak wała transmisyjny. Niestety wadą był brak możliwości ładowania pojazdu z zewnętrznego źródła, tylko poprzez generator sprzęgnięty z silnikiem elektrycznym.

W konstrukcjach pojazdów samochodowych nastąpiła jednak, przewaga zastosowania silnika spalinowego miedzy innymi z braku wydajnych, lekkich źródeł energii elektrycznej. W kolejnych latach powstawały różne konstrukcje napędów z silnikami elektrycznymi jak i nowe akumulatory o większej sprawności a bardziej ograniczonej masie. Kolejno od lat dziewięćdziesiątych przemysł motoryzacyjny ukierunkował się na aspekt ekologii, co za tym idzie dążenie do jak najmniejszej emisji szkodliwych związków. W tym okresie dokonał się rozwój układów hybrydowych. Bardzo ważnym aspektem w budowie napędów elektrycznych czy hybrydowych było tworzenie nowych typów akumulatorów, które musiał spełniać takie cechy jak niewielka masa, zdolność do szybkiego ładowania, trwałość i duża pojemność. Czołowi producenci samochodów w swojej gamie oferują szereg aut hybrydowych i elektrycznych. W układzie hybrydowym silnik elektryczny wykorzystany jest jako element pomocniczy do jednostki spalinowej. W pojazdach całkowicie elektrycznych w miejsce jednostki spalinowej zostaje umieszczony silnik elektryczny.

Obecne napędy elektryczne poprzez zastosowanie energoelektroniki – do budowy przekształtnikowych układów zasilania, a także mikroelektroniki mikroprocesorowej – pozwalają stosować w powszechnej praktyce bardziej złożone algorytmy sterowania umożliwiające lepsze właściwości dynamiczne napędów.

# **KLASYFIKACJA NAPĘDÓW ELEKTRYCZNYCH**

Napędy elektryczne można podzielić na dwie główne grupy napędy centralny oraz napędy bezpośrednie.

<sup>1</sup> Politechnika Lubelska, WEiI, tomasz.zareba94@gmail.com

W różnych konfiguracjach napęd centralny może być udostępniony w wersji całkowicie elektrycznej lub w możliwości hybrydowej (elektryczno-spalinowej). Silnik umieszczony centralnie posiada na przykład pojazd firmy Mitsubishi. Natomiast hybrydy posiadają w swojej ofercie wiele firm motoryzacyjnych takich jak BMW, Toyota, Nissan czy Honda.

Istnieje również wiele firm zajmujących się badaniami jak i produkcją napędów bezpośrednich. W przypadku tego typu napędu siłą do badań i nowych konstrukcji jest to, że mamy do dyspozycji przestrzeń pod maską samochodu. W większości dotychczasowych pojazdach układ napędowy zajmował sporo miejsca, oraz dużo ważył przez to spowodowywał ograniczenia w konstrukcji pojazdu. Trzeba również wspomnieć o przekazaniu napędu za pomocą samych półosi, gdzie silnik elektryczny zamontowany centralnie poprzez przekładnie i półosie przekazuje siłę mechaniczną na koła jezdne, więc możemy go zaliczyć do grupy napędów centralnych, co stanowi również pewne ograniczenia. Przedstawione wady sprawiły, że w firmach na całym świecie zaczęto myśleć o napędach tzw. bezpośrednich umieszczonych w kołach pojazdach, przeważnie jest to napęd na dwa koła tylnie lub na cztery, gdzie takie umieszczenie napędu bardzo sprzyja temu rozwiązaniu, lecz ten wątek postaram się rozwinąć w następnych rozdziałach. [1]

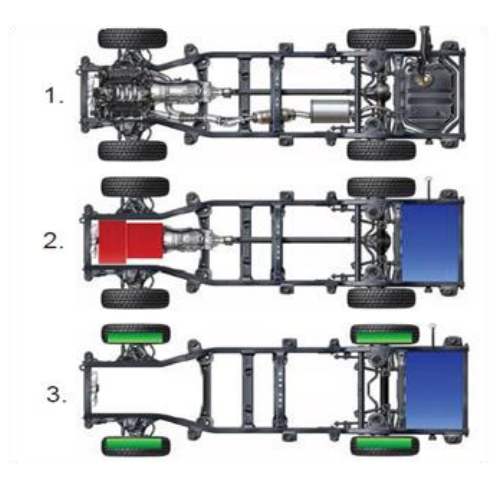

*Rys. 1. Szkic pojazdu wyposażonego w napęd: 1) klasyczny spalinowy, 2) centralny hybrydowy, 3) bezpośredni [1]*

## **NAPĘDY BEZPOŚREDNIE**

Napędy bezpośrednie są to rozwiązania, w których moc mechaniczna w postaci momentu i prędkości jest przekazywana bezpośrednio do elementu napędowego, pomijający zastosowanie dodatkowych układów takich jak, przekładnie, sprzęgła, pasy i łańcuchy transmisyjne.

#### **BUDOWA, DZIAŁANIE I PRZYKŁADY**

Poprzez wyeliminowanie poszczególnych przekładni mechanicznych rośnie niezawodność układu, precyzyjność, sztywność, dynamika, ekonomia energetyczna napędu, a także taki napęd charakteryzuje się bardziej cichą pracą.

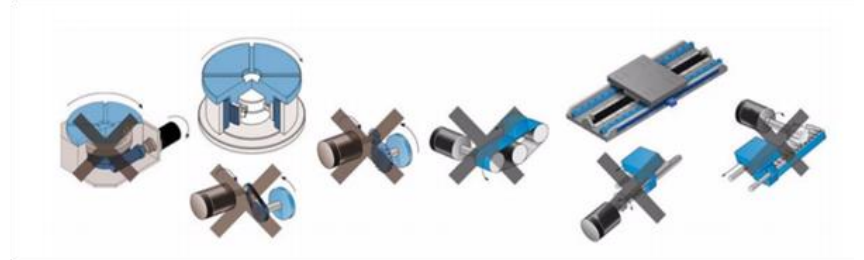

*Rys. 2. Obrotowe i liniowe napędy bezpośrednie w porównaniu z klasycznymi rozwiązaniami [2]*

Przedstawiając napędy bezpośrednie trzeba także pamiętać o występowaniu napędów pneumatycznych, hydraulicznych, piezoelektryczne i te, które nas najbardziej interesują napędy elektryczne, tym przypadku najczęstszym rozwiązaniem jest silnik prądu stałego.

Biorą pod uwagę pod jaką postacią przekazywana jest moc mechaniczna wyróżniamy, liniowe oraz obrotowe napędy bezpośrednie. W tym typie silników moc mechaniczna przekazywana jest poprzez moment obrotowy przenoszonego przez rotor i jego prędkość obrotową, w przypadku liniowych napędów moc mechaniczna przekazywana jest za pośrednictwem biegnika oraz prędkości liniowej biegnika. Obrotowe napędy bezpośrednie tworzone są w oparciu o bezszczotkowe silniki prądu stałego z wbudowanymi magnesami trwałymi. Dzięki ich budowie możemy pokazać wiele zalet do których zaliczamy: niewielką wartość stałej elektrycznej objawiającą się wzrostem odpowiedzi dynamicznej silnik, dosyć dużą sprawnością, dzięki zastosowaniu magnesów trwałych, a także stosunkowo większą szczeliną powietrza między wirnikiem a stojanem (0,5–1,5mm). Ułatwia to sam montaż w czasie produkcji. Te oto silniki momentowe charakteryzują się znacznym stosunkiem wymiaru średnicy do długości osiowej silnika, dlatego niekiedy może przypominać budową pierścień. Konstrukcja ta pozwala zapewnić bardzo dużo sztywność skrętną wału silnika, duża średnica ułatwia generowanie wysokich wartości momentu obrotowego, został to spowodowane wzrostem ramienia działania siły oraz zwiększeniem obwodu rotora na którym możemy zamontować większą ilość magnesów.

Napędy bezpośrednie są produkowane w dwóch typach konstrukcyjnych: niskoobrotowe i wysokoobrotowe. W przydatku napędu wysokoobrotowego występuje pewna wada, bo wraz ze wzrostem prędkości obrotowych maleje moment napędowy, przez co silniki momentowe są zwykle stosowane dla prędkości obrotowych nie przekraczających 1000obr/min. Natomiast silniki te są produ-

kowane w bardzo szerokim zakresie parametrów znamionowego szczytowego momentu napędowego (0,007–31200Nm), przy zachowaniu niewielkich rozmiarów (wymiar średnicy zewnętrznej 19,3–1290mm) [2, 3] .

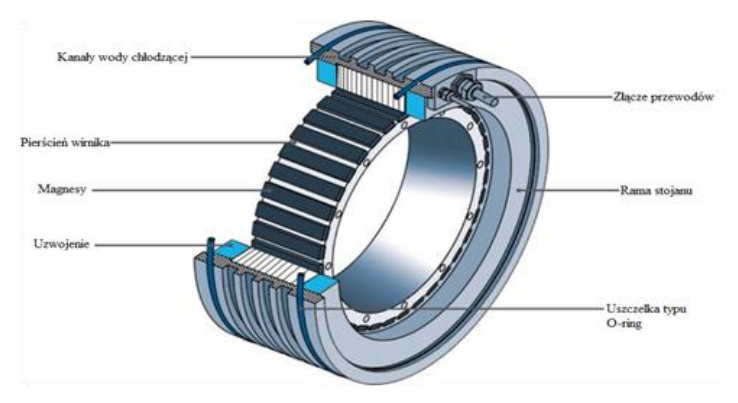

*Rys. 3. Silnik bezklatkowy o dużym momencie obrotowym firmy ETEL Motion Technology [2]*

Wiele firm przyczyniło się do tworzenia różnych konstrukcji obrotowych napędów bezpośrednich, możemy je sklasyfikować na wzajemną orientacje kierunku osi obrotu wirnika i kierunku strumienia magnetycznego. Wtedy rozróżniamy silniki w promieniowym strumieniu magnetycznym, a także o osiowym strumieniu magnetycznym zwane potocznie tarczowymi. Silniki o promieniowym strumieniu magnetycznym bardzo często występują w spotykanej konfiguracji z rotorem wewnętrznym albo z zewnętrznym.

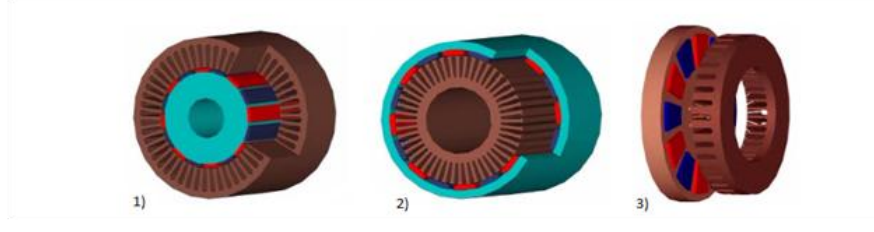

*Rys.4. Obrotowe napędy bezpośrednie o promieniowym strumieniu magnetycznym: 1) rotor wewnętrzny; 2) rotor zewnętrzny; 3) o osiowym strumieniu magnetycznym (tarczowe) [3]*

Natomiast w odmianie napędów liniowych odwzorowuje sie rozwinięcie na płaszczyźnie obrotowego napędu bezpośredniego. Podział jaki tu występuje zależny jest od budowy mechanicznej statora i biegnika, gdzie wyróżniamy:

- napęd liniowy płaski
- napęd liniowy
- u-kanałowy i napęd liniowy rurowy.

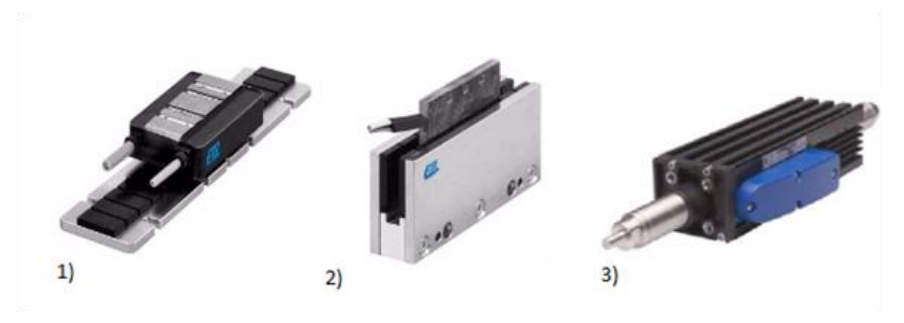

*Rys. 5. Liniowe napędy bezpośrednie: 1) płaski; 2) u-kanałowy; 3) rurowy [2]*

Zasadnicze wartości parametru ciągłej siły napędowej znajdują się w przedziale od 50 do 5kN, dosyć charakterystyczną wartością bezpośredniego elektrycznego napędu liniowego jest zdolność powtórzenia trajektorii ruchu z wysokimi prędkościami wahającymi się w granicach 2-15m/s i przyspieszeniami aż do 100m/s<sup>2</sup>. Dużą zaletą jest również dobra sterowność która wynika z dużej sztywności konstrukcji napędu gdzie zostały wykluczone luzy w przekładniach, a także wysokie częstotliwości rezonansowe przez co możliwe jest użycie znacznych wartości współczynników wzmocnienia w samym sterowniku danego napędu. [1, 2]

Prezentowane grupy napędów bezpośrednich elektrycznych liniowych i obrotowych jesteśmy w stanie podzielić na postać indukowanej siły elektromotorycznej w uzwojeniach stojana. Przedstawiamy wtedy silniki typu PMSM o sinusoidalnym przebiegu indukowanej siły elektromotorycznej i BLDC o trapezoidalnym przebiegu indukowanej siły elektromotoryczne.

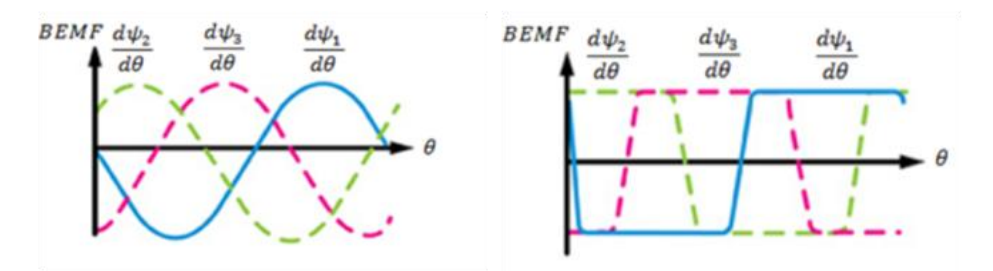

*Rys. 6. Przebiegi indukowanej siły elektromotorycznej BEMF w silnikach PMSM i BLDC [3]*

Niestety również trzeba wspomnieć o wadach napędu bezpośredniego, musimy wiedzieć że każdy element wchodzący w cały system jest bardzo istotny pod względem wykonania i dopasowania, mówimy tu o zarówno częściach mechanicznych, elektronicznych i także zastosowaniu odpowiedniego algorytmu sterującego. Różne warianty zabudowy napędu wzajemnego położenia rotora względem stojana również dobranie łożysk, ma wpływ na parametr dokładności

pozycjonowania i sztywności napędu, odpowiednie zaprojektowanie układy chłodzenia nawet cieczą lub innym płynem poprawia osiągi silnika momentowego zwiększając znamionowy moment obrotowy kilkukrotnie. Żeby zużytkować w jak największym stopniu potencjał napędu bezpośredniego potrzebne jest zastosowanie sterownika o dobrych parametrach, a także sygnału sprzężenia zwrotnego o dużej rozdzielczości który zazwyczaj jest generowany przez optyczny czujnik przemieszczenia. Jednakże do wad silnika bezpośredniego musimy wliczyć układ elektronicznego komutatora, który korzysta z zawansowanego algorytmu sterowania i informacji o bieżącym położeniu rotora, przez co staje się bardzie zawansowany i jego koszty rosną.

Charakterystyczny sterownik napędu bezpośredniego mieści w sobie falownik, który sam składa się z prostownika, układu pośredniego, stopnia końcowego mocy z kluczami tranzystorowymi IGBT albo MOSFET a także układy sterowania i zabezpieczeń, stopień mocy i część układu zabezpieczeń oraz układów pomiarowych objęte są zwykle w tym samym module zwanym IPM. Moduł ten integruje w sobie kilka elementów rozwiązania dyskretnego, są nimi wymienione już tranzystory IGBT, 6 diod usprawniających, sterowniki bramek, oraz elementy które pomagają takie jak termistory, diody układu zasilania bootstrapem i pokrewne.

Natomiast sam algorytm sterowania najczęściej zaimplementowany jest w układzie FPGA lub w procesorze sygnałowym. W dużej liczbie sterowniki są skonstruowane w sposób uniwersalny, gdzie mogą pełnić funkcję sterowniczą w napędach bezpośrednich, jak i liniowych [4, 5].

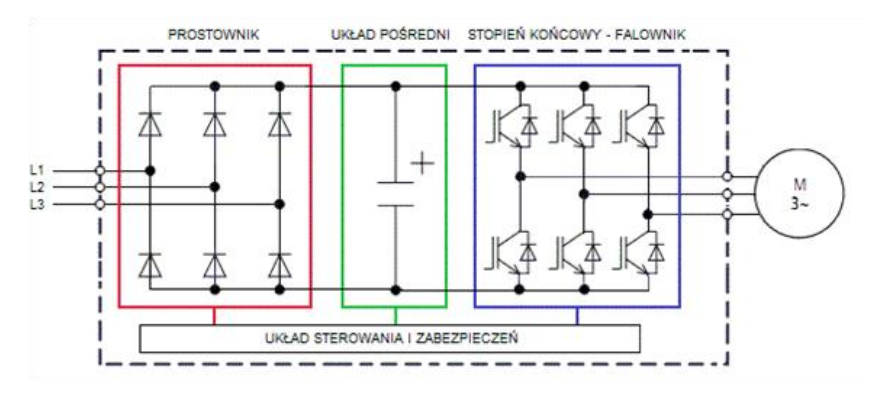

*Rys. 7. Schemat budowy falownika [4]*

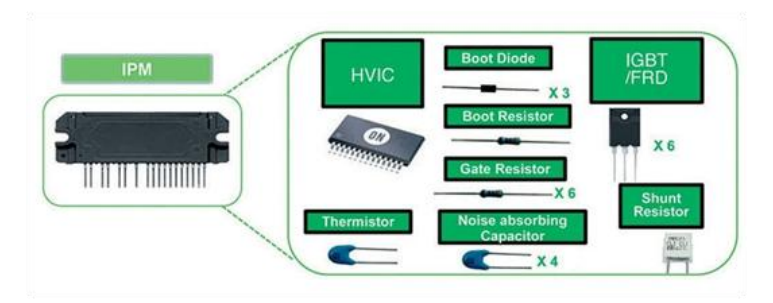

*Rys. 8. Moduł IPM [5]*

# **NAPĘD BEZPOŚREDNI W POJAZDACH**

Umieszczenie napędu bezpośredniego w kole ma wiele zalet:

- napęd na koła bez potrzeby zastosowania, półosi napędowych, mechanizmów różnicowych, przekładni lub innych elementów mechanicznych
- zwarta i uniwersalna budowe
- niezawodność a także wysoką wydajność energetyczną
- swoboda dla projektowania wnętrza
- możliwość montażu dodatkowych modułów akumulatorowych, a co za tym idzie zwiększenie zasięgu i mocy pojazdu w porównaniu do poprzednich pojazdów elektrycznych.

# **NAPĘDY SZYBKOOBROTOWE I NISKOOBROTOWE**

W porównaniu dwóch rozwiązań dla napędów bezpośrednich w piastach wyróżniamy:

- szybkoobrotowe napędy z zastosowaniem przekładni,
- niskoobrotowe z bezpośrednim przekazywaniem mocy na koła jezdne.

Napęd szybkoobrotowy posiada dużą prędkość i niski moment obrotowy, masa jest niewielka. Układ musi posiadać sprzęgło i przekładnie, a to generuje dodatkowe straty i większą masę, w tym przypadku jest konieczność chłodzenia, dlatego możemy go zaliczyć do skomplikowanego konstrukcyjnie mechanizmu.

Napęd niskoobrotowy cechuje się niską prędkością ale za to wysokim momentem obrotowym, w tym rozwiązaniu wzrasta sama masa silnika. Chłodzenie układu jest wymuszone, oraz jest mniej skomplikowana konstrukcja niż w pierwszym przypadku. Dla obu typów silników głównym czynnikiem krytycznym jest temperatura podczas pracy układu, powodem tego czynnika jest działanie hamulca mechanicznego. W różnych przypadkach konstrukcji, gdzie zastosowany jest silnik elektryczny konieczne jest użycie sprzęgła. [1]

# **KONSTRUKCJE I CZOŁOWI PRODUCENCI**

Zaczynając od napędu szybkoobrotowego, który składa się z silnika oraz przekładni mechanicznej, która jest niezbędna do poprawy współpracy z silni-

kiem elektrycznym - wał napędowy. Najbardziej odpowiednia wydaje się przekładnia planetarna, powodem jest niewielka masa 0,2/1kg/kW, a także małe przełożenie 3/35. Sama przekładania planetarna czy tak zwana obiegowa w odróżnieniu od przekładni zwykłych charakteryzuje sie tym, że środki poszczególnych kół zwanych satelitami poruszają się po torach kołowych wokół osi geometrycznej przekładni tylko z drobną zależnością że środki tych torów leżą w geometrycznej osi przekładni. Natomiast koła przekładni, których osie leżą w centrum przekładni zwane są kołami centralnymi, zaś człon, na którym osadzone są satelity nazwane są jarzmem [13].

W tych typach napędu musi być zastosowane chłodzenie układu płynem, przy obraniu założeń ze temperatura płynu chłodzącego musi wynosić 65°C, a także musi być zachowany współczynnik wymiany ciepła pomiędzy silnikiem elektrycznym a płynem wynoszący 6000W/m<sup>2</sup>K.

Badania napędów bezpośrednich z szybkobieżnymi przekładniami jak i tworzenie nowych konstrukcji które wchodzą na rynek prowadzi kilka firm, podając przykład jest nią firma Michelin, gdzie tylko znamy ją z produkcji opon do wszelkich rodzi pojazdów firma Toyota z swoim koncepcyjnym pojazdem FineX posiadających cztery silniki w kołach o mocy 20kW każdy, a także Japoński samochód koncepcyjny zaprojektowany i zbudowany przez Uniwersytet w Keio, który posiada 8 silników o mocy 80kW każdy. Dość nietypowy pojazd dzięki umieszczeniu aż 8 silników z szybkobieżnymi przekładniami rozpędza się do 100km/h w czasie poniżej 4 sekund i osiąga prędkość maksymalną 402km/h.

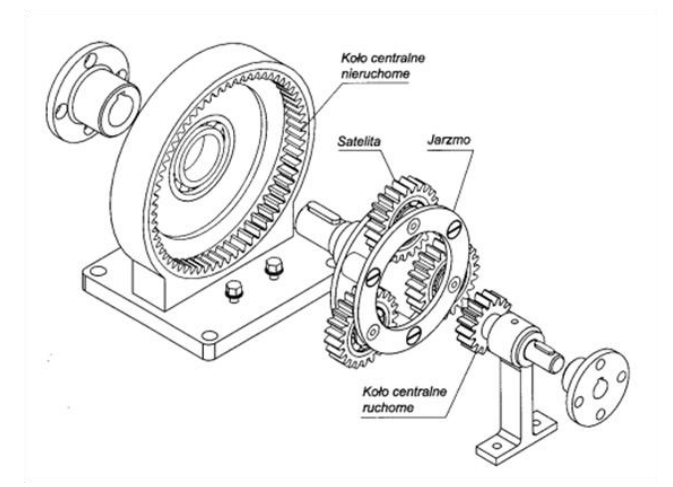

*Rys. 9. Schemat konstrukcyjny wybranego wariantu przekładni obiegowej (planetarnej) [6]*

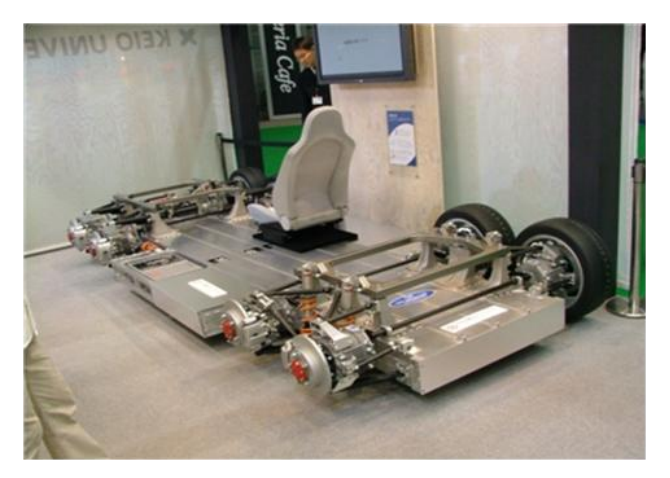

*Rys. 10. Silniki szybkoobrotowe umieszczone w samochodzie koncepcyjnym firmy Ellice [7]*

Toyota w swoim samochodzie nie umieściła silnika na osi obrotu koła lecz ponad nią, gdzie sama prędkość silnika wynosząca ponad 10000min<sup>-1</sup> jest redukowana przez zastosowanie przekładni planetarnej o stosunku 8,5.

Dzięki takiemu rozwiązaniu uzyskuje się duży moment obrotowy, co równa się uzyskiwaniu lepszych osiągów pojazdu. Takie rozwiązanie sprawia ze mamy więcej miejsca w otoczeniu silnika, umożliwia to zastosowanie na przykład bardziej rozbudowanego zawieszenia [1, 7].

Przechodząc do napędów bezpośrednich niskoobrotowych, gdzie główny aspektem jest w umieszczeniu silnika elektrycznego w piaście koła. W porównaniu do silnika szybkoobrotowego, silnik wolnoobrotowy dysponuje wartością momentu znamionowego o rząd wielkości większy. W tym rozwiązaniu silnik pracuje w konwencji konstrukcji odwróconej, mamy tu twornik umieszczony nieruchomo, a sam wirnik pokryty jest magnesami. Wirnik stanowi tarczę koła, natomiast twornik przyjmuje kształt toroidalny, takie rozwianie pozwala na zaprojektowanie wolnego miejsca wewnątrz.

Napęd niskoobrotowy niezbędne jest także chłodzenie, którym jest wymuszony obieg. Źródłem chłodzącym może być powietrze jak i też ciecz. W napędzie wymagane są następujące parametry, temperatura czynnika chłodzącego musi wynosić 35˚C, a współczynnik konwekcji pomiędzy silnikiem elektrycznym a czynnikiem chłodzącym musi wynosić 190W/m<sup>2</sup>K. Badania i tworzenie nowych konstrukcji opartych na napędzie niskoobrotowym prowadzą firmy: Bridgestone, Honda, Siemens VDO, Michelin, Mitsubishi, Protean Electric.

Napęd w pojeździe prototypowy Hondy pod nazwą FCX Concept zaprezentowaną w 2006 roku podczas targów motoryzacyjnych w Detroit, stanowią trzy silniki energooszczędne które napędzają wszystkie cztery koła. W tym pojeździe dwa silniki umieszczone bezpośrednio w piastach napędzają tylnie koła każdy o mocy 25kW, a natomiast przednią oś napędza silnik spalinowy o mocy 80kW.

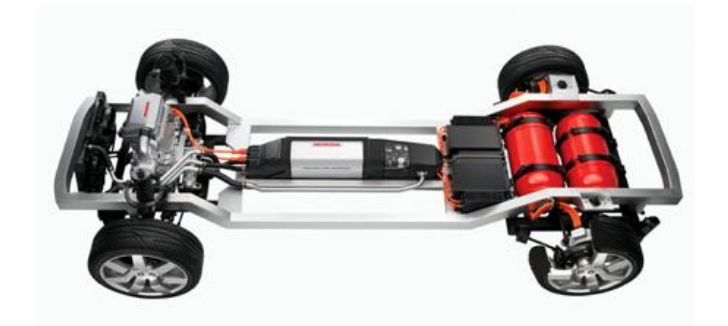

*Rys. 11. Układ napędu bezpośredniego na tył firmy Honda [8]*

Wiec mamy tu do czynienia z napędem hybrydowym. Zastosowano tu ogniwa paliwowe wykorzystujące wodór, który jest przetwornikiem elektrochemicznym bezpośrednio zamieniającym energie chemiczna zawartą w wodorze na energie elektryczną. Samochód posiada przestronne wnętrze i komfortową kabinę dla pasażerów. Firma wyznacza nowe etapy w tworzeniu nowych i innowacyjnych technologii ogniw paliwowych. Już dwa lata później koncept wszedł do produkcji w praktycznie niezmienionej formie pod nazwą Honda FCX Clarity. [1, 14]

Firma Simens prowadzi badania i testy napędu bezpośredniego wyposażonego w twornik w postaci toroidalnej, dzięki takiemu rozwiązaniu co już było wspomniane daje możliwość umieszczenia wewnątrz dodatkowych elementów, którymi mogą być elektryczne hamulce czy aktywne zawieszenie. Koncepcyjny projekt firmy Siemens po nazwą VDO eCorner stara się łączyć elementy zawieszenia czyli amortyzacji, sterowania pojazdem oraz hamulce. Projekt stanowi podstawę do tworzenia nowych rozwiązań bezprzewodowej obsługi urządzeń samochodu podczas jazdy. Trzeba również wspomnieć ze konstrukcja posiada prototypowe moduły sterujące ECM.

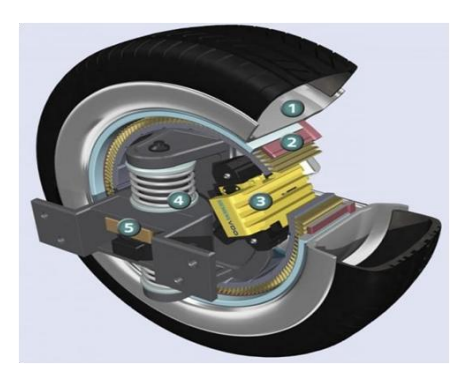

*Rys. 12. Projekt systemu VDO firmy Simens: 1) tarcza koła, 2) twornik silnika, 3) hamulec elektroniczny klinowy, 4) aktywne zawieszenie, 5) elektroniczny sterownik [9]*

Przybliżając pojęcie ECM mówimy o elektronicznym module sterującym, zadaniem jednostki sterującej jest nadzór nad prawidłową pracą silnika samochodu oraz innych jego podzespołów m.in. układów elektronicznych, takich jak ABS, ESP, TCS, czy też innych elementów wyposażenia, takich jak klimatyzacja. Sterownik zwykle ma postać mikroprocesora, do którego napływają dane z różnych czujników. Na ich podstawie, oraz w oparciu o zapisane w pamięci komputera uniwersalne mapy pracy silnika (wartości standardowe, określające na przykład wartość obrotów silnika przy danym stopniu otwarcia przepustnicy), jednostka sterująca dobiera takie parametry pracy silnika, by pracował on w sposób ekonomiczny, ekologiczny z dynamiką i trwałością. ECM jest swego rodzaju mózgiem pojazdu, sterującym jego pracą. [8, 9, 15]

Natomiast firma Protean Electris produkuje napędy bezpośrednie które są dostosowane do standardowych felg samochodowych. Dzięki temu jest możliwe przekształcenie zwykłego samochodu napędzanego silnikiem spalinowym na hybrydowy czy nawet na elektryczny. Układ ten bardzo dobrze spisuje się w ruchu miejskim. Napęd ten posiada zintegrowane moduły falownika, przez co ograniczono liczbę połączeń elektrycznych i co wynika zmniejszenie zajmowanej przestrzeni w pojeździe. Silnik ten osiąga dość znaczne wartości szczytowe mocy które wynoszą 75 kW, a także momentu napędowego o wartości 1000 Nm, przy stosunkowo niedużych rozmiarach średnicy wynoszącej 420mm oraz długości osiowej 115mm, i masie własnej 34 kg.

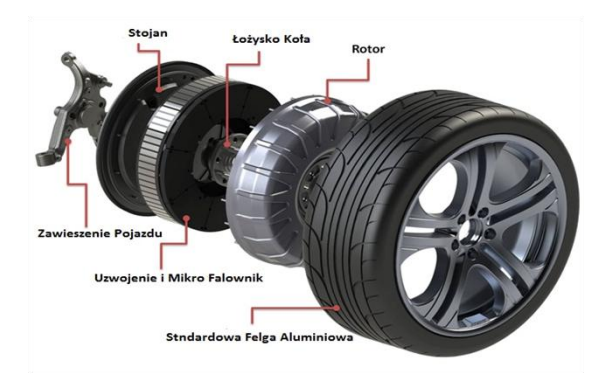

*Rys. 13. Napęd bezpośredni firmy Protean Electroc dla samochodu osobowego [12]*

# **PODSUMOWANIE**

Przechodząc do podsumowania pracy udało się dokonać podziału oraz scharakteryzowania pod różnymi aspektami, współczesnych konstrukcji pojazdów na dwa główne układy przenoszące moc z silnika elektrycznego na koła jezdne:

- układy z zastosowaniem bezpośredniego napędu w kołach pojazdu
- układy centralne z umieszczonym silnikiem elektrycznym bądź hybrydowym w pojeździe.

Układy bezpośrednie cechują następujące własności:

- upraszcza konstrukcje zawieszenia przez co eliminuje przekładnie, takie jak: układ różnicowy, półosie czy wały napędowe
- sterowanie momentem napędowym w każdym kole pojazdu z osobna zapewnia dużo większą precyzje jazdy
- ułatwia rozwiązanie kwestii systemu ABS i systemu kontroli trakcji ESP
- odzyskiwanie części energii podczas hamowania pojazdu
- układ napędu bezpośredniego możemy instalować w autach spalinowych

Większość układów to wyłącznie w pełni elektryczne pojazdy gdzie główną wadą jest: ograniczony zasięg, mała liczba punktów ładowania baterii, czy brak punktów obsługi technicznej pojazdów. Biorąc pod uwagę różne aspekty napęd hybrydowy posiada widoczną przewagę nad napędem ściśle elektrycznym, ponieważ zapewnia większy zasięg pojazdu. Dostępność paliw do napędu silnika spalinowego jest powszechna. Układ hybrydowy zapewnia także ograniczoną emisje szkodliwych substancji. Do auta z układem hybrydowym możemy zastosować system stop-start oraz odzyskiwania energii, co poprawia ekonomie.

Nie zapominając o wadach pojazdów elektrycznych czy hybrydowych, możemy dojść do wniosku, że w przyszłych latach rozwój motoryzacji będzie podążał w kierunku tworzenia i udoskonalania elektrycznych pojazdów, ze względu na rygorystyczne przepisy dotyczące emisji spalin w nowo produkowanych autach. A patrząc w przyszłość nastąpi, kiedyś całkowita eksploatacja złóż ropy naftowej, która obecnie jest głównym źródłem zasilania pojazdów spalinowych.

# **LITERATURA**

- [1] Dąbała K., Dudziński J., *Napędy bezpośredni w pojazdach samochodowych – przegląd konstrukcji*, Praca instytutu elektrotechniki, z. 260, 2012 [1]
- [2] [http://www.etel.ch/,](http://www.etel.ch/) zasoby z dnia 22.04.2017
- [3] Mars P., *Zastosowanie napędów bezpośrednich w urządzeniach mechatronicznych*, Technical Issues 1/2015, 38-46
- [4] [http://www.falowniki.edu.pl/,](http://www.falowniki.edu.pl/) zasoby z dnia 22.04.2017
- [5] http://www.elektronikab2b.pl/, zasoby z dnia 22.04.2017
- [6] Felis J., Jaworowski, Cieślik J., *Teoria Mechanizmów i Maszyn. Część 1. Analiza Mechanizmów*. AGH, Uczelniane Wydawnictwa Naukowo-Dydaktyczne, Kraków 2008
- [7] http://www.electric-vehiclenews.com/, zasoby z dnia 22.04.2017
- [8] [http://www.autocentrum.pl/,](http://www.autocentrum.pl/) zasoby z dnia 22.04.2017
- [9] [http://www.greencarcongress.com/,](http://www.greencarcongress.com/) zasoby z dnia 22.04.2017
- [10] [http://www.newatlas.com/,](http://newatlas.com/) zasoby z dnia 22.04.2017
- [11] [http://www.mitsubishi-motors.com/,](http://www.mitsubishi-motors.com/) zasoby z dnia 22.04.2017
- [12] [http://www.odnawialnezrodlaenergii.pl/](http://odnawialnezrodlaenergii.pl/) , zasoby z dnia 22.04.2017
- [13] Merkisz J., Pielecha I., *Alternatywne napędy pojazdów*, Wydawnictwo Politechniki Poznańskiej, Poznań 2006
- [14] [http://world.honda.com/,](http://world.honda.com/) zasoby z dnia 22.04.2017
- [15] [http://www.auto-swiat.pl/,](http://www.auto-swiat.pl/) zasoby z dnia 22.04.2017
- [16] Zaręba T., *Sposoby przekazywania napędu na koła jezdne w pojazdach z silnikami elektrycznymi*, praca inżynierska, Politechnika Lubelska 2016

# **BADANIE WPŁYWU TEMPERATURY NA WYDAJNOŚĆ OGNIW FOTOWOLTAICZNYCH**

# **WSTĘP**

1

W czasach rosnącego zapotrzebowania na energię elektryczną największy nacisk jest kładziony na to, aby jej produkcja była jak najtańsza. Ważny jest także wpływ jej produkcji na środowisko naturalne. Z racji kończących się zasobów paliw kopalnych zaczęto poszukiwania nowych źródeł do pozyskiwania energii. Problem ten rozwiązały odnawialne źródła energii. W przeciwieństwie do konwencjonalnych źródeł energii, których wyczerpanie się jest szacowane za około 40 lat, źródła energii odnawialnej będą stale dostępne.

Energia elektryczna może być produkowana ze źródeł takich jak: wiatr, geotermia, pływy morskie, opady, biomasa oraz promieniowanie słoneczne. Zważywszy na to, iż promieniowanie słoneczne dostępne jest praktycznie w każdym miejscu na świecie wydaje się ono być najlepszym oraz najbardziej niezawodnym źródłem odnawialnym. Ponadto nie występują żadne produkty uboczne, które mogłyby mieć negatywny wpływ na środowisko naturalne. Przetwarzanie tej energii realizowane jest za pomocą systemów, których główny element stanowi ogniwo fotowoltaiczne [1].

# **ZASADA DZIAŁANIA OGNIW FOTOWOLTAICZNYCH**

Działanie ogniw fotowoltaicznych oparte jest na zjawisku przetwarzania energii promieniowania optycznego w energię elektryczną. Promieniowanie traktowane jest jako fala rozchodząca się z pewną częstotliwością lub strumień fotonów posiadających określoną porcję energii. Jeśli porcja ta jest wystarczająco dużo to w wyniku zderzenia się fotonu z elektronem dochodzi do fotoemisji, czyli wybicia elektronu z ciała, w którym uprzednią się on znajdował.

Podstawowym materiałem, z którego wykonywane są fotoogniwa jest krzem (Si). Wykonuje się z niego złącza półprzewodnikowe typu p-n, w którym pod wpływem przenoszonej przez fotony energii, elektrony przemieszczają się do obszaru n, a dziury do obszaru p. Taki ruch ładunków powoduje pojawienie się różnicy potencjałów, czyli występowanie napięcia elektrycznego.

Pojedyncze ogniwo, którego wymiary wahają się od 10x10cm do 15x15cm posiada moc w granicach 1–2W, przy napięciu 0,5–0,6V i prądzie 2,5A. Jest to bardzo mała moc, dlatego ogniwa łączone są szeregowo i/lub równolegle

<sup>1</sup> Politechnika Lubelska, WEiI, damian.kaminski@pollub.edu.pl

w większe moduły zwane panelami fotowoltaicznymi. Przykładowo z panelu o wymiarach ok. 1600x1000mm uzyskiwana jest moc 250W.

Na ilość wytwarzanej przez panel energii wpływ mają dwa podstawowe czynniki. Pierwszy z nich to natężenie promieniowania słonecznego wyrażane w W/m<sup>2</sup> . Definiowane jest ono jako chwilowa wartość gęstości mocy promieniowania słonecznego padającego w ciągu jednej sekundy na powierzchnię  $1m^2$ , prostopadłą do kierunku promieniowania. Wielkość ta w głównej mierze zależy od szerokości geograficznej oraz przejrzystości powietrza i występowania zachmurzenia. W zależności od panujących warunków atmosferycznych natężenie osiąga w przybliżeniu wartości jak na poniższym rysunku.

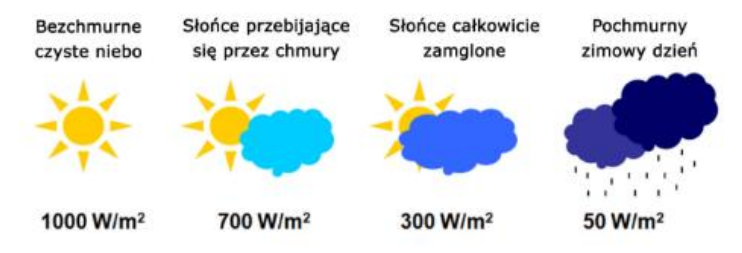

*Rys. 1. Przybliżona zależność natężenia promieniowania słonecznego od panujących warunków atmosferycznych [3]*

Istotna jest również wartość usłonecznienia, czyli liczba godzin, w których na powierzchnię Ziemi padają bezpośrednio promienie słoneczne. W Polsce rozkład usłonecznienia zależny jest od szerokości geograficznej. Najwięcej godzin słonecznych w ciągu roku odnotowuje się na północy kraju. Im bardziej na południe tym wartość ta jest mniejsza. Rozkład całkowitej energii promieniowania słonecznego jest natomiast odwrotny, na południu kraju osiąga najwyższe wartości. Na rys. 2 przedstawiono średnią roczną energię promieniowania w Polsce.

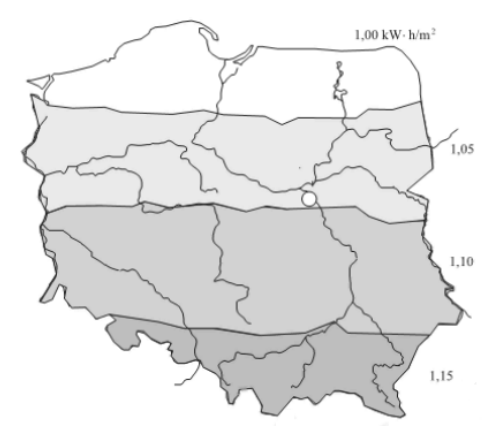

*Rys. 2. Średnia roczna energia promieniowania słonecznego w Polsce [4]*

Drugim parametrem, który ma wpływ na ilość energii wytwarzanej przez ogniwo jest temperatura jego pracy. Wzrost temperatury powoduje wzrost amplitudy drgań sieci krystalicznej, przez co utrudniony jest przepływ nośników ładunków w skutek zmniejszenia ich ruchliwości. Wyższa temperatury utrudnia także rozdzielanie fotogenerowanych ładunków przez złącze. Skutkuje to obniżeniem się napięcia układu, spadkiem mocy oraz sprawności oraz wzrostem prądu zwarciowego [5]. Zależności te prezentuje poniższy rysunek.

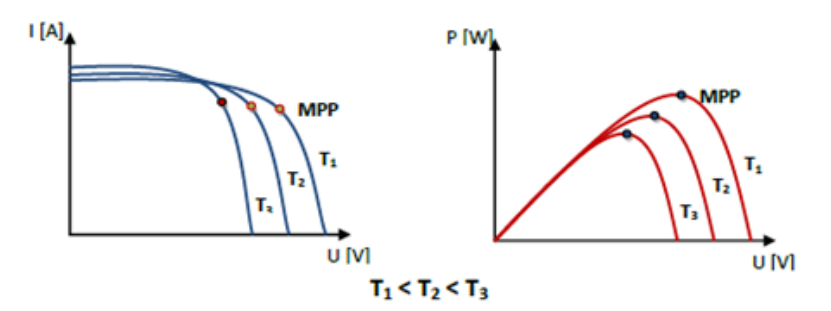

*Rys. 3. Wpływ temperatury ogniwa na wartości prądu i mocy przy stałym natężeniu promieniowania [2]*

## **RODZAJE OGNIW FOTOWOLTAICZNYCH**

Obecnie na rynku dostępnych jest 5 typów ogniw fotowoltaicznych. Różnią się one głównie materiałem wykorzystywanym do ich produkcji.

Najbardziej powszechne są ogniwa wykonane z krzemu monokrystalicznego. Powstają one z walcowych bloków krzemu ciętych na warstwy o grubości ok. 0,3mm. Pojedyncze ogniwo jest w kształcie kwadratu ze ściętymi narożnikami, przez co nie wypełniają całej powierzchni panelu. Skutkuje to obniżeniem jego sprawności w porównaniu z pojedynczym ogniwem. Pomimo tego posiadają najwyższą sprawność na poziomie 14–16% oraz długą żywotność. Ze względu na wysoką jakość materiału półprzewodnikowego używanego do produkcji, ogniwa tego typu są drogie. Charakteryzują się one czarną barwą, w blasku słońca wydają się być granatowe.

Innym materiałem przeznaczonym do produkcji ogniw jest krzem polikrystaliczny. Wytwarzane są one w procesie odlewania, krzepnięcia kierunkowego lub techniki wzrostu wstęgowego. Powstaje wówczas niejednolita powierzchnia z wyraźnie zarysowanymi kryształami krzemu. Moduły takie cechują się niebieskim kolorem, są tańsze od monokrystalicznych, posiadają niższą sprawność (12–14%), jednak są łatwo dostępne oraz odporne na uszkodzenia mechaniczne.

Kolejną grupę stanowią ogniwa cienkowarstwowe. Zaliczają się do nich panele wytwarzane z krzemu amorficznego, tellurku kadmu (CdTe) oraz mieszaniny indu, galu, miedzi i selenu (CIGS). Te ostatnie posiadają najwyższą sprawność rzędu 10–15% i są stosunkowo nową technologią.

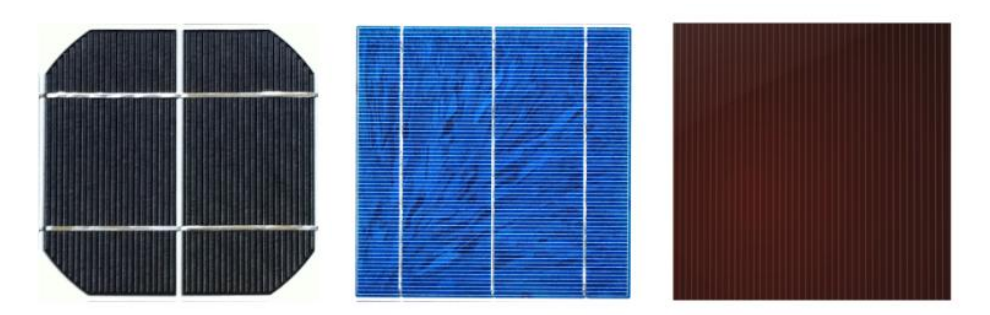

*Rys. 4. Rodzaje ogniw fotowoltaicznych, od lewej: monokrystaliczne, polikrystaliczne i cienkowarstwowe [6]*

Wybór najbardziej korzystnego rozwiązania nie jest prosty. Zależy w głównej mierze od wielkości powierzchni dostępnej do montażu paneli, wartości potrzebnej do uzyskania mocy oraz dostępnych środków finansowych.

# **HYBRYDOWE PANELE FOTOWOLTAICZNE**

Główną wadą instalacji fotowoltaicznych jest to, że wraz ze wzrostem temperatury ogniwa, maleje jego sprawność. Szacuje się, że średnio wzrostowi temperatury o 1°C sprawność ogniwa spada o 1%. Rozwiązaniem tego problemu mogą być panele hybrydowe, które łączą funkcje paneli fotowoltaicznych wytwarzających energię elektryczną oraz kolektorów słonecznych, dzięki którym powstaje energia cieplna. Krążąca w instalacji ciecz odbiera ciepło z ogniw, które powoduje podgrzewanie ciepłej wody użytkowej lub całego budynku. Niższa temperatura pracy paneli pozwala również wydłużyć okres ich eksploatacji. Instalacja hybrydowa łącząca dwa systemy to duża oszczędność miejsca zajmowanego przez panele. Budowę panelu hybrydowego obrazuje poniższy rysunek.

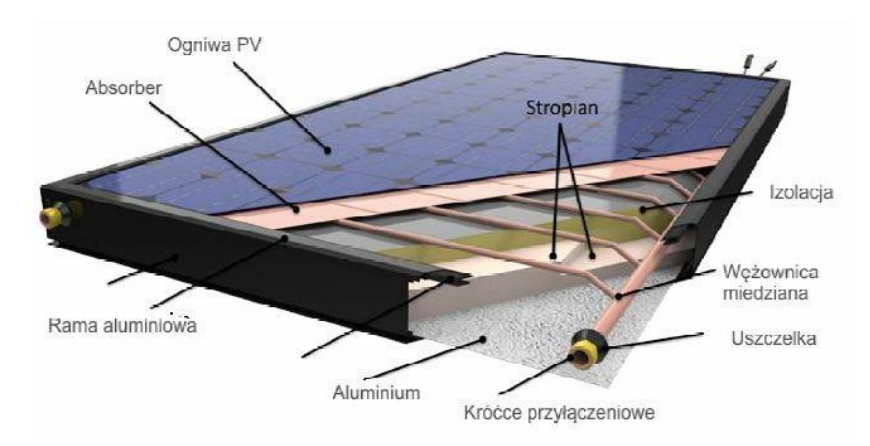

*Rys. 5. Budowa hybrydowego panelu fotowoltaiczno termicznego (PVT) [7]*

#### **BADANIE WPŁYWU TEMPERATURY NA MOC SYSTEMU**

W celu zbadania wpływu zmian temperatury na ilość wytwarzanej energii posłużono się modelem dostępnym w programie Matlab Simulink. Model zawiera jednofazowy system fotowoltaiczny o mocy 3,5kW podłączonego do sieci elektroenergetycznej. Składa się on z 14 szeregowo połączonych paneli Trina Solar TSM-250PA05.08 oraz przekształtnika z funkcją śledzenia maksymalnego punktu mocy (MPPT). Parametry pojedynczego panelu zestawiono w tabeli 1., natomiast rysunek 6 przedstawia model, w którym prowadzono symulacje.

| Parametr                            | Wartość |
|-------------------------------------|---------|
| Moc maksymalna                      | 249,86W |
| Napięcie otwartego obwodu           | 37,6V   |
| Napięcie w punkcie maksymalnej mocy | 31V     |
| Prad zwarcia                        | 8,55A   |
| Prad w punkcie maksymalnej mocy     | 8.06A   |

*Tabela 1.Podstawowe parametry panelu Trina Solar TSM-250PA05.08*

Symulacje zostały przeprowadzone przy skokowo zmieniającym się natężeniu promieniowania słonecznego z 250W/m<sup>2</sup> do 750W/m<sup>2</sup>. Wykonano badania dla trzech wartości temperatury: 25°C – warunki laboratoryjne, 40°C – zakładana temperatura pracy panelu hybrydowego, 65°C – praca standardowego panelu bez chłodzenia.

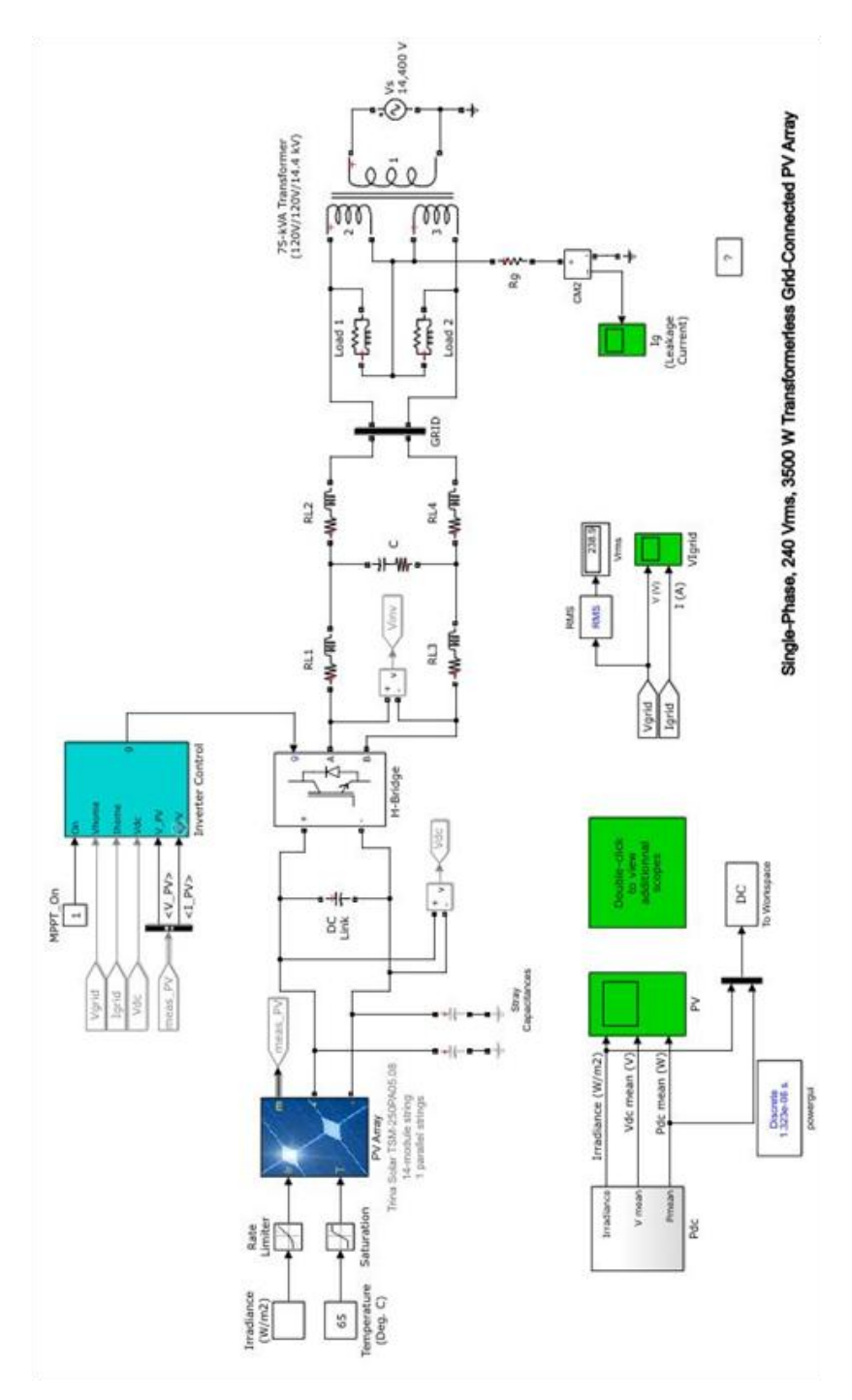

*Rys. 6. Model systemu fotowoltaicznego o mocy 3,5 kW w środowisku Matlab Simulink*
## **WYNIKI**

W wyniku przeprowadzonych symulacji otrzymano przebiegi czasowe natężenia promieniowania słonecznego oraz mocy chwilowej systemu.

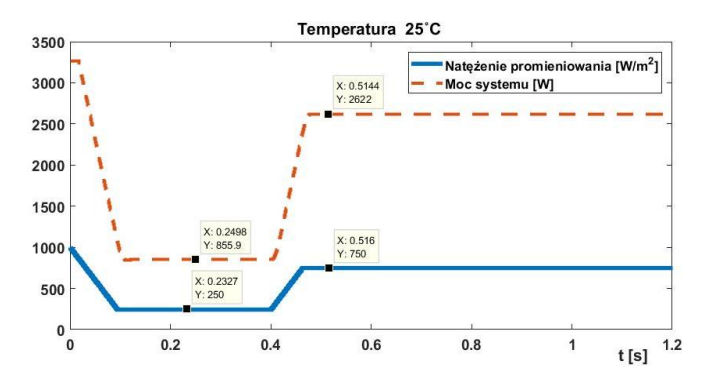

*Rys. 7. Przebiegi otrzymane podczas symulacji przy temperaturze ogniw 25°C* 

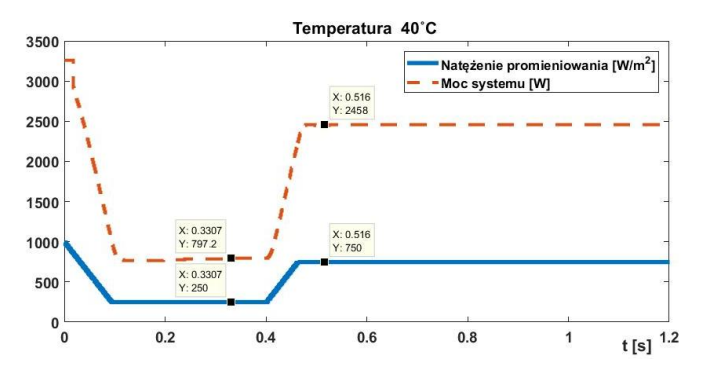

*Rys. 8. Przebiegi otrzymane podczas symulacji przy temperaturze ogniw 40°C* 

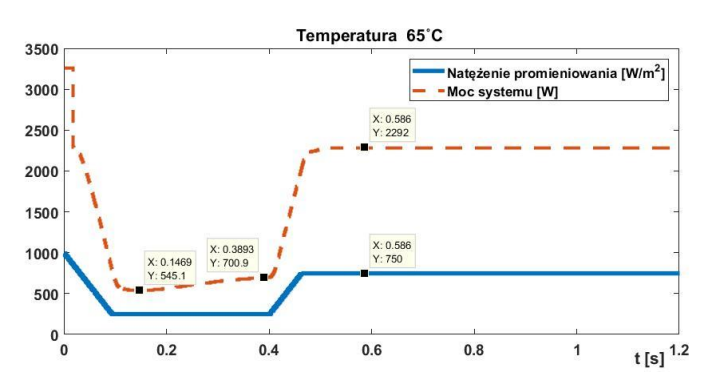

*Rys. 9. Przebiegi otrzymane podczas symulacji przy temperaturze ogniw 65°C*

Na powyższych wykresach łatwo zauważyć, że przy stałej wartości natężenia promieniowania wraz ze wzrostem temperatury ogniw maleje uzyskiwana moc. Przy zadanym natężeniu o wartości 750W/m<sup>2</sup> wynosiła ona 2622W, 2458W i 2292W odpowiednio w temperaturach 25˚C, 40˚C i 65˚C.

#### **PODSUMOWANIE**

Zwiększająca się dostępność oraz popularność systemów fotowoltaicznych ma korzystny wpływ na środowisko naturalne. Energia promieniowania słonecznego może być wykorzystana w bardzo wielu miejscach, w których nie ma dostępu do sieci elektroenergetycznej lub nieopłacalna jest jej budowa. Decydując się na inwestycję w instalację fotowoltaiczną warto rozważyć przedstawione rozwiązanie, które łączy w sobie również instalację podgrzewania wody. Pomimo wyższych nakładów inwestycyjnych, występują liczne zalety takiego rozwiązania. Zaprezentowane symulacje potwierdziły, że ogniwa w których nadmiar ciepła jest odbierany przez ciecz osiągają wyższą sprawność. Praca przy niższej temperaturze wydłuża również żywotność paneli. Ciepło wytworzone podczas produkcji energii elektrycznej nie jest tracone, pozwala dodatkowo znacznie obniżyć koszty eksploatacji budynku.

#### **LITERATURA**

- [1] Skoczkowski T., Bielecki S., Baran Ł., *Odnawialne źródła energii – problemy i perspektywy rozwoju w Polsce*. "Przegląd Elektrotechniczny", Nr 3/2016
- [2] Kolasa P., *Fotowoltaika*[, http://www.citiesonpower.eu/upload/File/fotowoltaika.pdf](http://www.citiesonpower.eu/upload/File/fotowoltaika.pdf) zasoby z dnia 21.05.2017
- [3] Energosol ekologiczne systemy solarne, [http://www.energosol.pl/energia\\_slonca.html,](http://www.energosol.pl/energia_slonca.html) zasoby z dnia 21.05.2017
- [4] Lewandowski W., *Proekologiczne odnawialne źródła energii*, Wydawnictwa Naukowo-Techniczne, Warszawa 2007
- [5] Smoter J., *Nowoczesne systemy fotowoltaiczne*. "Biuletyn SEP", INPE, Nr 186
- [6] Portal poświęcony odnawialnym źródłom energii[, http://energiaodnawialna.4fm.pl,](http://energiaodnawialna.4fm.pl/) zasoby z dnia 29.05.2017
- [7] Tehaco Energy producent systemów wykorzystujących energię odnawialną, [http://tehaco](http://tehaco-energy.com/produkty/kolektory-sloneczne/hybrydowe-kolektory-sloneczne-pvt/)[energy.com/produkty/kolektory-sloneczne/hybrydowe-kolektory-sloneczne-pvt/,](http://tehaco-energy.com/produkty/kolektory-sloneczne/hybrydowe-kolektory-sloneczne-pvt/) zasoby z dnia 29.05.2017

# **ANALIZA PRACY ELEKTROWNI WODNEJ POD KĄTEM JAKOŚCI ENERGII ELEKTRYCZNEJ**

## **WSTĘP**

Energetyka wodna jest jedną z gałęzi odnawialnych źródeł energii elektrycznej. Małe elektrownie wodne charakteryzują się wysoką sprawnością – ponad 90% co czyni je najbardziej wydajnym technologicznie środkiem przetwarzania energii.

Małe elektrownie wodne zalicza się do systemu generacji rozproszonej. Przyłączanie do sieci elektroenergetycznej takich źródeł wspomaga pracę systemu i zwiększa efektywność. Rozproszone źródła generacji zmieniają dotychczasowe warunki funkcjonowania systemu elektroenergetycznego poprzez różne zachodzące w nich zjawiska, a to wpływa na jakość energii dostarczanej odbiorcy.

Produkcja energii elektrycznej w małych elektrowniach wodnych związana jest z dostępnością energii w postaci pierwotnej – energii spadku wody. Taka zależność klasyfikuje MEW jako źródła o dużym wpływie na jakość dostawy energii elektrycznej. Wytwarzana konwencjonalnie w elektrowniach energia elektryczna posiada szereg parametrów określających jej jakość. Operatorzy sieci elektroenergetycznych muszą dbać o utrzymanie jakości dostawy na wysokim poziomie oraz minimalizować skutki ewentualnych zaburzeń w sieci, które mogą wpłynąć negatywnie na pracę urządzeń odbiorców.

Ważne jest, wiec monitorowanie jakości energii elektrycznej, które pozwala na wykrywanie problemów występujących w systemie. Jakość energii elektrycznej produkowana przez małe elektrownie podlega pewnym restrykcjom, które zapisane są w normach i przepisach prawnych.

## **CHARAKTERYSTYKA URZĄDZEŃ POMIAROWYCH I POMIARY NA OBIEKCIE**

Analizator Fluke 435 ustawiono do pracy w trybie rejestracji parametrów statycznych. Urządzenie umożliwia zapis wybranych przez użytkownika parametrów na koniec interwału czasowego w postaci wartości minimalnych, maksymalnych oraz średnich. Następnie rozpoczyna kolejne przedziały obserwacji. Funkcję rejestrowania [\(Rys. 1\)](#page-75-0) skonfigurowano do rejestracji natychmiastowej w dziesięciominutowych odstępach czasu na okres siedmiu dni. Wybrano cztero-przewodowy układ połączeń sieci za pomocą ustawień ręcznych oraz wyskalowano wartości znamionowe parametrów jej pracy. Do pomiaru prądu użyto cęgów pomiarowych i200s i dobrano zakres pomiaru na 50A. Sondy do pomiaru napięcia zaopatrzono w magnetyczne zaczepy co ułatwiło podłączenie ich

<sup>1</sup> 1 Politechnika Lubelska, WEiI, michal.krzewski@pollub.edu.pl

w miejsce pomiaru. Wybrano do rejestracji wartości napięć i prądów, harmonicznych, mocy czynnej i biernej, częstotliwości, migotania oraz asymetrii. Procedura pomiaru analizatorem sieci FLUKE 435 umożliwia rejestrację parametrów statycznych oraz wydarzeń o charakterze dynamicznym.

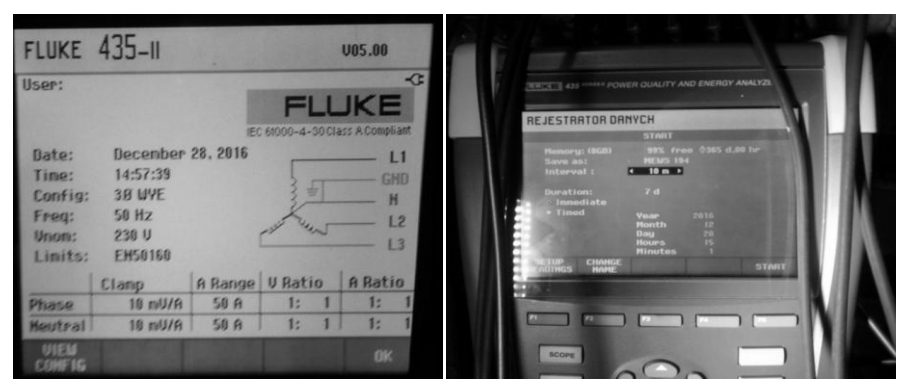

*Rys. 1. Konfiguracja analizatora sieci*

<span id="page-75-0"></span>Zbadano obiekt małej elektrowni wodnej MEW kol. Szczekarków zlokalizowanej w budynku siłowni wodnej przy młynie gospodarczym na rzece Chodelka. W MEW zastosowano turbinę Francisa o średnicy wirnika 1000mm. Generatorem jest silnik trójfazowy asynchroniczny o mocy 18,5kW, napięciu znamionowym 380V,  $cos\varphi = 0.83$ ,  $n_s = 750$ obr/min pracujący z poślizgiem dodatnim. Generator napędzany jest z wału turbiny za pośrednictwem przekładni pasowej. Wyprowadzenie mocy do systemu elektroenergetycznego odbywa się poprzez stację transformatorową 15/0.4kV z transformatorem o mocy 100kVA.

Wykonane rejestracje pomiarowe zawierają pomiary napięć i prądów metodą bezpośrednią na szynach niskiego napięcia z przyłączonymi generatorami. Wykonywane pomiary nie ingerowały w układ pomiarowo-rozliczeniowy. W punkcie rejestracji monitorujemy energię oddawaną do sieci oraz jej parametry. Podłączenie aparatury pomiarowej przedstawiono na schemacie (Rys. 2). Analizator został umieszczony w szafie sterowniczej w budynku siłowni MEW (Rys. 3).

Przy podłaczonych już cęgach pomiarowych sprawdzono poprawność kolejności faz za pomocą śledzenia wykresu fazowrowego oraz przebiegu na oscyloskopie (Rys. 4).

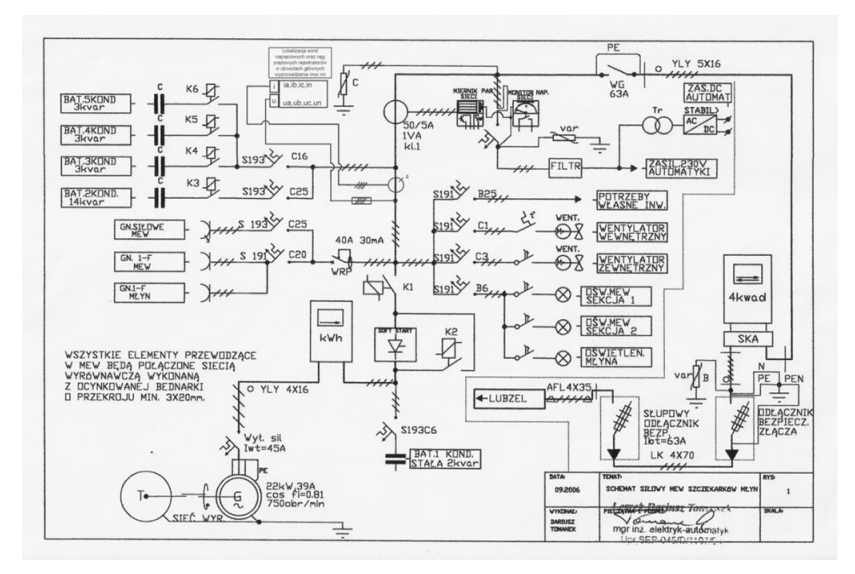

*Rys. 2. Schemat elektryczny MEW Szczekarków Młyn z zaznaczonym podłączeniem sond napięciowych i cęgów prądowych rejestratorów w obwodach głównych wyprowadzenia nn*

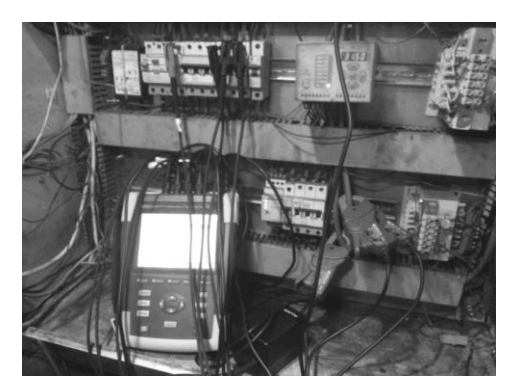

*Rys. 3. Podłączona aparatura pomiarowa w szafce sterowniczej MEW Szczekarków*

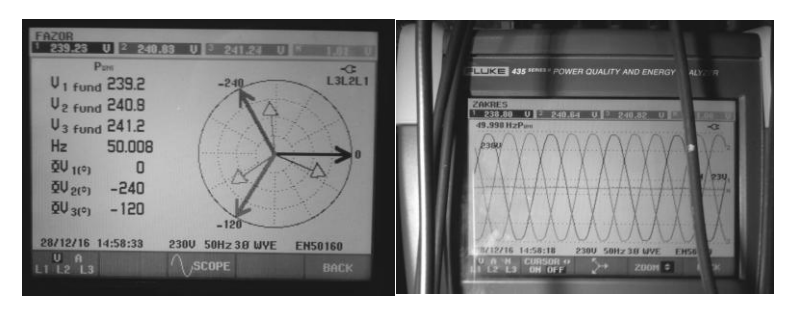

*Rys. 4. Widok wykresu fazorowego i przebiegu na oscyloskopie* 

#### **ANALIZA WYNIKÓW POMIARÓW**

#### *Harmoniczne napięcia*

Przeanalizowano tu wybrane wyniki pomiarów, które pokazują zmiany poszczególnych składowych oraz współczynnika zawartości harmonicznych wyższych THD w obwodzie instalacji budynku MEW Pomorze [\(Rys.](#page-77-0) 5). Kolorem czarnym zaznaczono zmiany współczynnika THD, od dołu zmianę harmonicznej rzędu 3, a czerwonym i zielonym składowe 5 i 7. Na przebiegach obserwowane są charakterystyczne dobowe zmiany poziomu składowych harmonicznych oraz współczynnika, przy czym zauważamy, że współczynnik ten rośnie wraz ze wzrostem obciążenia. Minimalne wartości na przebiegach przypadają godzinom nocnym oraz godzinom wczesno porannym, natomiast maksymalne na przedpołudniowe i popołudniowe, gdy odnotowuje się największe obciążenie obwodów.

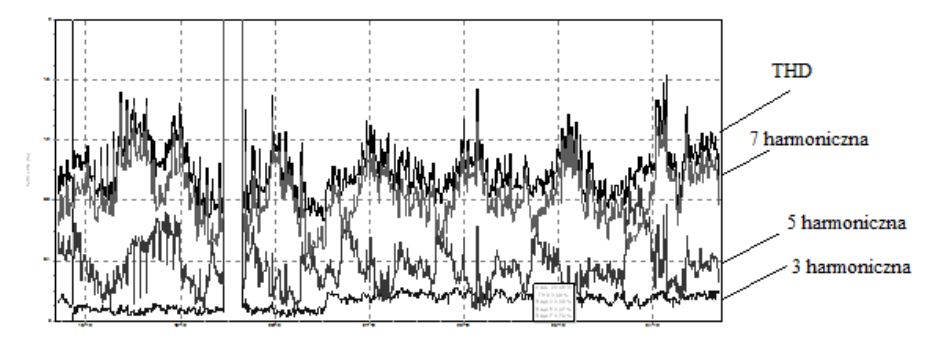

<span id="page-77-0"></span>*Rys. 5. Zakres zmian wybranych składowych harmonicznych w funkcji czasu - faza pierwsza*

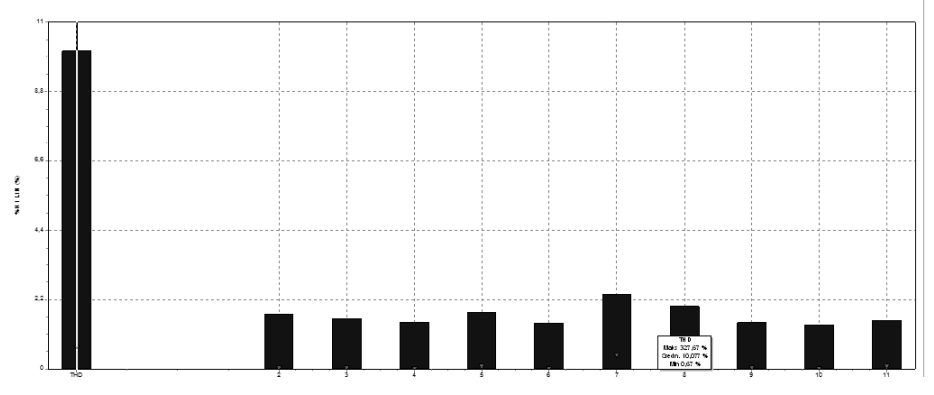

*Rys. 6. Wykres średnich wartości poziomów wybranych składowych harmonicznych napięcia oraz współczynnika THD*

Dokonano rejestracji składowych harmonicznych napięcia (Rys. 6). Ich wartości zostały uśrednione w przedziałach 10 minutowych. W tabeli 1 porównano poziom poszczególnych składowych odkształcenia harmonicznego z wartościami określonymi przez normę [12] odwołującej się do parametrów napięcia zasilającego w publicznych sieciach rozdzielczych. Podkreśleniem zaznaczono wartości nie spełniające normy, jasnym zaś wartości mieszczące się w przedziale dopuszczalnym przez normę.

| Nieparzyste harmoniczne |                                     |                               |                 |                                               |                               |                     | Parzyste harmoniczne                          |                               |  |
|-------------------------|-------------------------------------|-------------------------------|-----------------|-----------------------------------------------|-------------------------------|---------------------|-----------------------------------------------|-------------------------------|--|
|                         | nie sa krotnościa 3                 |                               | sa krotnościa 3 |                                               |                               |                     |                                               |                               |  |
| Rzad<br>har-<br>mo.     | wartość<br>względna<br>napięcia [%] | wartość<br>zmierzo-<br>na [%] | Rzad<br>harmo.  | wartość<br>względ-<br>na na-<br>pięcia<br>[%] | wartość<br>zmierzo-<br>na [%] | Rzad<br>har-<br>mo. | wartość<br>względ-<br>na na-<br>piecia<br>[%] | wartość<br>zmierzo-<br>na [%] |  |
| 5                       | 6                                   | 1,794                         | 3               | 5                                             | 1,637                         | 2                   | 2                                             | 2,134                         |  |
|                         | 5                                   | 2.374                         | 9               | 1,5                                           | 1.481                         |                     |                                               | 1,486                         |  |
| 11                      | 3,5                                 | 1.553                         | 15              | 0,5                                           | 1,543                         | 624                 | 0.5                                           | 1,454                         |  |
| 13                      | 3                                   | 1.52                          | 21              | 0,5                                           | 1,351                         |                     |                                               |                               |  |
| 17                      | 2                                   | 1.428                         |                 |                                               |                               |                     |                                               |                               |  |
| 19                      | 1,5                                 | 1,386                         |                 |                                               |                               |                     |                                               |                               |  |
| 23                      | 1,5                                 | 1,466                         |                 |                                               |                               |                     |                                               |                               |  |
| 25                      | 1,5                                 | 1.368                         |                 |                                               |                               |                     |                                               |                               |  |

*Tab. 1. Poziom dopuszczalnych wartości harmonicznych w złączu sieci nN*

Z analizy porównawczej wynika, że najbardziej niekorzystny wpływ na odkształcenia napięcia ma wpływ składowych nieparzystych harmonicznych wyższych rzędów, a także składowych parzystych harmonicznych. Współczynnik odkształcenia napięcia harmonicznymi THD osiągnął we wszystkich fazach wartość 10% co jest według normy [12] przekracza poziom dopuszczalny który wynosi 8%. Spektrum harmonicznych prądu generatorów MEW (Rys. 7) zawiera wiele składowych harmonicznych niskiego rzędu, a także rzędy wysokich częstotliwości 250 i 350 Hz. Te wysokoczęstotliwościowe prądy częściowo mogą zamknąć się w obwodzie stojana, lecz część zostaje wprowadzona do sieci co może powodować odkształcenia napięcia w miejscu łączenia.

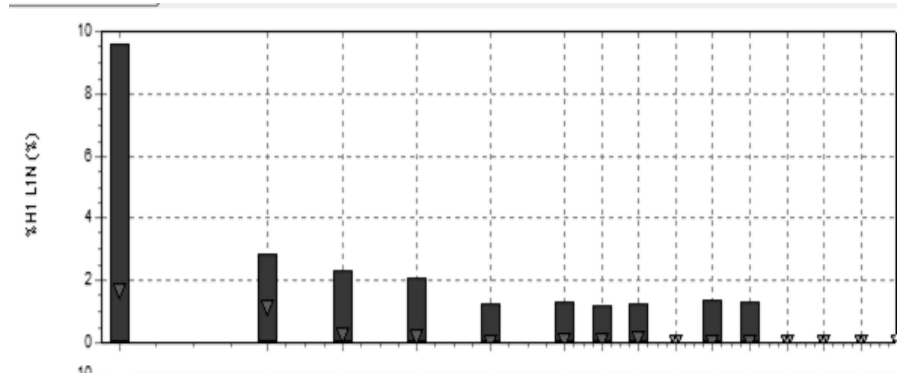

*Rys. 7. Spektrum harmonicznych prądu oddawanego do sieci przez MEW Pomorze*

#### *Częstotliwość*

Analizując pomiar częstotliwości posłużono sie narzędziem statystyki dostępnym w oprogramowaniu analizatora Fluke 435 o nazwie "Power Log 430- II". Oprogramowanie generuje raport zestawiający zdarzenia pomiarowe na wykresie słupkowym (Rys. 8). Podsumowując raport prezentuje jakie wartości zostały zmierzone w przedziałach procentowych wszystkich pomiarów jest to 95% i 5% zdarzeń rejestrowanych. Obserwujemy że liczba zdarzeń, w których częstotliwość posiada wartości bliskie znamionowych jest przeważająca. Maksymalna zmierzona wartość wynosi 50,054Hz, minimalna zaś to 49,936Hz. W odwołaniu do normy [12] średnia częstotliwość mierzona z przedziałem uśredniania 10 sekund (Rys. 9) w czasie jednego tygodnia przez 100% pomiarów wynosi 49,999 Hz, co stanowi zaledwie 0,0002% co przy dopuszczalnym progu +/- 1%.

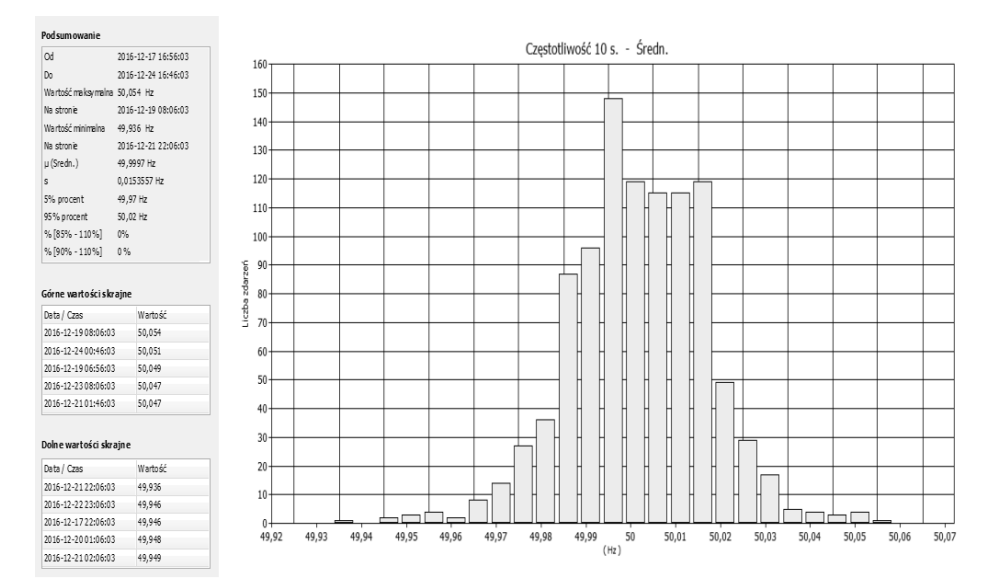

*Rys. 8. Raport pomiaru częstotliwości z wykresem zdarzeń pomiaru wartości średniej* 

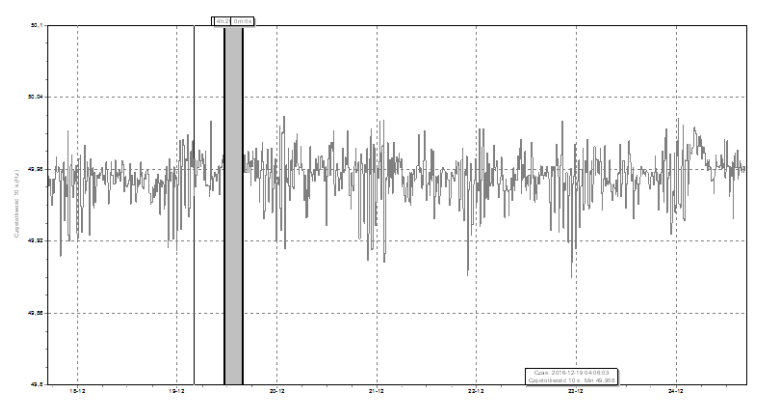

*Rys. 9. Wykres średniej częstotliwości w przedziale uśredniania 10 sekund*

#### *Pomiar w zakresie wskaźnika uciążliwości migotania światła*

Na rysunku (Rys. 10) obserwujemy zmiany wartości wskaźnika migotania *P*st. Obserwujemy zdarzenia chwilowego wzrostu wskaźnika ponad jego wartość dopuszczalną, która wynosi 1. Dnia 21-12-2016 o godzinie 20:06 wartość wskaźnika krótkookresowego migotania wzrosła 6-krotnie co na podstawie bliższej analizy w postaci badania przebiegów prądu i napięcia w tym przedziale czasu stwierdzamy, że przyczyną tego zjawiska jest zmiana obciążenia w elektrowni przez załączenie odbioru własnego lub spadek prędkości obrotowej generatora. Wnioskujemy na podstawie spadku prądów w wszystkich fazach przy nieznacznej zmianie napięcia oraz spadkowi mocy czynnej oddawanej do sieci z jednoczesnym wzrostem mocy biernej. Następuje spadek prądów oraz ich asymetrii widoczny na charakterystyce (Rys. 11). Na wykresie zmian mocy czynnej i biernej (Rys. 12) widać znaczny spadek mocy czynnej oraz wzrost mocy biernej w czasie największego poziomu migotania krótkookresowego.

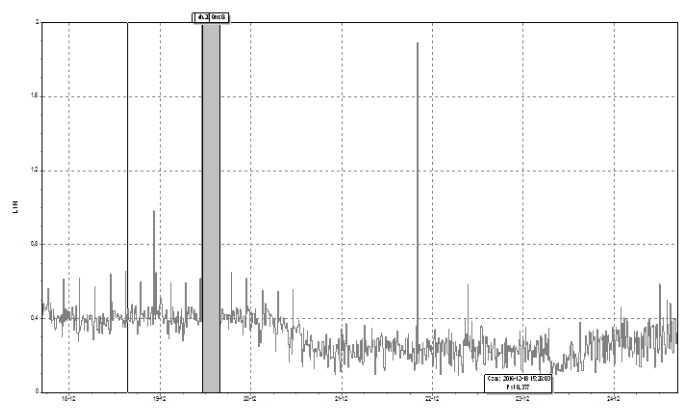

*Rys. 10. Wskaźnik krótkookresowego migotania światła - faza L1*

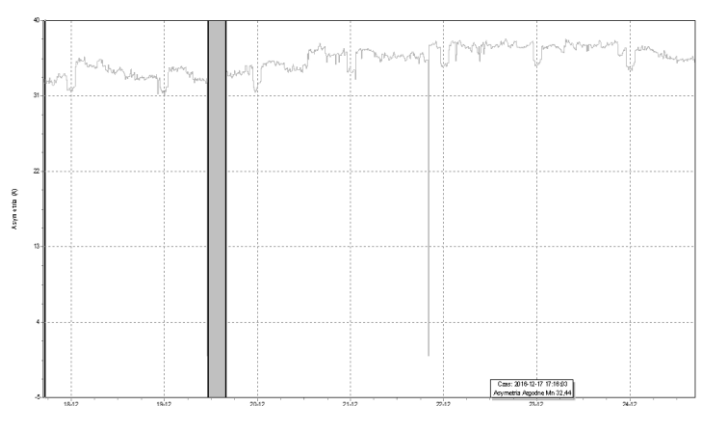

*Rys. 11. Asymetria prądów*

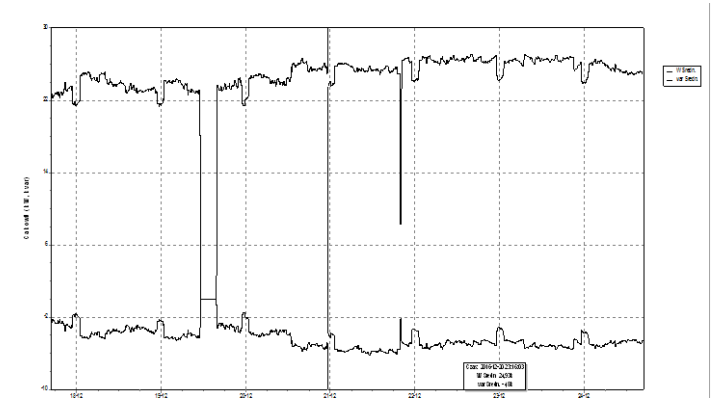

*Rys. 12. Wykres zmian mocy czynnej i biernej*

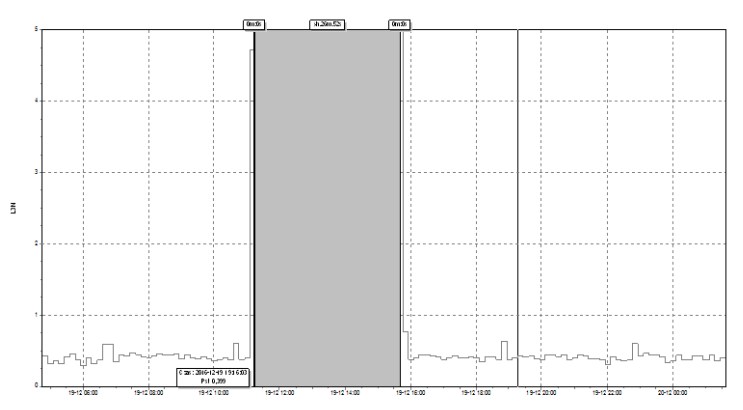

*Rys. 13 Wskaźnik krótkookresowego migotania światła - przekroczenie podczas wyłączenia i rozruchu generatora*

Na wykresie (Rys. 14) zaobserwowano również zmiany chwilowe o charakterze wysokiego przekroczenia dopuszczalnego progu dla wskaźnika migotania długookresowego po wystąpieniu przerwy w zasilaniu z powodu zaniku napięcia w sieci. Przyczyną tego jest znaczy wzrost prądów fazowych podczas rozruchu generatora asynchronicznego i zmiana napięcia o charakterze zapadu przed wyłączeniem. Negatywny wpływ rozruchu na zjawisko migotania możemy wyeliminować za pomocą łagodnego rozruchu tzw. soft-startu co ograniczy prąd rozruchu do wartości nie przekraczającej znamionową.

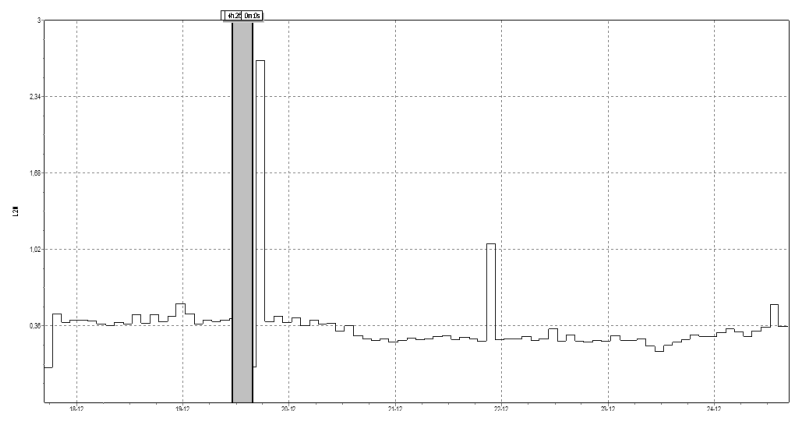

*Rys. 14. Współczynnik Plt migotania światła dla wszystkich faz*

Kolejnym wskaźnikiem wpływającym na końcową ocenę zjawiska jest wskaźnik długookresowego migotania światła Plt. Jest uśrednioną wartością 12 wskazów podczas 2-godzinnych pomiarów. Na podstawie normy [12] oraz rozporządzenia w sprawie szczegółowych warunków funkcjonowania systemu elektroenergetycznego 95% wartości pomiaru wskaźnika spełnia zależność -  $P_{\text{lt}} \leq 1$ . Na podstawie analizy pomiarów stwierdzono prawidłową wartość tego wskaźnika, który wyniósł 0,47.

Dla elektrowni wodnych wskaźniki migotania są zwykle na odpowiednim poziomie gdyż nie występują tu zjawiska pulsacje niskoczęstotliwościowe mocy na wale.

#### *Odchylenia napięcia*

Na wykresie (Rys. 15) obserwujemy statystykę zdarzeń pomiarowych napięcia w fazie L1 MEW Pomorze. Odchylenia napięcia obliczono na podstawie wartości RMS występującej w 95% pomiarów i porównano z poziomami dopuszczalnymi tych wielkości z normy. W tabeli 2 znajduje się ocena odchylenia.

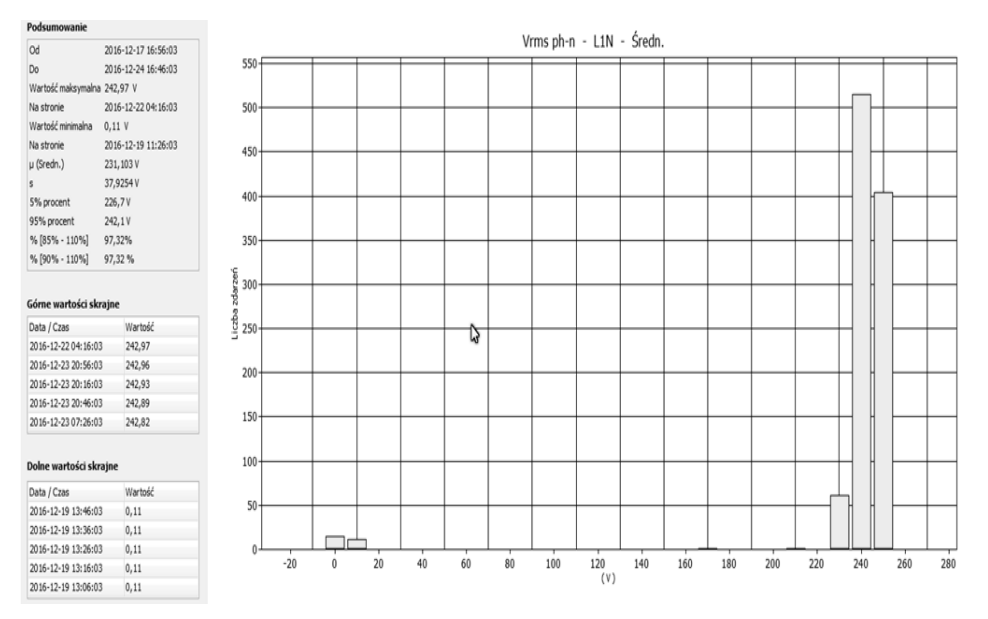

*Rys. 15. Statystyka pomiaru napięcia dla fazy L1*

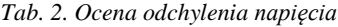

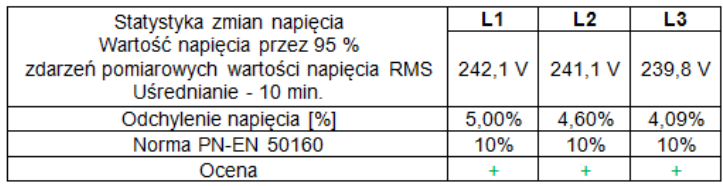

Przy pracy grupy generatorów asynchronicznych tak jak w badanym obiekcie MEW Pomorze mogą występować niestabilności napięciowe w węźle ich przyłączenia. Odchylenia od stabilności mogą być spowodowane wzrostem poboru mocy biernej, warto wspomnieć również, że zespół generatorów charakteryzuje się niesymetryczną mocą pobieraną przy rozruchu gdyż zastosowano w MEW prądnice o różnych mocach. Utrata stabilności napięcia w węźle podłączenia zespołu generatorów może występować z powodu niedokładnej regulacji mocy na turbinie może zostać przekroczona moc mechaniczna (znamionowa) wówczas rośnie poślizg generatora, który pobiera wtedy więcej mocy biernej. Napięcie elektrowni spada, a także moment krytyczny generatora. Gdy stanie się on mniejszy od momentu mechanicznego na wale turbiny to przestanie być oddawana mocy czynna do sieci.

#### *Zapady i wzrosty napięcia*

| Napiecie resztkowe u[%] |  |          |  |  | Czas trwania t[ms] |                                                                             |                                                                                                    |  |
|-------------------------|--|----------|--|--|--------------------|-----------------------------------------------------------------------------|----------------------------------------------------------------------------------------------------|--|
|                         |  |          |  |  |                    |                                                                             | $t < 10$   10 $\lt$ = t $\lt$ = 200   200 $\lt$ t $\lt$ = 500   500 $\lt$ t $\lt$ = 1000   1000 $\lt$ t $\lt$ = 5000   5000 $\lt$ t $\lt$ = 60000   60000 $\lt$ t |  |
| 90 > u > 80             |  |          |  |  |                    |                                                                             |                                                                                                    |  |
| 80 > u > 70             |  |          |  |  |                    |                                                                             |                                                                                                    |  |
| 70 > u > 40             |  |          |  |  |                    |                                                                             |                                                                                                    |  |
| 40 > u > 5              |  |          |  |  |                    |                                                                             |                                                                                                    |  |
| 5 > u<br>ь              |  |          |  |  |                    |                                                                             |                                                                                                    |  |
|                         |  |          |  |  |                    | $t < 10$   10 <= t <= 500   500 < t <= 5000   5000 < t <= 60000   60000 < t |                                                                                                    |  |
| $u > = 120$             |  | $\Omega$ |  |  |                    |                                                                             |                                                                                                    |  |
| 120 > u > 110           |  |          |  |  |                    |                                                                             |                                                                                                    |  |

*Tab.3. Zrzut tabeli z zarejestrowanymi zapadami i wzrostami*

Zarejestrowano 6 zdarzeń (Tabela 3) o wartości 5% napięcia resztkowego 0 i czasie trwanie mniejszym niż 10ms, a także dwa długie przypadki o tym samy 2 napięciu resztkowym i czasie trwanie mniejszym niż 60 sekund. Norma [12] dopuszcza od 10–1000 zapadów napięcia w roku o wartości  $\leq 60$  % i czasie trwania mniejszym niż 1 sekund oraz w pewnych miejscach częste zapady o głębokości między 10–15%. W badanej elektrowni okres pomiaru zapadów obejmował okres czasu jednego tygodnia co nie pozwala jednoznacznie stwierdzić czy ilość zapadów mieści się w normie. Należałoby w tym przypadku wykonać pomiar tego parametru przez rok tak jak nakazuje norma.

### *Przerwy w zasilaniu*

Podczas analizy pracy MEW Pomorze odnotowano przerwę (Rys. 16) w zasilaniu o czasie trwania 4 godziny i 26 minut. Nastąpiło automatyczne wyłączenie MEW poprzez otwarcie stycznika głównego z powodu zaniku napięcia w sieci. Przebiegi oscyloskopowe napięcia przy wyłączeniu generatora oraz jego rozruchu przedstawiono na rysunku (Rys. 17), (Rys. 18) oraz (Rys. 19). Ważne jest szybkie zadziałanie automatyki wyłączającej, aby wykluczyć zjawiska przepięć wprowadzane przez samowzbudzające się wtedy generatory za sprawą układu kompensacji mocy biernej. Omawiana zmiana kwalifikuje się do długich przerw w zasilaniu czyli dłuższych niż 3 minuty. Norma [\[\[12\]\]](#page-88-0) dopuszcza mniej niż 10 do 50 takich zaburzeń na okres jednego roku. Należałoby wykonać pomiar w okresie roku aby dokonać dokładnej oceny.

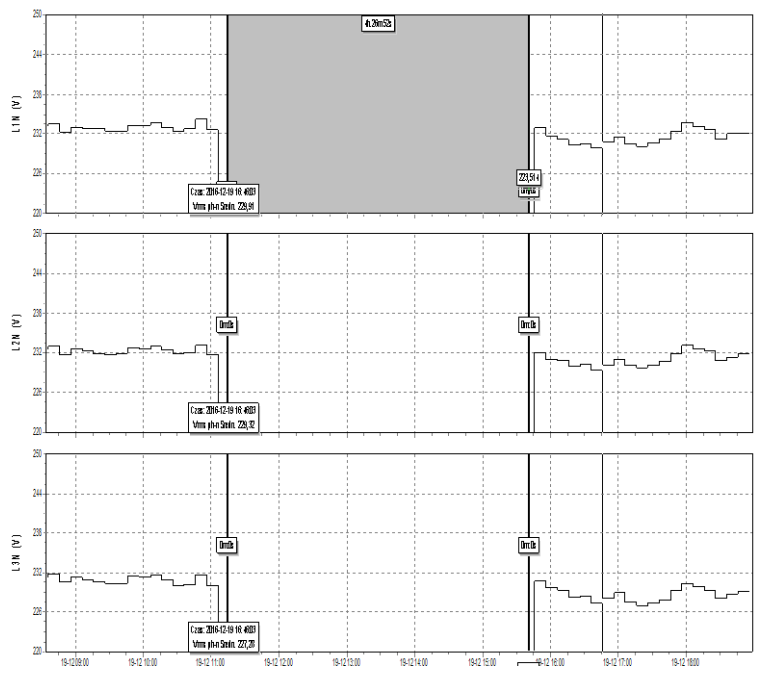

*Rys. 16. Przerwa w zasilaniu MEW Pomorze*

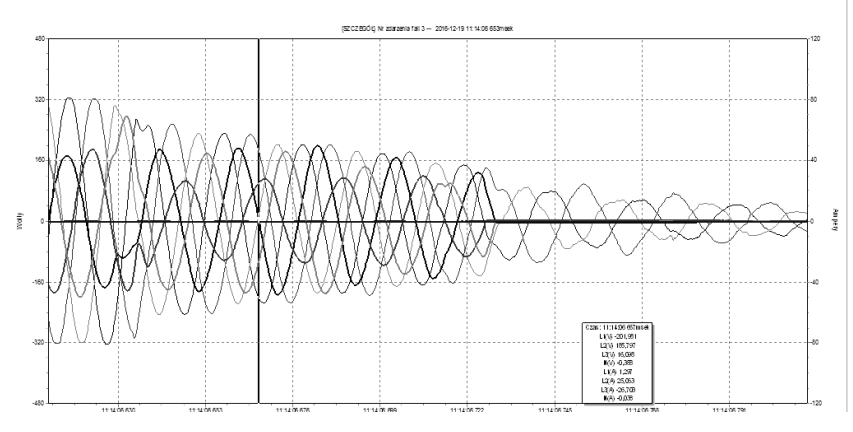

*Rys. 17. Zanik napięć MEW Pomorze*

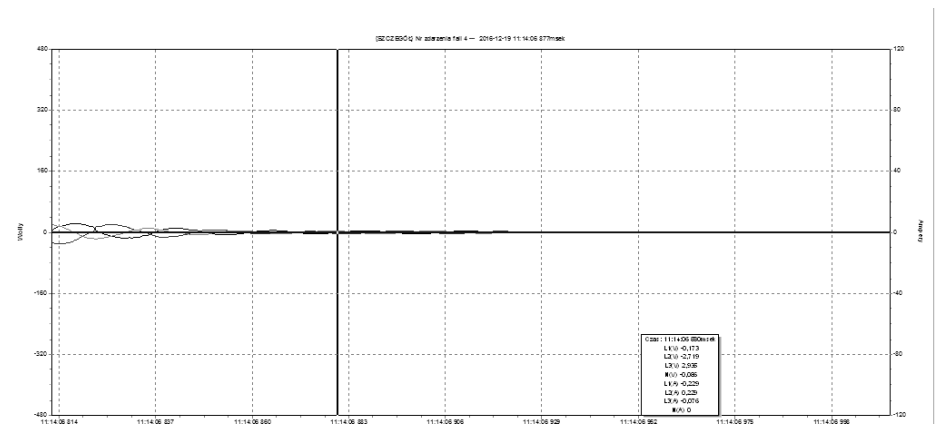

*Rys. 18. Brak zasilania MEW Pomorze*

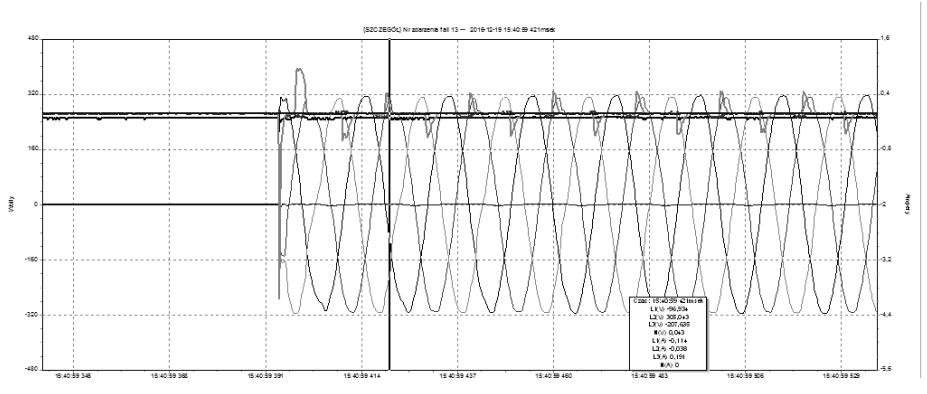

*Rys. 19. Rozruch generatorów po ustąpieniu awarii w sieci MEW*

#### **PODSUMOWANIE**

Obiekt MEW Pomorze został zbadany pod kątem jakości energii elektrycznej. Podłączenie układu pomiarowego bez ingerencji w układ pomiarowo rozliczeniowy umożliwiło rejestrację parametrów pracy elektrowni. Zapoznano się z dokumentacją projektową, a także zasięgnięto opinii inwestora oraz obsługi w zakresie eksploatacji MEW. Ocena jakości energii produkowanej przez badany zespół hydroenergetyczny odbyła się na podstawie pomiarów wykonanych przeznaczonym do tego celu urządzeniem analizującym ważne parametry energii elektrycznej. Oceniające poziomy poszczególnych zakłóceń i porównując je z wartościami dopuszczalnymi obserwujemy tylko mało znaczące zmiany, które mieszczą się w granicach dopuszczanych przez normy. Wymagania dotyczące wskaźników migotania są spełnione gdyż dla generatorów asynchronicznych nie obserwuje się pulsacji mocy na wale o niskich częstotliwościach. Generatory są podłączone do sieci bezpośrednio co powoduję, że nie odkształca on harmonicz-

nie prądu, a zatem również nie wpływa to na wzrost harmonicznych napięcia. Wartość współczynnika THD napięcia tymczasem jest przekroczona o 2% co może być spowodowane przez odkształcenie napięcia sieci. Nie zastosowano tu również podwójnego zasilania z przekształtnikiem energoelektronicznym ani rozwiązania soft-start co zapobiega również odkształceniom prądu, a także udarowym jego wzrostom. Kolejnym krokiem do uzupełnienia analizy powinno być wykonanie pomiarów jakości energii elektrycznej od strony sieci. Nie zanotowano również nieprawidłowości w częstotliwości pracy generatorów elektrowni, odchylenia od normy są znikome. Poziom napięcia oscyluje blisko wartości znamionowej, a poziom zapadów wzrostów i innych zaburzeń mieści się w normie. Nie zainstalowano w obiekcie pomiarowym elementu kompensacji mocy biernej co może powodować straty związane z poborem energii biernej. Analiza jakości energii elektrycznej pozwala na określenie poprawności pracy urządzeń zainstalowanych w małych elektrowniach oraz umożliwia wykrycie pewnych usterek. W ramach części pomiarowej wykonano również rejestrację pomiarów w elektrowni MEW Szczekarków, lecz nie poddano bliższej analizie wyników, które w odniesieniu do analizowanego obiektu MEW Pomorze są podobne. Istnieje wiele środków technicznych, które pozwalają na poprawę jakości energii elektrycznej poprzez minimalizację wpływu zaburzeń powstałych podczas pracy zarówno elektrowni jak i systemu, do którego ten zespół energotwórczy podłączono. Instalacja niektórych z tych środków wiąże się z wysokimi kosztami, a biorąc pod uwagę fakt, że jakoś energii produkowana przez badaną MEW jest dobra, nie musi być konieczna. Cel pracy został osiągnięty.

#### **LITERATURA**

- [1] Bobrowicz W., *Power Quality and Utilisation Guide* Section 8 Distributed Generation, Small Hydro Power-Investor Guide, Wydaw. Leonardo Energy 2006
- [2] CEA Technologies Inc. (CEATI), *Power Quality*, Energy Efficiency Reference Guide, 2007
- [3] Gundlach R. W., *Podstawy maszyn przepływowych i ich systemów energetycznych*, Wydaw. Naukowo-Techniczne, Warszawa 2008
- [4] Hanzelka Z., *Jakość dostawy energii elektryczne Zaburzenia wartości skutecznej napięcia*, elektro info, Wyd. AGH Kraków, 2013
- [5] Hanzelka Z., *Jakość energii w warunkach rynku energii* nr. 5, Wyd. "Biuletyn URE", 2003
- [6] Markiewicz H., Klajn A., *Wpływ zmian parametrów określających jakość energii elektrycznej na pracę odbiorników*, PCPM nr 02/03/2001, Wrocław 2001
- [7] Musiał E., *Ocena jakości energii elektrycznej w sieciach przemysłowych*, Wydaw. INFO-TECH, Gdańsk 2004
- [8] Penche C., *Layman's guide on how to develop a small hydro site*, Wydaw. Commission of the European Communities, 1997
- [9] Strzalka-Goluszka K., Strzalka J., *Praktyczne sposoby poprawy niezawodności zasilania i jakości energii elektrycznej*, Biuletyn Techniczny Nr 2 (46), Wydaw. SEP Oddział Krakowski, 2010
- [10] Wasiak I., Pawełek R., *Jakość zasilania w sieciach z generacją rozproszoną*, Wydawnictwo Naukowe PWN SA, 2015
- [11] <http://www.uwm.edu.pl/kolektory/energia-wody/mew.html> strona opisująca odnawialne źródła energii – małe elektrownie wodne
- <span id="page-88-0"></span>[12] Norma: PN-EN 50160, Parametry napięcia zasilającego w publicznych sieciach elektroenergetycznych, 2010.
- [13] Norma: PN-IEC 60038, Napięcia znormalizowane IEC, 1999
- [14] Norma: PN-T 01030, Kompatybilność elektromagnetyczna -- Terminologia, 1996
- [15] Rozporządzenie Ministra Gospodarki z dnia 4 maja 2007 r. w sprawie szczegółowych warunków funkcjonowania systemu elektroenergetycznego. (Dz. U. Nr 93, poz. 623 z dnia 29 maja 2007r.)

# **MOŻLIWOŚCI TECHNICZNE NOWOCZESNYCH FALOWNIKÓW PRZEZNACZONYCH DO INSTALACJI FOTOWOLTAICZNYCH**

## **WSTĘP**

Każdy falownik jako nowoczesne urządzenie elektroenergetyczne musi spełniać szereg funkcji z góry narzuconych przez ciągły rozwój technologiczny. Jednym z najważniejszych obecnie rozwiązań w tej dziedzinie stał się moduł śledzenia mocy maksymalnej (ang. Maximum Power Point Tracking).

Jego zadaniem jest obciążanie podłączonych do instalacji PV modułów w taki sposób aby generowały możliwe największą moc – pracowały w punkcie mocy maksymalnej (MPP). Punkt ten oraz jego położenie na charakterystyce prądowo-napięciowej jest uzależnione od wielu czynników takich jak: obciążenie, temperatura, nasłonecznienie czy płaszczyzna położenia modułu. Ponieważ naturalną i nie zaprzeczalną sprawą jest ciągła zmiana tych parametrów wymaga się aby nowoczesny falownik posiadał wbudowany moduł śledzący. Inwertery spełniają również o wiele więcej zadań niż mogło by się wydawać, bowiem nowoczesne konstrukcje pełnią również funkcje monitorująco-rejestrujące pracy instalacji fotowoltaicznej.

Niniejszy artykuł ma za zadanie przybliżenie problematyki tych technologii oraz przedstawienie najważniejszych z punktu widzenia autora rozwiązań.

## **MPPT – NOWOCZESNE ROZWIĄZANIE TECHNOLOGICZNE**

MPPT jest niczym innym jak zaawansowanym układem śledzenia maksymalnego punktu mocy, który poprzez swoje działanie jest w stanie zwiększyć ilość uzyskanej energii nawet o 20% (w odniesieniu do inwertera DC/AC nie zawierającego opisywanego układu). Wszystkie obecnie produkowane na rynku inwertery posiadają wbudowany przynajmniej jeden taki układ.

W nowoczesnych falownikach moduły śledzenia mocy maksymalnej charakteryzują się ponad 99% skutecznością, gdy wszystkie modułu są oświetlone jednakowo. Gdy część modułów jest zacieniona a inwerter nie posiada odpowiedniego algorytmu wyszukiwania MPP skuteczność może diametralnie spaść. Istotnym parametrem jest również szybkość wyszukiwania maksymalnego punktu mocy. Jest to ważne ponieważ w momencie przeprowadzania tego procesu falownik nie produkuje energii elektrycznej.

Różnice między najlepszymi a najgorszymi jakościowo inwerterami są znaczące. Dominujące na rynku urządzenia wykonują operację śledzenia w kilka

<sup>1</sup> <sup>1</sup> Politechnika Lubelska, WEiI, ppjonczak@gmail.com

sekund. Te najgorsze – w kilkadziesiąt. Problemem związanym z modułem MPPT jest klasyczna konstrukcja instalacji fotowoltaicznej. Do jednego falownika przyłączony jest string wielu modułów.

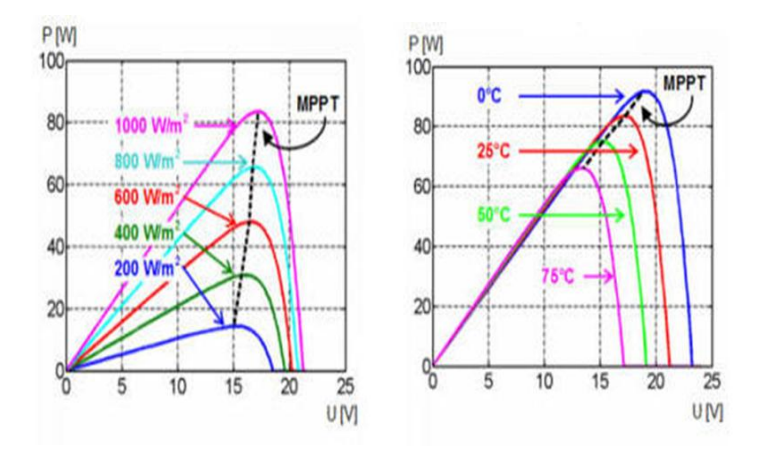

*Rys. 1. Zmiana położenia MPPT w zależności od nasłonecznienia i temperatury modułu (źródło: google grafika )*

Każdy z nich potrzebuje innych parametrów pracy natomiast punkt mocy maksymalnej wyznaczany jest dla całego łańcucha. Aby wyeliminować ten problem należy na każdym z modułów instalować optymalizatory mocy, pozwalające w pełni wykorzystać potencjał łańcucha. Takie rozwiązanie pozwala na optymalizacje pracy analogiczną do stosowania mikrofalowników i poprawia wydajność całej instalacji. Falowniki przeznaczone do mikroinstalacji będą korzystały z urządzenia wyposażonego w jeden lub dwa MPP trakery.

W falowniku z jednym MPP trakerem wszystkie panele beda widziane jako jeden generator. W praktyce więc każde zaburzenie pracy, któregokolwiek modułu rzutować będzie na pracę całego układu. Falownik w takim układzie szuka punktu mocy maksymalnej wszystkich modułów jednocześnie. Aby instalacja pracowała wydajnie każdy moduł powinien mieć jednakowe parametry a to bardzo często niemożliwe. Dodatkowo w przypadku falownika z jednym MPP trakerem i dwoma niezależnymi wyjściami na łańcuchy muszą one być jednakowo połączone i ustawione tak aby słońce oświetlało je w takim sam sposób.

W falowniku z jednym MPP trakerem wszystkie panele będą widziane jako jeden generator. W praktyce więc każde zaburzenie pracy, któregokolwiek modułu rzutować będzie na pracę całego układu.

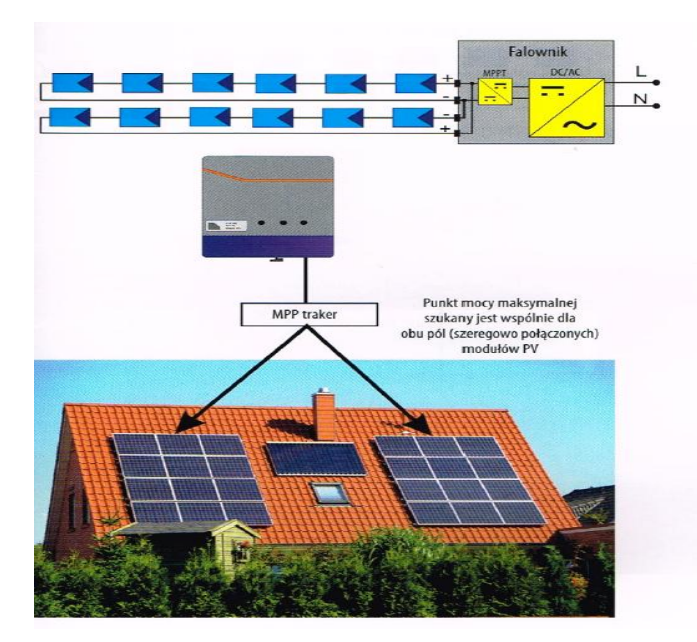

*Rys. 2. Schemat ideowy połączenia modułów i falownika z jednym MPP Trakerem (źródło: Google grafika)*

Falownik w takim układzie szuka punktu mocy maksymalnej wszystkich modułów jednocześnie. Aby instalacja pracowała wydajnie każdy moduł powinien mieć jednakowe parametry a to bardzo często niemożliwe. Dodatkowo w przypadku falownika z jednym MPP trakerem i dwoma niezależnymi wyjściami na łańcuchy muszą one być jednakowo połączone i ustawione tak aby słońce oświetlało je w takim sam sposób.

Falownik z dwoma MPP Trakerami szuka mocy maksymalnej niezależnie dla dwóch pól modułów. Jeżeli do urządzenia mamy podłączone dwa łańcuchy ich optymalizacja będzie przebiegać niezależnie a uszkodzenie jednego z modułów negatywnie wpłynie na pracę połowy instalacji a nie jej całość. Takie falowniki należy stosować w miejscach nierównomiernego oświetlenia modułów fotowoltaicznych czy to w wyniku zacienienia czy inny kąt lub kierunek ułożenia.

#### **MONITORING PODSTAWOWY ORAZ ZAAWANSOWANY**

Podstawową formę monitorowania instalacji fotowoltaicznej realizowanej przez użytkownika może być odczyt parametrów jej pracy. Dane ukazują się na wyświetlaczu LCD, który jest integralną częścią niemalże każdego popularnego i dostępnego falownika na rynku. Podstawowe parametry prezentowane użytkownikowi to:

- napięcia wejściowe i wyjściowe
- moc wejściowa i aktualna moc obciążenia
- stan naładowania akumulatora
- ilość wyprodukowanej danego dnia energii
- tryb i aktualny stan pracy
- aktualny czas
- graficzna prezentacja rozpływu mocy w instalacji.

Decydując się na zakup dodatkowego wyświetlacza możemy rozszerzyć te funkcje.

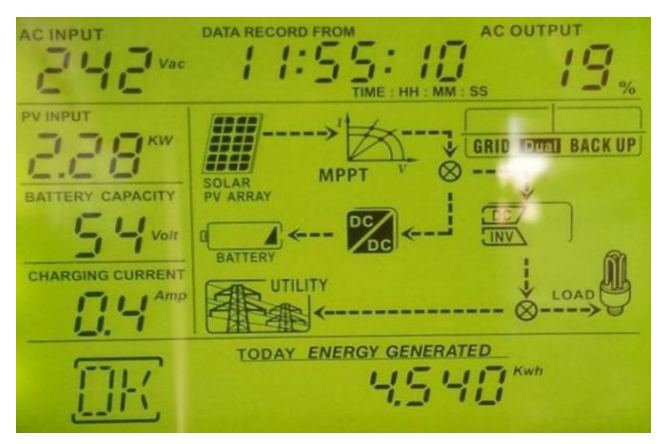

*Rys. 4 Widok wyświetlacza falownika (źródło: Google grafika)*

Prosta forma monitoringu posiada swoje zalety. Jest formą tanią i nie wymagającą dodatkowych nakładów finansowych oraz ingerowania w instalację.

Lista wad jest jednak znacznie dłuższa. Taka forma nadzoru jest bardzo pracochłonna ponieważ nie posiada automatyzacji. Możliwości analizy są ograniczone i możliwe do zrealizowania przy mniejszych instalacjach – z kilkoma inwerterami.

Nowoczesny falownik pełni w instalacji fotowoltaicznej wiele istotnych funkcji w tym samym czasie. Jego podstawowe zastosowania zostały omówione w poprzednich rozdziałach. Obecnie inwertery posiadają wbudowane moduły odpowiadające za nadzór nad pracą całego systemu fotowoltaicznego. Posiadają rozbudowany system zabezpieczeń stron DC i AC oraz w razie zarejestrowanych problemów są w stanie odłączyć instalacje. Kontrolują jakość produkowanej energii i dostosowują ją do wymaganych przez zakład energetyczny parametrów. Wysokiej jakości falowniki są w stanie kompensować odchylenia sinusoidalnego przebiegu oraz nie dopuszczają do przeładowania sieci. Są w stanie kontrolować moc bierną. Funkcją dodatkową, która była do tej pory realizowana jedynie przez regulatory napięcia jest dopasowanie wartości napięcia i prądu. Monitoring zaawansowany przewyższa podstawowy między innymi dlatego, że oprócz wyświetlania i realizowania wyżej wymienionych funkcji przechowuje, analizuje i udostępnia zdalnie wszelkie parametry systemu PV.

Podstawowym standardem komunikacji falowników jest RS 485. Umożliwia jednoczesne monitorowanie pracy kilku połączonych w szereg urządzeń. Falowniki mniejszej mocy natomiast posiadają standard RS 232. Coraz częściej spotyka się również komunikację za pomocą technologii Bluetooth czy WiFi. Przetworniki, które w komunikacje bezprzewodową nie są wyposażone oferują możliwość dokupienia odpowiednich urządzeń, stworzonych do tego celu. Obecnie na rynku, większość firm oferuje wiele tego typu rozwiązań.

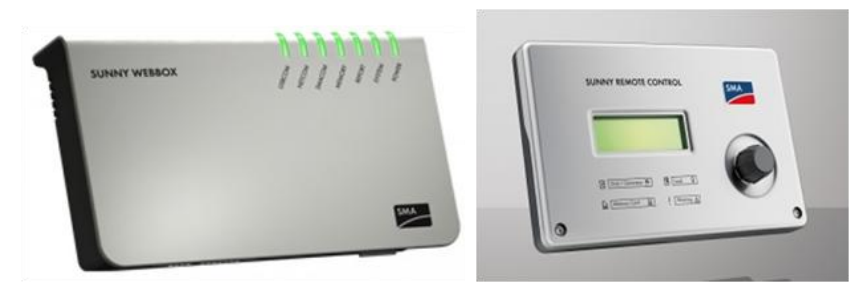

*Rys.4. SMA Sunny Webbox Enthernet oraz SMA Sunny Remote Control (źródło: Google grafika)*

Pierwsze od lewej urządzenie jest w stanie powiadomić użytkownika o awarii za pośrednictwem wiadomości tekstowej wysłanej na telefon komórkowy. Falowniki możemy monitorować bezprzewodowo lub lokalnie. Monitoring lokalny polega na odpowiednim interfejsie łączącym falownik z komputerem, tabletem lub urządzeniem służącym do wizualizacji danych. Główną zaletą komunikacji bezprzewodowej jest ograniczenie ilości przewodów. Wadą natomiast jest zasięg. Dla komunikacji Bluetooth 10–100m natomiast dla WiFi do 150m. Zasięg ten jest porównywalny z komunikacją przewodową interfejsu RS 232 (długość przewodu nie może przekraczać 10m). Pod względem zasięgu najkorzystniejszy jest przewodowy interfejs RS 485 oferując maksymalną długość przewodu rzędu 1000m.

#### **PODSUMOWANIE**

Po przeprowadzonej analizie pod względem rozwiązań konstrukcyjnych oraz możliwości technologicznych nowoczesnych falowników, możemy stwierdzić iż nieunikniony jest dalszy rozwój istniejących w nich rozwiązań. Z pewnością z biegiem czasu na rynku pojawią się nowe technologie których kierunek rozwoju możemy jedynie spekulować. Obecnie dostępnych jest wiele wariantów tych urządzeń a oferowane przez producentów najnowocześniejsze rozwiązania pozwalają na dobór inwertera o takich parametrach, który jest w stanie w pełni wykorzystać potencjał zaprojektowanej instalacji fotowoltaicznej. Przekształtniki na przestrzeni lat stały się swoistymi centrami dowodzenia prawidłowo wykonanej instalacji.

#### **LITERATURA**

- [1] Szymański B., *Instalacje fotowoltaiczne* Wydawnictwo Geosystem, Kraków 2016
- [2] Zimny J., *Odnawialne źródła energii w budownictwie niskoenergetycznym*. Wydawnictwo Naukowo-Techniczne, Kraków 2010
- [3] Google Grafika internetowa wyszukiwarka obrazów, obrazy z wyszukiwania z dnia 31.05.2017
- [4] Góralczyk I., Tytko R., *Urządzenia, instalacje fotowoltaiczne i elektryczne*. Wydaw. Towarzystwo Słowaków w Polsce, Kraków 2013
- [5] Sarniak M., *Podstawy fotowoltaiki*, Oficyna Wydawnicza Politechniki Warszawskiej, Warszawa 2008
- [6] Knyps P., *Projektowanie systemów fotowoltaicznych*, [W]: Materiały szkoleniowefotowoltaika. Warszawa 2012.
- [7] Wikisolar[, http://freelight.eu,](http://freelight.eu/) zasoby z dnia 31.05.2017

# **ELEKTROWNIE FOTOWOLTAICZNE NA RYNKU ENERGII ELEKTRYCZNEJ**

## **WSTĘP**

Praca obejmuje podstawowe zagadnienia związane z energią fotowoltaiczną, przybliżenie zagadnień związanych z rynkiem energii, politykę państwa oraz Unii Europejskiej, analizy programów finansowania inwestycji fotowoltaicznych.

## **WYJAŚNIENIE PODSTAWOWYCH POJĘĆ ZWIĄZANYCH Z RYNKIEM ENER-GII FOTOWOLTAICZNEJ**

W gwoli przypomnienia warto wspomnieć o dwóch podstawowych dla elektrotechniki skrótach, jakimi są AC i DC. Oznaczają one kolejno prąd przemienny oraz prąd stały, obydwa występują również w obwodach fotowoltaicznych. Ogniwa fotowoltaiczne wytwarzają wyłącznie prąd stały. Dopiero po połączeniu zestawu produkcyjnego z siecią energetyczną, lub wystąpienia konieczność zasilenia urządzeń elektrycznych zawartych w instalacji PV pojawia się pojęcie prądu zmiennego [1].

Podstawą systemów fotowoltaicznych jest ogniwo. Najczęściej występujące są ogniwa krzemowe (c-Si), które dzielą się na ogniwa polikrystaliczne (pc-Si), monokrystaliczne (mc-Si) oraz amorficzne (a-Si) [1].

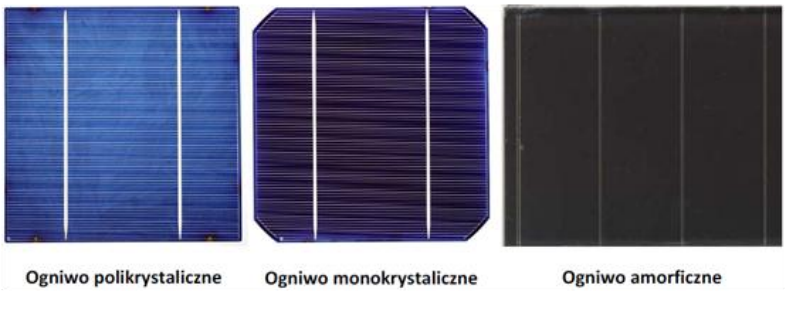

*Rys. 1 Ogniwa fotowoltaiczne*

Dodatkowo występują również ogniwa tellurku kadmu (CdTe), ogniwa CIGS wytworzone z materiałów półprzewodzących takich jak miedz, ind, gal i selen, ogniwa polimerowe oraz ostatnie ogniwa barwnikowe nad którymi obecnie

<sup>1</sup> <sup>1</sup> Politechnika Lubelska, WEiI, damian.malecki@pollub.edu.pl

trwają badania. Ogniwa krzemowe są najczęściej używanym rozwiązaniem, więc na ich przykładzie krótko opiszę proces przemiany energii słonecznej w energię elektryczną. W skład ogniwa wchodzą dwie warstwy półprzewodników podzielonych warstwą izolującą. Górna warstwa musi być przezroczysta, aby fotony mogły przenikać do obu warstw. Półprzewodnik typu N znajdujący się na górze ogniwa, posiada nadmiar elektronów, a typu P nie dobór elektronów, co powoduje ich ruch, co za tym idzie przepływ prądu. Inaczej mówiąc górna niebieska płytka, na którą pada promieniowanie jest katodą(ujemnie naładowana elektroda) a warstwa dolna jest anodą(dodatnio naładowaną elektrodą). Znane jest tak, że zastosowanie warstw antyrefleksyjnych zmniejszających odbicie promieniowania(straty odbicia światła). Fotoogniwa łączą się w moduły, które następnie łączy się w panele. W zależności od tego czy moduły połączymy szeregowo czy równolegle możemy uzyskać wzmocnienie prądu (równolegle) lub napięcia(szeregowo). Zazwyczaj panele wytrzymują temperatury powietrza od -40˚C do 90˚C[9]. Cała konstrukcja zawierająca kilka paneli może być nazwana stołem fotowoltaicznym. Stoły umieszczane są konstrukcjach wspornych, które mogą być wyposażone w takie technologie jak czujniki radiacji słonecznej i grawitacyjny (w celu określenia położenia słońca), silniki i ramiona obracające stołami. Zastosowanie takich technologii ma na celu ustawienia paneli fotowoltaicznych w najkorzystniejszym kącie nachylenia, ale dodatkowo mogą spełnić funkcje zabezpieczające stół przed uszkodzeniami (warunki atmosferyczne np. śnieg, grad). Są to nowe rozwiązania wprowadzane w życie w coraz większej ilości elektrowni fotowoltaicznych. Całe elektrownie projektowane są tak, aby nie potrzebna była żadna ingerencja w ich prace, inaczej mówiąc są to elektrownie autonomiczne. Na przykład elektrownia, którą odwiedziłem w Hiszpanii posiadała ogrodzenie z drutem kolczastym kilka kamer, czujników ruchu, stacje meteorologiczna. Zapewniało to pełne bezpieczeństwo i niezależność pracy.

Oprócz zagrożeń związanych z mechanicznym uszkodzeniem ogniw pojawiają się również takie zagrożenia jak przegrzania (hot-spoty), związane z zacienieniem ogniw, które pozostające w cieniu stają się rezystorami, a w następstwie przepływu prądu bez zabezpieczeń nagrzewają się do momentu zniszczenia. Rozwiązaniem tego problemu są diody bypasowe połączone równolegle do płytek krzemowych, kierujące prąd do szeregowo połączonej płytki krzemowej[5].

Aspekty związane z jakością energii elektrycznej w miejscu przyłączenia elektrowni do sieci, mianowicie: zmienne warunki atmosferyczne, czyli głownie różne wartości irradiacji (promieniowania słonecznego) będącego funkcją:

- dnia roku
- $\bullet$  godziny doby
- aktualnych warunków atmosferycznych.

Następnymi elementami wpływającymi na jakość energii jest dynamika przebiegów napięć i częstotliwości oraz dynamika zapotrzebowania na moc elektryczną. Ilość dostarczanej energii elektrycznej można wcześniej prognozować, a na dokładność takich prognoz w przypadku energii z generatorów fotowoltaicznych wpływ mają czynniki meteorologiczne (zachmurzenie, opady, temperatura) [1].

Falownik inaczej zwany inwertor zajmuje się zmianą prądu stałego na zmienny dodatkowo czuwa nad punktem pracy instalacji, aby cała pracowała z maksymalną mocą (Punkt MPP). Maximum Power Point jest to punkt maksymalnej mocy w module fotowoltaicznym. Dzięki śledzeniu jego wartości możliwa jest maksymalizacja wydajności instalacji[6].

Promieniowanie słoneczne inaczej zwane radiacją, jest strumieniem fal elektromagnetycznych i cząstek elementarnych, które docierają ze słońca na ziemię. Sieci połączeń typu ON-GRID i OFF-GRID oznaczają połączenie instalacji fotowoltaicznej lub jego brak z siecią elektroenergetyczną. Brak połączenia instalacji z siecią wymaga zastosowania elementów gromadzących energię (akumulatory), ponieważ energia elektryczna w panelach fotowoltaicznych jest produkowana nie zważając na zapotrzebowanie a na radiację słoneczną [5].

Elementy instalacji fotowoltaicznej zintegrowane z budynkiem, które zapewniają dodatkowo przewodność cieplną, izolację czy ochronę dźwiękoszczelną oznaczane są mianem (BIPV-buidling integrated photovoltaics)

Z "Instrukcji ruchu i eksploatacji sieci przesyłowej" możemy dowiedzieć się jakie obowiązki, zasady i prawa obowiązują operatora systemu przesyłowego. Jest to miedzy innymi bezpieczeństwo dostarczania energii, zapewnienia ciągłości i odpowiedniej zdolności przesyłowej w sieci, koordynowanie prowadzenia ruchu sieciowego, konserwację, eksploatację, remonty sieci.

Regulator ładowania stosowany w sieciach typu OFF-GRID z powodu obecności w nich magazynów energii elektrycznej (umieszczany pomiędzy instalacją a magazynem energii). Zapewnia nadzór nad procesem ładowania baterii akumulatora, dopasowuje warunki pracy i nie pozwala na całkowite rozładowanie ogniw baterii.

Prosument jest to osoba produkująca energię elektryczną na własne potrzeby, a w razie jej nadmiaru sprzedaje ją dla dystrybutora energii elektrycznej.[5]

## **ANALIZA RYNKU ENERGII FOTOWOLTAICZNEJ I JEJ ELEMENTÓW SKŁADOWYCH**

Ostatnie dwa lata dla rynku systemów fotowoltaicznych w Polsce zanotowały znaczny wzrost i metamorfozę, co będzie rzutować na jego dalszy rozwój. Po czasie całkowitego zastoju, rok 2014 i pierwsza połowa 2015 roku wniosły znaczący przyrost nowych źródeł mocy w fotowoltaice. W najnowszym zestawieniu "Rynek energii fotowoltaicznej w Polsce", Instytut Energetyki Odnawialnej oszacował łączną moc w krajowych systemach fotowoltaicznych na pułapie 39,2MWp [7].

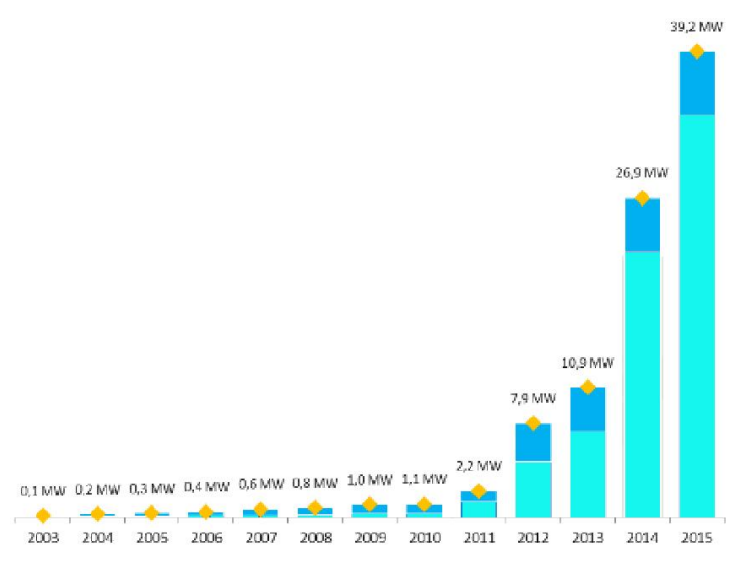

*Rys. 2. Zestawienie skumulowanej mocy w krajowych systemach fotowoltaicznych*

Instytut Energii Odnawialnej przeprowadził analizy ekonomiczne dotyczące rozwoju rynku fotowoltaicznego, wynika z nich, że od roku 2017 duże systemy fotowoltaiczne mają rozwijać się dynamicznie, a na przełomie 2018 i 2019 roku koszty produkowania energii z nowo powstałych instalacji słonecznych będą mniejsze niż koszty energii z krajowego systemu energetycznego [10]. Oznacza to osiągnięcie stanu grid parity przez instalacje. Termin ten jest istotnym elementem rynku energii odnawialnej, wiąże się on ze zrównaniem się kosztów produkcji energii, w przypadku energii fotowoltaicznej jest to porównanie kosztów jej produkcji z kosztami produkcji energii produkowanej w elektrowniach konwencjonalnych. Powstaje tu kłopotliwe pytanie odnośnie obliczenia kosztów produkcji energii słonecznej tak by możliwe było porównanie ich z kosztami na przykład w elektrowniach węglowych. Głównymi kosztami związanymi z produkcją energii przez instalacje fotowoltaiczne jest właśnie koszt postawienia instalacji. Z tego powodu do obliczania kosztów energii w systemach fotowoltaicznych przyjmujemy koszt początkowy zainstalowania instalacjo o danej mocy oraz czas funkcjonalności elektrowni wynoszący 25 lat. Daje to przekonanie i pewność opłacalności energii produkowanej przez instalacje fotowoltaiczne albowiem dynamiczny spadek cen paneli i wzrost cen energii konwencjonalnej czyni energię słoneczną atrakcyjną alternatywą [7].

W Europie sytuacja wygląda nieco inaczej, mianowicie 5,3 procenta energii elektrycznej wytwarzane jest przez instalacje fotowoltaiczne, tak mały odsetek nie spowodował odwrócenia się od energii pochodzącej z Odnawialnych źródeł energii. Przełomowym czasem dla Europy były lata od 2004 do, 2012 w których to odnotowano znaczny wzrost wykorzystania energii elektrycznej wyprodukowanej przez ogniwa fotowoltaiczne, mianowicie z poziomu 0,7 mld kWh zano-

towano wzrost do 62,4 mld kWh zużytej energii. Głównymi producentami przyczyniającymi się do takiego stanu sytuacji są Niemcy, Hiszpania i Włochy. Kraje te stanowią 80 procent z całego rynku europejskiej energii fotowoltaicznej. Tak szybki progres umożliwiony był dzięki przyjaznej polityce oraz coraz bardziej korzystnym cenom instalacji. Na świecie w 2012 roku, 75 procent energii słonecznej pochodziło z Europy. Aktualnie przez kryzys, zmieniającej się polityce i wojnom cenowym producentów instalacji Europa spadła z pozycji światowego lidera produkcji energii słonecznej, zajmuje ją teraz Azja z wynikiem 60 procent instalacji. Przewidywania ekonomistów są jednak optymistyczne dla Europy, iż uważają oni, że sytuacja ta jest tymczasowa [11]. Wykresy poniżej ukazują cały rynek energii fotowoltaicznej na świecie, rozkład udziałów państw oraz przewidywania na rok 2019 [7].

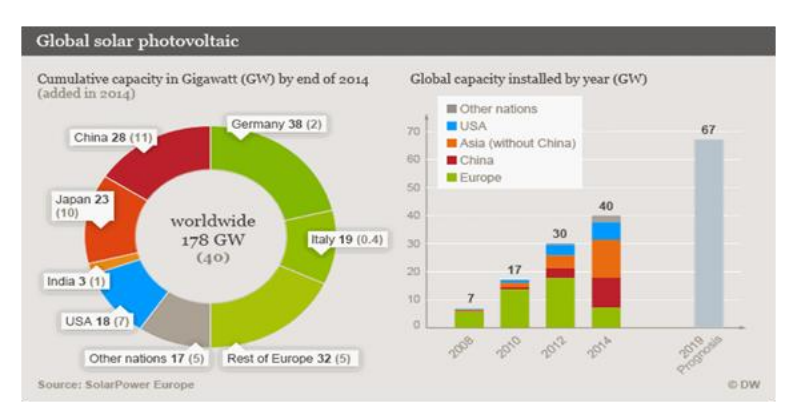

*Rys. 3. Rozkład sił na światowym rynku energii fotowoltaicznej [19] z 2015r.* 

## **OBECNA I SPODZIEWANA POLITYKA PAŃSTWA I UE WZGLĘDEM FOTOWOLTAICZNYCH ŹRÓDEŁ ENERGII**

## *Ustawa o Odnawialnych Źródłach Energii*

W roku 2015 sejm wydał ustawę o Odnawialnych Źródłach Energii, która w części już funkcjonuje a od początku roku 2016 ma w całości wejść w życie. Ustawa ta jest przełomem na rynku energii odnawialnej, wdraża system pomocy osobom zainteresowanym m.in. własnymi instalacjami fotowoltaicznymi. W zależności od wielkości zespołu generacyjnego będzie zależało wsparcie jakie otrzyma inwestor. Przydomowe instalacje nie przekraczające mocy 10kW będą miały możliwość odsprzedania nadmiaru wyprodukowanej energii w gwarantowanej taryfie po 0,75zł/kWh w przypadku instalacji nie większej niż 3kW jak również 0,65zł/kWh dla systemów o mocy 3–10kW[3]. Dotacje przeznaczone są dla osób fizycznych (bez przymusu rejestrowania działalności gospodarczej) oraz firm (bez koncesji). Ważne też są wartości mocy instalacji, nie mogą one przekroczyć 300MW dla 3 kW i 500MW dla 3–10kW, w innym przypadku nie będą uprawnione do skorzystania z tej postaci wsparcia [8]. W przypadku

innych instalacji i wyższych stawek sprzedaży energii, nie mniej niż raz do roku organizowane będą aukcję. W dwóch wyżej wymienionych wypadkach nabyte prawa do sprzedaży energii ważne są przez 15 lat zaczynając od momentu rozruchu instalacji. Dane prawa obowiązują tylko inwestorów, których instalacje rozpoczną swoją działalność po 1 stycznia 2016 roku [12]. Wydłużający się proces legislacyjny w 2013 roku spowodował uchwalenie Ustawy o zmianie ustawy – Prawo energetyczne oraz różnych innych ustaw, tak zwany "Mały Trójpak". Ten dokument wprowadził szereg rozwiązań, które początkowo zawierać się miały w Ustawie o Odnawialnych Źródłach Energii a także w nowym Prawie Energetycznym i Prawie Gazowym zwane "Dużym Trójpakiem".

Z punktu widzenia fotowoltaiki najistotniejsze zmiany, które już weszły w życie to:

- definicja mikroinstalacji jako instalacji produkującej energię ze źródeł odnawialnych o mocy do 40kW i podłączonych do sieci o napięciu niższym niż 110kV,
- $\bullet$  definicja małej instalacji jako instalacji produkującej energię ze źródeł odnawialnych o mocy do 200kW i podłączonych do sieci o napięciu niższym niż 110kV,
- zwolnienie z opłat za przyłączenie do sieci mikroinstalacji oraz obniżenie do połowy opłaty za przyłączenie do sieci instalacji o mocy do 5MW (ustalonej na podstawie rzeczywistych nakładów),
- obowiązek nałożony na przedsiębiorstwo energetyczne podłączenia do sieci mikroinstalacji, których moc nie przekracza mocy przyłączeniowej do budynku (na podstawie zgłoszenia Inwestora, bez konieczności wcześniejszego uzyskiwania warunków przyłączenia czy też zgody na przyłączenie),
- przeniesienie kosztu montażu układu zabezpieczającego oraz układu pomiarowo-rozliczeniowego na przedsiębiorstwo energetyczne,
- $\bullet$  umożliwienie sprzedaży nadwyżki energii do sieci z mikroinstalacji bez konieczności otwierania działalności gospodarczej,
- określenie stawki zakupu energii ze źródła odnawialnego na poziomie 80% średniej ceny hurtowej energii z roku ubiegłego (obecnie byłoby to ok. 0,16PLN),
- zwolnienie z obowiązku uzyskania pozwolenia na budowę oraz zgłaszania zamiaru budowy systemu fotowoltaicznego o mocy do 40 kW. [4]

## *Program PROSUMENT*

Przewidziane zostały również dotacje wspierające prosumenckie mikroinstalacje Odnawialnych Źródeł energii na lata 2014-2020. Objęte dofinansowaniem działania to zakup i montaż danych instalacji. Całościowy budżet przeznaczony na program PROSUMENT (2014-2020) wynosi 600 mln złotych z zaznaczeniem granicy zawierania umów do 2018 roku. Dotacja udzielana jest jako kredyt preferencyjny. W latach 2014-2015 jest to 40% całej inwestycji, a z początkiem 2016 roku próg obniża się do 30%. Poniżej umieszczam zestawienie kosztów uzyskania dotacji dla instalacji fotowoltaicznej o wartości 30 000zł (Tabela 1).

| Koszty kwalifikowane                       | 30000 | 100% |
|--------------------------------------------|-------|------|
| Dotacja brutto                             | 12000 | 40%  |
| Dodatkowa marża dostawcy                   | 3000  | 10%  |
| Podatek dochodowy 18%                      | 2100  | 7%   |
| Koszt projektu                             | 1200  | 4%   |
| Koszty przygotowania dokumentacji do Banku | 600   | 2%   |
| Prowizja banku                             | 600   | 2%   |
| Dotacja netto                              | 4500  | 15%  |

*Tabela. 1. Zestawienie kosztów uzyskania dotacji.*

Oczywiście aby pomoc otrzymać trzeba zastosować się do zobowiązań związanych z przystąpieniem do programu PROSUMENT, co stanowi problem. Rekrutacja wniosków trwa już od 24 kwietnia 2015 roku [2]. Narodowy Fundusz Ochrony Środowiska i Gospodarki Wodnej zatroszczył się o dobrą reklamę programu lecz inwestorów chętnych na współpracę brakuje. Firmy specjalizujące się w fotowoltaice oficjalnie posiadają dwa katalogi z różnymi cenami, dla klientów z dofinansowaniem oraz bez niego. Tutaj ukazuję się sedno problemu iż w końcowych zestawieniach inwestycja dofinansowana jest droższa niż w pełni pokryta przez inwestora. Winne tej sytuacji są warunki NFOŚiGW i BOŚ Banku, stawiane wykonawcom oraz samym instalacjom. Przykładowo jednym z takich wymagań jest tworzenie projektu instalacji przez projektanta z uprawnieniami co wraz z oględzinami potrafi przekroczyć kilka tysięcy złoty. Sam projekt bez przeprowadzenia wizji lokalnej nie ma sensu, a jedynie podnosi cenę projektu. Kolejną zastanawiającą kwestią są wymagane instalacje odgromowe jedynie dla instalacji fotowoltaicznych, wiatrowych nie. Jest to nie zrozumiałe dla małych instalacji umieszczanych na domach jednorodzinnych, jak również ochrona przeciwpożarowa która zdaniem NFOŚiGW jest konieczna. W rezultacie polityka państwowa w tym przypadku wydaje się być szkodliwą iż wymagania te nie podnoszą poziomu instalowanych zestawów dodatkowo zwiększając koszty całej inwestycji. Sytuacja ta powoduje zniechęcenie inwestorów, nie wielka dotacja wiążąca się z nadmiarem biurokracji odstrasza[5].

## *Taryfa gwarantowana FiT (Feed-in tariff )*

Obecnie w Polsce istnieje System Taryf Gwarantowanych który obejmuje instalacje do 10kW mocy. W gronie instalacji do 3kW, przedsiębiorca ma gwarancję sprzedaży energii po 0,75zł/kWh, zarazem grupa instalacji od 3kW do 10kW może liczyć na sprzedaż po cenie 0,65zł/kWh. W przypadku większych instalacji do 40kW inwestorzy mają prawo sprzedaży nadwyżek energii po średniej cenie energii z rynku hurtowego. Średnia ta będzie publikowana co kwartał przez Urząd Regulacji Energetyki. Ważnym niuansem systemu taryf gwarantowanych są ograniczenia kwalifikujące instalacje do możliwości skorzystania z tych taryf. Stosować je można tylko dla instalacji o łącznej mocy 800MW, tym samym w gronie do 3kW maksimum to 300MW, przedział od 3kW do 10kW wygasa w momencie przekroczenia 500MW dla systemu FIT [5].

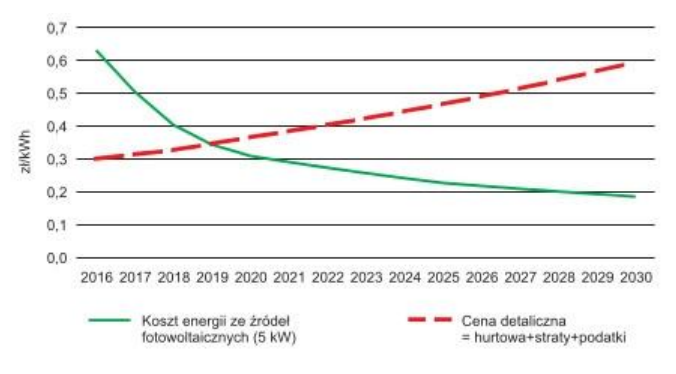

*Rys.4 Porównanie kosztu energii fotowoltaicznej z cena detaliczną*

## *Polityka Energetyczna Polski*

Polityka Energetyczna Polski to dokument określający najważniejsze wyzwania i rozwiązania dotyczące stanu energetyki polskiej. Dana strategia określona jest do roku 2030, zawarte są w niej przewidywania i zobowiązania z których Polska będzie musiała się wywiązać. PEP 2030 ustalona została przez Radę Ministrów 10 listopada 2009. Ministerstwo Gospodarki przekonuje że Rzeczpospolita Polska wywiąże się z deklaracji danych na rok 2020. Sprawa się ma inaczej jeżeli chodzi o plany Unii Europejskiej na dalsze lata oraz roku 2015. Na tym poziomie nie ma jeszcze porozumienia miedzy Polską a Unią. Z informacji zaczerpniętych z Resortu Gospodarki (Ministerstwo Energetyki jest dopiero w planach rządu) odnawialne źródła w 2010 roku już osiągnęły 9,5% udziału energii, co miało nastąpić w roku 2015. Postęp technologii wykorzystujących odnawialne źródła energii jest jedną z kluczowych gałęzi Polityki Energetycznej Polski do 2030 roku. Zdaniem Ministerstwa Gospodarki przewidywana zwyżka zużycia energii finalnej od 2006 do 2020 roku osiągnie pułap 11%. Dzięki zastosowaniu nowych technologii i wykorzystaniu odnawialnych źródeł energii, w tych samych latach, spaść ma zużycie węgla. Za to inne nośniki energii odnotują wzrost: produkty naftowe oraz gaz ziemny 11%, energia odnawialna 40,5%, popyt na energię elektryczną 18% [5].

## *System Zielonych Certyfikatów*

Podstawowym filarem wspierającym produkcje energii elektrycznej ze źródeł odnawialnych, jest system zielonych certyfikatów. System ten pierwotnie zdefiniowany został w ustawie z dnia 10 kwietnia 1997 r. – Prawo energetyczne (Dz.U. z 2006 r. Nr 89, poz. 625 z późn. zm.). Głównym zadaniem owego mechanizmu rynkowego jest rozwój energetyki odnawialnej. Podstawą są wymagania uzyskania i zaprezentowania do umorzenia Prezesowi Urzędu Regulacji Energetyki sprecyzowanej liczby świadectw odnoszących się do pochodzenia energii wyprodukowanej dzięki odnawialnym źródłom, w innym przypadku konieczne jest uiszczenie opłaty zastępczej.

Funkcjonowanie certyfikatów w Polsce zapoczątkowano wraz z wprowadzeniem w życie nowych przepisów w 2005 roku. Przepisy te zmieniały skalę obowiązków dotyczących zakupów energii wyprodukowanej przez źródła odnawialne. Pozwalają one wykazać że wyprodukowana energia elektryczna pochodzi z odnawialnych źródeł energii. Warto wspomnieć iż na wspomnianej giełdzie od 12 stycznia roku 2016 zaczyna funkcjonować rynek kontraktów terminowych na Odnawialne Źródła Energii. Są one dostępne dla wszystkich użytkowników rynku energii elektrycznej. Innowacja ta ma na celu zwiększenie bezpieczeństwa, korzyści płynących z produkowania energii odnawialnej, co za tym idzie rozwoju i ewolucji rynku energii odnawialnej w Polsce [13].

#### **PODSUMOWANIE**

Największą zaletą elektrowni fotowoltaicznych jest gwarantowana cena energii elektrycznej przez nie produkowanej, albowiem cena ta nigdy nie zmaleje. Inwestycja oprócz radiacji słonecznej nie wymaga dostarczenia innych źródeł energii czy paliw. Dodatkowo całość jest praktycznie bezobsługowa, autonomiczna. Oprócz korzyści majątkowych elektrownie fotowoltaiczne są w pełni bezpieczne dla środowiska oraz pozwalają ograniczyć spożycie energii wyprodukowanej przez systemy obciążające środowisko.

#### **LITERATURA**

- [1] Oszczak W., *Kolektory słoneczne i fotoogniwa w Twoim domu*, Wydaw. Komunikacji i Łączności, Warszawa 2012, 2014.
- [2] Ustawa z dnia 20 lutego 2015 r. o odnawialnych źródłach energii. http://isap.sejm.gov.pl
- [3] Projekt ustawy "Prawo energetyczne" z dnia 8 października 2012r., https://legislacja.rcl.gov.pl/docs//2/19295/97872/97873/dokument62049.pdf
- [4] Serwis internetowy, [http://www.fotowoltaika.net/,](http://www.fotowoltaika.net/) zasoby z dnia: 15.01.2016
- [5] Serwis internetowy, [www.selfa-pv.com,](http://www.selfa-pv.com/) zasoby z dnia: 16.12.2015
- [6] Serwis internetowy, [http://pvwatts.nrel.gov/,](http://pvwatts.nrel.gov/) zasoby z dnia: 05.01.2016
- [7] Serwis Instytutu Energii Odnawialnej, [www.ieo.pl,](http://www.ieo.pl/) zasoby z dnia: 09.01.2016
- [8] Serwis Towarowej Giełdy Energii, [www.tge.pl.](http://www.tge.pl/) wykorzystano dnia: 09.12.2015
- [9] Serwis uzysku energetycznego, [www.pitern.pl/,](http://www.pitern.pl/static/kalkulator/bin/index.html) zasoby z dnia: 15.12.2015
- [10] Serwis Agencji Rynku Energii Spółki Akcyjnej, www.are.waw.pl, zasoby z dnia: 02.01.2016
- [11] Serwis internetowy, [www.enis-pv.com/,](http://www.enis-pv.com/) zasoby z dnia: 03.01.2016
- [12] Serwis internetowy, [www.solaris18.blogspot.com,](http://www.solaris18.blogspot.com/) zasoby z dnia: 29.12.2016
- [13] Serwis internetowy, [www.wysokienapiecie.pl,](http://www.wysokienapiecie.pl/) zasoby z dnia: 27.12.2016
- [14] Serwis internetowy, [http://www.evwind.es/,](http://www.evwind.es/) zasoby z dnia: 12.01.2016

# **KOMPUTEROWE MODELOWANIE OBWODÓW TRÓJFAZOWYCH SYMETRYCZNYCH I NIESYMETRYCZNYCH ZAWIERAJĄCYCH WYŻSZE HARMONICZNE ZA POMOCĄ ŚRODOWISKA PSPICE**

## **WSTĘP**

Kontrola jakości energii elektrycznej jest niezbędna dla funkcjonowania nowoczesnych sieci energetycznych. W ostatnich dziesięcioleciach rozwój odbiorników energii elektrycznej spowodował zwiększenie ich podatności na różnego rodzaju zakłócenia w tym wyższe harmoniczne. W skrajnych przypadkach zjawiska te mogą spowodować uszkodzenie lub zniszczenie urządzenia do którego podano energie o nie odpowiednich parametrach**.**

Przy zastosowaniu elementów elektronicznych ten proces się pogłębia. Oprócz tego że urządzenia te potrzebują do prawidłowego funkcjonowania źródeł zasilania wraz z filtracją same generują duże ilości energii biernej do sieci. Kontrole jakości energii narzuca także polskie prawo.

## **OPIS ZAGADNIEŃ TEORETYCZNYCH**

Wyższe harmoniczne są to krotności wartości częstotliwości sieciowej wynoszącej w Polsce 50Hz np. wartość trzeciej harmonicznej wynosi 150Hz. Na charakterystykach zawartych w rysunku 1 pokazano rozkład sygnału nie liniowego na poszczególne harmoniczne. Zaliczają się one do zakłóceń nieliniowych. Mogą one być wyrażane w dwóch wartościach :

 Współczynnika zawartości harmonicznych – który jest stosunkiem wartości skutecznych napięć wyższych harmonicznych sygnału oraz składowej normalnej. Określana jest wzorem:

$$
THD = \sqrt{\sum_{k=2}^{n} U_k^2} / U_1 \tag{1}
$$

*U<sup>k</sup> –* wartość napięcia skutecznego dla *k*-tej harmonicznej

*U*<sup>1</sup> – wartość napięcia skutecznego normalnego.

 Współczynnika intermodulacji – zawartość mocy wygenerowanych przez zniekształcenia do mocy ogólnej wyrażany w procentach.

Analiza charakterystyk takich jak przedstawione na rysunku 1 odbywa się za pomocą analizy Fouriera. Pozwala ona na analizę każdej składowej osobno. Można ją wykorzystywać do dowolnych niesinusoidalnych przebiegów okresowych. Postać szeregowa tego twierdzenia wyrażana jest wzorem: [4]

$$
f(x) = \frac{a_0}{2} + \sum_{n=1}^{\infty} c_n \sin(nx + \varphi_n)
$$
 (2)

<sup>1</sup> 1 Politechnika Lubelska, WEiI, mateusz.szuba@onet.eu

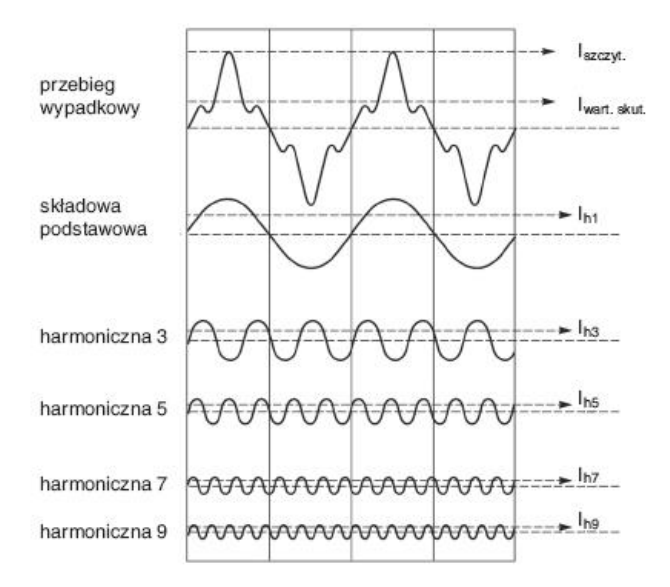

*Rys. 1. Przebieg prądu odkształconego wraz z rozkładem sygnału na harmoniczne [6]*

Dla układów trójfazowych występują również przesunięcia w fazie. W układzie symetrycznym występują trzy możliwości dla relacji pomiędzy kolejnością faz i liczbą wyższej harmonicznej: zgodna, przeciwna oraz zerowa. Schemat ich rozłożenia przedstawia tabela 1.[4]

| Kolejność faz     |        | Zgodna Przeciwna Zerowa |        |  |
|-------------------|--------|-------------------------|--------|--|
|                   |        |                         |        |  |
|                   |        |                         |        |  |
|                   |        |                         |        |  |
| Rząd harmonicznej | 10     |                         | 12     |  |
|                   |        |                         |        |  |
|                   | $3k+1$ | $3k+2$                  | $3k+3$ |  |

*Tab. 3. Schemat rozłożenia dla różnych harmonicznych [4]*

Największymi przyczynami powstania prądów obciążonych harmonicznymi są obciążenia nieliniowe. Wśród nich rozróżniamy obciążenia jednofazowe:

- zasilacze z przetwarzaniem energii (SPMS)
- stateczniki
- małe systemy zasilania z podtrzymaniem (UPS)

oraz obciążenia wielofazowe np.: napędy bezstopniowe czy duże systemy zasilania wraz z podtrzymaniem (UPS). [1]

## **SKUTKI ORAZ SPOSOBY ZAPOBIEGANIA POWSTANIA WYŻSZYCH HARMONICZNYCH**

Najczęściej spotykanymi skutkami występowania wyższych harmonicznych są:

- przyspieszenie procesu starzenia urządzeń elektronicznych w tym m.in. systemów sterujących, komputerów i urządzeń sterujących.
- zwiększenie strat finansowych na wymianę części czy całych urządzeń.
- obniżenie sprawności układu zasilania.
- przegrzewanie się kabli oraz transformatorów, szczególnie w starszych instalacjach w których nie przewidziano występowania wyższych harmonicznych. [2]
- zakłócenia w pracy bardziej wrażliwych odbiorników np. teleinformatycznych.
- przeciążenia przewodów neutralnych wywołane przez przepływ przez nie trzeciej harmonicznej. [5]

Do sposobów eliminacji możemy zaliczyć:

Pasywne filtry rezonansowe – posiada on rezystory przeznaczone do eliminacji konkretnych harmonicznych. Z tego powodu wymaga on wcześniejszej analizy stanu pracy oraz najczęściej występujących harmonicznych. Wykorzystywany jest najczęściej w odbiornikach przemysłowych charakteryzujących się niewielką zmiennością charakteru obciążenia. Charakterystyki współczynnika tłumienia pokazujące skuteczność taki filtrów pokazana jest na rysunku 2. Jest to jedno najczęściej stosowanych rozwiązań w przemyśle, spowodowane jest to prostotą rozwiązania oraz niską ceną.[5]

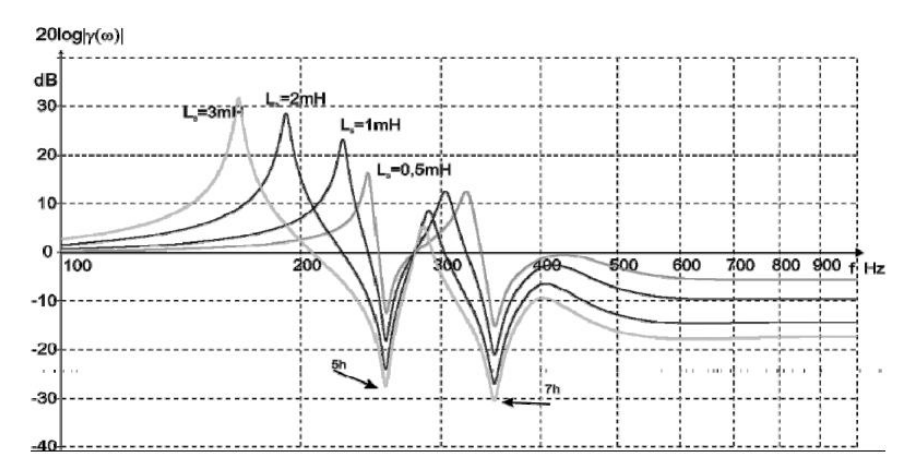

*Rys. 2. Porównanie charakterystyk współczynnika tłumienia wyższych harmonicznych dla przypadku różnych wartości indukcyjności sieci zasilającej [5]*

Energetyczne filtry aktywne – stosowany przy filtracji dużej ilości odbiorników małej mocy generującej zakłócenia nieliniowe w wysokich harmonicznych. Składa się on z źródła pełniącego role dodawczego lub prądowego. Filtry te można podzielić ze względu na sposób podłączenia ich do układu filtrowanego. W podziale tym występują następujące rodzaje: równoległe, szeregowe, szeregowo-równoległe oraz hybrydowe. Rysunek 3 przedstawia schemat czynnego filtru dolnoprzepustowego Sallen-Keya.[5]

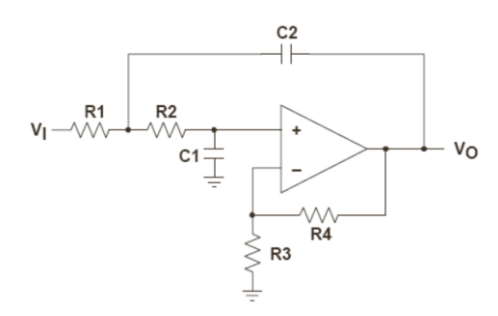

*Rys. 3. Filtr aktywny Sallen-Keya [3]*

Prostowniki wielopulsowe (12-pulsowe lub 18-pulsowe) – pozwalają one na teoretyczną eliminacje całkowitą harmonicznych 5 i 7 (dla prostownika 12 pulsowego) oraz 11 i 13 (dla prostownika 18-pulsowego). Odbywa się to za pomocą przesunięć fazowych pomiędzy uzwojeniami wtórnymi transformatora oraz zastosowania 2 lub prostowników 6-pulsowych. Układy takie są jednak narażone na odkształcenia napięcia sieciowego. Przy napięciu niezrównoważonym lub wstępnie odkształconym prostownik niezupełnie filtruje przedstawione wcześniej harmoniczne.

### **BADANIE PRZEBIEGÓW 3-FAZ. ZAWIERAJĄCYCH WYŻSZE HARMONICZNE W ODBIORNIKACH SYMETRYCZNYCH I NIESYMETRYCZNYCH**

Badanie przeprowadzono na układzie czteroprzewodowym (wraz z przewodem neutralnym) przedstawionym na rysunku 4. Model układu wykonano w programie komputerowym PSpice Schematics 9.2. Przy badaniu układu niesymetrycznego jedyną zmianą będzie inna wartość rezystancji (10000 R) na odbiorniku środkowej fazy. W schemacie uwzględniono wyższe harmoniczne jako osobne źródła napięcia. Dane znamionowe tych źródeł przedstawiają się następująco:

Dla źródła symulującego pierwszą harmoniczną:

 $U_{\text{amp}} = 120V$ ,  $f = 50Hz$ , Faza 1 = 0, Faza 2 = 240, Faza 3 = 120 Dla źródła symulującego trzecią harmoniczną:

 $U_{\text{amp}} = 24V$ , f = 150Hz, Faza 1 = 0, Faza 2 = 0, Faza 3 = 0

Dla źródła symulującego piątą harmoniczną:

 $U_{\text{amp}} = 12V$ ,  $f = 250Hz$ , Faza  $1 = 0$ , Faza  $2 = 120$ , Faza  $3 = 240$
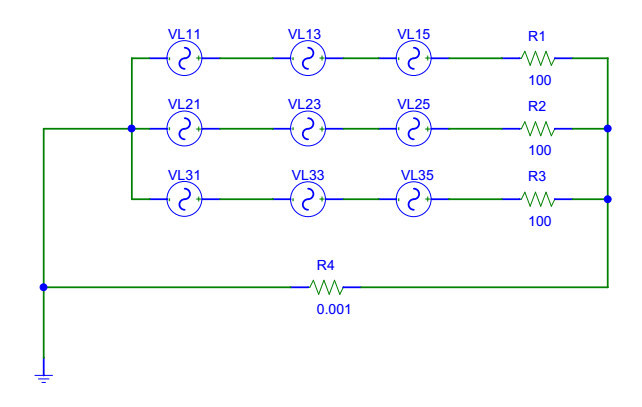

*Rys. 4. Model obwodu 3-fazowego czteroprzewodowego z obciążeniem symetrycznym*

W badaniu uwzględniono trzy charakterystyki wraz z dodatkowymi charakterystykami obejmującymi analizę harmonicznych : przebiegi napięcia poszczególnych faz, spadki napięć na odbiornikach oraz przebiegi natężeń prądu na poszczególnych fazach oraz na przewodzie neutralnym.

## **PRZEBIEGI NAPIĘCIA POSZCZEGÓLNYCH FAZ**

Przebiegi nie wykazują większych różnic wobec siebie. Zostały one zebrane na wejściu odbiornika. Nie występuję przesunięcie w fazie ani zmiana amplitudy czy kształtu sygnału. Charakterystyki wykazują wyraźne odchylenie od sinusoidy. Na charakterystyce przedstawiającej analizę wyższych harmonicznych wyraźnie widać występowanie harmonicznej 3 i 5. Poniżej na rysunkach 5 i 6 przedstawiono charakterystyki dla obciążenia symetrycznego (charakterystyki dla obciążenia niesymetrycznego są identyczne).

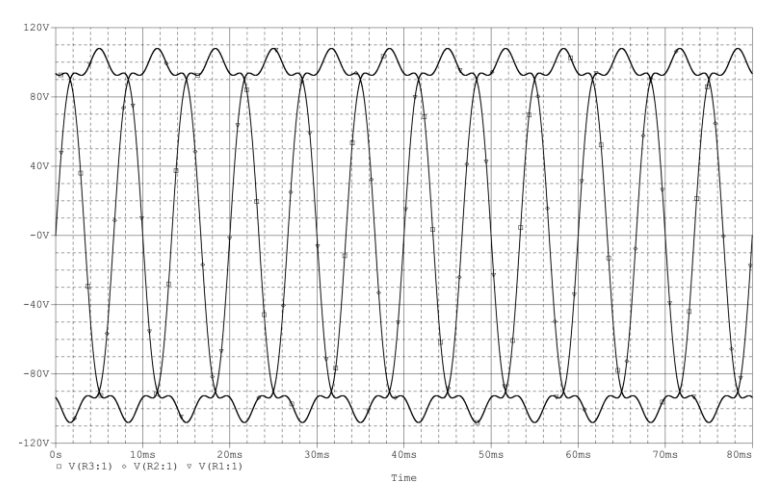

*Rys. 5. Przebiegi napięcia poszczególnych faz dla układu z obciążeniem symetrycznym*

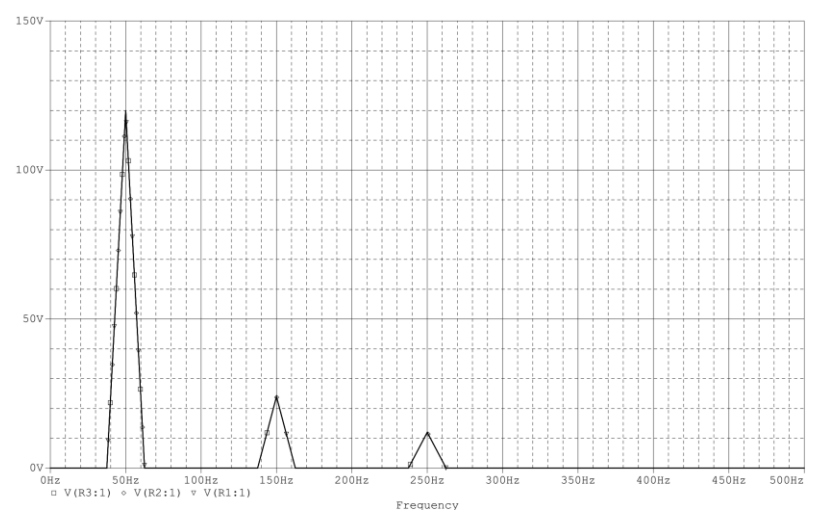

*Rys. 6. Przebiegi wyższych harmonicznych dla napięcia poszczególnych faz*

## **SPADKI NAPIĘĆ NA ODBIORNIKACH**

Spadki napięć charakteryzują się takimi samymi wartościami jak charakterystyki w punkcie 4.1. Widać z tego wyraź że powiększenie rezystancji na jednym odbiorniku nie wywołało zmian w napięciu na nim. Nie zaobserwowano także żadnych zmian w przebiegach harmonicznych. Charakterystyki przedstawiono na rysunkach 7 i 8.

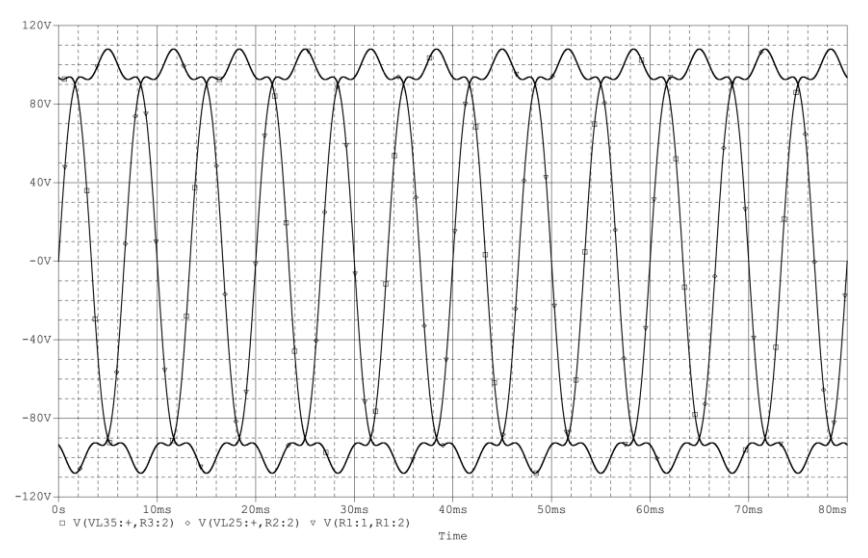

*Rys. 7. Spadki napięć na odbiornikach dla poszczególnych faz*

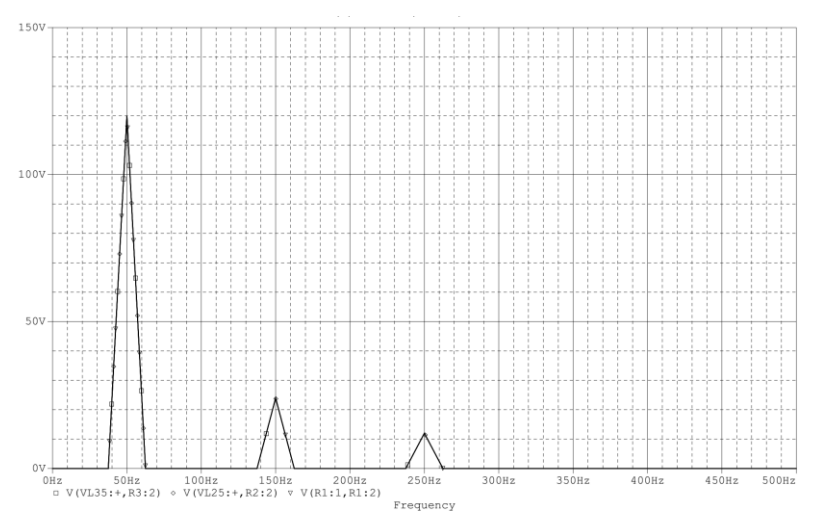

*Rys. 8. Przebiegi wyższych harmonicznych dla spadków napięć na odbiornikach*

## **PRZEBIEGI NATĘŻEŃ PRĄDU NA POSZCZEGÓLNYCH FAZACH ORAZ NA PRZEWODZIE NEUTRALNYM**

W tej serii badań zaobserwowano jedyne zmiany wynikające w zwiększenia rezystancji na odbiorniku 2. Wartości amplitud dla fazy 1 i 3 zmalały dla układu niesymetrycznego. Natomiast wartość amplitudy prądu neutralnego wyraźnie wzrosła. Zgodnie z oczekiwaniami wartość prądu na fazie 2 jest bliska zeru. Charakterystyki dla wyższych harmonicznych zmalały dla układu niesymetrycznego. Wszystkie zależności zostały przedstawione na rysunkach od 9 do 12.

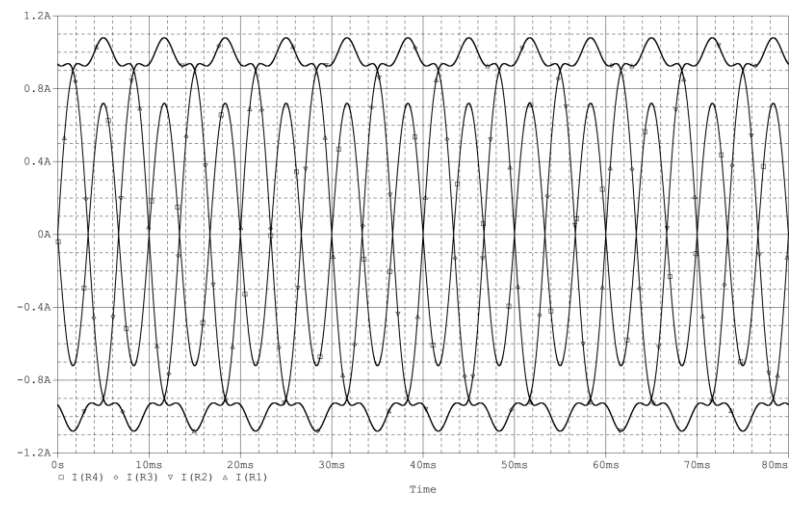

*Rys. 9. Przebieg natężeń na poszczególnych fazach, przewodzie neutralnym, układ symetryczny*

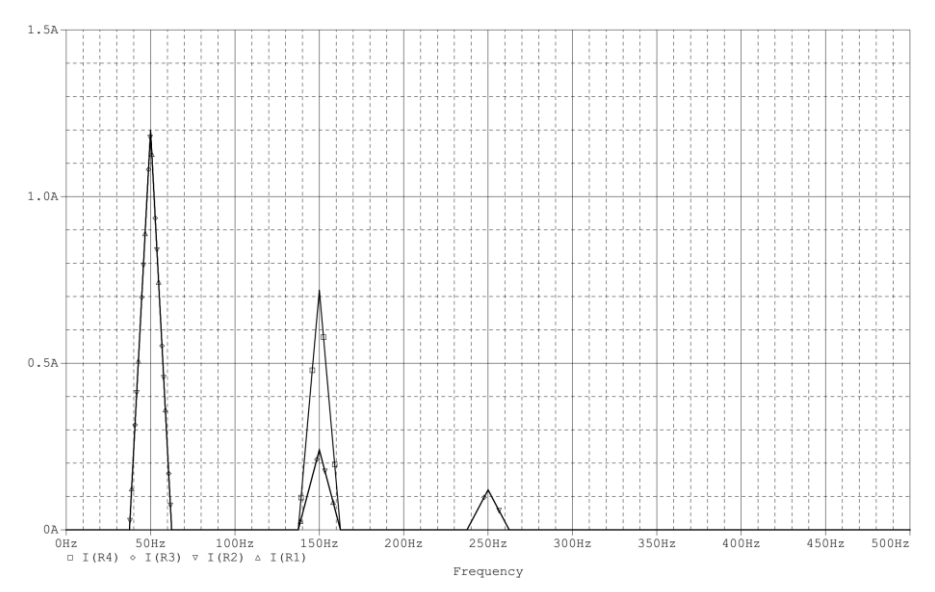

*Rys. 10. Przebiegi harmonicznych na poszczególnych fazach i przewodzie neutralnym, układ symetryczny*

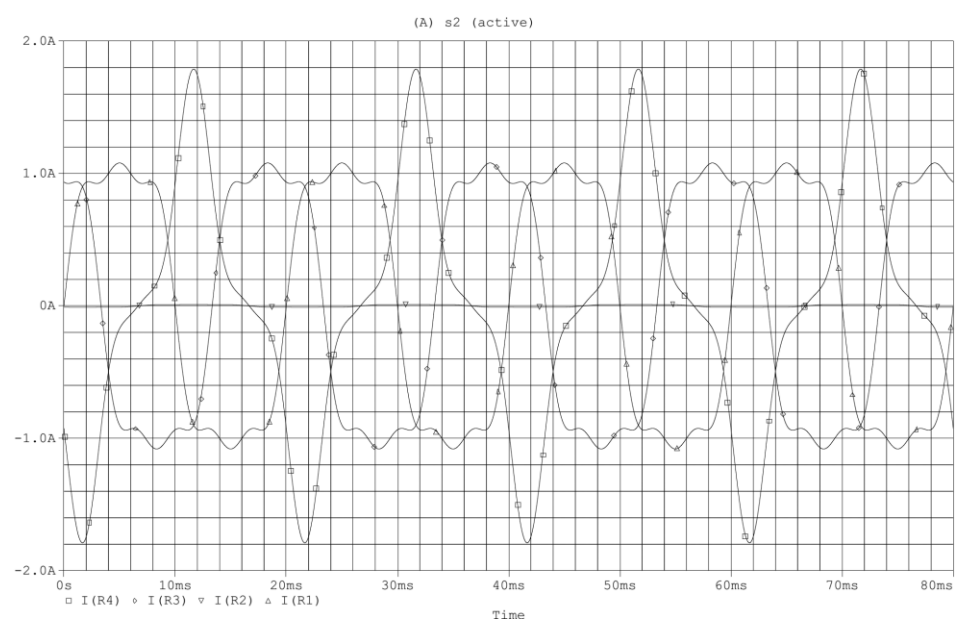

*Rys. 11. Przebiegi natężeń na poszczególnych fazach oraz na przewodzie neutralnym dla układu niesymetrycznego*

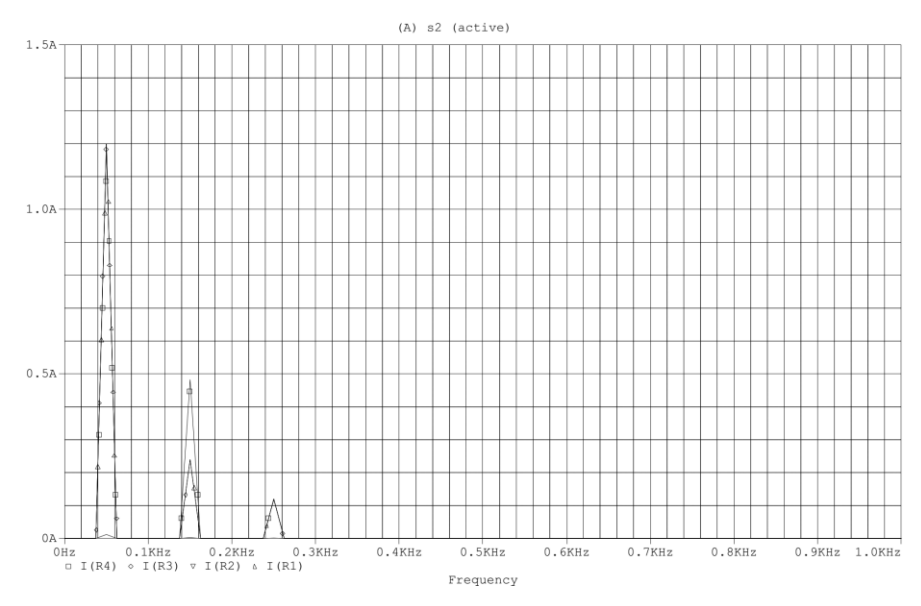

*Rys. 12. Przebiegi wyższych harmonicznych dla natężeń na poszczególnych fazach oraz na przewodzie neutralnym dla układu niesymetrycznego*

#### **PODSUMOWANIE**

Kontrola jakości energii jest kluczową kwestią przy projektowaniu urządzeń czy sieci. Wykonane badania pokazały że harmoniczne mogą podnieść natężenie prądu nawet o kilkanaście procent. Jest to już wartość która wpływa na np. na szybsze starzenie się izolacji. W większej skali nie dotrzymywanie starań o niwelowanie harmonicznych powoduje duże straty ekonomiczne wynikające z podwyższenia taryf u dystrybutorów czy częstszą wymianę sprzętu.

#### **LITERATURA**

- [1] Chapman D., *Harmoniczne – przyczyny powstania i skutki działania*, www.elektropomiar.com.pl/pliki/3%20Harmoniczne/3\_1.pdf, zasoby z dnia 15.04.2017
- [2] Danfoss Drivers, *Metody ograniczania wyższych harmonicznych*, www.handel.envirotech.com.pl/wp-content/uploads/2015/01/LHD.pdf, zasoby z dnia 15.04.2017
- [3] Filtr aktywny Sallen-Key'a, http://elektronik.tl.krakow.pl/lib/exe/ fetch.php/pracownia:sallen-key.pdf, zasoby z dnia 15.04.2017
- [4] Hanzelka Z., *Jakość energii elektrycznej*, http://twe3.com.pl/pdf/ Hanzelka/cz\_4\_pelna.pdf, materiały AGH, zasoby z dnia 15.04.2017
- [5] Maciążek M., Pasko M., *Skutki oddziaływania wyższych harmonicznych na sieć zasilającą oraz wybrane metody ich eliminacji*, Prace Instytutu Elektrotechniki, Politechnika Śląska, 2009
- [6] Schneider Electric, *Filtracja i detekcja harmonicznych*, http://www.schneider-electric.pl, zasoby z dnia 15.04.2017

# **MOŻLIWOŚCI REGULACJI MOCY BIERNEJ W ELEKTROWNIACH FOTOWOLTAICZNYCH**

## **WSTĘP**

Obecnie coraz popularniejsze stało się uzyskiwanie energii elektrycznej z odnawialnych źródeł energii. Takimi źródłami są instalacje fotowoltaiczne, które generują energię elektryczną wykorzystując promieniowanie słoneczne. Wiele rozproszonych źródeł wytwórczych może spowodować problemy w funkcjonowaniu sieci energetycznej. W celu utrzymania stałych parametrów sieci energetycznej, inwertery w instalacjach fotowoltaicznych powinny mieć możliwości regulacyjne. Aby zapobiec przekroczeniu dopuszczalnych oraz bezpiecznych wartości napięcia w sieci energetycznej, urządzenia te winny mieć możliwość regulacji mocy biernej.

Celem pracy jest poznanie możliwości regulacji mocy biernej w elektrowniach fotowoltaicznych. Służą do tego inwertery. W dalszej części zostaną opisane ich możliwości i sposoby nastaw.

Zakres pracy obejmuje poznanie wytycznych operatorów sieci względem mocy i napięcia. Następnie na podstawie uzyskanych informacji, opisano możliwości regulacyjne inwerterów, urządzeń pomocniczych i stworzono przykład obliczeniowy.

## **WYMAGANIA OPERATORÓW CO DO REGULACJI MOCY BIERNEJ**

Obecnie istnieje w kraju pięciu operatorów sieci dystrybucyjnej, którzy zaopatrują odbiorców w energię elektryczną. Na rysunku poniżej przedstawiono mapę Polski wraz z zaznaczonymi obszarami działania poszczególnych operatorów. Wymagania poszczególnych operatorów sieci co do regulacji mocy biernej można znaleźć w dokumencie pod tytułem "Instrukcja ruchu i eksploatacji sieci dystrybucyjnej". Każda firma posiada swoją instrukcję. Wymagania te są podobne u każdego z dystrybutorów.

Na podstawie przeanalizowanych instrukcji zauważono, że nie ma osobnych wytycznych odnośnie instalacji fotowoltaicznych w przeciwieństwie do farm wiatrowych. Często w warunkach przyłączenia operatorzy zawierają stwierdzenie, że jeżeli elektrownia nie pracuje to współczynnik mocy cos(*φ*) powinien być bliski jedności. Ma to bardzo duże znaczenie, w przypadku gdy źródło jest przyłączone za pośrednictwem długiej linii kablowej.

<sup>1</sup> 1 Politechnika Lubelska, WEiI, piotr.sliwa@pollub.edu.pl

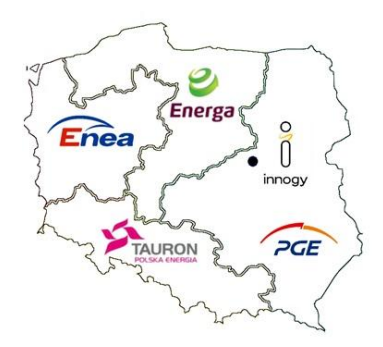

*Rys. 1. Podział kraju ze względu na dystrybutora energii [7]*

Opierając się na IRiESD PGE Dystrybucja S.A., odnoszącej się do możliwości przyłączenia instalacji wytwórczych do sieci dystrybucyjnej niskiego napięcia zauważono, że źródło wytwórcze przyłączone poprzez falownik powinno dysponować możliwością regulacji wytwarzania mocy biernej na podstawie standardowej charakterystyki widocznej w poniższym wzorze.

$$
\cos(\varphi) = f(P) \tag{1}
$$

W przypadku mikroinstalacji i małych instalacji współczynnik mocy może być zmieniony od poziomu 0,95 niedowzbudzenia do poziomu 0,95 przewzbudzenia, a tg(*φ*) wynosi 0,33. W źródłach o mocach osiągalnych powyżej 13,8 kW współczynnik mocy cos(*φ*) może być zmieniony od wartości 0,9 niedowzbudzenia do wartości 0,9 przewzbudzenia, w takim przypadku tg(*φ*) będzie wynosił maksymalnie 0,48.

Operator dopuszcza pracę źródła wytwórczego na dwa sposoby. Pracę ze stałym współczynnikiem mocy cos(*φ*) lub na pracę ze zmiennym współczynnikiem mocy cos(*φ*), zależnie od wytwarzania mocy czynnej w oparciu o standardową lub podaną przez operatora charakterystykę widoczną we wzorze (1) [4].

Nie wymagane jest jakiekolwiek pozwolenie jeśli moc jednostki wytwórczej do 40 kW nie przewyższa mocy znamionowej obiektu. Wystarczające jest zgłoszenie. Instalację należy przyłączyć do sieci, po ustaleniu detali z zakładem energetycznym oraz po zamontowaniu wszelkich elementów, układów zabezpieczeniowych i pomiarowo-rozliczeniowych [8].

W sieciach średniego napięcia rozpatrywane są dwa sposoby przyłączenia źródła wytwórczego.

Przyłączenie bezpośrednio do szyn rozdzielni średniego napięcia głównego punktu zasilającego lub rozdzielczego punktu zasilającego przy pomocy abonenckiej linii średniego napięcia. Przyjmuje się, że w okresie normalnej pracy, napięcie występujące na szynach rozdzielni średniego napięcia w głównym punkcie zasilającym lub w rozdzielczym punkcie zasilającym musi zmieniać się wyłącznie w obszarze jednego stopnia (zaczepu) regulacji transformatora.

Przyłączenie w głębi ciągów liniowych średniego napięcia wychodzących z głównego punktu zasilającego lub rozdzielczego punktu zasilającego. Bezpośrednie przyłączenie źródła wytwórczego do linii możliwe jest pod warunkiem, że dopuszczalna maksymalna wartość górnego poziomu napięcia w każdym węźle w głębi ciągu nie będzie większa, ani mniejsza niż 10% napięcia znamionowego sieci średniego napięcia. Analizując źródła fotowoltaiczne obliczenia dotyczą wyłącznie obciążeń szczytowych w linii. Jednak w przypadku, kiedy obciążenie linii, z wyłączeniem pracującej generacji średniego napięcia jest wyższe niż suma mocy generowanej w linii, obliczenia napięciowe w takim przypadku są niepotrzebne, gdyż zostaje spełniony warunek lokalności generacji dla linii. Ważnie jest, aby tg(*φ*) nie był większy niż 0,4 [3].

W przypadku sieci wysokich napięć, wymagania, co do generacji/poboru mocy biernej są takie jak dla pozostałych źródeł. Brak jest szczegółowych wytycznych dla farm fotowoltaicznych. Należy jednak podkreślić, że źródło fotowoltaiczne powinno pracować ze wskaźnikiem tg(*φ*) i nie był on większy niż 0,4. Napięcie w punkcie przyłączenia powinno mieścić się w wymaganym zakresie. Jeżeli elektrownia przyłączona jest za pomocą długiej linii kablowej, to podczas postoju współczynnik mocy cos(*φ*) powinien być bliski jedności.

## **INWERTERY I ICH MOŻLIWOŚCI REGULACYJNE**

Obecnie wiele firm oferuje w sprzedaży falowniki do instalacji fotowoltaicznych. Inwerter to nazwa falownika z języka angielskiego, w Polsce obie nazwy używane są zamiennie. Są to urządzenia przetwarzające energię elektryczną prądu stałego wytworzoną w modułach fotowoltaicznych na energię elektryczną prądu przemiennego [6]. Nowoczesne falowniki w instalacji fotowoltaicznej służą także do kontrolowania, prowadzanie podsumowań i statystyk dotyczących produkcji energii, śledzenia punktu mocy maksymalnej, dopasowując punkt pracy zależnie od stale zmieniającego się natężenia promieniowania słonecznego oraz posiadają wbudowany układ zabezpieczający instalacje DC i AC [2].

Niezwykle ważne jest, by było możliwe za pomocą tych urządzeń regulowanie mocą. Można to robić na kilka sposobów. Regulacja współczynnika mocy jest możliwa poprzez bezpośrednie zaprogramowanie falownika. Współczynnik mocy oraz moc wyjściowa mogą być regulowane zdalnie, np. drogą radiową przez operatora sieci. Operator sieci musi być wyposażony w nadajnik zdalnego sterowania, a inwerter w odbiornik. Falowniki mogą pracować ze stałym współczynnikiem mocy, stałą wartością mocy biernej lub regulowaną dynamicznie w zależności od napięcia sieci. Inwertery programuje się zgodnie z wymogami operatora sieci podczas pierwszego rozruchu instalacji. Parametry te są blokowane po upływie dwudziestu czterech godzin. Późniejsze zmiany są możliwe po podaniu kodu o który należy zwrócić się do producenta falownika, lecz nie dotyczy to każdego typu falownika.

Prawidłowa konfiguracja inwertera jest w szczególności ważna dla instalacji fotowoltaicznych wykonywanych dla firm, gdyż mogą one ponosić koszty związane z przerostem dozwolonego wyznacznika mocy biernej. Wyjątkowo drogie jest przekompensowanie mocy biernej pojemnościowej, za które naliczana jest znacząca kara finansowa przez zakłady energetyczne. Posiadacze mikroinstalacji nie muszą kompensować mocy biernej. Powinny one być tak zaprogramowane, by współczynnik mocy wynosił 1 [6].

Przeanalizowano możliwości inwerterów pod względem regulacji mocy biernej. Na podstawie wybranych inwerterów stwierdzono, że wszystkie mają następujące możliwości:

(2)

- zmiana wartości współczynnika mocy cos(φ)
- wprowadzenie charakterystyki zależności podanej we wzorze 2:  $Q = f(U)$
- ustawienie stałej wartości produkowanej mocy biernej

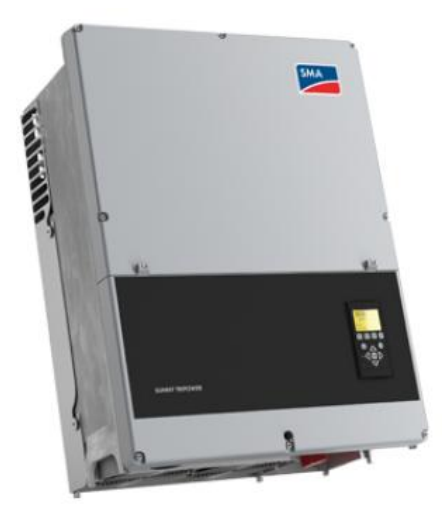

*Rys. 2. Inwerter Tripower 60 firmy SMA [10]*

Niemiecka firma SMA jest jednym ze światowych liderów produkujących inwertery oraz urządzenia monitorujące instalacje fotowoltaiczne. Omawiany model Sunny Tripower 60 widoczny na rysunku 2 posiada o wiele więcej sposobów regulacji mocy biernej niż inwertery firm konkurencyjnych. Zauważono, że oprócz wyżej wymienionych funkcji urządzenia firmy SMA:

- produkują moc bierną w nocy w różnych trybach
- regulują moc pozorną
- zmieniają napiecie
- sterują poziomem częstotliwości
- posiadają szerszy zakres zmiany współczynnika mocy cos(*φ*)
- mogą ustawić współczynnik wzrostu lub spadku mocy biernej.

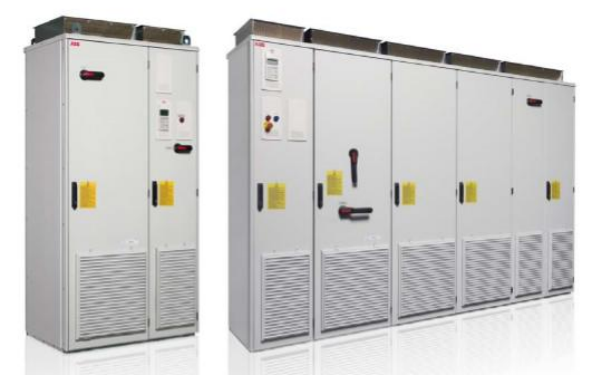

*Rys. 3. Inwerter centralny PVS800 firmy ABB [1]*

W przypadku średniego napięcia omawiany inwerter centralny firmy ABB widoczny powyżej jest w stanie wyprodukować ustaloną ilość mocy biernej do sieci energetycznej. Zadaną wartość dla mocy biernej można ustawić przy pomocy panelu sterowania, CDP312R, magistral, sterownika PLC lub oprogramowania narzędziowego PC. Przy pomocy wejść cyfrowych i analogowych istnieje możliwość użycia programu adaptacyjnego. Sposób zadawania mocy biernej można wybrać spośród siedmiu różnych wariantów.

Ilość wygenerowanej mocy można określić jako stosunek procentowy mocy znamionowej generatora. Drugim sposobem jest podanie wartości mocy biernej w kilowarach. Możliwe jest podania stopnia *φ* lub regulacja współczynnika mocy cos(*φ*). Można ustalić zadawanie prądu biernego. Innym sposobem jest sterowanie napięciem AC, wartość mocy biernej zależna jest od odchylenia napięciowego AC od podanej wartości [5]. Kolejną opcją jest regulacja mocy biernej za pomocą zadawania odpowiedniego napięcia regulując wartość procentową nachylenia krzywej *Q* zależnej od napięcia. Wybrana opcja regulacji oraz zadana wartość musi zostać zapisana w odpowiednim parametrze. Ważne jest by prąd znamionowy inwertera nie został przekroczony.

Moc czynną wyjściową można redukować przy pomocy źródła zewnętrznego. Takim źródłem może być operator sieci energetycznej. Sygnał redukujący moc można przesłać do inwertera przez panel sterowania, CDP312R, sterownik PLC, narzędzie programowe PC, magistralę lub innymi wejściami cyfrowymi lub analogowymi używanymi wraz z programem adaptacyjnym. Sygnał redukujący moc czynną należy wpisać w odpowiedni parametr wyrażony w procentach. Występuje wewnętrzne nachylenie dotyczące ograniczenia mocy czynnej. Redukcja mocy czynnej zostanie zasygnalizowana. Inwerter sam może ograniczyć moc czynną. Jest to możliwe, gdy temperatura otoczenia jest zbyt wysoka i przekracza limit bądź ustalonym priorytetem jest moc bierna, a inwerter osiągnął limit prądu [1].

#### **PRZYKŁAD OBLICZENIOWY**

Za pomocą programu Power World został stworzony przykład obliczeniowy. Rozpatrzony schemat zasilany jest przez dwa źródła połączone liniami 110kV przewodem AFL 240mm<sup>2</sup> z głównym punktem zasilającym 110/15kV. Do linii wysokiego napięcia przyłączono instalację fotowoltaiczną o mocy 10MW. Do wybranej linii średniego napięcia przyłączono źródło fotowoltaiczne o mocy 1MW. Mniejsze przyłączenia zlokalizowano w pewnej odległości od szyn średniego napięcia. Rozważono również przyłączenie źródła fotowoltaicznego do wybranej linii niskiego napięcia w odległości 800m od stacji transformatorowej SN/nN. Omówiony schemat przedstawiono na rysunku 4. Dzięki symulacji można sprawdzić jaki wpływ na funkcjonowanie sieci będzie miało wytwarzanie przez instalacje fotowoltaiczne mocy biernej do linii energetycznej.

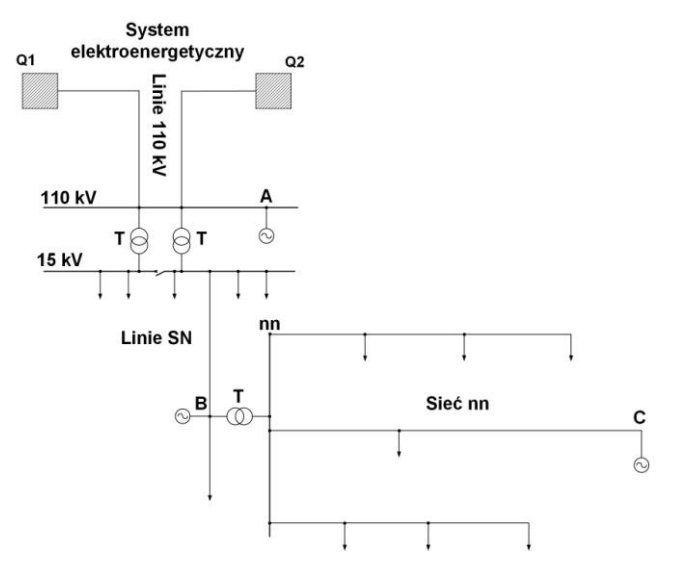

*Rys. 4. Schemat linii elektroenergetycznej*

W przeprowadzonych obliczeniach założono pracę źródeł z tg*φ=0,4* (pobór mocy biernej). Na początku rozpatrzono sieć nN. Napięcie na końcu linii niskiego napięcia w punkcie C na rysunku 4 oddalonej od stacji transformatorowej w odległości 800 m wynosiło 392V. Po załączeniu źródła fotowoltaicznego o mocy 10kW napięcie w badanym węźle wzrosło do wartości 406V. Po zmianie współczynnika mocy cos(*φ*) do poziomu 0,9 wartość napięcia ustaliła się na poziomie 403V. Zauważono, że regulacja współczynnika mocy w instalacji o mocy 10kW powoduje nieznaczną zmianę napięcia o 3V.

W analogicznym przypadku do tej samej linii została przyłączona instalacja fotowoltaiczna o mocy 40kW. Pracująca instalacja spowodowała wzrost napięcia w sieci do wartości 442V. Regulacja współczynnika mocy cos(*φ*) do pozio-

mu 0,9 spowodowała obniżenie napięcia w sieci do wartości 429V. Dostarczona moc bierna przez instalację fotowoltaiczną 40kW spowodowała spadek napięcia o 13V.

W przypadku linii średniego napięcia o wartości 15,74kV oddalonej o 15km od linii transformatorowej w punkcie B na powyższej grafice zostało przyłączone źródło fotowoltaiczne o mocy 1MW. Praca źródła o współczynniku mocy cos(*φ*) równym 1 spowodowała wzrost napięcia do wartości 16,13kV. Zmiana współczynnika mocy cos(*φ*) do wartości 0,9 spowodowała spadek napięcia do wartości 15,94kV, a różnica napięć wyniosła 190V.

Jeżeli w tym samym punkcie zostanie przyłączona instalacja fotowoltaiczna o mocy 2MW napięcie w sieci wzrośnie z 15,74kV do wartości 16,49kV. Zmiana współczynnika mocy cos(*φ*) o ten sam kąt spowoduje spadek napięcia do wartości 16,12kV. W tym przypadku różnica napięć wyniosła 370V.

W przypadku sieci wysokiego napięcia rozpatrzono farmę fotowoltaiczną o mocy 10MW. Zmiany napięcia w stanie normalnym, spowodowane generacją/poborem mocy biernej (związana z tg*φ=0,4*) wynoszą 0,5kV. Jeżeli dodatkowo założymy stan N-1 (wyłączona jedna z linii 110kV) wówczas zmiany napięcia wynoszą 1kV. Oczywiście zmiany te będą odpowiednio większe przy wzroście mocy znamionowej elektrowni. Przy mocach rzędu kilkudziesięciu MW mogą wynosić kilka kV.

Na podstawie przeprowadzonego doświadczenia stwierdzono, że w zależności od mocy znamionowej źródła fotowoltaicznego, zmiana współczynnika mocy cos(*φ*) o tę samą wartość powodowała spadek napięcia. Dla instalacji o mocy 10 kW regulacja spowodowała nieznaczną zmianę napięcia o zaledwie 3V. Wraz ze wzrostem mocy danego źródła rosła różnica napięć po zmianie współczynnika mocy cos(*φ*). Dla instalacji 40kW spowodowało to zmianę o 13V. W przypadku linii średniego napięcia zmiana współczynnika mocy cos(*φ*) dla instalacji o mocy 1MW spowodowała zmianę napięcia o 190V, a dla źródła o mocy 2MW napięcie zmieniło się o 370V.

W sieci WN można było zaobserwować jeszcze większe zmiany napięcia, rzędu kilku kV.

Przeprowadzona symulacja udowodniła, że wzrost mocy produkowanych w źródłach fotowoltaicznych, przy stałym poborze mocy, może doprowadzić do wzrostu napięcia w węzłach sieci, sąsiadujących z punktem przyłączenia.

Na podstawie analizy powyższego układu zauważono, że w wyniku przyłączania źródeł OZE może dochodzić do sytuacji odwracania przepływów mocy w kierunku stacji transformatorowych (chodzi tu przede wszystkim o sieci nN i SN) co jest powodem wzrostu wartości napięć w węzłach sieciowych. Sytuacji można zaradzić w pewnym stopniu, wykorzystując możliwości regulacji mocy biernej w elektrowniach PV. O ile w sieciach niskiego napięcia są one niewielkie, o tyle w sieci SN i WN mogą znacznie poprawiać warunki jej pracy.

Ponadto przyłączanie źródeł OZE w różnych punktach sieci elektroenergetycznej i na różnych poziomach napięcia oraz odpowiednia gospodarka mocą bierną powoduje zmniejszenie strat mocy.

#### **PODSUMOWANIE**

Wymagania co do regulacji mocy biernej są podobne u wszystkich operatorów. Można je znaleźć u każdego z osobna w Instrukcji Ruchu i Eksploatacji Sieci Dystrybucyjnej.

Można zauważyć, że inwertery są niezbędnym elementem w działaniu instalacji fotowoltaicznej oraz mogą one znacznie wpłynąć na funkcjonowanie sieci energetycznej.

Generacja mocy przez instalację fotowoltaiczną może spowodować wzrost napięcia. Regulując współczynnik mocy cos(*φ*) i dostarczając do sieci moc bierną można obniżyć napięcie. W przypadku małych instalacji różnica napięć wynosi kilka woltów. W przypadku instalacji przyłączonych do linii średniego napięcia różnice napięć mogą wynosić nawet kilkaset woltów. Natomiast w sieci 110 kV zmiany napięcia osiągają wartości rzędu kilku kV.

#### **LITERATURA**

- [1] ABB Sp. o.o., *Podręcznik programowania*, Centralne inwertery PVS800
- [2] Klugmann-Radziemska E., *Fotowoltaika w teorii i praktyce*, Wydawnictwo BTC; BTC Korporacja, Paweł Zbysiński., 2010
- [3] PGE Dystrybucja S.A., *Kryteria oceny możliwości przyłączenia oraz wymagania techniczne dla jednostek wytwórczych przyłączonych do sieci dystrybucyjnej średniego napięcia Operatora Systemu Dystrybucyjnego*. Lublin
- [4] PGE Dystrybucja S.A., *Kryteria oceny możliwości przyłączenia oraz wymagania techniczne dla mikroinstalacji i małych instalacji przyłączonych do sieci dystrybucyjnej niskiego napięcia Operatora Systemu Dystrybucyjnego*. Lublin
- [5] Krakowski R., *Inwertery centralne dla instalacji fotowoltaicznych*, 2012
- [6] Szymański B., *Instalacje fotowoltaiczne*, Geosystem Burek Kotyza, 2015
- [7] www.dobryprad.pl, zasoby z dnia 10.05.2017
- [8] www.globenergia.pl, zasoby z dnia 10.05.2017
- [9] www.sma-solar.pl, zasoby z dnia 10.05.2017
- [10] www.sunsol.pl zasoby z dnia 10.05.2017

# **GOKART ELEKTRYCZNY**

## **WSTĘP**

Na wstępie należy wyjaśnić czym jest gokart. To mały pojazd z silnikiem, czterema kołami bez zawieszenia, hamulców, siedziska i kierownicy, służący głównie do wyścigów na torze kartingowym. Pozbawiony jest mechanizmu różnicowego, co oznacza, że koła podczas skrętu obracają się z tą samą prędkością.

Napęd przenoszony z silnika jest za pomocą przekładni łańcuchowej na oś sztywną podpartą na dwóch lub trzech łożyskach kulkowych. Kierowanie kołami przednimi odbywa sie przez drążki kierownicze i kolumnę z krzywką. W nowszych konstrukcjach stosowane są elementy nadwozia w postaci osłonyspojlera przedniego, będącego jednocześnie zderzakiem, osłony kolumny kierowniczej oraz osłon bocznych. Zderzaki zabezpieczają pojazd przed uszkodzeniem, podczas zderzeń, które w trakcie jazdy występują dość często.

Szybki postęp techniki sprawia, że z początkowo prostych i prymitywnych pojazdów gokarty stają sie rasowymi pojazdami wyścigowymi. Zyskują coraz większą popularność, a co za tym idzie inwestowane są duże pieniądze w ta dziedzinę. Obecnie produkowane gokarty to swego rodzaju zawansowane pojazdy wyścigowe. Głównym kierunkiem rozwoju był wzrost mocy silnika, która w maszynach wyczynowych dochodzi nawet do 25 koni mechanicznych.

### **MOTYWACJA PRACY NAD UKŁADAMI ELEKTRYCZNYMI W GOKARTACH**

Obecnie w Europie jak i na całym świecie inwestowane są ogromne pieniądze w rozwój i udoskonalanie napędu elektrycznego do wszelkiego rodzaju pojazdów. Spowodowane jest to faktem, iż złoża ropy naftowej na całym świecie wyczerpują się w związku z tym potrzebne jest inne alternatywne rozwiązanie. Na przestrzeni ostatnich kilkudziesięciu lat okazało sie, że najlepiej inwestować w pojazdy zasilane energia elektryczną.

Innego typu napędy np. ogniwa wodorowe w praktyce nie sprawdzają się. Są nieopłacalne głownie ze względu na wysokie koszty. Energia elektryczna jest źródłem powszechnie dostępnym dla każdego, a dodatkowo łatwo transformowalnym do pożądanych przez użytkownika parametrów. Kolejnym atutem jest cena, w porównaniu do innych rodzajów energii, elektryczna jest stosunkowo tania. Dlatego patrząc na dużą ilość zalet tak dynamicznie rozwijają sie wszystkie pojazdy elektryczne w obecnym czasie. Pojazdy typu gokart są tego dobrym przykładem.

<sup>1</sup> 1 Politechnika Lubelska, WEiI, lukasz.piskor@pollub.edu.pl

Przewaga pojazdów elektrycznych nad spalinowymi:

- cechują się bardzo wysoką sprawnością, dzięki czemu pokonanie żądanego dystansu odbywa się nawet kilkukrotnie taniej, niż spalinowym
- proste w konstrukcji, silniki elektryczne posiadają bardzo mało części ruchomych, przez co zmniejsza się prawdopodobieństwo wystąpienia awarii oraz obniża koszty eksploatacji
- mogą odzyskiwać energię elektryczną z hamowania, zwiększając swój zasięg podczas jazdy na przykład w mieście lub torze (który ma dużą ilość zakrętów co zmusza do częstego hamowania). Stosowanie hamowania regeneracyjnego powoduje zmniejszenie zużycia hamulców
- silniki elektryczne są nieporównywalnie cichsze od spalinowych, co umożliwia komfortowe oraz bezszelestne podróżowanie
- pojazd elektryczny nie musi mieć skrzyni biegów ani sprzęgła, sportowe samochody elektryczne nie wymagają zmiany biegów przez co uzyskują bardzo dobre przyspieszenia
- wszystkie państwa świata są w stanie wytwarzać energię elektryczną samodzielnie, dzięki czemu nie uzależniają sie od importu coraz droższej, zagranicznej ropy.

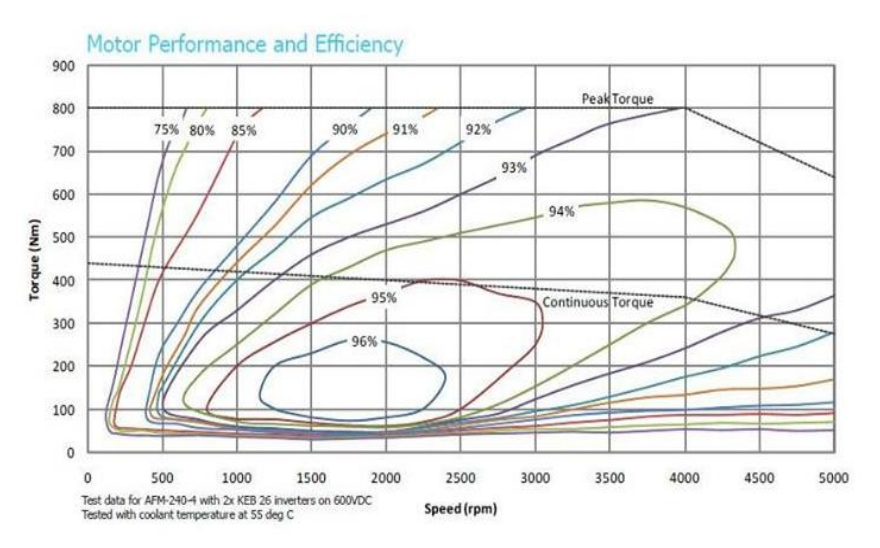

*Rys. 1. Charakterystyka silnika AFM-240 firmy Evo Electric*

Na osi poziomej przedstawiono obroty silnika, natomiast pionowa prezentuje wartość momentu obrotowego dla danych obrotów silnika pracującego z nominalną mocą oraz przeciążonego do 800 Nm. Wnętrza okręgów na wykresie zawierają obszar pracy w którym silnik osiąga sprawność większą lub równą przypisanej do okręgu wartości.

A więc jego sprawność dla średniego zakresu prędkości obrotowej (1200rpm-2300rpm) i obciążenia przekracza 96%! Taki obszar obejmuje moc około 60KM. Samochody z taką mocą osiągają prędkość maksymalną rzędu 160-170km/h co oznacza, że możemy podróżować z taką prędkością prawie bez strat. Dodatkowo, na pełnym obszarze pracy sprawność silnika przekracza 85%, a pracując na jego najkorzystniejszych wartościach silnik będzie pracował z 90- 94% sprawnością.

To oznacza kilkakrotnie mniejsze zużycie energii, którą sami możemy produkować, energii tańszej w przeliczeniu na kWh od benzyny, zwłaszcza biorąc pod uwagę odbiorców hurtowych. Dodatkową zaletą silnika elektrycznego w przeciwieństwie do silnika spalinowego jest to, że silnik elektryczny przystosowany jest do pracy ciągłej na wysokich obrotach. Jedynie łożyska na wale będą wymagać częstszej wymiany.

#### **PORÓWNANIE GOKARTA ELEKTRYCZNEGO DO SPALINOWEGO**

Na początku warto ustalić w jakich dziedzinach porównywać będziemy te dwa rodzaje pojazdów. Pierwszym nasuwającym sie na myśl jest aspekt ekonomiczny. Każdy inwestujący w jakąkolwiek dziedzinę na samym wstępie powinien wiedzieć czy takie działania są oczywiście dla niego opłacalne. Warto więc pokazać na czym zaoszczędzamy stosując napęd elektryczny. Drugim bardzo istotnym względem będą zalety techniczne. Gdy już coś robimy to powinno mieć to uzasadnienie nie tylko w kosztorysie, ale również że jest ono korzystne dla użytkowników i spełnia wszystkie obowiązujące ograniczenia i obostrzenia związane głównie z bezpieczeństwem oraz wygodą korzystania z danego sprzętu. W poniższym zrzucie zostanie pokazane porównanie wykonane przez firme *Speed O Max*.

Pierwszym atutem pojazdów elektrycznych jest to, że nie wytwarzają one hałasu. Szczególnie jest to pożądane w zamkniętych pomieszczeniach. Nowe tory kartingowe często powstają właśnie w takich miejscach, aby dostosować je do klasycznych gokartów trzeba wydać duże środki na izolacje akustyczną. W tabeli widzimy że taki zabieg został wyceniony na około 150 000€. Hałas jest niechcianym dla klientów dodatkiem w szczególności gdy generuje go kilkanaście pojazdów jeżdżących po torze jednocześnie. Każdy kto tego doświadczył zgodzi sie, że nie jest to przyjemne uczucie.

Następnie zanieczyszczenia, czyli w głównym stopniu tlenek węgla (gaz bezwonny ale szkodliwy dla organizmu człowieka). W obiektach zamkniętych wymagana byłaby specjalna instalacja do usuwania spalin. Wyceniona na kwotę 50 000€ i dodatkowo coroczny serwis wentylatorów i detektora tlenku węgla powodują kolejne koszty. Dla pojazdów elektrycznych taki problem nie występuje, ponieważ nie produkują żadnych zanieczyszczeń podczas jazdy.

| <b>Gokart elektryczny</b>                                                                                                    | <b>Gokart spalinowy</b>                                                                                                    |
|----------------------------------------------------------------------------------------------------|----------------------------------------------------------------------------------------------------|
| Brak hałasu – oszczędność ok 150 tys. $\epsilon$ na izolacji<br>akustycznej budynku                                                                                                    | Hałas 4-suwowego silnika nie jest weale imponujący.<br>Klienci nie potrzebują hałasu, żeby wczuć się w<br>atmosfere.                                                                                                    |
| Brak zanieczyszczeń – oszczędność ok 50 tys. € na<br>systemie usuwania zanieczyszczeń (detektor tlenku<br>węgla + wentylatory + coroczna kontrola instalacji<br>obowiązkowa od stycznia 2000)                                                                                        | Zanieczyszczenia: spaliny + osadzająca się sadza i<br>tlenek wegla – bezwonny, ale szkodliwy.                                                                                                    |
| Koszt materiałów niższy jeśli weźmiemy pod uwagę<br>poziom wyposażenia (opcje seryjne w Speed O Max,<br>płatne u konkurencji), i dużo bardziej opłacalny<br>(zobacz tabelę porównawczą opłacalności i wykres<br><b>Cena gokarta: 4 398 <math>\epsilon</math> netto</b> (bez baterii) | Tańszy materiał wyjściowy (ponieważ jest wiele<br>płatnych opcji do dodania), ale koszt instalacji<br>wyższy (z powodu usuwania zanieczyszczeń).<br>Cena gokarta: ok. 3 500 $\epsilon$ netto + 2 000 $\epsilon$ netto<br>opcje dodatkowe. |
| Koszt energii o wiele mniejszy (8 min jazdy =<br>$0,0085 \in$ za Kwh) (zobacz wykres 2)                                                                                                    | Energia 50 razy droższa (8 min jazdy = $0,42 \in \mathbb{Z}$ a<br>benzyne)                                                                                                    |
| Można odpisać podatek VAT za prąd → oszczędność<br>dodatkowych 19,6%                                                                                                    | Nie można odpisać podatku VAT od paliwa                                                                                                    |
| Cena Kwh raczej się nie zmienia z roku na rok                                                                                                    | Cena paliwa wzrasta każdego roku o ok. 8 do 10%                                                                                                    |
| Zużywamy energię tylko podczas jazdy gokartów                                                                                                    | Gokarty chodzą na zmniejszonych obrotach w<br>oczekiwaniu na klientów → niepotrzebne zużycie i<br>zanieczyszczenia                                                                                                    |

*Rys. 1. Porównanie wykonane przez firme Speed O Max*

## **OMÓWIENIE UKŁADU NAPĘDU ELEKTRYCZNEGO**

Analizę układu napędu elektrycznego przeprowadzę na podstawie gokarta, który został zaprojektowany i skonstruowany na Akademii Morskiej w Gdyni. Współpracę nad wykonaniem tego pojazdu podjęła firma PITSTOP-GDAŃSK, i jego eksploatacja rozpoczęła się we wrześniu 2012 roku. Układ elektryczny w takim gokarcie, podobnie jak i w samochodach elektrycznych jest tańszy w użytkowaniu niż jego odpowiedniki spalinowe. Nie wymaga on regularnego serwisowania podzespołów silnika, co sprowadza sie do okresowych wymian filtrów oraz oleju. Elektryczny gokart jest jedynie ładowany po każdym przejeździe po torze.

Pomysł na budowę takiego pojazdu pojawił sie gdy firma PITSTOP-GDAŃSK zaczęła współpracę z Akademią Morska w Gdyni. Firma PITSTOP mająca kilkunastoletnie doświadczenie w prowadzeniu torów kartingowych, natomiast Akademia Morska posiadająca doświadczenie w konstruowaniu napędów elektrycznych postanowiły stworzyć taki projekt. Pierwszy stworzony gokart był zasilany z silnika BLDC produkcji Motoenergy Me-1012 o mocy ciągłej 10kW natomiast chwilowej 24kW. Do kontrolowania prędkości obrotowej zastosowano sterownik o wysokiej sprawności dochodzącej do 99% dysponował prądem ciągłym 500A (chwilowym 1000A) wyprodukowany przez firmę Kelly KHB72101.

Takie rozwiązanie sprawdzone zostało na torze, lecz ze względów konstrukcyjnych silnik okazał sie być wrażliwy na zabrudzenia i pyły powstające na torze co skutkowało znacznym wzrostem temperatury silnika.

Testowany były inne jednostki napędowe, które zgodnie z kart producentów dysponowały mocami chwilowymi 20–30kW przy zachowaniu odpowiednich wymiarów i masy do 20kg. Ostatecznie ze względów na większą wytrzymałość temperaturową, co za tym idzie braku konieczności stosowania układu chłodzenia cieczą, zastosowano silnik asynchroniczny produkowany przez firmę HPEVS AC-12. Do sterowania wykorzystano falownik SEVCON Gen4 Size6 a jako źródło energii pakiet składający sie z 18 akumulatorów LiFePO4 (litowo fosforowo żelazowych).

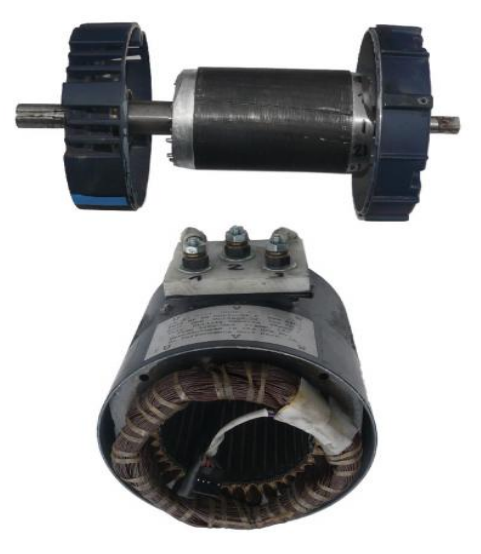

*Rys. 2. Zdjęcie zamontowanego silnika*

Silnik charakteryzuje się następującymi parametrami:

- moc znamionowa 10kW,
- moc maksymalna 21kW,
- prad znamionowy 200A,
- prąd maksymalny 300A,
- moment znamionowy 50Nm,
- moment maksymalny 61,6Nm,
- prędkość obrotowa znamionowa 4000RPM,
- masa 22,7kg,
- typ chłodzenia, strumień powietrza.

Dane podstawowe zastosowanego falownika:

- moc znamionowa 25,5 kW, (moc maksymalna 40kW),
- prad znamionowy 220A,
- prąd maksymalny 550A (do 2min),
- prad maksymalny 660A (do 10sekund),
- $\bullet$  masa 4,6kg,
- zakres napięcia wejściowego 40-120V DC,
- typ chłodzenia strumień powietrza.

Cały układ napędowy zasilany jest z pakietu akumulatorów LiFePO4(litowo fosforowo żelazowych). W skład takiego pakietu wchodzi 18 ogniw o pojemności 90Ah, natomiast pojemność całego pakietu to ok 5,35kWh. Do kontroli poziomu naładowania akumulatorów wykorzystywany jest specjalny system BMS. Działa na zasadzie gdy napięcie jakiejkolwiek celi spadnie poniżej poziomu 2,5V natychmiast jest wysyłany sygnał do sterownika, który aktywuje funkcje zmniejszonych obrotów silnika. Gokart jest ograniczony do takiego stopnia aby mógł dojechać na miejsce postoju gdzie zostaną doładowane jego baterie.

## **PODSUMOWANIE**

Inwestowanie w napęd elektryczny w tego typu pojazdach jest uzasadnione. Jednak koszty są nadal dużo wyższe od klasycznego napędu spalinowego. Wyprodukowanie jest nawet kilkakrotnie droższe od klasycznego gokarta. Dopiero przy użytkowaniu przez kilka lat koszty zainwestowane zaczynają sie zwracać i przynosić zyski. Pojazdy takie są zdecydowanie trwalszymi, dlatego służą użytkownikom dużo dłużej od klasycznych. Najdroższymi elementami są nadal akumulatory, lecz badania nad nowymi ogniwami prowadzone są dynamicznie i dają znakomite nowe rozwiązania. Bardzo intensywny rozwój napędów elektrycznych znacznie obniży koszty produkowanych podzespołów co sprawi wyrównanie cen. Pojazdy elektryczne w ciągu najbliższych lat całkowicie zdeklasują napęd spalinowy.

#### **LITERATURA**

- [1] Borkowski A., *Zasilanie Urządzeń Elektronicznych*, Wydaw. Komunikacji i Łączności, Warszawa, 1990
- [2] Glinka T., Jakubiec M., *Silniki elektryczne z magnesami trwałymi umieszczonymi na wirniku*, Zeszyty Problemowe. "Maszyny Elektryczne", Nr 71/2005
- [3] Łebkowski A., *Badania eksploatacyjne elektrycznego układu napędowego gokarta*., Maszyny Elektryczne. "Zeszyty Problemowe", Nr 2/2016
- [4] Król E., *Silniki synchroniczne w napędach pojazdów sportowo-rekreacyjnych*, Maszyny Elektryczne. "Zeszyty Problemowe", Nr 2/2014
- [5] www.polskikarting.com.pl, zasoby z dnia 22.04.2017
- [6] www.technikajazdy.info, zasoby z dnia 22.04.2017
- [7] www. samochodyelektryczne.org, zasoby z dnia 22.04.2017
- [8] www.ekonapedy.com, zasoby z dnia 22.04.2017

## **ELEKTROWNIE WIATROWE**

## **WSTĘP**

Wiatr jest nośnikiem energii, który coraz częściej jest stosowany w krajach Unii Europejskiej, a także w naszym kraju. Wzrost wykorzystania energii wiatrowej wiąże się z wyczerpywaniem nieodnawialnych źródeł energii oraz przede wszystkim ze względu na emisje dwutlenku węgla do atmosfery [4].

Obecnie znaczna część energii elektrycznej otrzymywana z turbin wiatrowych jest wytwarzana dzięki multimegatowym farmom wiatrowym, które działają wspólnie z siecią elektryczną. Elektrownie wiatrowe uznawane są za źródła niespokojne energii elektrycznej, gdyż moc czynna wprowadzana do systemu elektroenergetycznego ulega ciągłym zmianom. Zaletą stosowania elektrowni wiatrowych jest brak zanieczyszczeń przedostających się do otoczenia, natomiast za wadę można uznać hałas wytwarzany przez wirnik. Jednak ciągle trwają prace, mające na celu zwiększenie sprawności oraz ograniczenie hałasu [2,4].

## **RYS HISTORYCZNY**

1

Wiatr jako źródło energii jest wykorzystywany od bardzo dawna. 2000 lat p.n.e. mieszkańcy Egiptu używali energię wiatru do napędu łodzi. Początkowo wiatraki miały swoje zastosowanie do pompowania wody oraz mielenia ziarna. Pierwsze pojedyncze wiatraki wieżowe z ruchomą częścią dachową zostały wykonane pod koniec XIV wieku. Od XVI do XVII wieku tworzone były wiatraki typu paltrak, które miały konstrukcję drewnianą i znajdowały się kilka metrów nad gruntem lub wodą. Do połowy XIX wieku wiatraki cieszyły się ogromną popularnością i przede wszystkim były wykorzystywane do rozruchu różnych urządzeń oraz maszyn. W 1888 roku w Stanach Zjednoczonych powstała pierwsza siłownia wiatrowa, produkująca energię elektryczną która miała moc 12kW. Skonstruował ją Charles Brush. W 1891 roku Poul la Cour stworzył turbinę wiatrową napędzającą generator prądu stałego. Natomiast w 1951 roku Johannes Juul zbudował jako pierwszy siłownię wiatrową wraz z generatorem prądu przemiennego. Juul skonstruował również w 1957 roku elektrownię wiatrową o mocy 200kW w Danii. W dalszym okresie następował rozwój energetyki wiatrowej. Starano się usprawniać turbiny, generatory, poszczególne elementy mechaniczne. Na rynek wprowadzano turbiny o mocy początkowo 600kW, później 800kW, aż w końcu przekroczono 1MW [2].

<sup>1</sup> Politechnika Lubelska, WEiI, piotr.bajner@pollub.edu.pl

#### **STAN OBECNY ENERGETYKI WIATROWEJ**

Światowa energetyka wiatrowa ulega rozwojowi w bardzo szybkim czasie. W latach 1995–2000 średni roczny przyrost całkowitej mocy zainstalowanej sięgał 31%, w kolejnych latach 2000–2005 to już 26%, a w latach 2006–2010 to 16,5%. W krajach Unii Europejskiej państwem, który wykorzystuje najwięcej energii pochodzącej z wiatru są Niemcy, natomiast na całym świecie to Stany Zjednoczone uzyskują najwięcej energii z wiatru. Prognozy wskazują na to, iż największy wzrost wytwarzania energii wiatrowej będzie miał miejsce w krajach azjatyckich oraz w USA [2]

Zasoby energetyczne wiatru w Polsce są niewielkie, lecz potencjalnie mogą stać się w przyszłości wydajnym źródłem energii elektrycznej. W Polsce istnieje wiele elektrowni wiatrowych, są to miedzy innymi:

- Elektrownia wiatrowa w miejscowości Tymień, w której działa 25 turbin wiatrowych o mocy 2MW każda
- Elektrownia wiatrowa Zagórze koło wyspy Wolin o mocy całkowitej 30MW
- Elektrownia wiatrowa Cisowo koło Darłowa o mocy całkowitej 18MW
- Elektrownia wiatrowa Kamińsk koło Bełchatowa o mocy całkowitej 30MW [2].

Głównym problemem w Polsce jest brak kluczowych informacji odnośnie charakterystyki wiatru oraz prędkości wiatru w poszczególnych miejscach kraju. Innym problem jest również duża kwota opłat związana z dzierżawą ziemi na której mają powstać elektrownie wiatrowe. Nie ma jednolitych przepisów na terytorium państwa, które umożliwiałyby szybszą realizacje projektów oraz podstawowych informacji na temat minimalnej odległości od siedzib ludzkich, oznakowania oraz koloru turbin wiatrowych czy też zasad w projektowaniu [1].

## **ZASTOSOWANIE SIŁOWNI WIATROWYCH**

Biorąc pod uwagę moc siłownie wiatrowe możemy podzielić na mikroelektrownie, małe elektrownie oraz duże elektrownie wiatrowe. Mikroelektrownie wiatrowe, przeważnie o mocy do 100 W wykorzystuje się do ładowania baterii akumulatorów, które tworzą oddzielne zasilanie obwodów, wydzielonych tam gdzie nie znajduje się sieć elektroenergetyczna. Tego typu elektrownie znajdują zastosowanie do zasilania części oświetlenia domu, pojedynczych pomieszczeń czy też urządzeń. Małe elektrownie wiatrowe, które mają moc od 100W do 50kW są stosowane do zasilania energią elektryczną poszczególnych gospodarstw domowych czy też niewielkich firm. Najczęściej używane są elektrownie o mocy 3–5kW. Są one stosowane do zasilania oświetlenia, określonych sprzętów domowych, układów pompowych. Duże elektrownie wiatrowe, posiadające moc powyżej 100kW wykorzystuje się do zasilania domów, jednak głównym ich celem jest produkcja energii elektrycznej, która jest sprzedawana do sieci elektroenergetycznej [1].

Z uwagi na to, iż duże elektrownie wiatrowe cechują się licznymi wadami takimi jak: potrzeba dużego niezabudowanego terenu, produkcja energii zależna jest od warunków atmosferycznych, ciągły hałas. Z tego powodu coraz większą popularnością cieszą się małe elektrownie wiatrowe. Posiadają one liczne zalety, ich działanie nie zależy od kierunku wiatru, budowa konstrukcji siłowni jest tania oraz prosta, praca przy maksymalnej prędkości obrotowej jest cicha, istnieje możliwość bezobsługowej pracy, konstrukcje małych siłowni wiatrowych mogą być szybko montowane oraz demontowane. Dlatego małe elektrownie wiatrowe wykorzystywane są do zasalania systemów sygnalizacyjnych jak znaki drogowe czy znaki żeglugi śródlądowej, stacji meteorologicznych pomiarowych, morskich znaków nawigacyjnych czy też podświetlania tablic reklamowych oraz informacyjnych. Elektrownie te znajdują zastosowanie również do zapewnienia ogrzewania elektrycznego w produkcjach szklarniowych, są szeroko używane do zasilania pomp melioracyjnych oraz urządzeń do napowietrzania i rekultywacji zbiorników wodnych oraz do zasilania elektrycznego poszczególnych maszyn i urządzeń elektrycznych [2].

Małe elektrownie wiatrowe funkcjonują dla określonych sieci i stanowią one niezależne źródło energii. Ze względu na popyt na tanią energię elektryczną oraz ciągły postęp technologiczny małych elektrowni wiatrowych są one coraz częściej wykorzystywane przez wiele małych firm [2].

## **BUDOWA ELEKTROWNI WIATROWYCH**

Elektrownie wiatrowe mogą być budowane ze względu na różne kryteria:

- $\bullet$  oś obrotu wirnika pozioma lub pionowa
- wartość wyróżnika szybkobieżności
- moc elektrowni mikroelektrownie, małe elektrownie, duże elektrownie [5].

Podstawowe elementy elektrowni wiatrowej to wieża nośna z fundamentem, turbina wiatrowa wraz z wirnikiem turbiny, łopaty, układ sterowania, głowica z generatorem, przekładnia, łożyska, układ smarowania oraz hamowania i chłodzenia, a także transformator blokowy. Pozostałe elementy, które stanowią całość elektrowni wiatrowej to układy sterowania położenia turbiny względem wiatru, kable dostarczające energię, układy sterowania elektrowni z układami pomiarowymi i systemami telekomunikacyjnymi [5].

Elektrownie wiatrowe o poziomej osi obrotu są obecnie najbardziej popularne. Wirnik w takiej elektrowni może znajdować się po stronie nawietrznej jak również i zawietrznej. Lecz ze względu na występowanie pola silnych turbulencji za więżą wirnik po stronie zawietrznej występuje sporadycznie. Najczęściej stosuje się konstrukcje wirnika po stronie nawietrznej, w której zainstalowany jest układ elektroniczny naprowadzający na kierunek wiatru lub ster aerodynamiczny. Wirnik w takim przypadku pracuje dla obciążenia równomiernego. Wirnik znajduje się na wale głównym i dostarcza napęd do przekładni mechanicznej, a ta przekazuje do generatora.

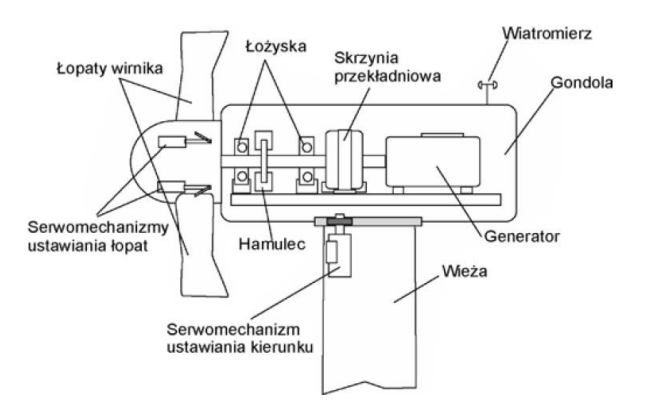

*Rys.1. Schemat budowy siłowni wiatrowej [4]*

Głowica elektrowni wiatrowej wyposażona jest w koło wirnikowe, wał główny, przekładnię zębatą, generator, sprzęgło oraz hamulec bębnowy. Głowica ma najczęściej kształt ciała opływowego o niewielkiej wartości współczynnika oporu. Wieże najczęściej buduje się z rur stalowych lub betonowych i mogą być rurowe, kratownicowe bądź betonowe. Elektrownie wiatrowe o poziomej osi obrotu posiadają wirniki jednołopatowe, dwułopatowe, trójłopatowe i wielołopatowe, wykorzystujące efekt Magnusa oraz z dyfuzorem [4,5].

Elektrownie wiatrowe o pionowej osi obrotu cechują się niewrażliwością na zmiany kierunku wiatru. Wyróżniają się większym wskaźnikiem wykorzystania energii wiatru niż elektrownie o poziomej osi obrotu. Za wadę można uznać, iż w trakcie obrotu wirnika oś pionowa doświadcza zginania zmiennego w czasie. Przykładem turbin wiatrowych o pionowych osiach jest turbina Savoniusa oraz turbina Darrieusa [5].

W elektrowniach wiatrowych stosowane są generatory asynchroniczne oraz synchroniczne. Powszechnie stosuje się generatory asynchroniczne, przez to, iż cechują się prostą konstrukcją, a także łatwym sterowaniem oraz niskimi kosztami budowy oraz eksploatacji. W elektrowniach stosowane są dwa typy maszyn asynchronicznych czyli klatkowe i pierścieniowe. Generatory asynchroniczne, które są wykorzystywane w elektrowniach budowane są z zmienną liczbą par biegunów. Generatory te znajdują zastosowanie w elektrowniach o mocy znamionowej kilku MW i są przyłączane do sieci niskiego napięcia oraz współpracują z transformatorami blokowymi [3]. Generator synchroniczny łączony jest z systemem elektroenergetycznym poprzez przekształtnik energoelektroniczny. Wirnik w tym przypadku łączony jest bezpośrednio z wirnikiem turbiny. Generatory synchroniczne zawierają ogromną liczbę par biegunów, nawet 40. Elektrownie wiatrowe zawierające generatory synchroniczne oraz asynchroniczne zawierają układy regulacji kąta położenia łopat wirnika, który pozwala na regulowanie mocy pozyskanej ze strumienia wiatru [3].

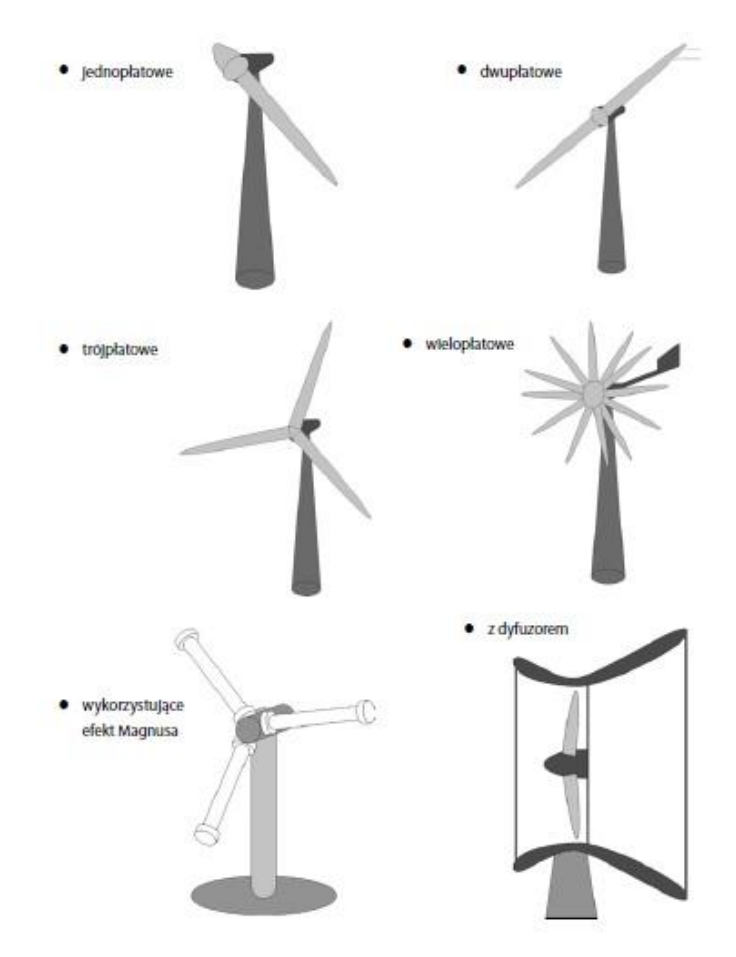

*Rys.2. Rodzaje turbin z pozioma osią obrotu [4]*

# **WYNIKI**

Na stanowisku laboratoryjnym wykonane zostały badania elektrowni wiatrowej. Celem ćwiczenia było wyznaczanie krzywej mocy elektrowni w funkcji prędkości wiatru. Elektrownia składała się z wentylatora, kanału nawiewnego z prostownicą przepływu, gniazda zasilającego, falownika, czujnika kierunku i prędkości wiatru, rejestratora odczytu czujnika prędkości, akumulatora, miernika cyfrowego, elementu umożliwiającego połączenie podzespołów i obciążenia.

Badana elektrownia wiatrowa cechuje się niewielką mocą, która nie przekracza 2W oraz stosunkowo niską prędkością strumienia powietrza napędzającego turbinę, która nie przekracza 15 m/s. Regulacja prędkość wiatru dokonana została za pomocą autotransformatora. Dzięki zastosowaniu rezystora dekadowego możliwa była zmiana rezystancji odbiornika.

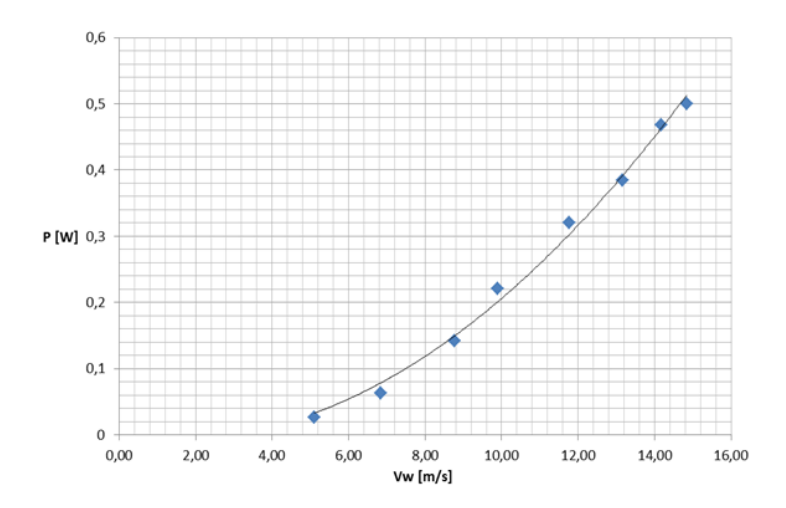

*Rys. 3. Charakterystyka elektrowni wiatrowej, mocy elektrowni w funkcji prędkości wiatru P=f(Vw) dla stałego obciążenia równego 300Ω* 

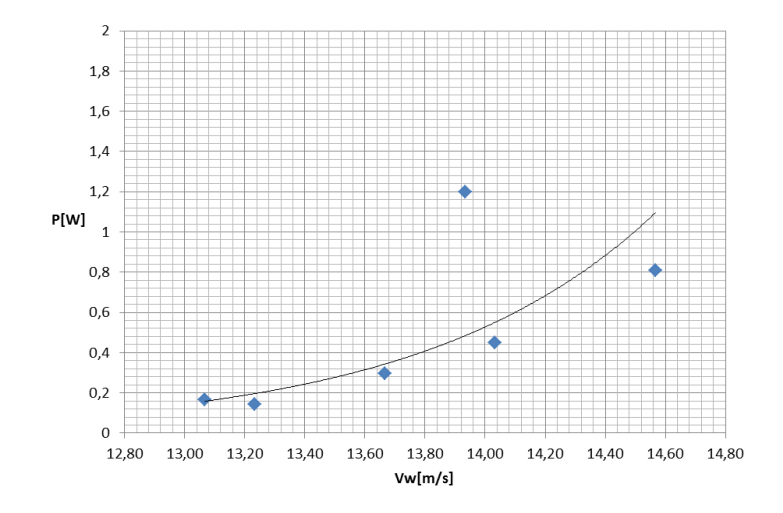

*Rys.4. Charakterystyka elektrowni wiatrowej, mocy elektrowni w funkcji prędkości wiatru P=f(Vw) dla zmiennego obciążenia* 

#### **PODSUMOWANIE**

Wiatr jest jednym z alternatywnych źródeł energii, który jest stosowany do uzyskania energii elektrycznej. Ze względu na swoje pozytywne właściwości, a w szczególności małe zanieczyszczenie środowiska elektrownie wiatrowe stają się coraz popularniejsze na świecie i z każdym rokiem ich wykorzystanie będzie wzrastało.

#### **LITERATURA**

- [1] Boczar T., *Energetyka wiatrowa aktualne możliwości wykorzystania*, Wydaw. Pomiary Automatyka Kontrola, Warszawa 2008
- [2] Flaga A., *Siłownie wiatrowe*. Wydaw. PK, Kraków 2012
- [3] Lubośny Z., *Elektrownie wiatrowe w systemie elektroenergetycznym*, Wydaw. Naukowo-Techniczne, Warszawa 2007
- [4] Nalepa K., Miąskowski W., Pietkiewicz P., Piechocki J., Bogacz P., *Poradnik małej energetyki,* Olsztyn 2011
- [5] Wolańczyk F., *Elektrownie wiatrowe*, Wydaw. KaBe, Krosno 2009

# **WODA JAKO ODNAWIALNE ŹRÓDŁO ENERGII**

# **WSTĘP**

Rozwój cywilizacji wiąże się nieodmiennie ze wzrostem zużycia energii na jednostkę społeczeństwa i czasu. Wytwarzanie energii elektrycznej z paliw kopalnych (ropy naftowej, węgla) jest przyczyną znacznego zanieczyszczenia środowiska. Jest to poważnym problem. Dodatkowym problemem jest ograniczony zapas tych paliw, a także wynikający z tego ograniczenia postępujący wzrost cen [1].

W związku z tym uzasadnione jest dążenie do zastąpienia ich źródła ekologicznymi, bardziej przyjaznymi dla środowiska, których wykorzystanie zredukuje ilość odpadów oraz pozwoli zaoszczędzić zasoby surowców naturalnych. Jednym z rozwiązań tych problemów jest energia wody. Jest ona w Europie, a także w Polsce dosyć powszechnie wykorzystywana do pozyskiwania energii elektrycznej.

Elektrownie wodne są źródłem energii, nie wytwarzającym zanieczyszczeń. Główny problem, który ogranicza stosowanie elektrowni wodnych to ekologia. Z jednej strony elektrownie wodne są bardzo czystą formą energii, która nie emituje pyłów, gazów cieplarnianych, zanieczyszczeń oraz hałasu. Z drugiej strony są one bardzo szkodliwe dla środowiska rzecznego. Progi wodne powodują erozję dna rzek. Regulacja rzek przyczynia się do niszczenia ich flory, a co za tym idzie, pogarsza warunki tlenowe. Dodatkowo turbiny wodne zagrażają zwierzętom żyjącym w rzekach. Doznają one wewnętrznych i zewnętrznych uszkodzeń ciała na skutek uderzeń twardych części turbin [1,2].

## **RYS HISTORYCZNY**

Woda byłą jednym z pierwszych odnawialnych źródeł energii wykorzystywanych przez człowieka. Pierwszą maszyną wykorzystująco energię wody było koło wodne. Pierwotnie wykorzystywano je do napędzania młynów zbożowych, później również foluszy, tartaków, młynów do mielenia rudy, młotów w kuźniach itp.

Dalszy rozwój silników wodnych rozpoczął się w XVIII wieku. Prymitywne koło zastąpiły doskonalsze turbiny z promieniowym oraz osiowym przepływem wody. Następnym krokiem było skonstruowanie tzw. aparatu kierowniczego pozwalającego na regulację mocy i sprawności turbin. W pierwszej połowie XIX wieku powstały turbiny: Fourneyrona, Girarda, Henschela-Jonvala i wreszcie

<sup>1</sup> <sup>1</sup> Politechnika Lubelska, WEiI, konradpietruczuk@gmail.com

Francisa. Ta ostatnia posiadała przepływ osiowo-promieniowy i jako konstrukcja bardzo udana jest do dzisiaj powszechnie stosowana w elektrowniach o średnich spadach. Ponad 100 lat temu powstała akcyjna turbina Peltona przeznaczona do bardzo wysokich spadów wody. Trzydzieści lat później skonstruowana została turbina Kaplana z wirnikiem śmigłowym, przeznaczona do niskich spadów, nieco później jej modyfikacja – turbina Deriaza [2,3].

W Polsce rozwój elektroenergetyki rozpoczął się z końcem dziewiętnastego stulecia, szybko prowadząc do znacznych osiągnięć technicznych w zakresie konstruowania turbin o wielkich mocach i budowania zapór wodnych. Pierwsza wzmianka o młynie wodnym w Polsce na rzece Czarnej w Połańcu pochodzi z 1264 r. Najstarsza zapora w Mylof na Brdzie została zbudowana w 1848 r. [3].

Pierwsze 2 elektrownie wodne uruchomiono w 1898 r. Były to: Struga na rzece Słupi i Kamienna na Drawie. Działo się to zaledwie 10 lat po światowej pierwszej próbie wykorzystania wody do produkcji energii elektrycznej w Alpach Szwajcarskich [3].

#### **WYKORZYSTANIE ENERGII WODY**

Zasadniczy podział zasobów energetycznych wód to energia pozyskiwana z wód śródlądowych (cieków sztucznych oraz naturalnych), oraz energia pozyskiwana z mórz i oceanów. Energie z tych ostatnich uzyskuje się w wyniku falowanie wód, pływów, prądów morskich oraz dyfuzji.

W wyniku procesów fizykochemicznych i biochemicznych woda zawarta w hydrosferze jest w ciągłym obiegu. Siłą napędzającą ten proces jest energia grawitacyjna, energia geotermalna i energia słoneczna. Energia geotermalna i energia słoneczna ogrzewają wodę w oceanach, wewnątrz ziemi lub na jej powierzchni, która parując tworzy chmury. Ogrzana woda, zarówna ta w stanie gazowych jak i ciekłym, na skutek różnic gęstości przemieszcza się w wyniku ruchów konwencyjnych. W morzach są to prądy morskie i oceaniczne, natomiast w atmosferze ziemskiej są to przesuwające się fronty atmosferyczne, wznoszące się kominy konwekcyjne, wiejące wiatry, cyklony, burze, śnieżyce itp. [2].

W hydrosferze, oprócz wymiany ciepła i masy, zachodzi również wymiana pędu, spowodowana konwersją energii kinetycznej i oddziaływań grawitacyjnych w energię mechaniczną wody. Na skutek tego woda płynie w rzekach, a w otwartych morzach i oceanach występują pływy [1].

Potencjał hydroenergetyczny zależy głównie od dwóch czynników: spadku koryta rzeki oraz przepływów wody. Na te ostatnie wpływ ma charakter rzeki, wielkość opadów i przepuszczalność gruntów. Im większe różnice w wysokościach terenu, tym większa moc produkowana. Dodatkowym atutem terenów górzystych jest łatwość w budowie elektrowni zbiornikowych i szczytowo- -pompowych [1].

## **KLASYFIKACJA ELEKTROWNI WODNYCH**

Najbardziej ogólny jest podział elektrowni na małe i duże zakłady. Biorąc pod uwagę moc elektrowni dzielimy je następująco [1,2]:

- elektrownie duże o mocy 10MW i więcej
- elektrownie małe o mocy w przedziale 200kW–10MW Elektrownie duże dzielimy (biorąc pod uwagę charakter pracy) na [1,2]:
- przepływowe, na rzekach nizinnych
- regulacyjne, umożliwiające magazynowanie wody w przeznaczonych do tego zbiornikach i przetwarzanie jej na energię elektryczną w miarę zapotrzebowania
- kaskadowe, z wieloma zbiornikami wodnymi, co pozwala na lepsza regulację, magazynowanie i przetwarzanie wody
- pompowo-szczytowe, w których przetwarzanie energii elektrycznej na energie potencjalną wody odbywa się w godzinach nocnych, a następnie zwraca się energię do sieci w godzinach szczytowych w ciągu dnia.

# **MAŁA ENERGETYKA WODNA MEW**

W małych elektrowniach wodnych produkuje się energię elektryczną głównie na potrzeby lokalne. Elektrownie wodne tego typu, ze względu na skalę występowania, mogą mieć istotne znaczenie dla poprawy zdewastowanego środowiska, ponieważ dzięki budowie śluz i stawów zatrzymują dużo wody i w efekcie mogą polepszyć bilans hydrologiczny i hydrobiologiczny kraju [4].

Według kryterium spadku małe elektrownie dzielą się na [1]:

- niskospadowe: 2–20m
- średniospadowe: do 150m
- wysokospadowe: powyżej 150m
- pływające po rzece
- derywacyine

Zasada działania MEW jest następująca. Woda po wstępnym oczyszczeniu płynie specjalnym rurociągiem lub kanałem do budynku elektrowni, gdzie napędza łopatki najczęściej ulokowanej pod powierzchnią ziemi turbiny, która z kolei napędza generator wytwarzający energię elektryczną. Po tym procesie woda jest odprowadzana do ujścia, z którego była pobrana. W celu zwiększenia sprawności układu, zdarza się że w elektrowniach wodnych stosuje się dwa zespoły hydrogeneratorów, gdyż czasami zdarza się, że przepływ wody jest znacznie mniejszy i wymaga on mniejszego generatora, ponieważ umożliwia to lepsze wykorzystanie energii zawartej w wodzie [1]. Na rysunku (Rys. 15) przedstawiony jest przekrój poprzeczny MEW.

Bardzo ważnym elementem MEW jest silnik przetwarzający energie kinetyczną bądź potencjalną wody, za pośrednictwem wirnika z łopatami, w pracę użyteczną zwaną turbiną wodną.

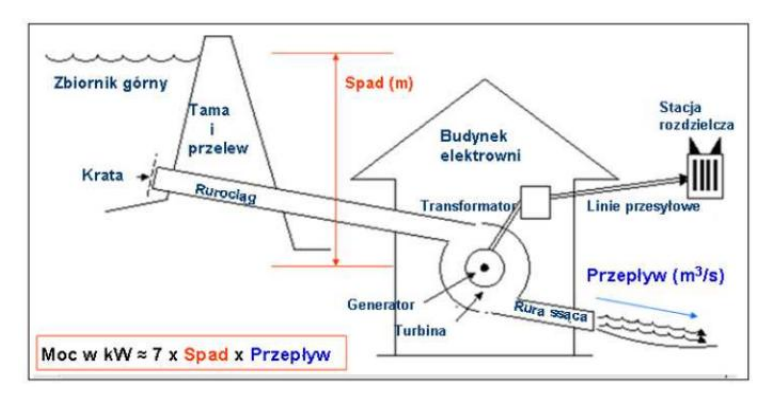

*Rys. 13. Przekrój poprzeczny MEW [3]*

## **TURBINY W MEW**

Turbina jest silnikiem wodnym zamieniającym energię kinetyczną lub potencjalną wody w pracę użyteczną. Rozróżniamy dwa typy turbin: akcyjne, w których wykorzystuje się prędkość wody (pierwsze człony równanie Bernoulliego) i reakcyjne, które wykorzystują dodatkowo różnice ciśnień. Najczęściej stosuje się turbiny: Francisa, Kaplana, Banki-Michella i Peltona [4].

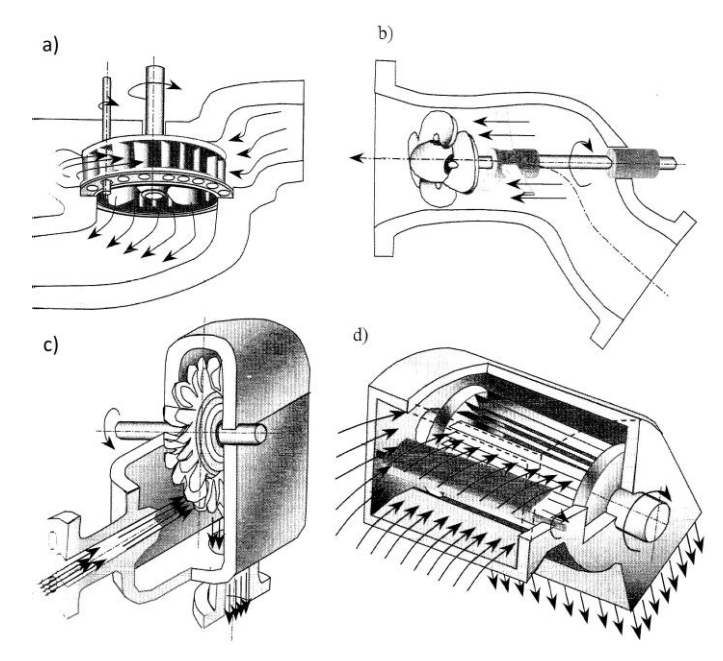

<span id="page-137-0"></span>*Rys. 14. Typy turbin stosowanych w MEW: a) Francisa w komorze otwartej, stosowana w elektrowniach o średnich spadach, b) Kaplana w poziomym układzie rurowym, c) Peltona w układzie poziomym, d) Banki-Michella [1]*

Turbina Francisa, jest to turbina reakcyjna, wynaleziona w 1849 r. Najlepiej się sprawdza przy spadkach od 5 do 500m. Zbudowana jest z wirnika, na który obwodowo, za pomocą łopatek kierownicy, jest doprowadzany strumień wody [\(rys. 14a](#page-137-0)). Na łopatach wirnika następuje konwersja dynamicznej energii wody w energię mechaniczną wirnika. Woda, po zmianie kierunku przepływu z promieniowanego ma osiowy, poprzez rurę ssącą opuszcza turbinę. Ta turbina może być montowana na komorze otwartej z wałem pionowym, w komorze z wałem poziomym lub obudowie spiralnej [4,5].

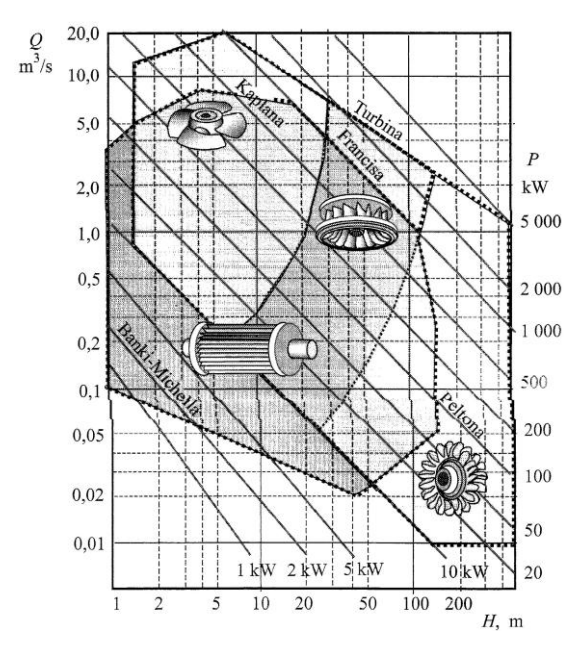

<span id="page-138-0"></span>*Rys. 15. Wykres umożliwiający, na podstawie H i Q, oszacowanie hydroenergetycznej przydatności rzeki oraz dobór turbiny [1]*

Turbina Kaplana, zastała zbudowana w 1912 r. Turbina ta również należy do turbin akcyjnych. W odróżnieniu do turbiny Francisa, w której jedynie kierownica ma możliwość regulacji łopatki tej turbiny, zarówno w kierownicy jak i wirniku, mają możliwość ustawienia kąta. Dotychczas stosowana w układzie z pionowym, ze spiralnym betonowym lub blaszanym doprowadzeniem wody, jest ostatnio wypierana poziomym lub ukośnym układem rurowym o bardziej prostoliniowym przepływie. Na rysunku [\(rys. 14b](#page-137-0)) przedstawiono poziomą rurową turbina Kaplana [4,5].

Turbina Peltona, jest turbiną akcyjną stosowaną przy dużych spadkach (do 2000 m). Została skonstruowana w 1880 r. Wirnik tej turbiny zbudowany jest promieniści rozłożonych czarek, na które jest kierowany z jednej lub kilku dysz strumień wody. Turbiny te mogą pracować zarówno w układzie pionowym, jak i poziomym. Rysunek [\(rys. 14c](#page-137-0)) przedstawia turbinę zamocowaną na poziomym wale, pominięto regulacyjny zawór iglicowy na króćcu wlotowym [4,5].

Turbina Banki-Michella, ma cylindryczny wirnik i pobocznicę, którą tworzy palisada łopatek [\(rys. 14d](#page-137-0)). Woda kierowana przez ruchomą, regulowaną kierownicę wpływa na łopatki na całej szerokości wirnika. Ta prosta budowa turbiny zapewnia niezawodność jej pracy, dużą wytrzymałość, niskie koszty budowy i niską cenę, przy niewiele mniejszej sprawności w porównaniu z innymi, znacznie droższymi turbinami [4, 5].

Parametry hydroenergetyczne rzeki: wysokość spadu *H* i objętościowe natężenie przepływu Q warunkują dobór rodzaju turbiny i jej moc *P*. Od właściwego doboru turbiny zależy sprawność elektrowni oraz opłacalność inwestycji. Rysunek [\(rys. 15\)](#page-138-0) przedstawia schemat pozwalający oszacować, czy przy danych wartościach *H* i *Q* jest możliwe zbudowanie MEW oraz jaką ewentualnie należy zastosować turbinę i o jakiej mocy [1].

#### **ENERGIA PŁYWÓW**

Siła wzajemnego oddziaływania grawitacyjnego Słońca, Księżyca i Ziemi ulega zmianie wskutek eliptycznej trajektorii Księżyca wokół Ziemi i Ziemi wokół Słońca. Wskutek zmiany tej siły i kierunku jej działania powstają cykliczne ruchy mas wody. Wykorzystanie całkowitej energii pływów ziemskich w 100% umożliwia uzyskanie 160 GW mocy [1,2].

Pierwsze wzmianki o poruszanej energii pływów pochodzą z 1086 roku, jednak pierwsza elektrownia pływowa powstała dopiero w 1967 roku we Francji. W elektrowniach pływowych wykorzystuje się różnicę poziomów wody podczas odpływu i przypływu. Praktyczne znaczenie mają te miejsca kuli ziemskiej, gdzie ukształtowanie terenu, zapewnia różnicę poziomów wody większą niż 5m. Na rysunku [\(rys. 16\)](#page-139-0) kółkami zaznaczono miejsca występowania pływów o wysokości większej niż 5m. U wybrzeży Kanady oraz Australii różnica poziomu pływów jest największa i wynosi 10,8m [1].

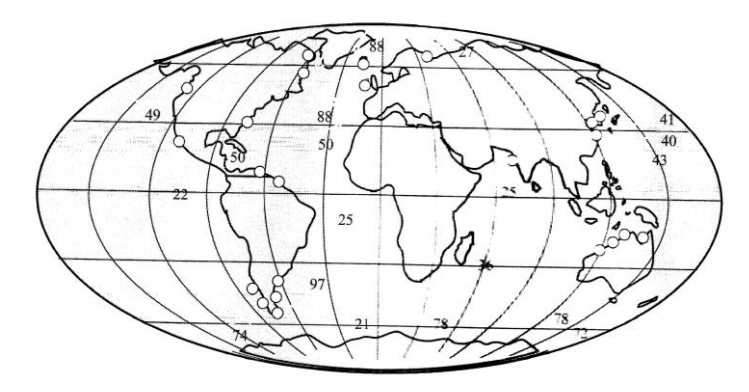

<span id="page-139-0"></span>*Rys. 16. Rejony występowania pływów możliwych do wykorzystania dla potrzeb energetyki [1]*

#### **ENERGIA FAL**

Energia fal powstaje w wyniku oddziaływania wiatru, a jej potencjał światowy szacuje się na 3TW. Techniczna realizacja konwersji energii falowania w energię elektryczną jest niezmiernie trudna. Spowodowane jest to z niską koncentracją i dużymi oscylacjami energii: od wartości ekstremalnych, w okresie sztormów, do minimalnych, w okresie pogody bezwietrznej [1].

Na rysunku [\(rys. 17\)](#page-140-0) przedstawiono wybrane rozwiązania konwersji energii fal na energie elektryczną. Do najważniejszych sposobów konwersji możemy zaliczyć:

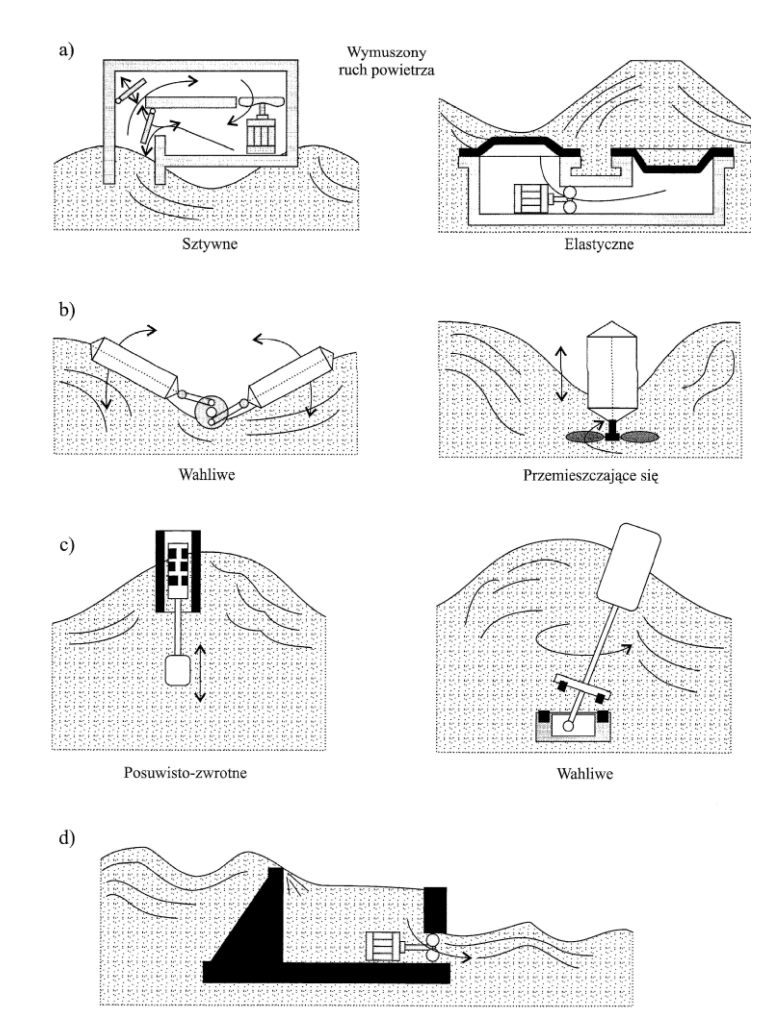

<span id="page-140-0"></span>*Rys. 17. Przykłady urządzeń do konwersji energii falowania na energię elektryczną: a) pneumatyczne, b) mechaniczne, c) indukcyjne d) hydrauliczne [1]*

Pneumatyczne, które wykorzystują cykliczną zmianę poziomu wody. Zmieniający się poziom wody powoduje naprzemienne przetłaczanie powietrza z jednej komory urządzenia do drugiej. W zatopionych urządzeniach elastycznych zmiana poziomu wody powoduje zmianę ciśnienia hydrostatycznego nad elastycznymi membranami, które przetłaczają powietrze z jednej komory do drugiej. Przepływ powietrza napędza turbinę połączoną z generatorem [1].

Mechaniczne, wykorzystujące cykliczną zmianę nachylenia powierzchni swobodnej w urządzeniach wahliwych bądź też siłę wyporu do przemieszczenia się pływaka, w kierunkach prostopadłym do powierzchni dna, w urządzeniach przemieszczających się. Ruch wahliwy pływaków, za pomocą mimośrodu lub wału wykorbionego, zamieniamy jest na ruch obrotowy i za pośrednictwem przekładni napędza generator. W przypadku drugim, ruch pływaka, prostopadły względem wody, wymusza obroty wirnika połączonego z prądnicą [1].

Indukcyjne, w których ruch pływaków wymusza ruch cewek w polu magnetycznym, czego efektem jest wytwarzanie energii elektrycznej [1].

Hydrauliczne, w których przez ścianki zamocowanego na stałym poziomie zbiornika przelewają się jednokierunkowo szczyty fal, a woda wypływająca ze zbiornika napędza turbinę [1].

## **ENERGIA PRĄDÓW MORSKICH**

Prądy morskie, podobnie jak wiatry, spowodowane są różnicami gęstości czynnika, w naszym przypadku wody. Szacuje się, że prądu morskie wszystkich mórz i oceanów dałyby moc 5–7TW. Z 1m<sup>2</sup> przekroju poprzecznego prądu morskiego o prędkości 1 m/s uzyskać można 600W mocy elektrycznej. Wartość ta równoważna jest energii pozyskanej z wiatru, gdyby wiał on z prędkością dziesięciokrotnie większą, tzn. 10m/s [2].

## **ENERGIA DYFUZJI**

W podobny sposób jak gradient ciśnienia, temperatury czy gęstości, do pozyskiwania energii elektrycznej można również wykorzystać gradient stężenia wody. Dyfuzja zasolonej wody morskiej jest jednym z największych odnawialnych źródeł energii na świcie. Szacuje się że gdy wykorzystać jej cały potencjał, możliwe jest uzyskanie ok. 2PW.

Do konwersji energii związanej z zasoleniem wód w energie elektryczną teoretycznie można wykorzystać trzy zjawiska: elektrodializę (różnica przepuszczalności jonów), osmozę (różnica ciśnień), dializę (różnica przepuszczalności cząstek przez błony) [2].

#### **PODSUMOWANIE**

Zainteresowanie pozyskiwaniem energii elektrycznej z źródeł odnawialnych wzrasta. Do wspomnianych źródeł należy również energia wody, którą człowiek wykorzystuje od tysięcy lat.

Mała energetyka wodna dobrze konserwowana i przemyślana znacznie poprawia krajobraz wokół siebie. Należy jednak pamiętać o odpowiednich konstrukcjach pomocniczych, takich jak np. elementy doprowadzające wodę bocznymi nurtami.

Zmiana krajobrazu ma podwójny wymiar, z jednej strony następuje profilowanie dna koryta i brzegów, zmiana kształtu terenu, zmiana dynamiki wód płynących, natomiast z drugiej strony wpływa na podwyższenie poziomu wód gruntowych, lepsze nawodnienie terenów, rekreacja.

Prawidłowo obsługiwana i dopasowana do rzeki elektrownia wodna poprawia jednak w dużym stopniu jej jakość, jak również może przyczynić się do wzrostu atrakcyjności turystycznej przyległych obszarów.

#### **LITERATURA**

- [1] Lewandowski W. M., *Proekologiczne odnawialne źródła energii*, Wydaw. Naukowo- -Techniczne, Warszawa 2007
- [2] Jastrzębska G., *Odnawialne źródła energii i pojazdy proekologiczne*, Wydaw. Naukowo- -Techniczne, Warszawa 2007
- [3] Tytko R., *Odnawialne źródła energii*, Wydaw. OWG, Warszawa 2009
- [4] Hoffman M., *Małe elektrownie wodne – poradnik*, Wydaw. Nabba, Warszawa 1992
- [5] Jackowski K., *Elektrownie wodne – turbozespoły i wyposażenie*, Wydaw. Naukowo- -Techniczne, Warszawa 1971

# **ANALIZA PROJEKTU – OBLICZENIA MINIMALNYCH ODLEGŁOŚCI ZBLIŻENIA LINII 220 KV**

## **WSTĘP**

Rosnące zapotrzebowanie na energie elektryczną jest szansą na rozwój technologiczny elementów linii wysokiego napięcia. Obecnie stosowane są już słupy rurowe zamiast kratowych, światłowodowe druty OPGW oraz niskozwisowe przewody HTLS. Firmy nie mogą sobie pozwolić na straty wynikające z braku zasilania maszyn i sprzętu. Modernizacje linii wysokich napięć przebiegają etapami. W fazie planowania wybierany jest osprzęt, a także techniczne parametry dobrane poprzez obliczenia różnych parametrów wpływających na ciągłość i niezawodność dostawy energii elektrycznej. Zwiększenie możliwości przesyłowych linii elektroenergetycznych stanowi bardzo duży problem w energetyce.

Do najważniejszych parametrów obliczanych przy projektowaniu modernizacji linii są zwisy oraz naprężenia przewodów. Nie mniej ważne jest także dobranie minimalnej odległości zbliżania między częścią czynną urządzenia oraz narzędziem lub częścią ciała człowieka. Ważne jest, żeby minimalne odległości były zgodne z normami. Względy bezpieczeństwa są obecnie egzekwowane przez różne nadzory i często niestosowanie się do przepisów grozi dużymi finansowymi i prawnymi sankcjami. W większości przypadków odchodzi się już od ręcznego obliczania wszystkich parametrów. Rozbudowane oprogramowanie komputerowe bazujące na zaawansowanych algorytmach w zupełności wystarcza projektantom do wybrania odpowiednich rozwiązań. [2][5]

# **PROJEKT**

Zadaniem projektowym było obliczenie minimalnych odległości zbliżania się części czynnych urządzeń od narzędzi lub części ciała człowieka. W założeniach projektowych uwzględniono następujące parametry:

- $\bullet$   $U_n$  220kV,
- $U_{\rm s} = 245$  kV,
- przewody robocze : AFL-8  $525$ mm<sup>2</sup>, liczba torów: 2, wymieniane na ACCC
- przewody odgromowe : 2 x AFL-1,7 70mm<sup>2</sup>
- typ słupów M52– słup przelotowy,
- wysokość słupów: 25m oraz rozpiętość przęsła: 400m,

<sup>1</sup> 1 Politechnika Lubelska, WEiI, pawpac1687@gmail.com
- Naprężenie: 93MPa
- wysokość nad poziom morza 500m,
- brak obiektu o pływającym potencjale, uszkodzonych izolatorów, zapór ochronnych

W analizie uwzględniono obowiązujące bezpieczne odległości podczas prac pod napięciem. W tabeli 1 zestawiono ich wartości.

| Nominalne<br>napięcie linii | Odstęp<br>W<br>wyznaczający<br>napięciem | powietrzu,<br>zewnętrzną<br>granice strefy pracy pod | Odstęp<br>powietrzu wyznaczający<br>W<br>granice strefy w pobliżu<br>zewnętrzną<br>napięcia |                           |                          |  |  |  |
|-----------------------------|------------------------------------------|------------------------------------------------------|---------------------------------------------------------------------------------------------|---------------------------|--------------------------|--|--|--|
| Un, kV                      | $D_{\rm L,\,mm}$                         |                                                      | $D_{V,\,mm}$                                                                                |                           |                          |  |  |  |
|                             | PN-EN<br>50110-1<br>Marzec 2005          | prEN 50179<br>Marzec 2001                            | PN-EN<br>50110-1<br>Marzec 2005                                                             | prEN 50179<br>Marzec 2001 | ENV 50196<br>Marzec 2001 |  |  |  |
| poniżej 1                   | bez dotyku                               | bez dotyku                                           | 300                                                                                         | 500                       | 700                      |  |  |  |
| 3                           | 60                                       | 120                                                  | 1120                                                                                        | 1120                      | 1220                     |  |  |  |
| 6                           | 90                                       | 120                                                  | 1120                                                                                        | 1120                      | 1250                     |  |  |  |
| 10                          | 120                                      | 150                                                  | 1150                                                                                        | 1150                      | 1350                     |  |  |  |
| 15                          | 160                                      | 160                                                  | 1160                                                                                        | 1160                      | 1380                     |  |  |  |
| 20                          | 220                                      | 220                                                  | 1220                                                                                        | 1220                      | 1400                     |  |  |  |
| 30                          | 320                                      | 320                                                  | 1320                                                                                        | 1320                      | 1560                     |  |  |  |
| 36                          | 380                                      | 380                                                  | 1380                                                                                        | 1380                      | 1580                     |  |  |  |
| 45                          | 480                                      | 480                                                  | 1480                                                                                        | 1480                      | 1630                     |  |  |  |
| 60                          | 630                                      | 630                                                  | 1630                                                                                        | 1630                      | 1830                     |  |  |  |
| 70                          | 750                                      | 750                                                  | 1750                                                                                        | 1750                      | 1900                     |  |  |  |
| 110                         | 1000                                     | 1100                                                 | 2100                                                                                        | 2100                      | 2000                     |  |  |  |
| 132                         | 1100                                     | 1300                                                 | 3300                                                                                        | 3300                      | 3100                     |  |  |  |
| 150                         | 1200                                     | 1500                                                 | 3500                                                                                        | 3500                      | 3200                     |  |  |  |
| 220                         | 1600                                     | 2100                                                 | 4100                                                                                        | 4100                      | 3600                     |  |  |  |
| 275                         | 1900                                     | 2400                                                 | 4400                                                                                        | 4400                      | 3800                     |  |  |  |
| 380                         | 2500                                     | 3400                                                 | 5400                                                                                        | 5400                      | 4500                     |  |  |  |
| 480                         | 3200                                     | 4100                                                 | 6100                                                                                        | 6100                      | 5200                     |  |  |  |
| 700                         | 5300                                     | 6400                                                 | 8400                                                                                        | 8400                      | 7200                     |  |  |  |

*Tab. 1. Dozwolone bezpieczne odległości podczas prac pod napięciem [1]*

### **TERMINOLOGIA**

Minimalna odległość zbliżeniowa  $D_A$  – minimalna odległość zbliżeniowa robocza w powietrzu. Uwzględnia odstęp elektryczny oraz ergonomiczny. Dotyczy minimalnej odległości zbliżania między częścią czynną urządzenia oraz narzędziem lub częścią ciała osoby wykonującej pracę pod napięciem. [3]

Odstęp elektryczny  $D_U$  – odległość potrzebna do uzyskania  $U_{90}$ . Odstęp zapobiega pojawieniu się przeskoku, wyładowań zupełnych przy wykonywaniu prac pod napięciem. [3]

Odstęp ergonomiczny  $D<sub>E</sub>$  – odległość w powietrzu, pozwalająca pracownikowi wykonanie mimowolnych ruchów. Zwykle przyjmuje wartość z przedziału 0,2m do 1m. Uzależnione to jest od doświadczenia pracownika, technologii wykonywanej pracy i warunków środowiskowych. [3]

Najwyższe napięcie sieci – najwyższa wartość napięcia roboczego pojawiająca się w dowolnym punkcie sieci w warunkach występujących podczas normalnej pracy. [3]

Przepięcie przejściowe – krótkotrwałe przepięcie nieprzekraczające kilku milisekund, charakteryzujące się silnym tłumieniem oscylacyjnym lub nieoscylacyjnym. [3]

Napięcie udarowe przeskoku pięćdziesięcioprocentowe (U<sub>50</sub>) – najwyższa wartość napięcia udarowego, dla którego występuje prawdopodobieństwo przebicia izolacji pięćdziesiąt procent. [3]

Napięcie udarowe statyczne wytrzymywane izolacji  $(U_{90})$  – najwyższa wartość napięcia udarowego, dla którego występuje prawdopodobieństwo przebicia do dziesięciu procent. [3]

Przepięcie statyczne dwuprocentowe – najwyższa wartość przepięcia przejściowego, gdy prawdopodobieństwo przekroczenia *U*<sup>2</sup> wynosi dwa procent.

Minimalna odległość zbliżeniowa jest określona wzorem:

$$
D_{A} = D_{U} + D_{E} \tag{1}
$$

Gdzie: *D*<sub>U</sub> – odstęp elektryczny potrzebny do uzyskania U90

 $D_{\rm E}$  – wymagany odstęp ergonomiczny

Przepięcie statyczne – napięcie, które może pojawić się w miejscu pracy. Przepięcie statystyczne  $U_{e2}$  występujące przy prądzie przemiennym w sieci trójfazowej znajdujące się pomiędzy ziemią, a przewodem fazowym wyrażone jest (8.2):

$$
U_{e2} = \frac{\sqrt{2}}{\sqrt{3}} (U_s \times u_{e2})
$$
 (2)

gdzie:  $\frac{\mathbf{v}^2}{\sqrt{v}}U$ 

3 2

*s* – max. szczytowa wartość napięcia fazowego sieci, kV

 $u_{e2}$  – statystyczne przepięcie pomiędzy fazą, a ziemią w wartości względnej Statystyczne przepięcie między dwoma fazami oblicza się ze wzoru:

$$
U_{p2} = \frac{\sqrt{2}}{\sqrt{3}} (U_s \times u_{p2})
$$
 (3)

gdzie: *u*p2 – statystyczne przepięcie między fazami w wartościach względnych.

Jeżeli wartości względne przepięcia faza–faza są nieznane, to wartość przybliżoną należy wyznaczyć za pomocą  $u_{e2}$  ze wzoru:

$$
u_{p2} = 1,35u_{e2} + 0,45\tag{4}
$$

### **Wytrzymałość odstępu w powietrzu**

Napięcie wytrzymywane jest równe napięciu *U*<sup>90</sup> wyznaczonego ze wzoru:

$$
u_{90} = K_s \times U_2 \tag{5}
$$

Po zastosowaniu oddzielnie napięcia faza–faza  $U_{p2}$  i faza–ziemia  $U_{e2}$  łącząc równanie (5) oraz (2) i (3) otrzymujemy równania:

$$
U_{e90} = K_s \frac{\sqrt{2}}{\sqrt{3}} \left( U_s \times u_{e2} \right) \tag{6}
$$

$$
U_{p90} = K_s \frac{\sqrt{2}}{\sqrt{3}} \left( U_s \times u_{p2} \right) \tag{7}
$$

Gdzie: *K<sub>S</sub>* – Statystyczny współczynnik bezpieczeństwa. Dla wzorów (5) i (6) wynosi 1,1

 $U_{e90}$ ,  $U_{p90}$  – statystyczne napięcia udarowe, faza–ziemia i faza–faza, kV.

#### **Odstęp elektryczny D**<sub>U</sub>

Wytrzymałość odstępu w powietrzu zależna jest od kilku czynników, co uwzględnione zostało we wzorze:

$$
D_u = 2{,}17(e^{\frac{U_{90}}{1080K_t}} - 1) + F
$$
\n(8)

gdzie: *F* – odstęp od obiektu o pływającym potencjale wyrażony w metrach

*U*<sup>90</sup> – statystyczne napięcie udarowe wytrzymywane między faza–faza lub faza–ziemia

*K*<sup>t</sup> – współczynnik określony wzorem:

$$
K_{i} = k_{s} \times k_{g} \times k_{a} \times k_{f} \times k_{i}
$$
\n
$$
(9)
$$

Gdzie: *k*<sup>s</sup> – współczynnik odchylenia standardowego

*k*<sup>g</sup> – współczynnik odstępu

- *k*<sup>a</sup> współczynnik wpływu warunków atmosferycznych
- $k_f$  współczynnik wpływu obiektu o pływającym potencjale
- *k*<sup>i</sup> współczynnik uwzględniający stan izolacji.

| Wysokość<br>nad         | Zakres napięcia $U_{90}$ [kV] |                     |                     |                     |                     |                    |       |  |  |  |
|-------------------------|-------------------------------|---------------------|---------------------|---------------------|---------------------|--------------------|-------|--|--|--|
| poziomem<br>morza $[m]$ | $<$ 199                       | 200<br>od<br>do 399 | 400<br>od<br>do 599 | 600<br>od<br>do 799 | 800<br>od<br>do 999 | od 1000<br>do 1199 | >1200 |  |  |  |
| $\theta$                | 1,000                         | 1,000               | 1,000               | 1,000               | 1,000               | 1,000              | 1,000 |  |  |  |
| 100                     | 0,990                         | 0,992               | 0,993               | 0,995               | 0,996               | 0,998              | 0,999 |  |  |  |
| 300                     | 0,970                         | 0.975               | 0,980               | 0.984               | 0,988               | 0,992              | 0,995 |  |  |  |
| 500                     | 0,950                         | 0,958               | 0,966               | 0,973               | 0,980               | 0,985              | 0,991 |  |  |  |
| 1000                    | 0,901                         | 0,916               | 0,931               | 0.944               | 0,955               | 0,966              | 0,976 |  |  |  |
| 1500                    | 0,853                         | 0,875               | 0,894               | 0.912               | 0,928               | 0,943              | 0,956 |  |  |  |
| 2000                    | 0,807                         | 0,833               | 0,857               | 0,879               | 0,899               | 0,917              | 0,933 |  |  |  |
| 2500                    | 0,763                         | 0,792               | 0,820               | 0.845               | 0,868               | 0,888              | 0.908 |  |  |  |
| 3000                    | 0,720                         | 0,752               | 0,782               | 0,810               | 0,835               | 0,858              | 0,880 |  |  |  |

*Tab. 2. Tabela do wyznaczania współczynnika temperaturowego [3]*

#### **OBLICZENIA**

Obliczenia wykonane wg normy [3] Obliczanie napięcia wytrzymywanego statycznego

$$
U_{90} = K_s \times U_2 = 1,1 \times 245 \times \frac{\sqrt{2}}{\sqrt{3}} = 220kV
$$

Gdzie:  $K_s=1,1$ 

$$
U_2=U_S(\tfrac{\sqrt{2}}{\sqrt{3}})
$$

Obliczanie wartości udarowego przepięcia łączeniowego faza–ziemia

$$
U_{e90} = K_s \frac{\sqrt{2}}{\sqrt{3}} (U_s \times u_{e2}) = 1.1 \times \frac{\sqrt{2}}{\sqrt{3}} \times 245 \times 2.4 = 528kV
$$

$$
U_{e2} = \frac{\sqrt{2}}{\sqrt{3}} (U_s \times u_{e2}) = \frac{\sqrt{2}}{\sqrt{3}} \times 245 \times 2.4 = 480kV
$$

gdzie:  $u_{e2}$  - 2,4 p.u. wyrażone w wartościach bezwzględnych Warunek  $U_{e90} \geq U_{e2}$  jest spełniony

Obliczanie wartości udarowego przepięcia łączeniowego faza–faza

$$
U_{p2} = \frac{\sqrt{2}}{\sqrt{3}} (U_s \times u_{p2}) = \frac{\sqrt{2}}{\sqrt{3}} \times 245 \times 3,69 = 738kV
$$

$$
U_{p90} = K_s \frac{\sqrt{2}}{\sqrt{3}} \left( U_s \times u_{p2} \right) = 1,1 \times \frac{\sqrt{2}}{\sqrt{3}} \times 245 \times 3,69 = 811 \text{kV}
$$

Statystyczne przepięcie między fazami wyrażone w wartościach bezwzględnych

$$
u_{p2} = 1,35u_{e2} + 0,45 = 1,35 \times 2,4 \times 0,45 = 3,69
$$

Warunek  $U_{n90} \ge U_{n2}$  jest spełniony

Obliczanie odstępów elektrycznych

*k*<sup>g</sup> = 1,2 dla odstępu faza–ziemia

$$
k_s = 0.936
$$

*k*<sup>g</sup> = 1,45 dla odstępu faza–faza

 $k_a = 0.958$  współczynnik temperaturowy odczytany z tabeli dla wysokości 500m n.p.m. przy wartości napięcia wytrzymywanego statycznego *U*90=220 kV

 $k_f$  =1, brak obiektów o potencjale pływającym F=0

*k*<sup>i</sup> =1, brak uszkodzonych ogniw izolatorów

Obliczenia dla zwarcia faza–ziemia

$$
K_t = k_s \times k_g \times k_a \times k_f \times k_i = 0,936 \times 1,2 \times 0,958 \times 1 \times 1 = 1,076 \text{ m}
$$
  

$$
D_u = 2,17(e^{\frac{U_{90}}{1080K_t}} - 1) + F = 2,17(e^{\frac{528}{10804.076}} - 1) + 0 = 1,248 \text{ m}
$$

*D*<sup>E</sup> - 0,7 wartość odstępu ergonomicznego przyjęta z przedziału od 0,2 do 1m  $D_{\scriptscriptstyle A} = D_{\scriptscriptstyle U} + D_{\scriptscriptstyle E} = 1,248 + 0,7 = 1,948$ 

Obliczenia dla zwarcia faza-faza

$$
K_{i} = k_{s} \times k_{g} \times k_{a} \times k_{f} \times k_{i} = 0.936 \times 1.45 \times 0.958 \times 1 \times 1 = 1.3
$$
  

$$
D_{u} = 2.17(e^{\frac{U_{90}}{1080K_{i}}} - 1) + F = 2.17(e^{\frac{738}{10804.076}} - 1) + 0 = 1.925 \text{ m}
$$

*D*<sup>E</sup> - 0,7 wartość odstępu ergonomicznego przyjęta z przedziału od 0,2 do 1m  $D_A = D_U + D_E = 1,925 + 0,7 = 2,625$  m

#### **PODSUMOWANIE**

Ciągłość i niezawodność dostawy energii elektrycznej wiąże się z modernizacjami linii elektroenergetycznych. Na podstawie wykonanych obliczeń przy danych założeniach projektowych otrzymano wyniki, które powinny zostać uwzględnione przy wymianie linii 220 kV. Odpowiednio wykonane obliczenia gwarantują bezpieczeństwo przy późniejszych pracach pod napięciem. Pracownicy dokładnie mogą określić jaka jest minimalna bezpieczna odległość ich narzędzi bądź części ciała od urządzenia, przy którym wykonują modernizacje.

Warto pamiętać, że uwzględniony w projekcie odstęp ergonomiczny może się różnić w zależności od doświadczenia pracownika oraz dostępnego sprzętu i warunków, w których pracuje. Przyjęty wariant z wartością 0,7m jest najpowszechniej stosowanym w praktyce. Bezpieczeństwo jest najważniejszym parametrem przy tego rodzaju pracach, dlatego należy zawsze zachowywać ostrożność i stosować tylko przetestowane rozwiązania.

#### **LITERATURA**

- [1] Cader S., Dudek B., Fober R., Gontarz T., Wiśniewski W. *Akademia Energetyki. Bezpieczne odległości podczas prac pod napięciem*. "Miesięcznik Energetyka", Listopad 2007
- [2] Knych T., *Elektroenergetyczne przewody napowietrzne* Wydaw. AGH, Kraków 2010
- [3] Norma EN 61472:2005 Prace pod napięciem. Minimalne odległości zbliżenia w sieciach prądu przemiennego o napięciu od 72,5kV do 800kV. Metoda obliczania, Warszawa 2006
- [4] Pacuła P., *Prace pod napięciem w liniach elektroenergetycznych*, Praca inżynierska, Lublin 2017
- [5] www.ptpiree.pl, zasoby z dnia 10.05.2017

# **NANOTECHNOLOGIE WYKORZYSTYWANE W PRAKTYCE**

### **WSTĘP**

Nanotechnologia jest dziedziną nauki, która ma na celu zaprojektowanie takich urządzeń, które będą mieć niewielkie rozmiary, tańszą cenę oraz wykonywać skomplikowane obliczenia w krótkim czasie. W ostatnich latach ma ona coraz większe znaczenie ze względu na szerokie zastosowanie w medycynie oraz diagnostyce. Producenci dążą do tego, żeby oszczędzić zużycie energii oraz niektórych materiałów. Przyczyną szybkiego rozwoju materiałów stosowych w nanotechnologiach jest możliwość precyzyjnego kontrolowania ich wnętrza. W artykule tym zostaną opisane metody badań oraz komponenty znajdujące szerokie zastosowanie w dziedzinie nanotechnologii. Podstawowym elementem badań jest utworzenie określonego obrazu nanomateriałów. Stanowią one podstawę do wykonywania licznych analiz oraz wyciągnięcia niezbędnych wniosków badanego elementu. W ostatniej części artykułu będzie umieszczone porównanie podstawowych przyrządów stosowanych w nanotechnologii.

### **KOMPONENTY WYKORZYSTYWANE W NANOTECHNOLOGII**

W nanotechnologii najistotniejszą rzeczą jest zrozumienie znaczenia obrazu nanomateriałów. Dzisiejsze technologie umożliwiają specjalistom obserwację badanych obiektów w nanoskali. Kluczowym instrumentem zapewniającym precyzyjne zbadanie danego elementu badawczego jest mikroskop tunelowy STM. Wynalezienie tego urządzenia zaczęło skutkować gwałtownym rozwojem badań nad nanomateriałami. Naukowcy mogli dokonać dogłębnej analizy oraz wnikliwych obserwacji nad zachowaniem się danych obiektów rzędów kilku nanometrów. Podstawową metodą badań potrzebnych do opisu nanomateriałów jest analizowanie za pomocą mikroskopii oraz spektroskopii. Podczas badań niezbędną rzeczą jest wykonanie specjalistycznych pomiarów w nanoskali. Nauka zajmująca się tym nazywa się nanometrologia. Celem jej jest zmierzenie rozmiarów, siły, ciężaru oraz właściwości elektrycznych nanomateriałów. W wyniku szybkiego rozwoju techniki metod pomiarowych rośnie również potrzeba na doskonalenie procesów przemysłowych prowadzących do doskonalenia określonych nanomateriałów. Podczas badań wykorzystuje się najnowsze specjalistyczne urządzenia. Na poniższym rysunku przedstawiono wspomniany już wcześniej mikroskop tunelowy (STM).

<sup>1</sup> 1 Politechnika Lubelska, WEiI, mateusz.pomorski@pollub.edu.pl

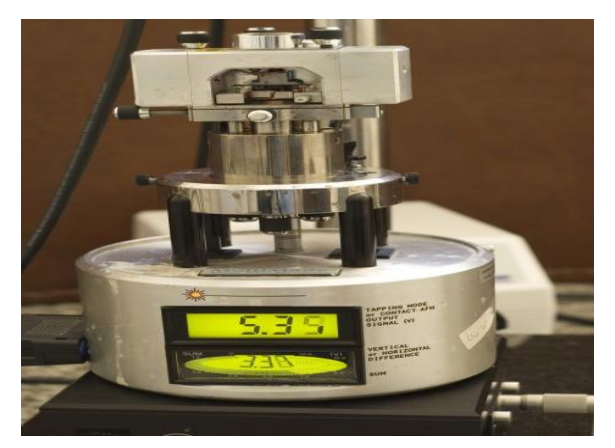

*Rys. 1. Mikroskop tunelowy STM [1]*

Zasada działania tego mikroskopu opiera się na zjawisku tunelowym [1]. Sonda jest drucikiem wolframowym o niewielkiej średnicy. Znajduje się powyżej obszaru próbki, która jest wykonana z przewodnika. Podtrzymuje ją ramię zamocowane przez skaner piezoelektryczny. W skutek załączenia napięcia elektrycznego następuje zjawisko piezoelektryczne. W wyniku tego zmieniają się wymiary skaneru oraz położenie sondy. Najprostszym rozwiązaniem konstrukcyjnym jest zastosowanie metody stałej wysokości. Igła (sonda) pozostaje w ruchu na jednej określonej wysokości. Urządzenie kontrolne rejestruje zmiany prądu tunelowego. Sposób ten może być zastosowany wyłącznie dla próbek mających stały obszar powierzchni. W przypadku niewielkich różnic wymiarów może dojść do kolizji sondy z danym materiałem. Inne konstrukcje korzystają z metody stałego prądu. Igła może zmieniać swoje odległości względem położenia próbki. Ustawianie określonego odstępu jest realizowane poprzez układ ujemnego sprzężenia zwrotnego. Prąd tunelowy po zmianie dużych wartości częstotliwości jest sygnałem wejściowym układu zapewniającego przepływ określonego prądu tunelowego. Do utworzenia obrazu danego materiału stosuje się napięcie, które steruje wysokością igły oraz wartość prądu tunelowego. Bardziej skomplikowaną metodą jest spektroskopia mikroskopu skaningowego. Zależność między przepływającym prądem, a wartością przyłożonego napięcia wyznacza się dla danego położenia igły. Sposób ten pozwala precyzyjnie określić wartość gęstości elektronów badanego nanomateriału [2].

Często stosowaną metodą badań nanomateriałów jest mikroskopia transmisji elektronów. Wykorzystuje się ją w badaniach struktury wewnętrznej nanostruktur. Zasada działania opiera się na przepływie elektronów przez próbkę i zastosowanie soczewek magnetycznych, które mają na celu dokładne zogniskowanie obrazu określonej struktury. Fala elektronów przyjmuje mniejszą długość niż światło widzialne.

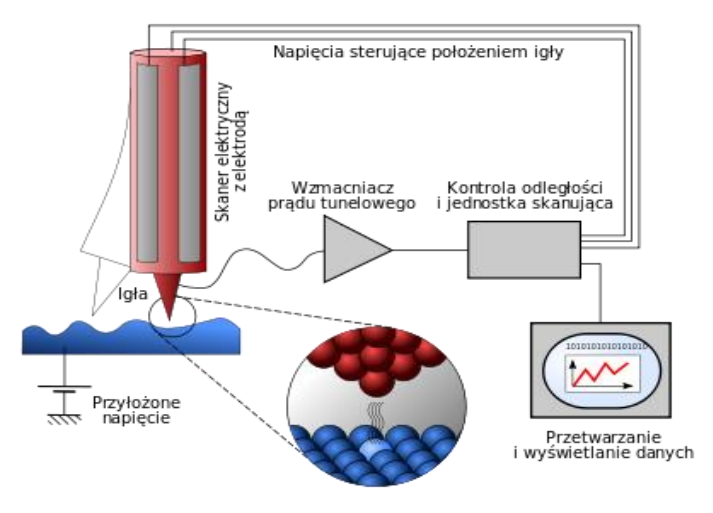

*Rys. 2. Zasada działania mikroskopu STM [2]*

Technologia TEM ( transmission electron microscopy) pozwala na otrzymanie większej rozdzielczości w porównaniu z mikroskopem świetlnym. Dodatkowo umożliwia obejrzenie drobnych detali wnętrza danego materiału podlegającego badaniu. Grubość próbek zastosowanych w technologii TEM musi mieć niewielka długość (najczęściej nie większą niż 100nm). Wskutek tego bardzo duża ilość elektronów ma zdolność sprawnego przepływu przez próbkę. Jest pewna grupa materiałów, która może być zbadana przez nałożenie na siatkę TEM. Należą do nich: nanorurki, proszki nanokrystaliczne oraz małe klastry. TEM oraz mikroskopia transmisji elektronów o wielkiej rozdzielczości zalicza się do precyzyjnych komponentów używanych do obrazowania wnętrza próbki danego materiału.

#### **MIKROSKOPIA ELEKTRONOWA**

Mikroskopia elektronowa jest popularną metodą stosowaną w badaniu nanotechnologii. Polega na analizie obiektu badanego z użyciem podczerwieni, promieni X czy zastosowania światła widzialnego. Metodę tę cechuje wykorzystanie powiększonego rozmiaru obrazu w transmisyjnej mikroskopii optycznej. Podstawowym przyrządem służącym do obserwacji jest mikroskop elektronowy. Do badania określonego obiektu wykorzystywana jest wiązka elektronowa. Dzięki temu można otrzymać obrazy o rozdzielczości rzędu dziesiętnych części nm. W porównaniu do zwykłego mikroskopu optycznego zdolność rozdzielcza wielokrotnie lepsza. Na poniższym rysunku przedstawiono budowę skaningowego mikroskopu elektronowego.

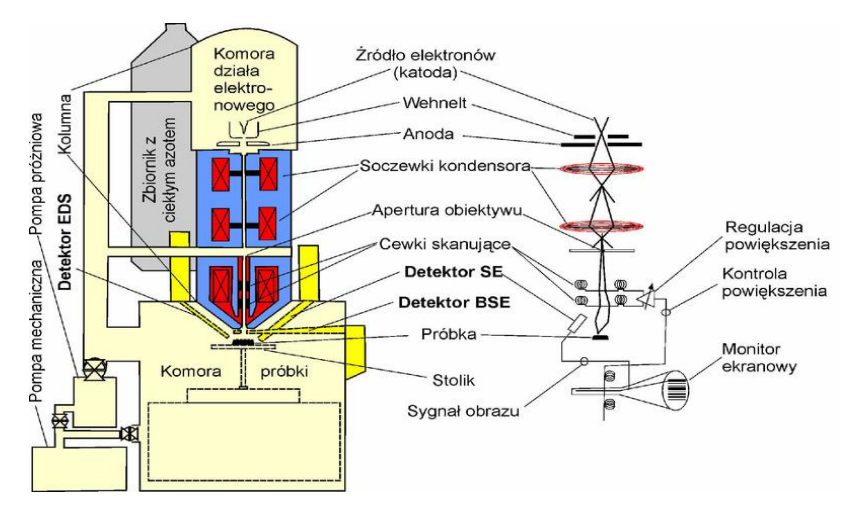

*Rys. 3. Elementy skaningowego mikroskopu elektronowego*

Podstawowym elementem mikroskopu elektronowego jest komora, w której elektrony mają interakcję z badaną próbką . Działo elektronowe generuje wiązki elektronów. Drut wolframowy ma niewielkie rozmiary. Podgrzewa się go do temperatury wynoszącej około 1000 stopni Celsjusza. Skupienie wiązki jest możliwie dzięki obecności cylindra Wehnelta. Jest to soczewka elektrostatyczna, generująca ujemne pole potencjału. Skutkuje to odpychaniem się elektronów, które są naładowane ujemnym ładunkiem. Umieszcza się ją na drodze wiązki między katodą, a anodą. Elektrony ulegają skupieniu dzięki cylindrowi Wehnelta, następnie są skierowane do kolejnego elementu – kolumny mikroskopu. Główną rolą kolumn jest zwiększanie prędkości przemieszczających się elektronów. Detektory służą do otrzymywania impulsów emitowanych przez próbkę. Dodatkowo w celu przyspieszenia poruszających się elektronów stosuje się pole elektrostatyczne o napięciu w zakresie 20-200kV. Na poniższym rysunku przedstawiono schemat budowy działa elektronowego.

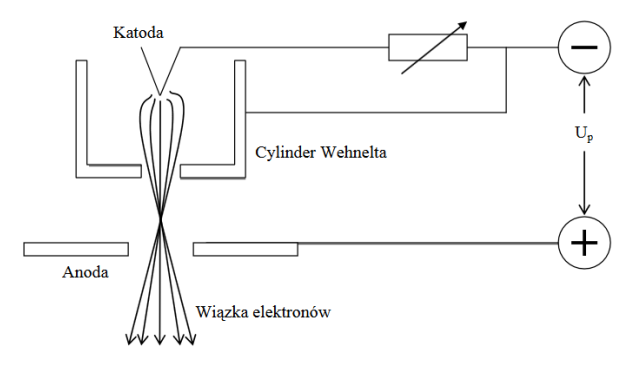

*Rys. 4. Schemat budowy działa elektronowego*

Wiązka elektronów jest spojona za pomocą soczewek magnetycznych. Zawierają się one w rozmiarach do kilku mikrometrów [3]. Dzięki nim padają na detektor. Ostatecznie otrzymuje się dokładny oraz powiększony obraz danego materiału. W celu stworzenia obrazu wykorzystuje się impulsy wtórne. Elektrony, rozproszone BSE są skutkiem zderzeń sprężystych. Emitowanie ich nie zależy od wartości napięcia przyspieszającego. Właściwością ich jest niewielka gęstość rozmieszczenia. Elektrony wtórne SE tworzą się w skutek niesprężystych zderzeń elektronów uderzających w daną próbkę z elektronami powłok wewnętrznych. Doprowadza to do uzyskanie energii niezbędnej do pokonania bariery potencjału. Dla tego rodzaju elektronów emisja zależy od wartości napięcia przyspieszającego. Na jego podstawie określana jest wielkość energii transportowanej przez elektrony. W mikroskopii elektronowej sygnały odbierane są przez elektrony przepływające poprzez określoną, badaną próbkę. W poniższej tabeli przedstawiono porównanie skaningowego mikroskopu elektronowego oraz transmisyjnego mikroskopu elektronowego.

| Właściwość urządzenia  | Skaningowy<br>mikroskop | Transmisyjny          |  |  |  |
|------------------------|-------------------------|-----------------------|--|--|--|
|                        | elektronowy             | mikroskop elektronowy |  |  |  |
| Długość fali świetlnej | Wiązka elektronów       | Wiązka elektronów     |  |  |  |
|                        | $\lambda = 0.002$ nm    | $\lambda = 0,005$ nm  |  |  |  |
| Możliwość              | $300 - 3M x$            | $30 - 0.3M x$         |  |  |  |
| powiększenia obrazu    |                         |                       |  |  |  |
| Zdolność rozdzielcza   | $\sim 0.3$ nm           | $\sim$ 1.2 nm         |  |  |  |
| Wykorzystany<br>rodzaj | Elektrostatyczne        | Elektromagnetyczne    |  |  |  |
| soczewek               |                         |                       |  |  |  |
| Obserwacja             | Pośrednia               | Pośrednia             |  |  |  |

*Tab. 1.Charakterystyki skaningowego mikroskopu elektronowego, a transmisyjnego mikroskopu elektronowego*

Określony rodzaj skaningowego mikroskopu elektronowego dobiera się na podstawie wyników badań ze względu na jego możliwości powiększenia obrazu oraz zdolności rozdzielczej. Właściwości te zależą najbardziej od średnicy wiązki elektronów oraz typu generowanego impulsu. Próbka, która ma miejsce w wysokiej próżni (0.00001 Torra) musi spełniać określone warunki. Istotną rzeczą jest to, żeby w wyniku umieszczenia w próżni nie zmieniła się struktura wewnętrzna oraz jej skład. W przypadku przekształcenia jej wnętrza, mogłoby skutkować nieprawidłowymi wynikami badań nad określonym nanomateriałem. Oprócz tego próbka nie może mieć zanieczyszczeń w postaci lotnych węglowodorów ani wilgoci. W wyniku tego mogłoby dojść do nieodwracalnego uszkodzenia detektora oraz wzrostu ciśnienia w głównej komorze. Dodatkowo istotną cechą jest zdolność do przewodzenia elektronów. Na skutek ich przepływu, próbka odbiera bardzo duży ładunek elektryczny. W przewodnikach jest on transportowany dzięki stolikowi mikroskopu w kierunku ziemi. W przypadku zastosowania próbek nieprzewodzących zachodzi potrzeba wypełnienia ich określoną warstwą substancji przewodzącej (węgla, miedzi). Zapobiega tworzeniem się ładunku na powierzchni oraz zakłóceniom emisji elektronów wtórnych. wiele próbek należy poddać procesom suszenia, odgazowywania lub napylenia warstwą przewodzącą.

#### **WYNIKI**

Parametry zdolności rozdzielczej mikroskopu zależą w większej mierze od jakości soczewek oraz całego układu optyki. Dodatkowo wpływa na to obecność zakłóceń w polu magnetycznym oraz poziom stabilności działania układów elektronicznych. Na poniższej charakterystyce pokazano jak zmienia się długość fali od napięcia przyspieszającego. Długość fali maleje wraz ze wzrostem napięcia przyspieszającego. Czerwoną linią oznaczono prawdziwą długość fali wraz z uwzględnieniem relatywistycznego wzrostu masy elektronu. Jeśli masa elektronu ma stałą wartość wtedy wartości długości fali zmieniały by się zgodnie z czarną cienką linią.

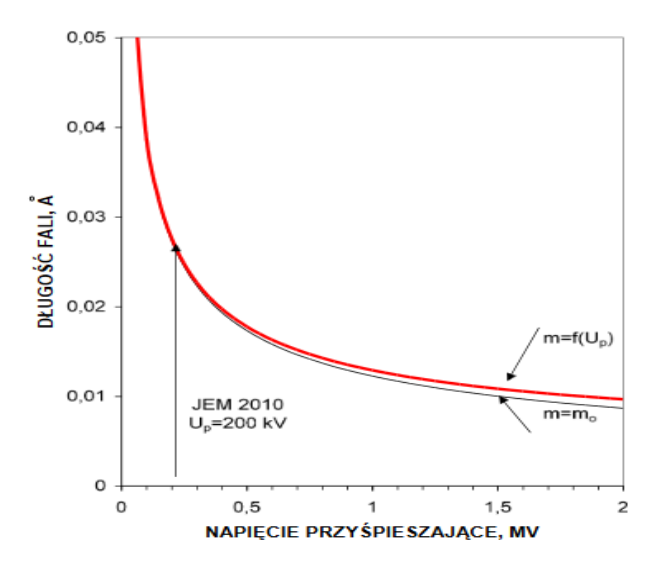

*Rys. 5. Wpływ napięcia przyspieszającego na długość fali wiązki elektronowej*

### **WNIOSKI**

Przedstawione powyżej mikroskopy ułatwiają przeprowadzanie licznych badań. Różnią się od siebie parametrami. Transmisyjny mikroskop elektronowy cechuje dłuższa długość fali świetlnej. Skaningowy mikroskop elektronowy umożliwia znaczne powiększenie małych obrazów. W wyniku tego podczas badań naukowcy mogą przeprowadzić szczegółowe analizy badanych próbek nanomateriałów. Zdolność rozdzielcza przyjmuje większą wartość dla mikro-

skopu transmisyjnego. Z przedstawionej charakterystyki wynika, że długość fali wiązki elektronowej jest odwrotnie proporcjonalna do napięcia przyspieszającego. Na początku ze znacznym spadkiem długości fali napięcie przyspieszające zaczyna powoli rosnąć. Po osiągnięciu wartości długości fali mniejszej niż 0,02 zaczyna szybko wzrastać. Ważną rzeczą jest jakość obrazu oraz prawidłowa rozdzielczość. Wpływa to na skuteczność przeprowadzonych badań oraz wyciąganie odpowiednich spostrzeżeń na temat danego materiału. Wykorzystany rodzaj soczewek jest również istotny przy doborze mikroskopu. Soczewki elektromagnetyczne wykazują większą podatność na zakłócenia w porównaniu do elektrostatycznych. Przyczyną tego jest obecność prądów wirowych w przewodnikach umieszczonych wewnątrz mikroskopu. Mają one szkodliwy wpływ na sprawność wielu urządzeń elektrotechnicznych. Zdolność rozdzielcza zależna jest od zjawiska fizycznego zwanego dyfrakcją. Ze zmniejszaniem się długości fali można dostrzec coraz mniejsze obiekty. W transmisyjnym mikroskopie elektronowym bada się próbki o grubości poniżej 0,1 mikrometra. Proces przygotowania ich jest skomplikowany. Skaningowe mikroskopy elektronowe rejestrują obraz określonej próbki na podstawie przesuwania się głównego ostrza nad badaną próbką. Każdy z nich znajduje szerokie zastosowanie w nanotechnologii oraz umożliwia przeprowadzenie wnikliwych analiz. Bez tych urządzeń przeprowadzenie rozwój badań nad nanomateriałami byłby znacznie wolniejszy niż dotychczas.

#### **LITERATURA**

- [1] Żelechowska K., *Nanotechnologia w praktyce*, Wydaw. PWN, Warszawa 2016
- [2] Szewczyk P., *Nanotechnologie – Aspekty techniczne, środowiskowe i społeczne*, Wydaw. Politechniki Śląskiej, Gliwice 2011
- [3] Szuber J., *Powierzchniowe metody badawcze w nanotechnologii półprzewodnikowej*, Wydaw. Politechniki Śląskiej, Gliwice 2002
- [4] R.W. Kelsall, *Nanotechnologie,* Wydaw. Naukowe PWN, Warszawa 2012

# **INTELIGENTA SIEĆ ENERGETYCZNA**

### **WSTĘP**

1

Energia elektryczna jest nieodzowną częścią współczesnej cywilizacji. Ludzkość jest niejako uzależniona od jej dostaw. Z tego względu niezbędne jest zapewnienie bezpieczeństwa energetycznego kraju.

Siec elektroenergetyczna jest to zespół urządzeń przeznaczonych do przesyłania i rozdziału energii elektrycznej. Składa się ona z szeregu połączonych urządzeń elektroenergetycznych takich jak: linie napowietrzne, linie kablowe, stacje transformatorowo-rozdzielcze i rozdzielnie. Sieci elektroenergetyczne są ważnym elementem dla systemu elektroenergetycznego. Na rys. 1. przedstawiono uproszczony schemat blokowy systemu energetycznego.

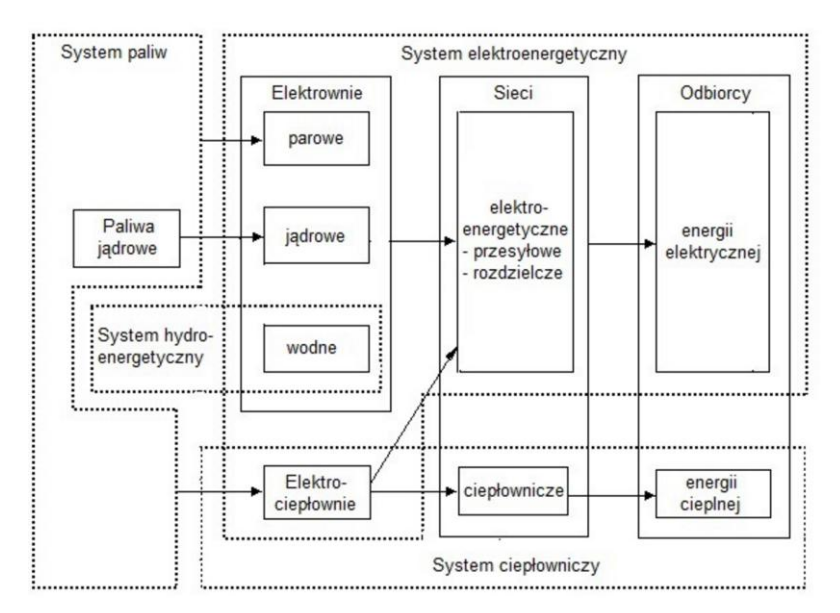

*Rys. 1. Uproszczony schemat blokowy systemu energetycznego [3]*

Aby poprawić parametry obecnie eksploatowanych sieci wprowadza się nowoczesną technologię. Taką technologią są sieci inteligentne pozwalające na rozwiązanie choć części problemów współczesnej elektroenergetyki.

<sup>1</sup> Politechnika Lubelska, WEiI, marcin.mroz1@pollub.edu.pl

Energia elektryczna musi być zużyta natychmiast po wytworzeniu, co więcej musi być wytworzona dokładnie w momencie w którym jest wymagana. Coraz większą część ogółu wyprodukowanej energii elektrycznej stanowi energia pochodzenia odnawialnego. Obecnie powstaje wiele farm wiatrowych i słonecznych. Ze względu na oczywisty brak kontroli nad nasłonecznieniem i prędkością wiatru prognozowanie wytworzonej energii jest utrudnione. Tworzy to szereg problemów, na które odpowiedzią mogą być inteligentne sieci. Rysunek 2. przedstawia te wyzwania.

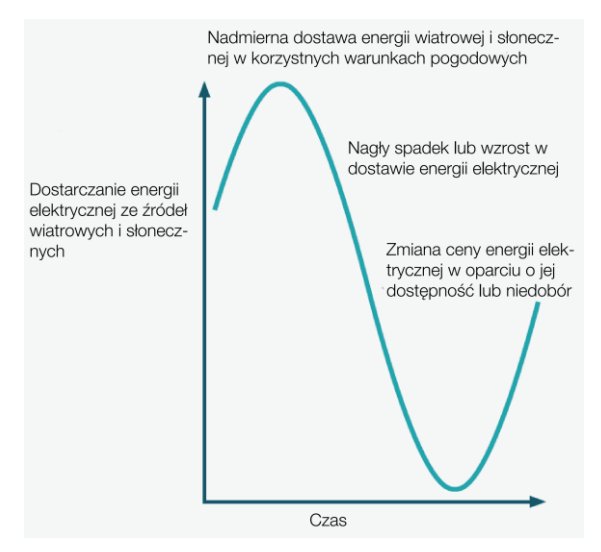

*Rys. 2. Wyzwania związane z odnawialnymi źródłami energii [1]*

Sieć "smart grid" daje duże możliwości ze względu na możliwości wprowadzenia energii do sieci na poziomie przesyła i rozdziału przez zdecentralizowanie generacji i magazynowanie energii. Z tego powodu inteligenta sieć lepiej wykorzystuje dostępne narzędzia aby zoptymalizować zasoby energii odnawialnej.

Ze względu na większe możliwości magazynowania energii sieć może zatrzymać nadmiar energii pochodzące z elektrowni wiatrowych czy słonecznych gdy nie ma na nią zapotrzebowania i uwolnić ja gdy system będzie bardziej obciążony lub produkowana energia spadnie.

W tradycyjnej sieci elektroenergetycznej wzrost poboru o określonych godzinach kompensuje się przez włączenie elektrowni znajdujących się w stanie gotowości. Utrzymywanie elektrowni w stanie gotowości jest jednak nieekonomiczne i niewydajne. Na rys 3. przedstawiono zapotrzebowanie na energię elektryczną w sieci tradycyjnej oraz efekt zastosowania magazynów energii w sieci inteligentnej.

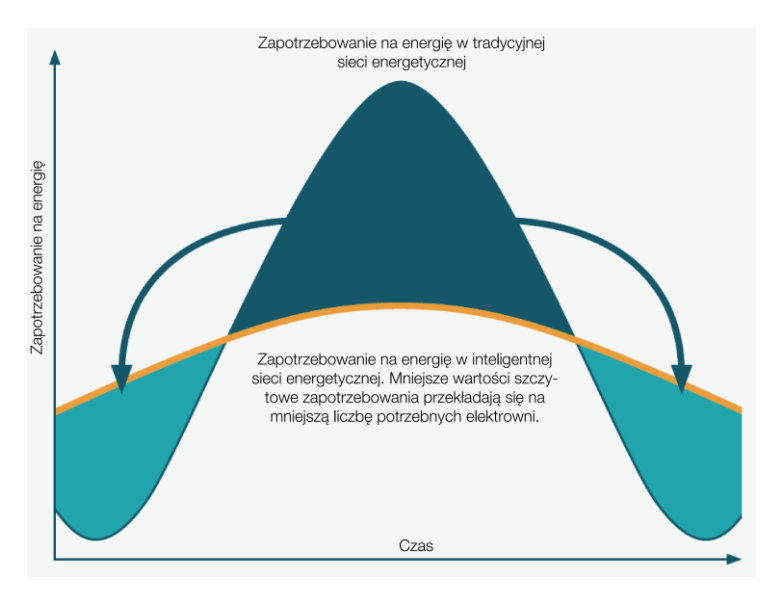

*Rys. 3. Zapotrzebowanie na energię elektryczną w sieci tradycyjnej i inteligentnej [1]*

W sieciach inteligentnych rozważa się ciekawą alternatywę do budowania magazynów energii – użycie pojazdów elektrycznych z ich pojemnymi akumulatorami jako magazyn energii. Niestety ze względu na ich duży koszt perspektywa ta jest dość odległa [2].

# **CZYM JEST INTELIGENTA SIEĆ ELEKTROENERGETYCZNA**

Sieć ta jest próbą efektywnego zintegrowania wszystkich podłączonych do niej użytkowników. Są nimi zarówno konsumenci, wytwórcy oraz prosumenci – którzy są zarówno wytwórcami jak i konsumentami energii elektrycznej. Sieć ta zapewnia zrównoważenie ekonomiczne. Zwiększa niezawodność i bezpieczeństwo. Dodatkowo promuje postawę aktywną wśród odbiorców energii.

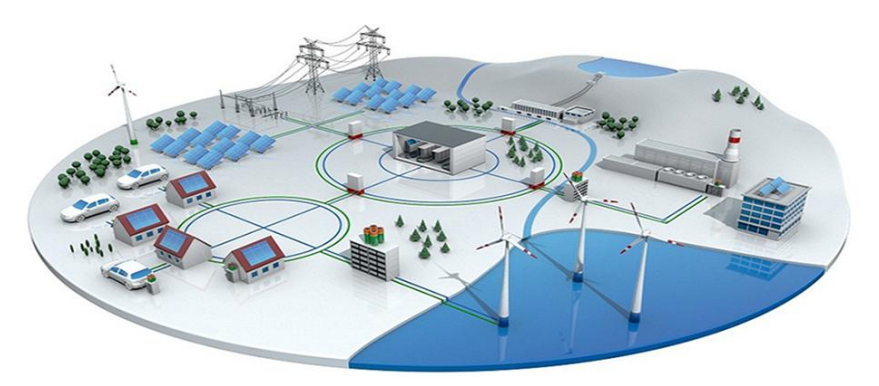

*Rys. 4. Model sieci smart grid [4]*

#### **INTELIGENTNY LICZNIK**

Inteligenta sieć energetyczna to koncepcja systemu opierająca się na zastosowaniu inteligentnych liczników energii (smart metering). Licznik taki monitoruje zużycie energii oraz jest wyposażony w moduł pozwalający na przesyłanie informacji do firmy przesyłającej energię. Pozwala to na odczyt wskazania miernika w stanie rzeczywistym. Obecnie stosowane liczniki energii elektrycznej nie posiadają wielu funkcji.

Zwykle mówiąc o licznikach inteligentnych przedstawia się ich zalety dla zakładów energetycznych. Jednak mają one również szereg zalet dla przeciętnego odbiorcy energii. Zwykle takie mierniki są wyposażone w wyświetlacze mogące przedstawić szereg informacji o zużyciu energii. Mierniki mogą również informować o aktualnym koszcie energii. Zwiększa to świadomość użytkowników i skłania do większych oszczędności.

Istotną funkcją niedostępną dla starszych wersji liczników jest umożliwienie rozliczenia energii w sposób kredytowy jak i przedpłatowy. Poprzednio taka operacja wiązała się ze zmiana licznika. Opcja przedpłatowa skłania konsumentów do planowania zużycia co bezpośrednio przekłada się na wymierne oszczędności.

Inteligentne liczniki montowane są zarówno w sieciach rozdzielczych, jak i bezpośrednio u odbiorcy. Rys. 2. przedstawia przykładowy inteligentny licznik energii elektrycznej wyprodukowany przez firmę APATOR.

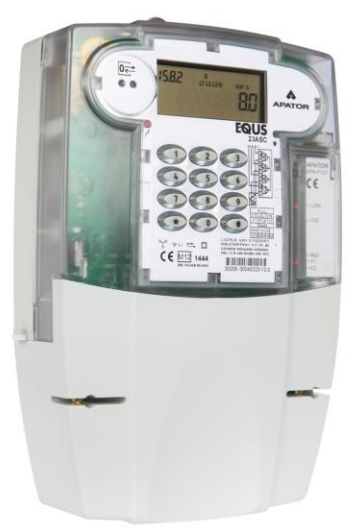

*Rys. 2. Inteligentny licznik energii APATOR [2]*

Liczniki takie nie wymagają manualnego odczytu i umożliwiają zdalny odczyt w każdym momencie. Dodatkowo dystrybutor energii jest w stanie w dowolnym momencie zastosować odpowiednie rabaty na energie elektryczną [2].

### **CHARAKTERYSTYKA SIECI INTELIGENTNYCH**

Sieci inteligentne:

- zapewniają szybszą reakcję na nagłe zmiany zapotrzebowania na energię elektryczną,
- integrują szereg urządzeń takich jak inteligentne liczniki i odbiorniki energii elektrycznej, instalacje wytwarzające energię elektryczna (np. panele fotowoltaiczne czy turbiny wiatrowe) oraz magazyny energii elektrycznej jako które mogą być wykorzystane samochody elektryczne,
- zapewniają lepsze poinformowanie konsumenta o aktualnym poborze energii elektrycznej oraz o kosztach z nią związanych,
- zapewniają optymalne wykorzystanie OZE,
- optymalizują i efektywnie zarządzają zasobami,
- charakteryzują się dużą odpornością na katastrofy naturalne i ataki hakerskie,
- zwiększa poziom niezawodności i bezpieczeństwa dostaw energii,
- zapewniają lepsze parametry jakości energii. W tabeli 1 przedstawiono krótkie porównanie sieci tradycyjnej i inteligentnej.

|                         | Sieć tradycyjna         | Smart grid               |
|-------------------------|-------------------------|--------------------------|
| Sterowanie, kontrola    | Elektromechaniczne      | Cyfrowe                  |
| Komunikacja             | Jednokierunkowa         | Dwukierunkowa            |
| Generacja               | Scentralizowana         | Rozproszona              |
| Architektura            | Hierarchiczna           | Sieciowa                 |
| Sensory                 | Nieliczne               | Powszechne               |
| Awarie                  | Podatność na zakłócenia | Adaptacyjność, tworzenie |
|                         |                         | struktur wyspowych       |
| Kontrola/testowanie     | Reczne                  | Zdalne                   |
| Sterowanie              | Ograniczone             | Wszechobejmujące         |
| Wybór przez użytkownika | Niewielki               | Wiele wyborów            |

*Tabela 1. Tabela przedstawiająca porównanie sieci tradycyjnej i inteligentnej [5]*

#### **RYZYKO ZWIĄZANE Z SMART GRIDS**

Urządzenia podłączone do sieci inteligentnej uczestniczą w dwustronnej wymienia informacji. Z tego względu istnieje możliwość przechwycenia tych danych. Dostęp do urządzeń pomiarowych powinien być ograniczony. Producenci inteligentnych mierników starają się je wyposażać w odpowiednie moduły bezpieczeństwa sygnalizujące każdą próbę nieuprawnionego dostępu.

Dodatkowo dane wysyłane z mierników są zwykle kodowane co utrudnia przechwycenie danych na etapie transmisji. Jednak ze względu na otwartość komunikacji z poziomu licznika oraz inteligentnej sieci domowej (ISD) kreuje potencjalne ryzyka dla operatorów systemu dystrybucji:

- otwarcie dostępu i możliwość uszkodzenia wewnętrznej infrastruktury licznika,
- ryzyko związane z zapewnieniem ciągłości zasilania dla modułu komunikacyjnego licznika,
- możliwość wprowadzenia sygnału destabilizującego pracę całego systemu,
- mierniki inteligentne charakteryzują się dużym skomplikowanie budowy z tego względu może zwiększyć się częstotliwość wizyt serwisowych co częściowo lub całkowicie neguje korzyść z zastąpienia inkasentów automatycznym modułem wymiany informacji [2].

#### **PODSUMOWANIE**

Inteligentna sieć energetyczna zapowiada nową erę dystrybucji energii elektrycznej, która będzie się odbywać w bardziej efektywny i ekologiczny sposób. Jednocześnie umożliwi rozwój nowych sposób efektywnego wykorzystania mocy z źródeł odnawialnych. Komunikacja z dostawcami i odbiorcami energii elektrycznej w czasie rzeczywistym umożliwi bezpośrednią reakcję na aktualną sytuację w sieci i odpowiednią zmianę cen [5].

Sieci typu "smart grid" mogą przyczynić się do odciążenia systemu w godzinach największego poboru i umożliwić oddanie energii w godzinach, w których będzie jej więcej niż zapotrzebowania.

Idea sieci inteligentnych oparta jest na rozwiązaniach informatycznych. Niesie to ze sobą pewne zagrożenie. Ataki hackerskie mogą doprowadzić do ogromnych strat. Ze względu na stopień sksomplikowania sieci smart trudno jest oszacować ostateczne ryzyko.

### **LITERATURA**

- [1] http://www.abb.pl/cawp/db0003db002698/8538979c315181ffc12577c10025af85.aspx, zasoby z dnia 12.05.2017
- [2] Inteligentny licznik energii APATOR [http://www.instalacjebudowlane.pl/4873-24-47](http://www.instalacjebudowlane.pl/4873-24-47-inteligentne-liczniki-energii-apator.html) [inteligentne-liczniki-energii-apator.html,](http://www.instalacjebudowlane.pl/4873-24-47-inteligentne-liczniki-energii-apator.html) zasoby z dnia 12.05.2017
- [3] Kotlarski W., Grad J., *Aparaty i urządzenia elektryczne*, Wyd. 15, WSiP, Warszawa 1979
- [4] Model sieci smart grid [http://solutions.3m.com/wps/portal/3M/en\\_EU/SmartGrid/EU-](http://solutions.3m.com/wps/portal/3M/en_EU/SmartGrid/EU-Smart-Grid/)[Smart-Grid/,](http://solutions.3m.com/wps/portal/3M/en_EU/SmartGrid/EU-Smart-Grid/) zasoby z dnia 12.05.2017
- [5] http://www.proakademia.eu/gfx/baza\_wiedzy/20/smart\_grid-\_przedstawiciel\_oze\_v2.pdf, zasoby z dnia 12.05.2017

# **ANALIZA PRACY ORAZ WPŁYWU JEDNOFAZOWEGO DWUPOŁÓWKOWEGO PROSTOWNIKA NA ODKSZTAŁCENIE PRĄDU ZASILAJĄCEGO ZA POMOCĄ OPROGRAMOWANIA MATLAB SIMULINK**

## **WSTĘP**

1

Obecnie prostowniki są bardzo rozpowszechnione w przemyśle elektrotechnicznym. Stosowane są na szeroką skalę w energetyce, zasilaniu maszyn i urządzeń oraz w większości urządzeń elektronicznych zasilanych z sieci energetycznej. Budowane są niemal wyłącznie z diod krzemowych.

Pakiet MATLAB jest narzędziem do przeprowadzania symulacji oraz obliczeń naukowych i inżynierskich. Oferuje szereg możliwości wizualizacji danych i wyników obliczeń w postaci różnych wykresów i grafiki trójwymiarowej. Simulink to interaktywny pakiet do modelowania i symulacji modeli dynamicznych, ciągłych oraz dyskretnych bez potrzeby przygotowania kodu programu. Umożliwia modelowanie graficzne w postaci schematów blokowych i modeli fizycznych tworzonych z gotowych elementów pobieranych z bibliotek jako ikony. [3,4]

#### **PODSTAWOWE INFORMACJE O PROSTOWNIKACH**

Proces prostowania, jak każdy proces przetwarzania energii z przemianą częstotliwości, wymaga użycia elementów nieliniowych, spełniających funkcje jednokierunkowych zaworów prądowych. Przy użyciu diod realizuje się układy prostownicze niesterowane, w których wartość stałego napięcia lub prądu wyjściowego jest ustalona i nie podlega regulacji. Układy prostownicze obejmują szeroki zakres zastosowań w zakresie mocy od kilku watów do tysięcy kW. [2]

Układ prostowniczy składa się zazwyczaj z transformatora oraz diod prostowniczych. Dzięki jednokierunkowemu przewodzeniu prądu przez elementy prostownicze wejściowy prąd przemienny o składowej średniej równej zeru, jest w układzie prostowniczym przetwarzany na tętniący prąd jednokierunkowy, o składowej średniej różnej od zera. Po odfiltrowaniu tętnień w układzie filtracyjnym uzyskuje się w odbiorniku energii żądaną wartość prądu i napięcia. [2]

W zależności od liczby faz zmiennego napięcia zasilającego wyróżniamy układy prostownicze jednofazowe oraz wielofazowe.

W układzie jednopołówkowym napięcie jest prostowane w ciągu jednego półokresu każdej z faz, w układzie dwupołówkowym – w obu półokresach.

<sup>1</sup> Politechnika Lubelska, WEiI, jakub.szymanski@pollub.edu.pl

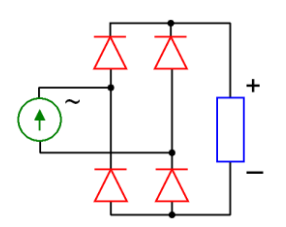

*Rys. 1. Schemat prostownika dwupołówkowego mostkowego*

Prostowniki jednofazowe charakteryzują się dużymi tętnieniami napięcia wyjściowego, co praktycznie uniemożliwia wykorzystanie ich do zasilania układów wymagających napięcia stałego. Konieczne jest zastosowanie filtru, który zmniejszy wartość tętnień, czyli "wygładzi" przebieg. Jest to równoznaczne z dobrym przepuszczaniem składowej stałej i tłumieniem wyższych harmonicznych. Sieciowe filtry prostownicze są filtrami dolnoprzepustowymi. [1]

Prostowniki wraz z filtrami wpływają niekorzystnie na kształt prądu zasilającego, który staje się silnie niesinusoidalny. W celu określenia stopnia odkształcenia przebiegu czasowego napięcia (prądu), w odniesieniu do pierwszej harmonicznej definiuje się współczynnik zawartości wyższych harmonicznych (ang. *Total Harmonic Distortion* – THD) jako

$$
THD = \frac{1}{U_1} \sqrt{\sum_{n=2}^{\infty} U_n^2}
$$
 (1)

gdzie *U<sup>1</sup>* jest wartością skuteczną pierwszej harmonicznej, *U<sup>n</sup>* wartością skuteczną *n*-tej harmonicznej [1]. Współczynnik THD wyrażany jest często w %.

#### **MODEL UKŁADU PROSTOWNIKA W PROGRAMIE MATLAB**

W programie MATLAB Simulink został wykonany model układu do analizy pracy jednofazowego prostownika mostkowego, zasilanego ze źródła napięcia sinusoidalnego o wartości skutecznej wynoszącej *U1=*230V oraz częstotliwości *f*=50Hz. Prostownik obciążony jest rezystancją o wartości *R* = 100Ω. Wykonany model umożliwia przeprowadzenie analizy pracy prostownika, prostownika z filtrem pojemnościowym o różnej pojemności kondensatora oraz z włączonym szeregowo z zasilaniem dławikiem. Po wybraniu konfiguracji i ustawieniu żądanych parametrów układu, a następnie przeprowadzeniu symulacji otrzymujemy przebiegi prądu zasilającego, współczynnika THD prądu zasilającego, napięcia wyjściowego prostownika oraz jego wartość skuteczną.

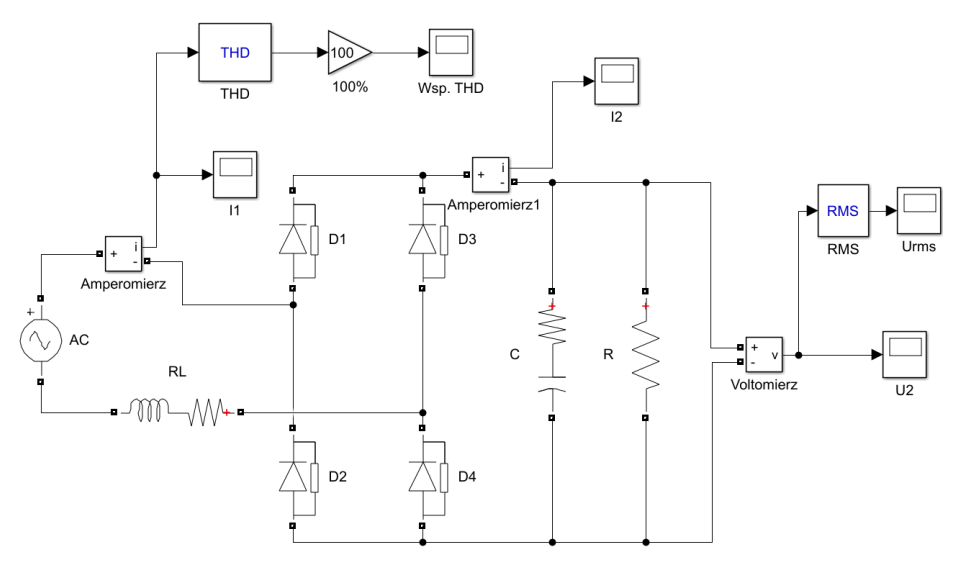

*Rys. 2. Model układu do analizy pracy prostownika mostkowego*

#### **WYNIKI SYMULACJI PRACY PROSTOWNIKA MOSTKOWEGO**

Symulacja została wykonana dla prostownika bez filtru i bez dławika. Poniżej zostały zaprezentowane jej wyniki w postaci przebiegów czasowych poszczególnych wielkości.

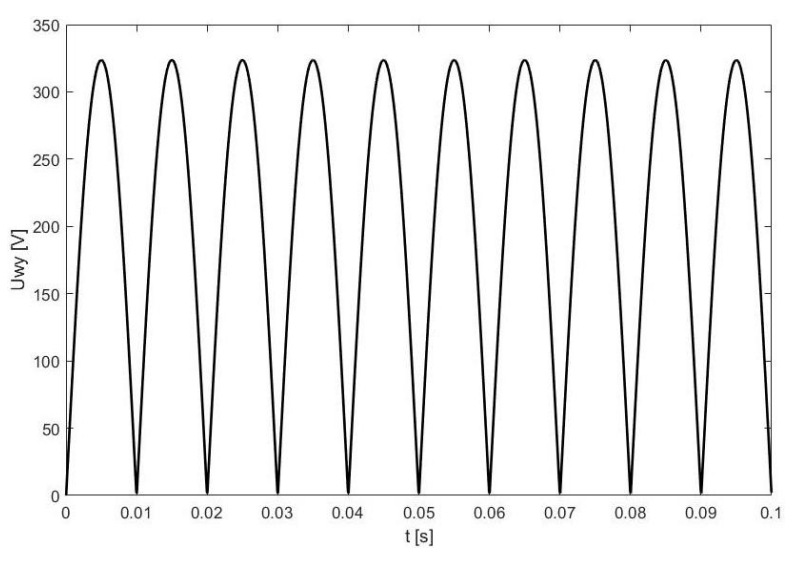

*Rys. 3. Przebieg napięcia wyjściowego w funkcji czasu* 

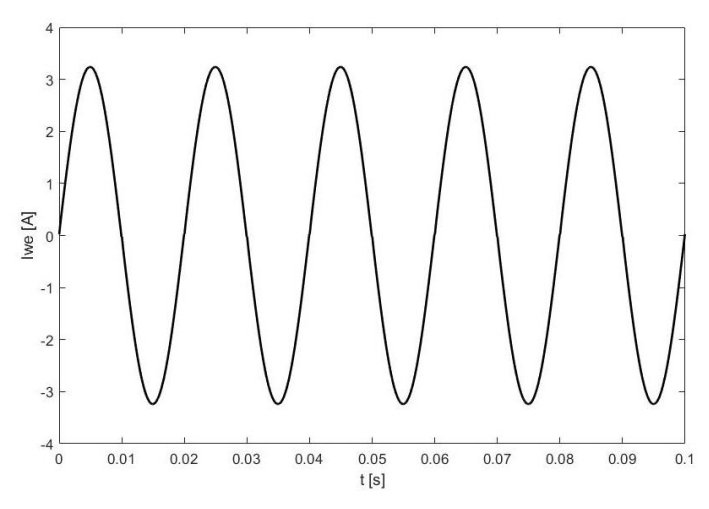

*Rys. 4. Przebieg prądu zasilającego w funkcji czasu*

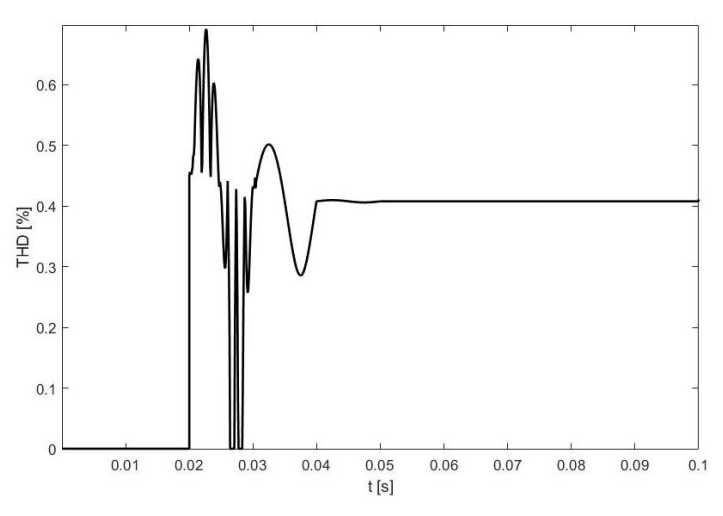

*Rys. 5. Wartość współczynnika THD dla prądu zasilającego* 

Na rys. 3 widać, że napięcie wyjściowe prostownika całofalowego jest jednokierunkowe, ale jednak nie jest ono napięciem stałym i wykazuje znaczne tętnienie, co 10ms (co pół okresu napięcia zasilającego) jego wartość wynosi zero. Napięcie wyjściowe zmienia się w granicach od 0 do 323,3V, a jego wartość skuteczna wynosi 228,3V. Prąd zasilający prostownik ma kształt sinusoidalny (rys. 4), a jego amplituda wynosi 3,2A. Współczynnik THD prądu zasilającego wynosi 0,4%, czyli odkształcenie jest zaniedbywalnie małe (program MATLAB w pierwszym okresie nie wyświetla wartości współczynnika THD, ponieważ "obserwuje" kształt przebiegu, następnie następuje okres przejściowy i po upływie 0,04s otrzymujemy ustaloną wartość THD).

#### **SYMULACJA PRACY PROSTOWNIKA Z FILTREM POJEMNOŚCIOWYM**

Symulacja została wykonana dla prostownika z dołączonym równolegle na wyjściu szeregowym dwójnikiem składającym się z kondensatora o pojemności  $C = 1$ mF i rezystora  $R<sub>C</sub> = 1\Omega$ . Zadaniem rezystora jest częściowe ograniczenie uderzenia prądu ładowania kondensatora tuż po załączeniu zasilania. Poniżej zaprezentowano wyniki w postaci przebiegów czasowych.

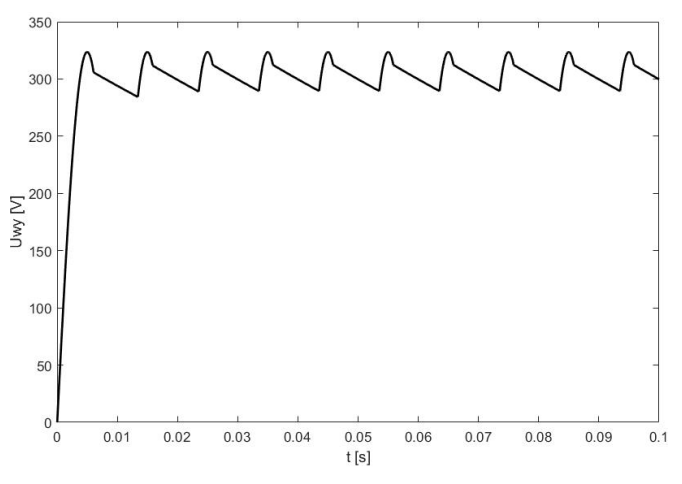

*Rys. 6. Przebieg napięcia wyjściowego w funkcji czasu* 

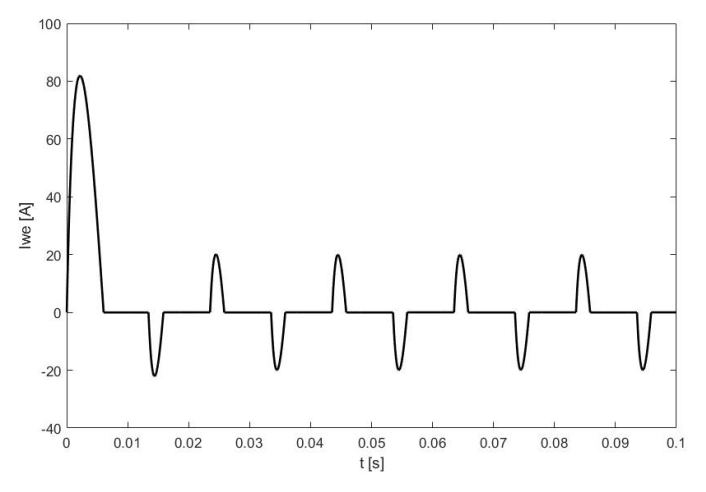

*Rys. 7. Przebieg prądu zasilającego w funkcji czasu* 

Na rys. 6 można zauważyć, że napięcie wyjściowe prostownika z filtrem charakteryzuje się dużo mniejszymi tętnieniami. Jego wartości chwilowe zmieniają się w granicach od 290V do 323,3V, a wartość skuteczna wynosi 303,8V. Prąd zasilający prostownik ma kształt niesinusoidalny, a współczynnik THD dla niego wynosi 129,8%, czyli odkształcenie jest bardzo duże (Rys. 8). W pierwszej chwili po załączeniu zasilania układu obserwujemy wzrost wartości szczytowej prądu do ponad 80A, co jest spowodowane ładowaniem kondensatora. Po osiągnięciu stanu ustalonego amplituda prądu wynosi 20A, a więc jest znacznie większa niż w przypadku prostownika bez filtru pojemnościowego.

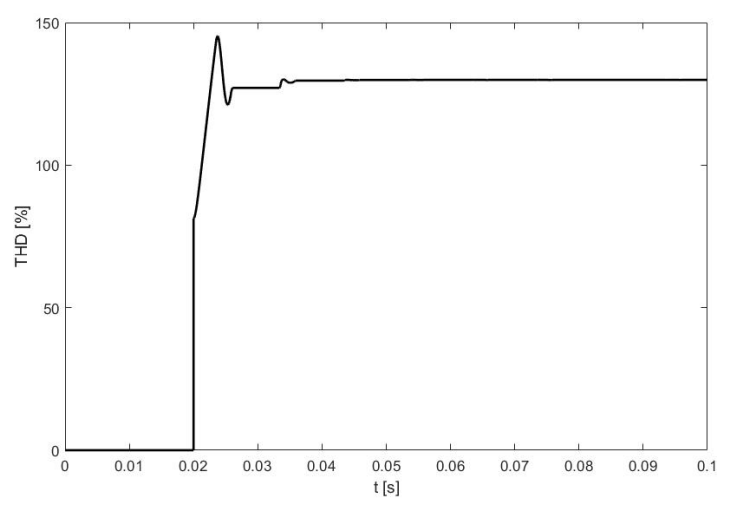

*Rys. 8. Wartość współczynnika THD dla prądu zasilającego*

#### **WYNIKI SYMULACJI PRACY PROSTOWNIKA MOSTKOWEGO Z FILTREM POJEMNOŚCIOWYM I DŁAWIKIEM**

Symulacja została wykonana dla prostownika z dołączonym równolegle na wyjściu szeregowym dwójnikiem składającym się z kondensatora o pojemności *C*=1mF i rezystora  $R_C = 1\Omega$ . Szeregowo z zasilaniem włączony jest dławik o indukcyjności *L*=10mH i rezystancji *RL* =0,5Ω. Poniżej zostały zaprezentowane jej wyniki w postaci przebiegów czasowych poszczególnych wielkości.

Na rys. 9 można zauważyć, że napięcie wyjściowe prostownika z filtrem charakteryzuje się małymi tętnieniami. Jego wartości chwilowe zmieniają się w granicach od 271 do 293V, a wartość skuteczna wynosi 280,3V. Prąd zasilający prostownik ma kształt niesinusoidalny, a współczynnik THD dla niego wynosi 69,9 %, czyli jest prawie dwukrotnie mniejszy w porównaniu do analogicznego układu bez dławika. W pierwszej chwili po załączeniu zasilania układu obserwujemy wzrost wartości szczytowej prądu do 68,9A, co jak poprzednio jest spowodowane ładowaniem kondensatora. Po osiągnięciu stanu ustalonego amplituda prądu wynosi 9,9A, a więc w układzie z dławikiem zarówno prąd w stanie nieustalonym jak i ustalonym jest mniejszy niż w przypadku prostownika bez dławika na zasilaniu.

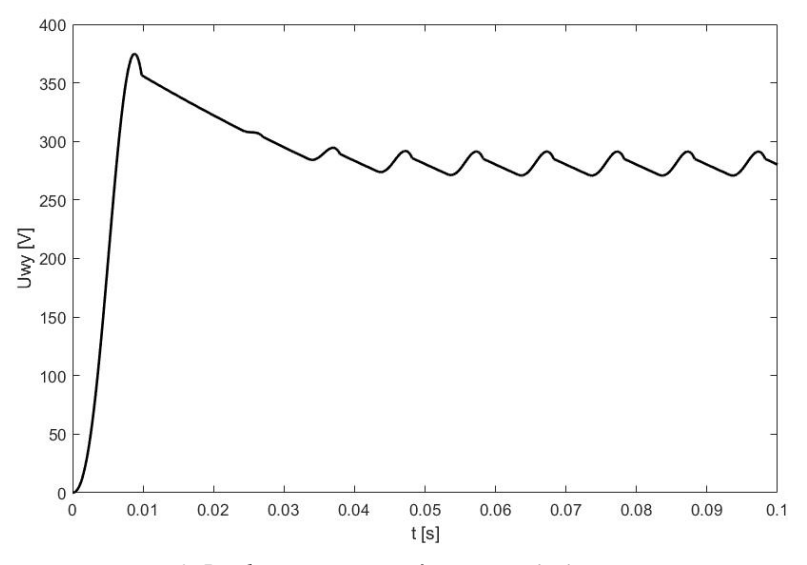

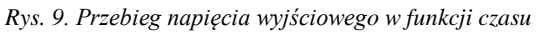

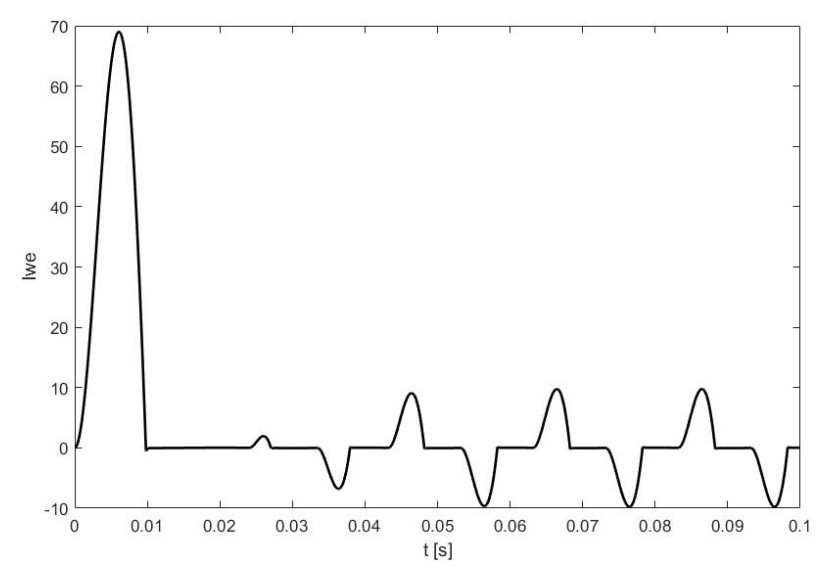

*Rys. 10. Przebieg prądu zasilającego w funkcji czasu* 

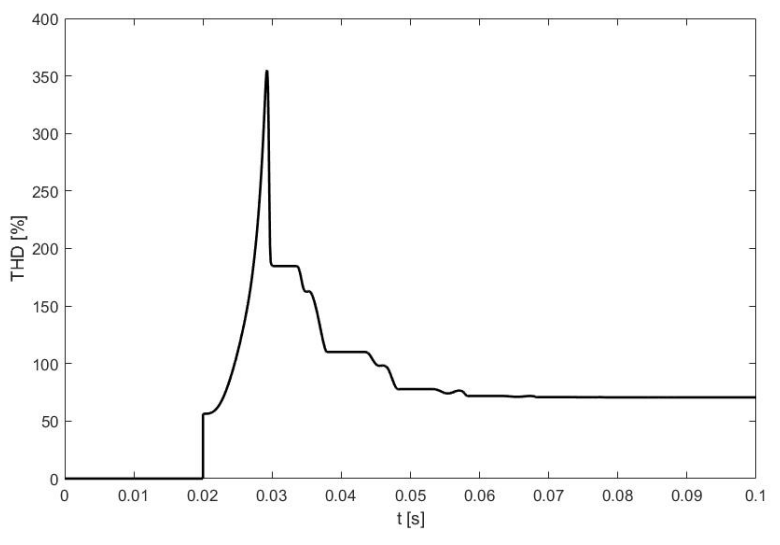

*Rys. 11. Wartość współczynnika THD dla prądu zasilającego*

#### **PODSUMOWANIE**

Przedstawione symulacje pokazują jak za pomocą oprogramowania MA-TLAB Simulink można przeprowadzić analizę pracy jednofazowego prostownika mostkowego. Bez konieczności opisywania równaniami matematycznymi poszczególnych elementów układu prostowniczego i wykonywania żmudnych obliczeń otrzymano przebiegi czasowe wielkości charakteryzujących analizowany prostownik. Dodając nowe elementy i zmieniając parametry układu prostowniczego, a następnie przeprowadzając symulacje można stosunkowo łatwo i szybko tak skonfigurować prostownik, żeby jego praca odpowiadała postawionym oczekiwaniom oraz można było zastosowac go w konkretnym urządzeniu.

Prostownik mostkowy bez filtru wygładzającego charakteryzuje się bardzo dużymi tętnieniami napięcia wyjściowego, co uniemożliwia zastosowanie go do zasilania urządzeń wymagających napięcia stałego. Dołączenie filtru pojemnościowego powoduje znaczne zmniejszenie tętnień i zwiększenie wartości skutecznej napięcia wyjściowego z 228,3 do 303,8V, czyli o ponad 30% (w analizowanym przykładzie). Wadą tego rozwiązania jest duży udar prądu w momencie załączenia zasilania, spowodowany ładowaniem kondensatora oraz ogólny wzrost natężenia prądu w układzie, a także bardzo duża wartość współczynnika THD dla prąd zasilającego wynosząca 129,8%. W przypadku układów prostowniczych dużej mocy jest to nieakceptowalne z powodu negatywnego wpływu na sieć elektroenergetyczną, z której zasilany jest układ. Rozwiązaniem kompromisowym jest włączenie szeregowo z zasilaniem dławika, który w analizowanym przykładzie powoduje prawie dwukrotne zmniejszenie wartości współczynnika THD oraz zmniejszenie udaru prądu. Niestety przyczynia się on także do zmniejszenia wartości skutecznej napięcia wyjściowego prostownika do 256,3V.

Przedstawione w niniejszym artykule jednofazowe dwupulsowe układy prostownicze nie wyczerpują wszystkich możliwości. W praktyce stosowane są również filtry o charakterze indukcyjnym oraz mieszane jak np. LC, CLC czy CRC.

### **LITERATURA**

- [1] Kazimierowski M., Matysik J., *Wprowadzenie do elektroniki i energoelektroniki*, Oficyna Wydawnicza Politechniki Warszawskiej, Warszawa 2005
- [2] Kuta S., *Elementy i układy elektroniczne*, Uczelniane Wydaw. Naukowo-Dydaktyczne, Kraków 2000
- [3] Mrozek B., Mrozek Z., *MATLAB i Simulink poradnik użytkownika*, Helion 2010
- [4] Sradomski W., *MATLAB. Praktyczny podręcznik modelowania*, Helion 2015

# **PROGRAMOWANIE MIKROPROCESORÓW STM32 ZA POMOCĄ CUBE**

## **WSTĘP**

W dzisiejszym świecie elektroniki trudno jest człowiekowi uciec od mikrokontrolerów. Otaczją nas one wszędzie, z każdej strony i w każdej chwili naszego życia są obecne wśród nas. Urzadzenia tak jak: smartfony, komputery, drukarki, systemy automatyki czy sterowania to tylko przykłady ich ogromnego zastosowania. Czym właściwie są mikrokontorlery? Odpowiedź jest prosta, to niewielkie komputer jednoukładowe zarządzające działaniem urządzeń, w które są wmontowane. Szybki rozwój tej dziedziny elektroniki razem z powszechnością użycia doprowadziły do spadku cen mikrokontrolerów na rynku, dzięki czemy stały się on już łatwo dostępne nie tylko dla inżynierów programistów ale również amatorów hobbystów. Na przeciw oczekiwaniom rzeszy użytkowników firma ST Electronics wypuściała na rynek zestawy STM32 wyposażone w miktokontorely z rodziny ARM Cortex. Są to bardzo wydajne, szybki i niemal niezawodne mikroprocesory. Takie zestawy trzeba umieć zaprogramować, a to nie jest łatwą sztuką dla początkującego inżyniera elektronika nawet dobrze znającego język C. Poznanie architektury mikrokontorlera, przeczytanie dokumentacji i jej zrozumienie to rzeczy bardzo pomocne ale różwież męczące i praco chłonne.Inżynierowie firmy STelectronics chcąc ułatwić pracę użytkownikom zestawów STM32 opracowali innowacyjny konfigurator podzespołów mikrokontrolera. Jest to graficzny interfejs, na którym programista może w kilka minut skonfigurować mikrokontroler oraz wygenerować gotowy wstępny kod programu. Obsługa jest bardzo prosta, wręcz intuicyjna. Cube może pracować jako wtyczka do Eclipsa IDE, dzięki temu praca programisty staje się po prostu szybsza.

#### **WYBÓR PŁYTKI I POCZĄTKOWA KONFIGURACJA**

Poniżej zostało w skrócie opisane to jak należy korzystać z wtyczki CUBE. W oknie głównym klikamy na opcję *New Project.* Ukazuje się nam katalog wszystkich dostępnych MCU. Projektanci w bardzo przestępny sposób zorganizowali tryb wyszukiwania, wyposażając go w różnorodne filtry. Znaleźć interesujący nas zestaw możemy za pomocą dwóch głównych opcji *(MCU Selector, Board Selector)*. Szukając za pomocą pierwszej opcji mamy dostępne filtry: po serii *(Series np. STM32F0)*, linii zestawu *(Lines np.STM32F0x2)* i obudowy procesora *(Package np. LQFP64)*. Za pomocą drugiej opcji *(Board Selector*),

<sup>1</sup> 1 Politechnika Lubelska, WEiI, bartosz.drzymala@pollub.edu.pl

wyszukiwanie dokonuje się po nazwie zestawów ewaluacyjnych *(Type of Board np. Nucelo32)* i serii *(MCU Series np. STM32F0).* 

Wyszukiwanie może być jeszcze bardziej dokładne poprzez użycie opcji *More Filters,* jest to raczej zbędne, gdyż opcje podstawowe są zdecydowanie wystarczające. Po ustawieniu filtrów wyszukiwania pojawia się lista zestawów odpowiadająca danym kryteriom. Spośród wybranych, szukamy odpowiedniego zestawu i klikając na niego i potwierdzając wybór klikając *OK.*

|                                               | <b>Board Selector</b>    |           |              |                           |       |          |         |                          |     |        |     |                     |
|-----------------------------------------------|--------------------------|-----------|--------------|---------------------------|-------|----------|---------|--------------------------|-----|--------|-----|---------------------|
| <b>MCU Filters</b>                            |                          |           |              |                           |       |          |         |                          |     |        |     |                     |
| Series :                                      |                          | Lines :   |              |                           |       | Package: |         |                          |     |        |     |                     |
| STM32FO                                       | $\sim$                   | STM32F0x2 |              | LQFP64<br>$\sim$          |       |          |         | More Filters =<br>$\sim$ |     |        |     |                     |
| <b>Peripheral Selection</b>                   |                          |           |              | <b>MCUs List: 2 Items</b> |       |          |         |                          |     |        |     |                     |
| Peripherals                                   | Nb                       | Max       |              | ᆽ<br><b>MCU</b>           | Lines |          | Package | Flash                    | Ram | Eeprom | IO  | œ                   |
| ADC 12-bit                                    | $\circ$                  | 16        | ۰            | STM32F072R8Tx STM32F0x2   |       |          | LOFP64  | 64                       | 16  | ю      | 51  | $\hat{\phantom{a}}$ |
| ADC 16-bit                                    | $\circ$                  | $\circ$   |              | STM32F072RBTx STM32F0x2   |       |          | LQFP64  | 128                      | 16  | о.     | 51. |                     |
| <b>O</b> CAN                                  | $\circ$                  | 1         |              |                           |       |          |         |                          |     |        |     |                     |
| COMP                                          | ۰                        | z         |              |                           |       |          |         |                          |     |        |     |                     |
| DAC 12-bit                                    | ۰                        | 2         |              |                           |       |          |         |                          |     |        |     |                     |
| <b>ODCMI</b>                                  |                          |           |              |                           |       |          |         |                          |     |        |     |                     |
| <b>ODPSDM</b>                                 |                          |           |              |                           |       |          |         |                          |     |        |     |                     |
| ٠<br><b>DISTINOIST</b>                        |                          |           |              |                           |       |          |         |                          |     |        |     |                     |
| ⊕<br>Ethernet                                 |                          |           |              |                           |       |          |         |                          |     |        |     |                     |
| <b>OFFICE</b>                                 |                          |           |              |                           |       |          |         |                          |     |        |     |                     |
| @ EMPI2C                                      |                          |           |              |                           |       |          |         |                          |     |        |     |                     |
| <b>OFSMC</b>                                  |                          |           |              |                           |       |          |         |                          |     |        |     |                     |
| <b>O HOMI CEC</b>                             |                          |           |              |                           |       |          |         |                          |     |        |     |                     |
| <b>OHRTIM</b>                                 |                          |           |              |                           |       |          |         |                          |     |        |     |                     |
| <b>C</b> 12C                                  | $\circ$                  | 2         |              |                           |       |          |         |                          |     |        |     |                     |
| $\bigcirc$ 125                                | ۰                        | 2         |              |                           |       |          |         |                          |     |        |     |                     |
| <b>O</b> IRTIM                                |                          |           |              |                           |       |          |         |                          |     |        |     |                     |
| <b>OLPTIM</b>                                 | $\circ$                  | $\circ$   |              |                           |       |          |         |                          |     |        |     |                     |
|                                               | $\overline{\phantom{a}}$ |           |              |                           |       |          |         |                          |     |        |     |                     |
| <b>DEPUART</b>                                | $\circ$                  | $\sigma$  |              |                           |       |          |         |                          |     |        |     |                     |
|                                               |                          |           |              |                           |       |          |         |                          |     |        |     |                     |
| <b>O CUADSPI</b>                              |                          |           |              |                           |       |          |         |                          |     |        |     |                     |
|                                               |                          |           |              |                           |       |          |         |                          |     |        |     |                     |
| SAI<br>o                                      | $\circ$                  | $\circ$   |              |                           |       |          |         |                          |     |        |     |                     |
|                                               | -                        |           |              |                           |       |          |         |                          |     |        |     |                     |
| $\circ$ soro<br><b>SOMMO</b><br>$\circ$       | $\circ$                  | $\circ$   |              |                           |       |          |         |                          |     |        |     |                     |
| <b>OPAMP</b><br><b>ORTC</b><br><b>SPOIFRX</b> |                          |           |              |                           |       |          |         |                          |     |        |     |                     |
| SPI                                           | o                        | z         |              |                           |       |          |         |                          |     |        |     |                     |
| <b>SWPMI</b>                                  | $\overline{\phantom{a}}$ |           | $\checkmark$ |                           |       |          |         |                          |     |        |     | $\checkmark$        |

*Rys. 1. Wybór płytki* 

Po znalezieniu odpowiedniego zestawu i kliknięciu *OK* dalej ukazuje nam się okno z grafiką wybranego przez nas mikrokontrolera (zakładka PINout). Kolorem zielonym został oznaczony mikrokontroler wraz z pinami, po lewej stronie kolorem pomarańczowym zostało zaznaczone okno wyboru peryferiów.

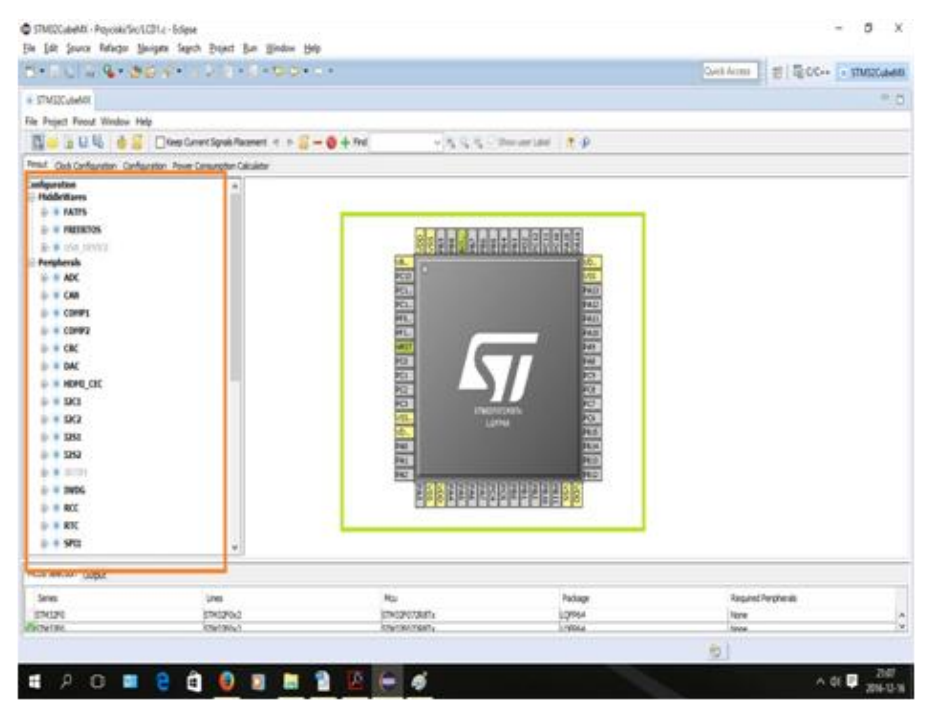

*Rys. 2. Widok mikrokontrolera* 

Chcąc skonfigurować, któryś z pinów np. jako wyjście klikamy prawym klawiszem myszki na interesujące nas wyprowadzenie (np. PA1). Ukazuje nam się mała lista z opcjami z jakimi może ten pin pracować, wybieramy GPIO\_Output i gotowe. Skonfigurowany pin podświetla się na zielono.

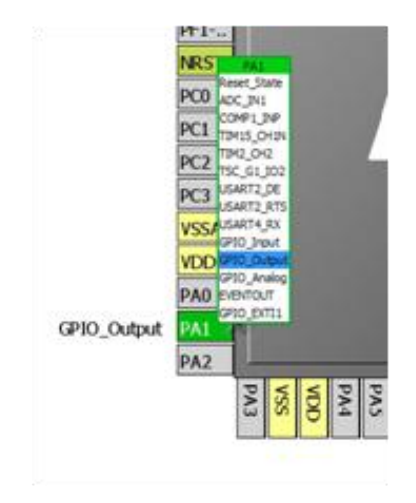

*Rys. 2 Konfiguracja pojedynczego wyprowadzenia* 

Natomiast gdy chcemy skonfigurować jakieś peryferia mikrokontrolera np. SPI to korzystamy z listy konfiguracyjnej znajdującej się po lewej stronie okna. Spośród dostępnych tam opcji klikamy na SPI1 (lub 2).Zaraz pod napisem rozwijają nam się opcje w jakich może pracować SPI: Mode i Hardware NSS Signal. Dokonujemy tu wstępnej konfiguracji ustawiając np. Mode: *Transmit Only Master*, NSS Signal: *NSS Output.*

Po ustawieniu program automatycznie ''wie'', które wyprowadzenia pracują dla SPI1 zaznaczając je na zielono oraz podpisując (SCK,NSS,MOSI).

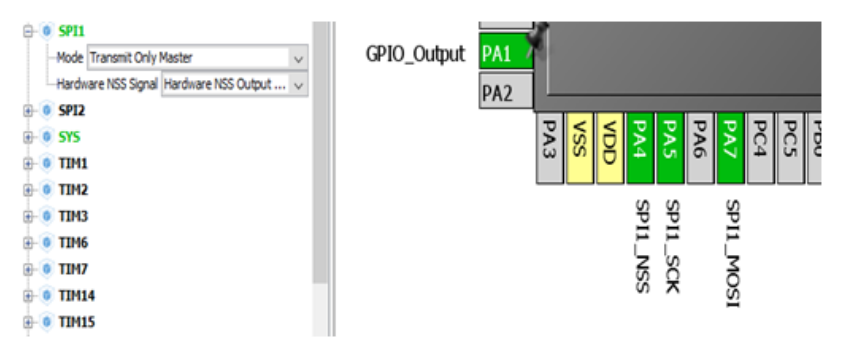

*Rys. 3 Wstępna konfiguracja peryferiów* 

### **KONFIGURACJA ZEGARA I PODZESPOŁÓW**

Kolejnym etapem będzie przejście do konfiguracji zegarów. W tym celu klikamy w zakładkę *ClockConfiguration.* Na ekranie pojawia nam się schemat magistrali, wartości jakimi są one taktowane oraz co jest źródłem sygnału taktującego. Ustawiamy tu według własnych potrzeb ( można również zostawić ustawienia domyślne ) . Robimy to poprzez wpisanie wartości w okienka i ustawienie prescali (program nie pozwoli nam ustawić większych wartości niż te, z którymi może pracować mikroprocesor).Dla naszego zestawu możemy taktować mikrokontroler z częstotliwością max 48MHz.

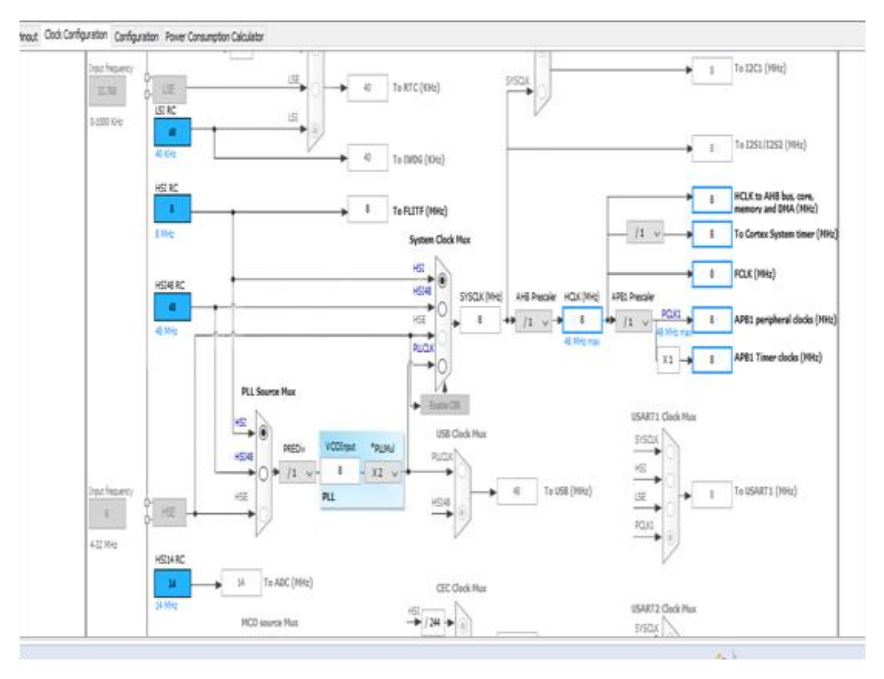

*Rys. 4 Ustawienie zegarów* 

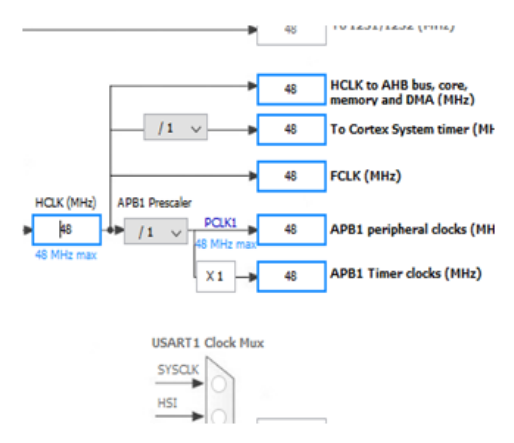

*Rys. 5 Ustawienie taktowania* 

Po ustawieniu zegarów przechodzimy do następnej zakładki *Configuration.*  Pojawia się tabelka podzespołów podzielonych na poszczególne grupy (*Analog, System, Control*, *Connectivity,Multimedia*). W pierwszej kolejności chcemy dokończyć konfigurowanie SPI, więc klikamy na SPI, które znajduje się w tabelce *Connectivity.* Wyskakuje nam okno konfiguracji SPI,w zakładce *Parameter Settings* wybieramy takie ustawienia z jakimi ma pracować nasza magistrala i klikamy *OK.* 

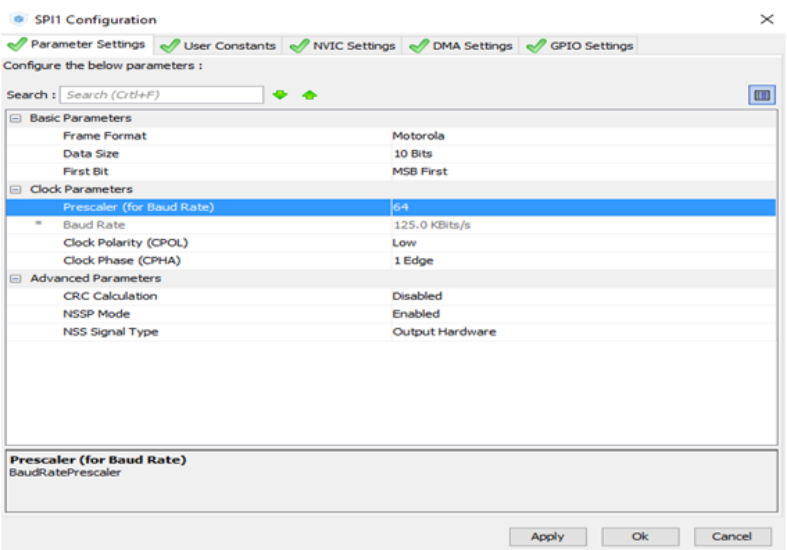

*Rys 6. Konfiguracja SPI* 

Gdy już mamy wszystko skonfigurowane przechodzimy do zakładki Project, która znajduje się na górnym pasku zadań. W Project Name wpisujemy nazwę projektu (np. Projekt1). Project Location służy do wyboru miejsca zapisu wygenerowanych plików, dla ułatwienia wybierzmy folder w którym gromadzimy wszystkie tego typu projekty. Następnie przechodzimy do bardzo ważnej opcji toolchain /IDE. Wybieramy tu nazwę środowiska, na którym pracujemy czyli SWS4STM32. Dodatkowo w zakładce Code Generator mamy możliwość wybrania jakie pliki zostaną dorzucone do projektu. Kolejnym opcjonalnym krokiem może być wygenerowanie raportu (Project-->Generate Raport), zawiera on m.in. nazwy, opcje, ustawienia użyte w projekcie jest zapisany w formacie PDF. Ostatnim krokiem w naszym korzystaniu z CUB-a będzie wygenerowanie projektu. W tym celu klikamy myszką na ikonkę Generate Code (Project-- >Generate Code ) po czym zostanie wygenerowany kod programu wraz z niezbędnymi plikami. Następnie przechodzimy do Eclipsa i importujemy projekt, który przed chwilą wygenerowaliśmy.

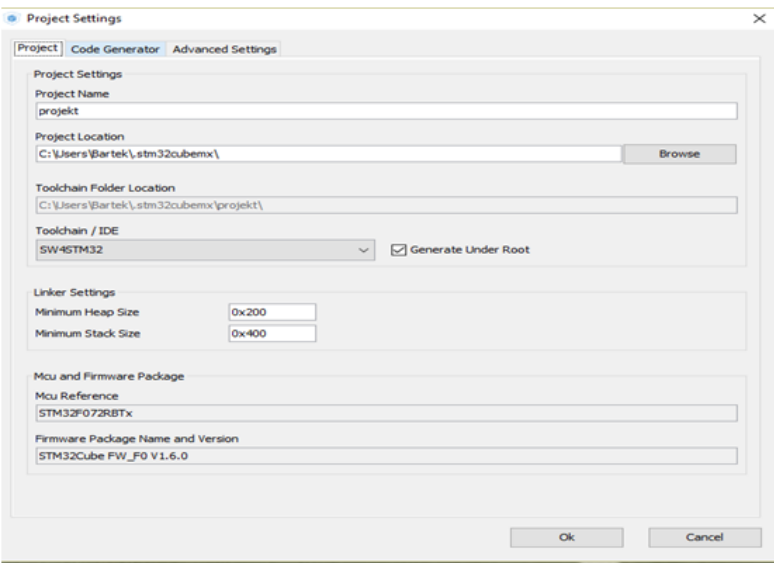

*Rys 7. Konfiguracja SPI (źródło: opracowanie własne)*

#### **PODSUMOWANIE**

Producenci nowoczesnych mikrokontolerów z serii STM32 wychodzą naprzeciw wszystkim użytkownikom programistom, jak i odbiorcom. Programowanie tych jednoukładowców staje się dużo szybsze i przyjemniejsze dzięki zastosowaniu wtyczki kreatora/ konfiguratora kodu CUBE. Dzięki temu programista nie musi tracić czasu na pisanie dziesiątek linijek kodu konfiguracji, wykona to za niego program dosłownie w kilka minut. Obecnie dąży się do tego aby programowanie stawało się łatwiejsze. Producenci prześcigają się ułatwieniach i rozwiązaniach wszystko to jest spowodowane ogromną powszechnością takich układów elektronicznych. Każdy teraz może zostać programistą, jeśli tylko chce.

#### **LITERATURA**

- [1] Paprocki K. , *Mikrokontrolery STM32 w praktyce*, Legionowo 2011
- [2] Drzymała B., Gajowiak M., *Wykonanie układu elektronicznego komunikacji użytkownika z systemem sterowania napędem rogatkowym*, praca inżynierska, Politechnika Lubelska 2017
- [3] STMicroelectronics, UM1724 User manual, STM32 Nucleo-64 boards, 2015
- [4] STMicroelectronics, STM32F072x8 STM32F072xB Datasheet-production 2015

# **NADPRZEWODNIKOWY OGRANICZNIK TYPU REZYSTANCYJNEGO**

### **WSTĘP**

Nadprzewodnictwo jest to połączenie ze sobą odpowiednich właściwości zarówno magnetycznych jak i elektrycznych, które objawiają się zanikiem rezystywności elektrycznej przy odpowiednio niskiej temperaturze [3]. Taki materiał, w którym zachodzi zjawisko nadprzewodnictwa, określane jest nadprzewodnikiem. Charakter zmiany fazowej towarzyszącej przejściu materiału ze stanu przewodzącego na nadprzewodzący wyróżnia dwa rodzaje nadprzewodników: I lub II rodzaju.

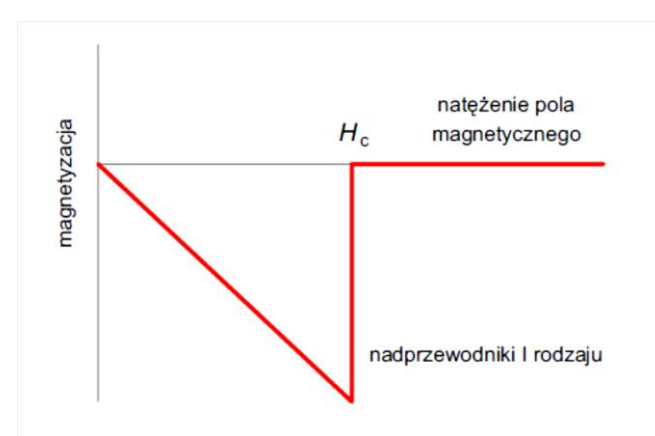

*Rys. 1. Zależność magnetyzacji od natężenia pola magnetycznego nadprzewodnika I rodzaju [2]*

Nadprzewodnikowe ograniczniki prądów zwarciowych (SFCL Superconducting Fault Current Limiter) są to urządzenia elektryczne. Jako jedyne wykorzystują odwracalne zjawisko przejścia nadprzewodzącego. Zastosowanie nadprzewodnikowych ograniczników prądów zwarciowych SFCL jest bardzo wydajne, ponieważ oferują one lepszą technicznie wydajność w stosunku do konwencjonalnych urządzeń do ograniczania prądów zwarciowych [5,6].

Celem artykułu jest pogłębienie szerszego pojęcia nadprzewodnikowych ograniczników prądów zwarciowych, przede wszystkim typu rezystancyjnego i indukcyjnego, ich zastosowań jak również technologii. Dzięki swojej niezawodności i poprawie bezpieczeństwa w sieciach przesyłowych są prowadzone

1

<sup>1</sup> Politechnika Lubelska, WEiI, dawid.w@op.pl
kolejne badania, projekty i konstrukcje nad tym, aby były coraz bardziej rozpowszechniane i wdrażane do użytku dla społeczeństwa. Nadprzewodniki typu Bi2223, Bi2212, YBCO i MgB<sub>2</sub> są nadprzewodnikami wysokotemperaturowymi i wykazują one charakter silnoprądowy, umożliwiający wykorzystanie w ogranicznikach prądów zwarciowych.

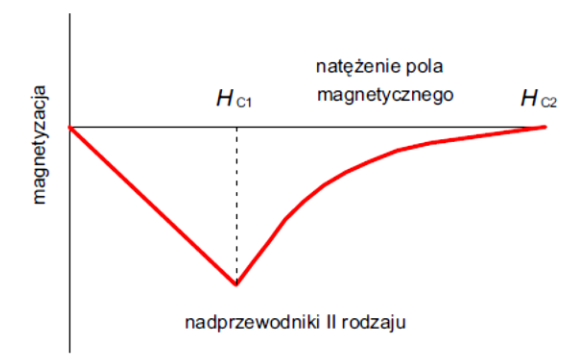

*Rys. 2. Zależność magnetyzacji od natężenia pola magnetycznego nadprzewodnika II rodzaju [2]*

## **OGRANICZNIK TYPU REZYSTANCYJNEGO**

Rezystancyjne SFCL oferują zalety wynikające z niskiej masy i zwartej struktury [18]. Ograniczanie prądu zwarciowego w ogranicznikach rezystancyjnych występuje na skutek wzrostu rezystancji obwodu elektrycznego. Elementem ograniczającym prąd jest stos z nadprzewodnika wysokotemperaturowego HTS, który jest włączony szeregowo do chronionego obwodu elektrycznego. Stos HTS podczas zwarcia przechodzi w stan rezystywny. Zatem zwiększa się rezystancja w pętli zwarcia i prąd zwarciowy zostaje ograniczony [5].

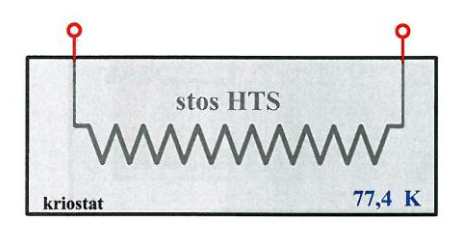

*Rys. 1. Schemat elektryczny rezystancyjnego SFCL [5]*

Zachowanie typowego rezystancyjnego nadprzewodnikowego ogranicznika prądu przedstawione jest na rys. 2. Czerwoną linią przerywaną oznaczono przewidywalny prąd płynący bez ogranicznika. Ciągła zielona linia oznacza, ograniczenie prądu i wykazuje skuteczne i niezawodne ograniczenie już w pierwszym pół okresie. Symetryczny kształt fali w następnym pół okresie, pokazuje niemal czysto rezystancyjne zachowanie ogranicznika [1]. Amplituda obserwacji prądu może być dostosowane poprzez dobór odpowiednich materiałów [1].

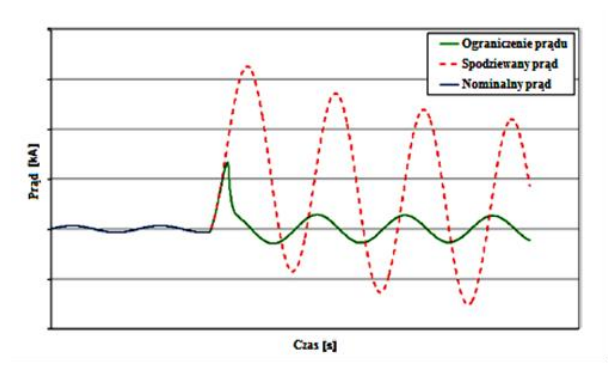

*Rys. 2. Potencjalny i ograniczony prąd podczas krótkiego zwarcia [1]*

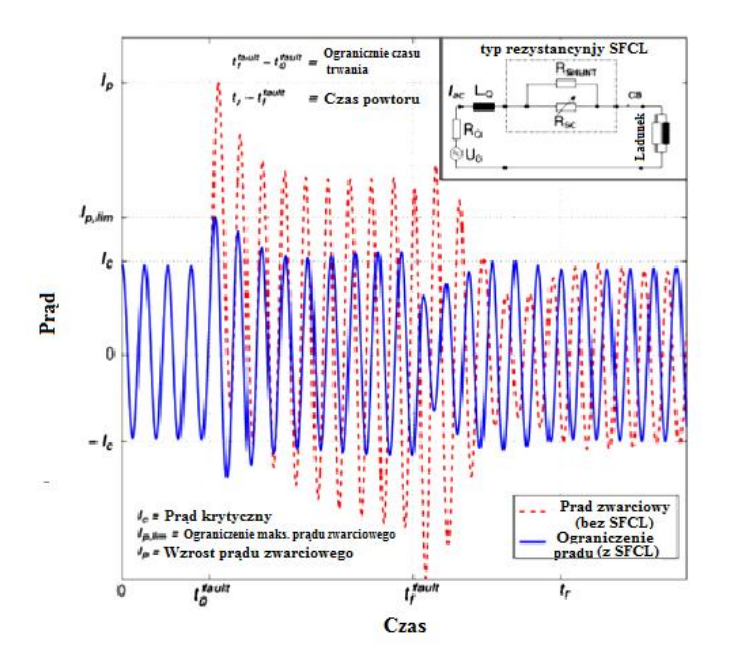

*Rys. 3. Ilustracja przebiegu prądu w obwodzie rezystancyjnego ogranicznika SFCL [14]*

Gdy większa jest liczba odbiorników podłączonych do sieci, następuje wzrost impedancji wpływający na działanie, podczas zwarcia, jak i znamionowej pracy Najważniejsze cechy funkcjonowania typ rezystancyjnego SFCL pokazano na rys. 3. [8].

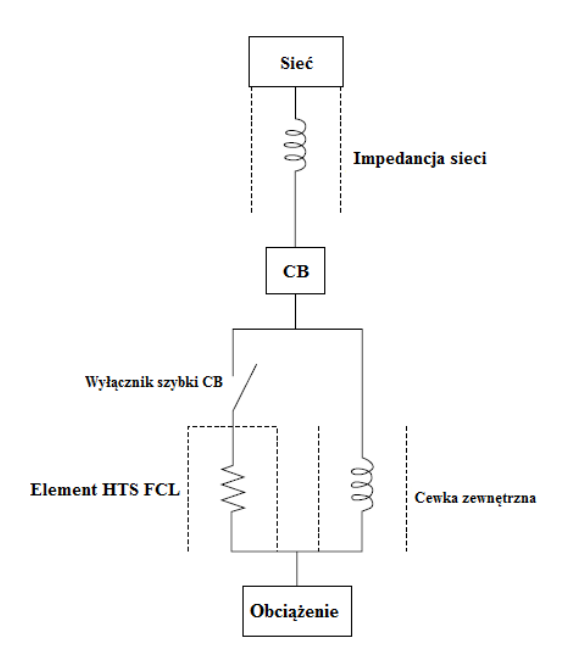

*Rys. 4. Przedstawia koncepcję nadprzewodnikowego ogranicznika prądu zwarciowego wysokotemperaturowego (HTS FCL) z cewką indukcyjną [4]*

Ogranicznik typu rezystancyjnego (R-FCL) pokazany na rys. 4 posiada konwencjonalną cewkę równoległą z elementem HTS FCL. Celem cewki jest ograniczenie prądu do pożądanego poziomu. Podczas normalnej pracy rezystancja elementu HTS jest zerowa, a zatem cewka jest zwarta. Jednakże gdy ogranicznik wysokotemperaturowy (HTS FCL) nie jest aktywny, system musi działać z dodatkową szeregową reaktancją indukcyjną z linią. Wpływ tej reaktancji na efektywność systemu powinien być zbadany przed zastosowaniem tego typu FCL [4]. Dodana indukcyjność może pogorszyć efektywność systemu poprzez zmniejszenie zdolności przenoszenia mocy przy wysokich wartościach prądu.

### **WYNIKI**

Tabela 4.2. porównuje i podsumowuje główne cechy różnych ograniczników prądu zwarciowego SFCL i nie SC nadprzewodnikowych i nie nadprzewodnikowych. Szybkie i skuteczne ograniczenie prądu może zostać osiągnięte przy wszystkich rodzajach ogranicznikach prądów zwarciowych (FCL) [7].

Najbardziej kompaktowa konstrukcja jest oferowana przez rezystancyjne SCFCL, natomiast szybszy powrót do normalnej pracy występuje w ogranicznikach nie nadprzewodnikowych[7].

| <b>Typ</b>                         | <b>Straty</b>                                             | <b>Bezpieczny</b><br>w razie<br>awarii | Ilość<br>nadprzewodnika         | Rozmiar | Odzyskanie                      |
|------------------------------------|-----------------------------------------------------------|----------------------------------------|---------------------------------|---------|---------------------------------|
| Rezystancyjny                      | W nadprzewodniku<br>AC, w przepustach<br>pradowych        | Tak                                    | <b>Srednia</b>                  | Mały    | Od kilku<br>sekund do<br>minuty |
| Mostek<br>diodowy                  | W nadprzewodniku<br>AC, w przepustach<br>pradowych        | Nie                                    | Możliwość bez<br>nadprzewodnika | Średni  | Natychmiasto<br>wy              |
| Rdzeń<br>ekranowy                  | W pierwotnej cewce<br>AC, Utrata<br>nadprzewodnictwa AC   | Tak                                    | Średnia                         | Duży    | Kilka sekund                    |
| Kontroler<br>ogranicznika<br>pradu | W półprzewodniku<br>AC, straty<br>ograniczone cewką<br>AC | Nie                                    | Możliwość bez<br>nadprzewodnika | Średni  | Natychmiasto<br>wy              |

*Tab. 4.2. Porównanie różnych typów SFCL [7]*

#### **PODSUMOWANIE**

Nadprzewodnikowe ograniczniki prądów zwarciowych są w tym momencie swojego rozwoju bardzo korzystne poprzez swoją niezawodność (wynika to z tego, że naturalnym stanem nadprzewodnika jest stan rezystywny), swoje zastosowanie i technologie, które rozwijają się prężnie. Stosowanie ograniczników 2G nadprzewodników wysokotemperaturowych (HTS) przede wszystkim rezystancyjnych zostało dość dobrze przyjęte przez firmy takie jak np.: Accel, Nexans SC., KEPRI, CRIEP, Mitsubishi, Alcatel, IGC SuperPower. Ponieważ przy zastosowaniu tego typu ograniczników powstało wiele projektów i konstrukcji za pośrednictwem tych firm wymienionych powyżej i nie tylko.

Materiały, z jakich powinny być wykonane nadprzewodnikowe ograniczniki prądów zwarciowych powinny posiadać dużą wytrzymałość mechaniczną, bez której nie uniknie się uszkodzenia lub zniszczenia; powinny mieć dużą stabilność cieplną w celu rozprowadzenia ciepła równomiernie w materiale. Nadprzewodniki wysokotemperaturowe HTS SFCL o nazwach YBCO, Bi-2212,

Bi-2223, MgB2 wykorzystuje się do stworzenia takich materiałów jak taśmy, tuleje czy kable.

#### **LITERATURA**

- [1] Bock J., Hobl A., Schramm J., Krämer S., Jänke C., *Resistive Superconducting Fault Current Limiters Are Becoming a Mature Technology,* IEEE TRANSACTIONS ON APPLIED SUPERCONDUCTIVITY, Vol. 25, No. 3, June 2015
- [2] Janowski T., Kondratowicz-Kucewicz B., Kozak J., Kozak S., Majka M., Malinowski H., Surdacki P., Wojtasiewicz G., *Nadprzewodnikowe zasobniki energii*. Wydawnictwo – Drukarnia "LIBER DUO s.c.", Lublin 2007
- [3] Janowski T., Stryczewska H. D., Kozak S., Malinowski H., Wojtasiewicz G., Surdacki P., Kondratowicz-Kucewicz B., Kozak J., *Nadprzewodnikowe ograniczniki prądu*. Wydaw. Liber, Lublin 2002
- [4] Kalsi S. S., *Applications of High Temperature Superconductors to Electric Power Equipment*, Wydaw. IEEE 2011, rozdział 8.
- [5] Kozak S., *Modelowanie numeryczne nadprzewodnikowych ograniczników prądu*. Wydaw. Książkowe Instytutu Elektrotechniki, Warszawa 2013, rozdziały 1–2.
- [6] Noe M., *Superconductivity in Energy Technology Applications* 2010 4.–5.11.2010, Tampere, Finland
- [7] Noe M., Steurer M., *High-temperature superconductor fault current limiters: concepts, applications, and development status*, Institute for Technical Physics, Forschungszentrum Karlsruhe, Germany 2007
- [8] Ruiz H. S., Zhang X., Coombs T. A., *Resistive-Type Superconducting Fault Current Limiters: Concepts, Materials, and Numerical Modeling*, IEEE Transactions on Applied Superconductivity, Vol. 25, No. 3, June 2015, 1-2
- [9] Surdacki P., *Stabilność termiczna silnoprądowych urządzeń nadprzewodnikowych*. Wydaw. Politechnika Lubelska, Lublin 2012

## **SYSTEMY INTELIGENTNEGO ZARZĄDZANIA BUDYNKIEM**

## **WSTĘP**

Rozwój informatyki i technologii wykonania budynków doprowadził do pojawienia się czegoś takiego jak inteligentne systemy zarządzania budynkiem. Początkowo pomysł ten dotyczył systemów, które miały kontrolować środowisko budynków przemysłowych, głównie tych, w których uprawiane były rośliny. Stale rosnący standard życia, a także rozwój technologii, umożliwiły stworzenie podobnych systemów również do domów mieszkalnych czy budynków użyteczności publicznej.

Budynek, który wyposażony jest w system inteligentnego zarządzania, nazywany jest budynkiem ,,inteligentnym". Można powiedzieć, że jest to budynek wyposażony w grupę detektorów i czujników, dzięki którym główny system zarządzający otrzymuje informacje, i urządzeń za pomocą, których wykonuje konkretne działania mające na celu m.in. zwiększenie komfortu mieszkańców czy zoptymalizowanie środowiska, w którym zachodzą procesy przemysłowe. Głównym założeniem inteligentnego budynku jest to, żeby nie wpływał on negatywnie na ludzi, którzy w nim przebywają [1].

System inteligentnego zarządzania budynkiem, w zależności od jego zaprogramowania i zaawansowania, może sterować każdą instalacją znajdującą się w budynku mieszkalnym i publicznym (sterowanie ogrzewaniem, oświetleniem, systemem klimatyzacji i wentylacji, monitoringiem, domofon, system otwierania i zamykania bramy).

### **BUDOWA SYSTEMU INTELIGENTNEGO ZARZĄDZANIA BUDYNKIEM**

Podstawowym elementem systemu inteligentnego zarządzania budynkiem jest okablowanie. W instalacjach przewodowych najczęściej znajdują się dwie magistrale - magistrala energetyczna i magistrala danych. Magistrala energetyczna to zwykłe, jedno- lub trójfazowe, instalacje elektryczne, które służą do zasilania odbiorników. Natomiast magistrala danych wykorzystywana jest do przesyłania sygnałów sterujących oraz informacji o stanie obiektów [2]. Każdy element instalacji jest podłączany równolegle do obu magistrali i zostaje mu przypisany indywidualny adres, dzięki czemu jest widziany przez wszystkie pozostałe elementy. Okablowanie można wykonać na dwa sposoby. Jednym ze sposobów jest położenie okablowania logicznego, które najczęściej wykonuje się w technice skrętki wieloparowej. W takim przypadku, decyzję o zastosowa-

<sup>1</sup> 1 Politechnika Lubelska, WEiI, d.tomaszewski93@gmail.com

niu w budynku IBS (Inteligent Building Systems) na etapie jego budowy ze względu na konieczność ułożenia dodatkowych przewodów. Przy tym rozwiązaniu instalacja elektryczna posiada strukturę promieniową, czyli wszystkie odbiorniki muszą być zasilane bezpośrednio z rozdzielnicy. Kolejnym sposobem na okablowanie systemu inteligentnego zarządzania budynkiem jest wykorzystanie trzeciego, dodatkowego przewodu w instalacji elektrycznej, którym przesyłane będą sygnały sterujące. Takie rozwiązanie jest szczególnie wygodne w budynkach już eksploatowanych, ponieważ nie wymaga gruntownych zmian w instalacji elektrycznej. Istnieje jeszcze trzecia możliwość komunikacji – komunikacja bezprzewodowa, wykorzystująca głównie fale radiowe. Sposób ten jest, podobnie jak poprzedni, jest bardzo wygodny w przypadku budynków już wykończonych. W takim obiekcie wystarczy dołożyć zdalne sterowanie lub zainstalować nowe urządzenie posiadające zintegrowany system zdalnego sterowania. Wszystkie elementy instalacji powinny być objęte przez sieć komunikacyjną. Każdy element systemu posiada indywidualny numer identyfikacyjny, dzięki związanemu z nim mikroprocesorowi, który spełnia funkcję dedykowanego urządzenia inteligentnego, które steruje danym elementem instalacji. W większości przypadków wielostronna komunikacja pomiędzy urządzeniami nie jest konieczna, ponieważ niektóre funkcje mogą być wykonywane lokalnie. Należy pamiętać, że działanie urządzeń wykonawczych sterowania i systemów bezpieczeństwa są odmienne. Działanie urządzeń dbających o bezpieczeństwo osób przebywających w budynku najczęściej jest jednorazowe, natomiast urządzenia wykonawcze sterowania zaprojektowane są w sposób umożliwiający niezawodne i wielokrotne działanie w pewnym okresie.

Oprócz okablowania, na system składają się również inteligentne sensory, które dostarczają informacje o stanie obiektów, oraz inteligentne urządzenia wykonawcze, za pomocą których wykonywane są rozkazy systemu.

Pomiary wielkości fizycznych mogą być problematyczne, ze względu na konieczność ich przekształcania na wiele pośrednich wielkości zanim otrzymamy interesujący nas sygnał elektryczny. Rys. 1 przedstawia kolejne przekształcenia w celu uzyskania wielkości elektrycznej. Niezależnie od poziomu integracji urządzenia pomiarowego, który określa stopień automatyzacji pośrednich elementów przekształcenia sygnału, od sensorów wymaga się, aby:

- w sposób jednoznaczny odwzorowywały wielkość wejściową
- wielkość wyjściowa zależała wyłącznie od wielkości wyjściowe
- oddziaływanie zwrotne było pomijalnie małe
- charakterystyka przetwarzania była liniowa
- były nieczułe na sygnały zakłócające
- były zasilane energią elektryczną
- posiadały funkcję samo diagnostyki.

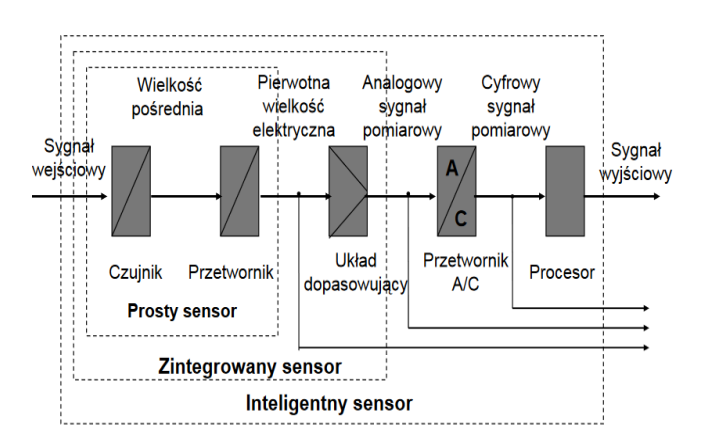

*Rys. 18. Etapy przekształcania sygnału wejściowego w celu uzyskania wielkości elektrycznej przez inteligentny sensor [3]*

Obecnie producenci w swojej ofercie posiadają różne urządzenia, za pomocą których możliwy jest pomiar większości wielkości fizycznych wykorzystywanych w sterowaniu procesami.

Niezwykle istotnymi elementami systemu są, także inteligentne urządzenia wykonawcze, które umożliwiają zmianę stanu konkretnych obiektów w zależności od preferencji użytkownika, bez angażowania go. Aby urządzenie wykonawcze mogło zadziałać prawidłowo, niezbędne jest dostarczenie do układu dodatkowej energii z zewnątrz, którą urządzenie po przetworzeniu może użyć do zmiany stanu fizycznego obiektu. Na rys. 2 przedstawiona została struktura przykładowego takiego urządzenia.

Systemy pomiarowe, dystrybucyjne, technologiczne i sterujące cechuje rozległość strukturalna i obszarowa, przez co komunikacja między procesami lokalnymi staje się problematyczna. Decentralizacja sterowania sprawdza się w przypadku kiedy optymalizacja całości procesu nie jest istotna, jednak w każdym innym wypadku to rozwiązanie się nie sprawdza, ponieważ potrzebna jest komunikacja między procesami lokalnymi. W wyniku wieloletnich prac nad możliwością decentralizacji systemów sterowania, które umożliwiają optymalizację procesu sterowania, równocześnie będących odpornymi na wysoką dynamikę sygnałów wejściowych, odpornych na zakłócenia i niezawodnych, połączono inteligentny czujnik z inteligentnym urządzeniem wykonawczym. Takie rozwiązanie spełnia powyższe wymagania. Oba elementy można połączyć ze sobą bezpośrednio lub za pośrednictwem magistrali.

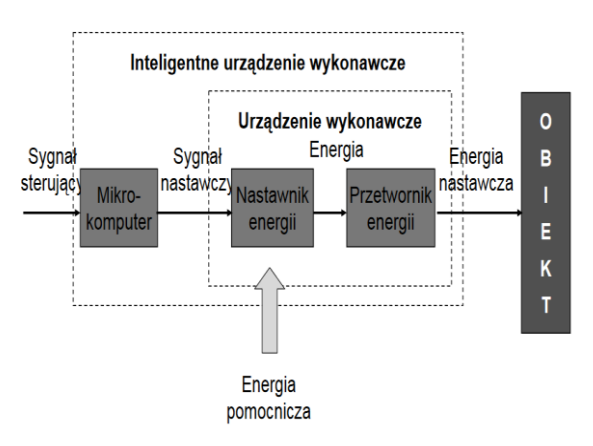

*Rys. 19. Struktura przykładowego inteligentnego urządzenia wykonawczego [3]*

## **MOŻLIWOŚCI INTELIGENTNEGO DOMU**

Budynki inteligentne można porównywać ze względu na ich funkcjonalność. Ze względu na nią można wyróżnić sześć klas, które określają poziom zaawansowania systemu. Taki podział przedstawia tabela 1.

| Klasa | Poziom zaawansowania klasy                            | Opis klasy                                                                                                    |  |
|-------|-------------------------------------------------------|----------------------------------------------------------------------------------------------------|--|
| 0     | Brak systemów sterowania                              | Budynek nie posiada układów sterowania<br>i zabezpieczeń                                                                                                    |  |
|       | Brak zintegrowanych<br>systemów zarządzania           | Budynek posiada systemy sterowania<br>i zabezpieczeń, ale są one od siebie niezależne<br>i nie korzystają ze wspólnych zasobów                                                              |  |
|       | Częściowy monitoring                                  | Budynek posiada systemy sterowania<br>i zabezpieczeń, a część z nich jest współpracują<br>ze sobą za pomocą wspólnego systemu<br>wizualizacji                                               |  |
| 3     | Pełny monitoring                                      | Wszystkie systemy sterowania i zabezpieczeń<br>zainstalowane w budynku połączone są<br>wspólnym systemem wizualizacji                                                                       |  |
| 4     | Pełny monitoring i częściowe<br>zarządzanie centralne | Wszystkie systemy sterowania i zabezpieczeń<br>w budynku są połączone wspólnym systemem<br>wizualizacji i niektórymi systemami można<br>sterować z jednego wspólnego systemu<br>zarządzania |  |
| 5     | Pełne centralne zarządzanie                           | Podobnie jak w klasie 4, ale wszystkie systemy<br>sterowania i zabezpieczeń są połączone za<br>pomocą wspólnego systemu zarządzania                                                         |  |

*Tab. 4. Podział systemów inteligentnego zarządzania budynkiem w zależności od złożoności systemu [4]*

Oprócz klasy systemu, podaje się również kategorie określające zakres integracji w obiekcie. Poszczególne kategorie wraz z opisami przedstawia tabela 2.

| Kategoria | Wyposażenie obiektu                                        | Opis kategorii                                                                                                    |  |
|-----------|------------------------------------------------------------|----------------------------------------------------------------------------------------------------|--|
| A         | Pełne wyposażenie                                          | Budynek jest wyposażony w pełen<br>asortyment systemów zabezpieczeń<br>i systemów sterowania, istnieje w nim pełne<br>okablowanie strukturalne, użytkownicy mogą<br>korzystać z wszelkich możliwych udogodnień |  |
| B         | Systemy zabezpieczeń,<br>sterowanie oświetleniem<br>i HVAC | Budynek jest wyposażony przynajmniej<br>w system sygnalizacji przeciwpożarowej,<br>włamaniowej, kontroli dostępu oraz<br>sterowanie oświetleniem i klimatyzacją                                                |  |
|           | Tylko systemy<br>zabezpieczeń                              | Budynek wyposażony jest przynajmniej<br>w system sygnalizacji pożarowej,<br>włamaniowej i kontrolę dostępu                                                                                                    |  |

*Tabela 5. Podział na kategorie określające stopień integracji w obiekcie [4]*

Systemy inteligentnego zarządzania budynkiem mogą sterować niemal każdą instalacją w budynku, co jest niezwykle komfortowe, ale także opłacalne. Dzięki sterowaniu oświetleniem czy ogrzewaniem można zaoszczędzić ponad 40% wydatków rocznie [5].

Systemy inteligentnego zarządzania budynkiem mogą:

- sterować oświetleniem programowanie scen świetlnych, automatyczne wyłączanie oświetlenia
- sterować ogrzewaniem i klimatyzacją utrzymywanie stałej temperatury w różnych pomieszczeniach w zależności od panujących warunków na zewnątrz
- sterować bramami, żaluzjami lub roletami otwieranie i zamykanie bramy może być sterowane przez pilot, natomiast rolety mogą być sterowane z klawisza lub automatycznie, np. po wykryciu przez system włamania do budynku
- Podlewać ogród dzięki zastosowaniu IBS można osiągnąć, regularne dostarczanie roślinom takiej ilości wody jakiej potrzebują, przy równoczesnym uwzględnieniu temperatury i opadów
- sterować systemami bezpieczeństwa:
	- o automatyczne włączanie światła w nocy, w momencie kiedy czujnik wykryje ruch. Takie rozwiązanie może być również wykorzystywane do pełnienia funkcji oświetlenia nocnego, co ułatwia przemieszczanie się domowników po budynku w nocy
	- o automatyczny zamek z kontrolą dostępu, który rozpoznaje klucz, którym otwierane są drzwi i w zależności od zaprogramowania umożliwia ich otwarcie lub nie
- o symulowanie obecności w domu podczas wyjazdu domowników
- sterować z oddali każde urządzenie elektryczne, może być sterowane z pomieszczenia, w którym się ono znajduje lub z każdego innego miejsca w budynku w sposób zdalny.

### **PODSUMOWANIE**

Systemy inteligentnego zarządzania budynkiem cieszą się coraz większą popularnością. Zostały zaprojektowane głównie do dużych hal przemysłowych, gdzie miały za zadanie kontrolowanie i sterowanie procesami produkcyjnymi lub hodowlą roślin. Obecnie są chętnie wykorzystywane przy projektowaniu i budowie nowych budynków użyteczności publicznej takich jak centra handlowe, baseny, szkoły czy biurowce. Wykorzystywane są ze względu na ich funkcjonalność i komfort, gdyż kontrolują i sterują urządzeniami, co w sytuacji kiedy by ich nie było, musiałby robić człowiek. Oprócz tego ich zaletą jest opłacalność, ponieważ za pomocą czujników kontrolują różne procesy i kiedy wykryją, że jego dalsze wykonywanie jest niepotrzebne, za pomocą urządzeń zatrzymują go. Przykładem takiego działania może być np. wyłączanie oświetlenia w pustym pomieszczeniu. Brak takiego systemu powodowałby to, że światło w toaletach włączone byłoby przez cały dzień, a jeśli po odejściu od umywalki, użytkownik nie zakręciłby wody, lałaby się ona niepotrzebnie dopóki ktoś by jej nie zakręcił.

Pomimo tych zalet i popularności tego typu systemów w budynkach publicznych, niewiele ludzi decyduje się na zainstalowania go w swoim domu. Może być to spowodowane dość wysoką ceną takich instalacji. Cena za podstawową instalację sterującą oświetleniem wynosi około 200 - 250 zł/m<sup>2</sup>, natomiast za instalacją, która steruje oświetleniem, ogrzewaniem, klimatyzacją i roletami może przekraczać 500 zł/m<sup>2</sup> [6]. Wraz z rozwojem technologii ceny te będą maleć, co przełoży się na popularyzację takich systemów w domach prywatnych.

#### **LITERATURA**

- [1] https://www.weber-systems.pl/show.php/2/9/0/0, zasoby z dnia 30.05.2017
- [2] Kuczyński K., *Inteligentny budynek. Przegląd popularnych standardów*. "Ekspert budowlany", 1/2009
- [3] Urbaniak A., *Inteligentne systemy budynków*, http://wazniak.mimuw.edu.pl/images/5/50/Sw3.6-m13-1.2.pdf, zasoby z dnia 30.05.2017
- [4] Olejarz A., *Instalacje elektryczne i automatyka w inteligentnych domach i w budynkach użyteczności publicznej*. Referat na temat systemów inteligentnego budownictwa. Wrocław, 27.03.2014
- [5] http://www.muratorplus.pl/technika/instalacje-elektryczne/instalacje-quotinteligentnequotw-budynkach-mieszkalnych\_63065.html?&page=0, zasoby z dnia 30.05.2017
- [6] http://www.smartech.pl/ile-kosztuje-inteligentny-dom/, zasoby z dnia 30.05.2017

# **HYBRYDOWY ZESTAW WIATROWO-SOLARNY DO PRODUKCJI ENERGII ELEKTRYCZNEJ**

## **WSTĘP**

Instalacje odnawialnych źródeł energii odgrywają poważną rolę w produkcji energii elektrycznej. Parlament Europejski wydał Dyrektywę mówiącą o tym, że do 2020 roku 20 % energii wyprodukowanej powinno pochodzić ze źródeł odnawialnych, do czego w dużym stopniu przyczynić mają się źródła rozproszone. Systemy produkujące energię do zasilania budynków i urządzeń oraz zintegrowane z siecią elektroenergetyczną są jednymi z najczęściej stosowanych ponieważ energia produkowana w takich instalacjach może być wykorzystana na własne potrzeby oraz jej nadwyżki sprzedawane lokalnemu dystrybutorowi energii elektrycznej.

## **PANELE FOTOWOLTAICZNE**

Energia słoneczna jest przekształcana na energię elektryczną oraz ciepło. Produkcja energii elektrycznej z energii promieniowania słonecznego odbywa się dwiema metodami, pośrednią – heliotermiczną i bezpośrednią – fotowoltaiczną. Najpowszechniejszym stosowanym materiałem do budowy ogniw fotowoltaicznych jest krzem domieszkowany borem, kadmem, galem i innymi pierwiastkami.

Moduły fotowoltaiczne składają się z kilkudziesięciu połączonych szeregowo ogniw krzemowych, które połączone tworzą panel słoneczny.

Ogniwo fotowoltaiczne czyli generator fotoelektryczny. Jest to przetwornik, w którym zachodzi transformacja energii promieniowania elektromagnetycznego na energię elektryczną za pomocą efektu fotoelektrycznego. Polega on na uwalnianiu się elektronów z ciała na które działa promieniowanie słoneczne, i powstaniu siły fotoelektromotorycznej na złączach półprzewodników [\[1\].](#page-196-0)

Na przestrzeni ostatnich lat fotowoltaika cieszy się coraz większą popularnością. Spowodowane jest to ciągłym spadkiem cen ogniw fotowoltaicznych, a także brakiem negatywnego oddziaływania paneli na środowisko. Potencjał tej dziedziny energetyki jest nieograniczony co czyni ją jedną z najbardziej perspektywicznych instalacji OZE.

 1 Politechnika Lubelska, WEiI, katarzyna.brzyska@pollub.edu.pl

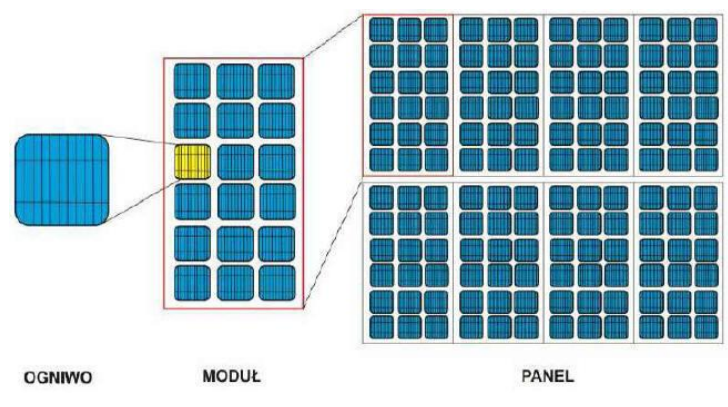

*Rys. 1. Ogniwo, moduł i panel słoneczn[y\[1\]](#page-196-0)*

Domową instalację fotowoltaiczną stanowią panel fotowoltaiczny i falownik. Panel fotowoltaiczny transformuje energię promieniowania słonecznego na energię elektryczną prądu stałego. Zadaniem falownika jest przekształcenie energii prądu stałego na energię prądu zmiennego o napięciu 230 V i częstotliwości 50 Hz. Panele fotowoltaiczne umieszczane są na dachach budynków skierowane na południe. Łączy się je tak by uzyskać jak największe napięcie. Falownik powinien być zlokalizowany w pobliżu domowej rozdzielni głównej. Generator fotowoltaiczny może działać zarówno w instalacjach jednofazowych jak i trójfazowych. Włączamy go przed licznikiem, najczęściej w główną tablicę zasilającą budynek tak aby energia wyprodukowana zasilała odbiorniki domowe.

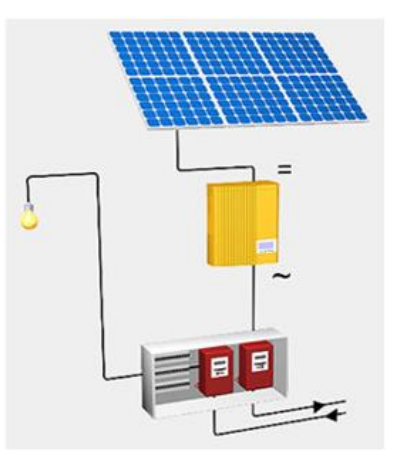

*Rys. 2. Licznik prosumenck[i \[1\]](#page-196-0)*

Ilość energii elektrycznej wytworzonej przy pomocy instalacji fotowoltaicznej zależy od poziomu nasłonecznienia. Średnie roczne nasłonecznienie w Pol-sce wynosi około 1000kWh/m<sup>2</sup> [\[2\].](#page-196-1)

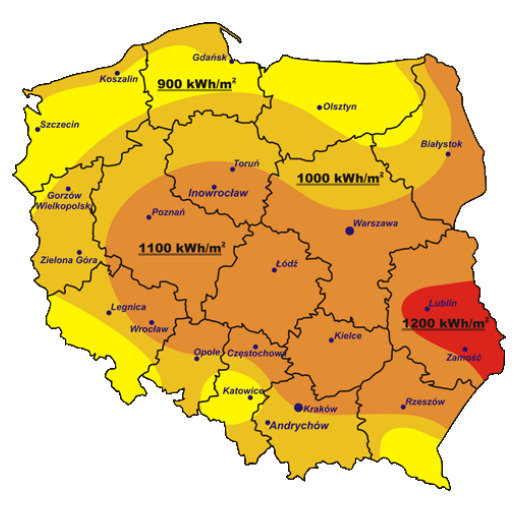

*Rys. 3. Nasłonecznienie w Polsce [\[1\]](#page-196-0)*

#### **TURBINY WIATROWE**

Wiatr jest jednym z odnawialnych źródeł energii zaś energia wiatru jest formą energii pochodzenia słonecznego która powstaje dzięki ruchowi powietrza spowodowanego różnicą temperatur mas powietrza, a także ich przemieszczaniem się.

Energia wiatru wykorzystywana jest od setek lat. Znane nam wiatraki wynaleziono około IX wieku, były one w większości drewniane, niekiedy murowane, wyposażone w skrzydła poruszane siłą wiatru i napędzające urządzenia. Wiatrak jako najstarszy silnik wiatrowy – przetwarza energię wiatru na energię kinetyczną. Jest on poprzednikiem turbiny wiatrowej, którą potocznie również nazywa się wiatrakiem [\[4\].](#page-196-2)

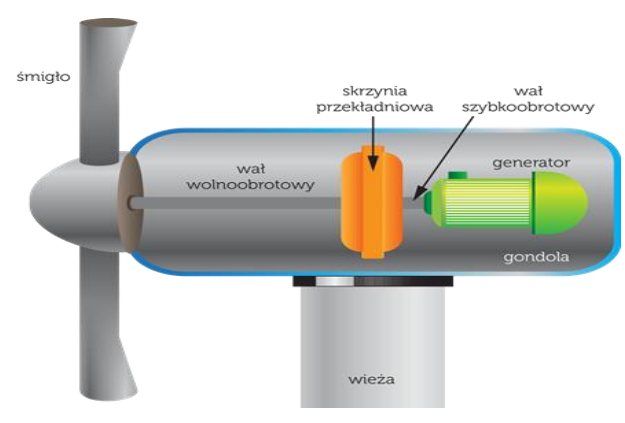

*Rys. 4. Turbina wiatrowa [\[1\]](#page-196-0)*

Na chwilę obecną zaobserwować można duży wzrost zainteresowania przydomowymi elektrowniami wiatrowymi. Spowodowane jest to Dyrektywą Parlamentu Europejskiego i Rady 2009/28/WE, promującą zastosowanie energii pochodzącej ze źródeł odnawialnych (OZE). Ponieważ elektrownie wiatrowe mogą działać praktycznie wszędzie, świetnie nadają się do spełnienia tego warunku [\[6\].](#page-196-3)

Najbardziej rozpowszechnione rodzajem turbin są te o poziomej osi obrotu. Składają się one z wysokiej wieży, zakończonej wirnikiem przypominającym śmigło. Wirnik posiada zazwyczaj trzy łopaty, choć istnieją także konstrukcje, w których łopat jest mniej – jedna lub dwie – bądź więcej – przykładem mogą być kilkunastołopatowe, używane do napędzania pomp wodnych. Do osiągnięcia maksymalnej efektywności, turbiny o poziomej osi obrotu muszą być zwrócone dokładnie w kierunku wiatru, umiejscowienie wirnika w stosunku do wiejącego wiatru może być jednak różne. Wśród turbin o poziomej osi obrotu wyróżnia się:

- turbiny, w których wirnik znajduje się przed masztem
- i turbiny, o wirniku zamocowanym za masztem.

To drugie rozwiązanie nie jest często stosowane ze względu na straty powodowane częściowym zacienianiem wirnika przez maszt.

Pewien procent turbin wiatrowych stanowią turbiny o pionowej osi obrotu. Turbiny te nie powinny być stosowane w rejonach słabych warunkach wiatrowych, ponieważ nie mogą osiągać prędkości większej, niż prędkość wiatru wiejącego w danej chwili. Jest to mniej wydajna turbina, osiągająca małe prędkości turbina ta nie nadaje się do produkcji energii elektrycznej, może być za to wykorzystywana do mielenia ziarna, pompowania wody i innych zadań [\[4\].](#page-196-2)

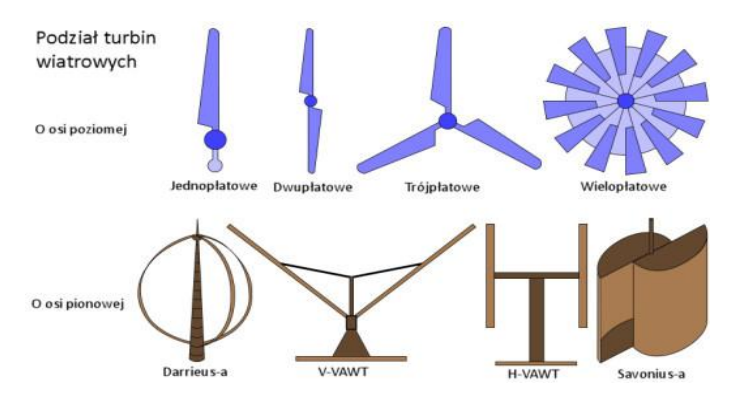

*Rys. 5. Rodzaje turbin wiatrowych [\[7\]](#page-196-4)*

Większość współczesnych elektrowni wiatrowych wyposażona jest w stosowane w siłowniach wiatrowych generatory asynchroniczne o stałej prędkości obrotowej. Istotną zaletą tego typu siłowni jest łatwość podłączenia do sieci energetycznej, wadą zaś konieczność używania przekładni o dużym stopniu przełożenia – największą moc użyteczną generatory asynchroniczne wytwarzają przy prędkości obrotowej znacznie przekraczającej prędkość obrotową wirnika. Kolejnym minusem takich rozwiązań jest spadek ogólnej sprawności elektrowni, wywołany stałą prędkością obrotową wirnika niezależną od prędkości wiatru, a także fakt, że przekładnie o dużym stopniu przełożenia stanowią najbardziej awaryjny i hałaśliwy zespół siłowni wiatrowej.

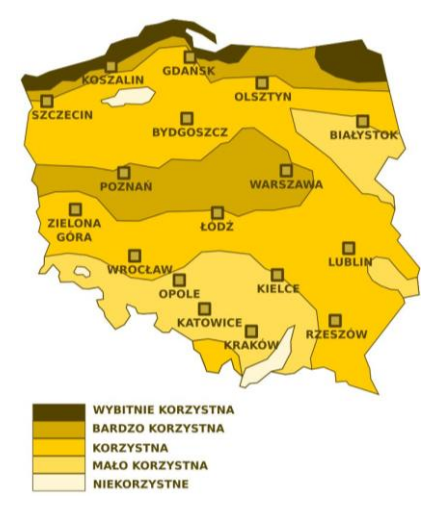

*Rys. 6. Mapa wietrzności Polski uwzględniająca dogodność lokalizacji elektrowni wiatrowych [\[5\]](#page-196-5)*

### **HYBRYDOWY ZESTAW WIATROWO-SOLARNY**

Jedną z zalet małych turbin wiatrowych jest możliwość tworzenia z ich wykorzystaniem tzw. hybrydowych małych elektrowni (hybrydowych przydomowych elektrowni). Hybrydowa elektrownia powstaje z połączenia turbiny wiatrowej z panelami fotowoltaicznymi (PV). Instalacja taka umożliwia efektywne korzystanie z energii wiatru oraz energii słońca.

W naszym kraju występują zróżnicowane warunki pogodowe, dlatego idealnym rozwiązaniem jest hybryda, czyli połączenie systemu wiatrowego z systemem solarnym. Dwa źródła energii doskonale się wzajemnie uzupełniają, w momencie kiedy nie ma słońca a wieje wiatr akumulatory i tak są ładowane. Działa to tak samo w drugą stronę kiedy nie ma wiatru a świeci słońce. System hybrydowy jest tym samym bardziej wydajny kiedy wieje wiatr i świeci słońce w tym samym czasie.

Nowością w systemach hybrydowych są inwertery hybrydowe, umożliwiające przetwarzanie energii z turbin wiatrowych lub modułów fotowoltaicznych na zasilanie odbiorników oraz ładowanie akumulatorów. W razie braku energii ze słońca lub w przypadku bezwietrznego dnia w akumulatorach przetwornica pobierze niedobór energii z sieci a jeżeli sytuacja jest odwrotna czyli mamy naładowane akumulatory a odbiorniki nie pobierają takiej ilości energii jaką w danej chwili dostarcza do systemu zestaw hybrydowy to inwerter odda nadmiar energii do sieci. W miejscach gdzie sieć jest bardzo niestabilna stanowi to doskonałe rozwiązanie ponieważ system jest traktowany w trybie normalnym jako UPS czyli gromadzi energię w akumulatorach na tzw. czarną godzinę, natomiast na bieżąco przetwarza energię z mini elektrowni [\[8\].](#page-196-6)

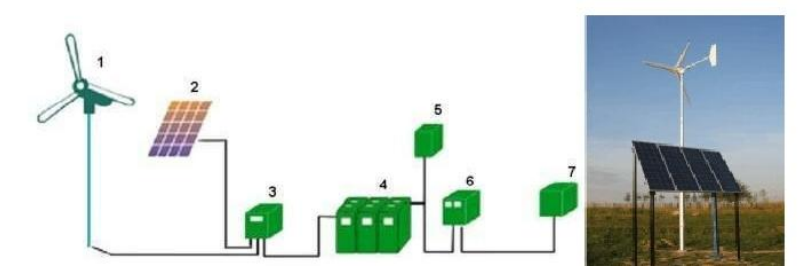

*Rys. 7. Schemat ideowy układu hybrydowego, 1-generator wiatrowy,2-Moduł fotowoltaiczny, 3-Regulator ładowania, 4-Akumulatory, 5-Odbiorniki prądu stałego, 6-Inwerter, 7-Odbiorniki prądu przemienneg[o \[8\]](#page-196-6)*

### **PODSUMOWANIE**

Uzupełniające się hybrydowe zestawy są idealnym rozwiązaniem zarówno pod względem ekonomicznym jak i ekologicznym. Instalacje odnawialnych źródeł energii w przyszłości będą stanowiły znaczącą część produkowanej energii elektrycznej do czego omówione wyżej zestawy hybrydowe znacznie się przyczynią.

## **LITERATURA**

- <span id="page-196-0"></span>[1] Paska J., *Wytwarzanie rozproszone energii elektrycznej i ciepła*, ElektroInfo, Wydaw. Oficyna wydawnicza Politechniki Warszawskiej, Warszawa 2010
- <span id="page-196-1"></span>[2] Katalog produktów, https://www.aegps.com, zasoby z dnia 12.04.2016
- [3] Katalog produktów fotowoltaicznych , http://www.enis-pv.com/, zasoby z dnia 12.05.2016
- <span id="page-196-2"></span>[4] Lewandowski W.M., *Proekologiczne odnawialne źródła energii*, Wydaw. Naukowo-Techniczne, Warszawa 2007
- <span id="page-196-5"></span>[5] Katalog instalacji elektrycznych http://www.instalacjebudowlane.pl, zasoby z dnia 12.05.2017
- <span id="page-196-3"></span>[6] Dyrektywa Parlamentu Europejskiego i Rady 2009/28/WE z dnia 23 kwietnia 2009r. w sprawie promowania stosowania energii ze źródeł odnawialnych zmieniająca i w następstwie uchylająca dyrektywy 2001/77/WE oraz 2003/30/ Elektronika: Konstrukcje, Technologie, Zastosowania, 2012
- <span id="page-196-4"></span>[7] Katalog projektów unijnych, http://zielonaenergia.eco.pl, zasoby z dnia 15.05.2017
- <span id="page-196-6"></span>[8] Katalog hybrydowych zestawów systemów energetycznych https://www.slideshare.net zasoby z dnia 12.05.2017

## **ELEKTROFILTR KOMINOWY**

## **WSTĘP**

Polska jest drugim po Bułgarii najbardziej zanieczyszczonym państwem UE wynika to z najnowszych danych Europejskiej Agencji Ochrony Środowiska. Z powodu zanieczyszczenia powietrza każdego roku w Polsce umiera około 45 tysięcy osób, a około 10% nowotworów płuc jest efektem skażenia środowiska. Najbardziej zagrożonych niską emisją jest aż sześć polskich miast, większa część leży w województwie śląskim: Kraków, Nowy Sącz, Gliwice, Katowice, Zabrze oraz Sosnowiec. Według szacunków Krajowego Ośrodka Bilansowania i Zarządzania Emisjami, aż 87% unoszących się w powietrzu cząsteczek pochodzi z domowych palenisk, przede wszystkim węglowych. Dla porównania – z koksowni pochodzi 9% tych zanieczyszczeń [\[7\].](#page-202-0)

Paliwa stałe spalane w domowych kotłowniach, w szczególności te gorszej jakości, przyczyniają się do powstawania smogu. Zanieczyszczenia obecne w atmosferze, zwłaszcza te pochodzące ze źródeł emisji (emiterów) znajdujących się na wysokości nie większej niż 40 metrów, mogą przyczyniać się do powstawania wielu chorób układu krążeniowego, oddechowego czy odpornościowego. Obecnie stopniowo wprowadzane są przepisy, dzięki którym możliwe będzie ograniczenie emisji zanieczyszczeń do atmosfery. Na rynku pojawiają się też urządzenia, które skutecznie oczyszczają spaliny z domowych kotłowni [\[2\].](#page-202-1)

Firma TECH, największy w Polsce producent sterowników do kotłów na paliwa stałe, zaprojektowała i wykonała urządzenie, która pomoże walczyć z wysoką emisją zanieczyszczeń w polskich miastach. Opracowany przez firmę we współpracy z Politechniką Śląską elektrofiltr kominowy (jako nasadka na komin lub bocznik), przeznaczony do instalacji mieszkaniowych (w jedno- i wielorodzinnych budynkach komunalnych), może stać się najskuteczniejszą bronią w walce ze smogiem i emisją zanieczyszczeń do atmosfery [\[5\],](#page-202-2) [\[7\].](#page-202-0)

## **USTAWA ANTYSMOGOWA**

Niska emisja jest przyczyną powstawania nienaturalnego zjawiska atmosferycznego polegającego na jednoczesnym występowaniu zanieczyszczeń powietrza spowodowanych działalnością człowieka oraz niekorzystnych zjawisk atmosferycznych - znacznej wilgotności powietrza (mgła) i braku przewietrzania. Z danych Europejskiej Agencji Środowiska wynika, że tylko same pyły (tzw.

<sup>1</sup> 1 Politechnika Lubelska, WEiI, olajezierska94@gmail.com

PM2,5) są rokrocznie przyczyną przedwczesnych zgonów ponad 430 tysięcy Europejczyków (w tym niemal 10% to mieszkańcy Polski) [\[2\].](#page-202-1)

Przełom w walce z zanieczyszczonym powietrzem w naszym kraju mogą wywołać jedynie rozwiązania systemowe. Pierwszym krokiem jest nowelizacja ustawy Prawo ochrony środowiska, czyli tzw. ustawy antysmogowej, która w październiku 2015 została podpisana przez Prezydenta RP. Ustawa w nowym wydaniu pozwala lokalnym władzom na walkę z niską emisją – odtąd samorządy mogą wprowadzać ograniczenia w zakresie rodzaju i jakości spalanych paliw, a także określać parametry techniczne i parametry emisji dla kotłów, zwłaszcza tych opalanych paliwami stałymi [\[2\].](#page-202-1)

Warto zaznaczyć, że sam węgiel, jako paliwo stałe podobnie jak drewno, nie jest problemem. W całym zjawisku chodzi o jakość procesu spalania. Przyczyn smogu jest wiele, ale za najpoważniejszą uznaje się niską emisję, która jest wynikiem ogrzewania domów z wykorzystaniem wątpliwej jakości węgla oraz poza sortymentowych produktów węglowych, takich jak muł i flot węglowy, śmieci (odpady komunalne) i innych paliw stałych np. drewna słabej jakości. Często są one spalane w piecach i kotłach c.o. o przestarzałej konstrukcji, nie spełniających żadnych wymogów emisyjnych ani efektywności energetycznej. Zmiany w Ustawie Prawo ochrony środowiska (paragraf 96) dają użytkownikom korzystającym z paliw stałych większą swobodę. Aby ograniczyć tzw. niską emisję nie jest konieczna wymiana całych kotłów i instalacji, ani rezygnacja z ogrzewania domów węglem czy drewnem. Skutecznym sposobem minimalizacji zanieczyszczeń powietrza mogą być elektrofiltry, czyli urządzenia ograniczające emisję pyłu i toksycznych zanieczyszczeń z nim niesionych, montowane na kominach w indywidualnych gospodarstwach domowych [\[2\].](#page-202-1)

### **NOWOCZESNY ELEKTROFILTR KOMINOWY**

Jedno z najnowocześniejszych rozwiązań w zakresie poprawy jakości powietrza proponuje firma TECH – producent sterowników do kotłów na paliwa stałe. Firma podjęła współpracę z ekspertami Politechniki Śląskiej, a jej efektem jest elektrofiltr – urządzenie odpylające o niewielkich gabarytach, które montuje się w układzie instalacji grzewczej, konkretnie – odprowadzania spalin [\[2\].](#page-202-1)

W jego wnętrzu znajduje się elektroda wytwarzająca wysokie napięcie, przy niskim, bezpiecznym natężeniu prądu, która w uproszczeniu odpycha na ścianki wszelkie pyły wytrącane ze spalin, a następnie osadza je na powierzchni elektrod zbiorczych pod wpływem siły elektrostatycznej [\[2\].](#page-202-1)

Praca elektrofiltru (Rys. 2 i 3) możliwa jest dzięki generatorowi wysokiego napięcia (1) wytwarzającego prąd stały. Korpus elektrofiltru (2) wykonany jest ze stali węglowej. W korpusie zamontowana jest elektroda ulotowa (3), generująca wyładowanie koronowe, która wykonana została z drutu stalowego. Elektroda umieszczona jest centralnie w kanale spalinowym za pomocą pręta mocującego z izolatorem ceramicznym (4). Układ izolowanych elektrod zasilany jest wysokim napięciem z generatora WN (1) przez odpowiednio izolowany przewód zasilający (5). Elektrodę rozładowczą, powierzchnię separacji, stanowią uziemione ścianki korpusu elektrofiltru i przewodu kominowego, w który zamontowany jest elektrofiltr. Wnętrze korpusu, w którym zamontowana jest elektroda przewietrzane jest powietrzem osłonowym za pomocą wentylatora (6).

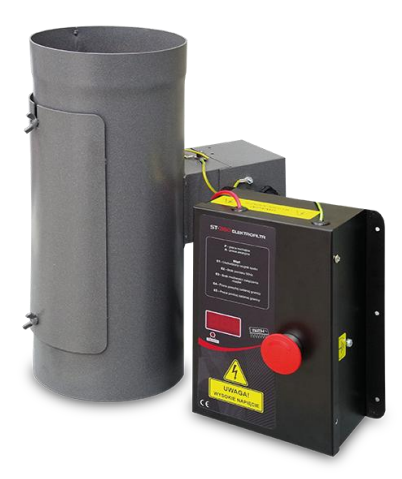

*Rys. 1. Wygląd zewnętrzny elektrofiltru kominowego ST-360 firmy TECH [\[3\]](#page-202-3)*

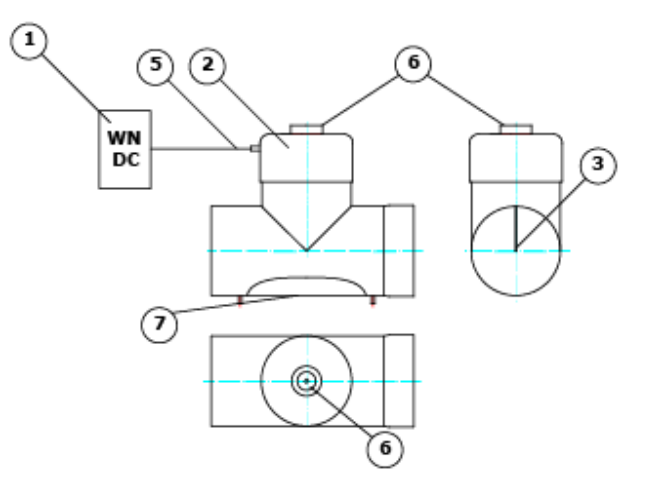

*Rys. 2. Budowa elektrofiltru, widoki [\[4\]](#page-202-4)*

Oczyszczanie i konserwacja elektrofiltru, wykonywane ręcznie, możliwe są przez otwór inspekcyjny (7). W zależności od wykonania elektrofiltr może być również wyposażony w układ automatycznego oczyszczania elektrody osadczej.

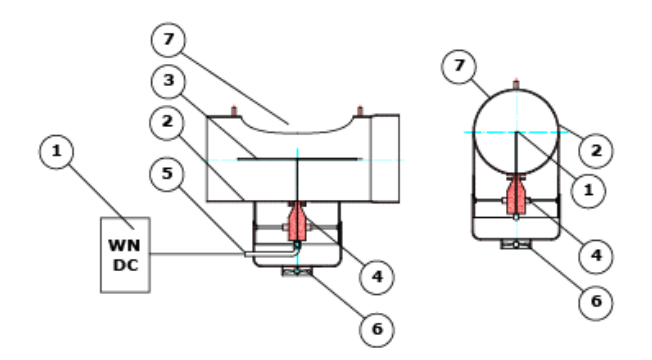

*Rys. 3. Budowa elektrofiltru, przekroje [\[4\]](#page-202-4)*

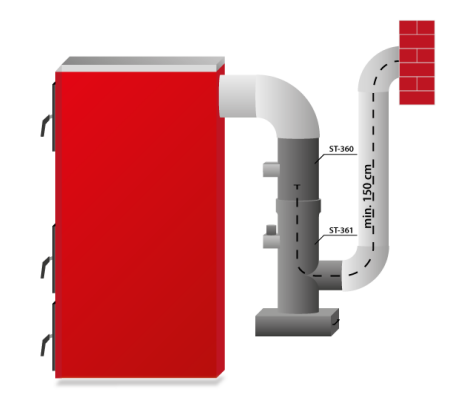

*Rys. 4. Elektrofiltr ST-360 + system czyszczący ST-36[1 \[4\]](#page-202-4)*

Wydzielanie pyłu ze strumienia zapylonych spalin i osadzenie na powierzchni elektrody zbiorczej, ścianek korpusu, zachodzi pod wpływem siły elektrostatycznej. Ziarna pyłu uzyskują ładunek elektrostatyczny w wyniku zderzeń z jonami gazu, których źródłem jest jednoimienne wyładowanie elektryczne (ulot) powstający na elektrodzie ulotowej. Wskutek jonizacji gazu i dalej ziaren pyłu następuje ruch cząstek pyłu w kierunku elektrody osadczej. Skuteczność działania elektrofiltru jest podstawowym parametrem charakteryzującym jego użyteczność. W najprostszych rozwiązaniach skuteczność ta może się wahać w zakresie od 60% do 90% w zależności od rodzaju i jakości źródła emisji [\[3\].](#page-202-3)

Omawiana metoda odpylania spalin z instalacji spalania małej mocy (piec, kocioł), z technicznego punktu widzenia stanowi rozwiązanie typu BAT (Najlepsza dostępna technika). Gwarantuje ono spełnienie coraz wyższych wymogów energetyczno-emisyjnych stawianych przed instalacjami spalania małej mocy (również tych określonych w odnośnych standardach testowania EN303-5 oraz EN13289). W zależności od emisji pyłu właściwej dla danego źródła, kotła lub pieca, zastosowanie wysokosprawnego odpylacza jakim jest elektrofiltr, pozwala na przesunięcie urządzenia z klasy 3 wg normy 303-5 do klasy 4 lub nawet 5 w odniesieniu do emisji pyłu. Odpowiada to emisji pyłu na poziomie poniżej 40mg/m<sup>3</sup> [\[3\].](#page-202-3)

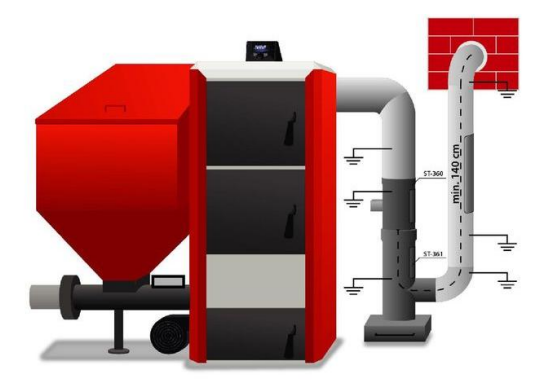

Elektrofiltr ST-360 wraz z szufladą na pył bez urządzenia czyszczącego ST-361 - montaż obok kotła

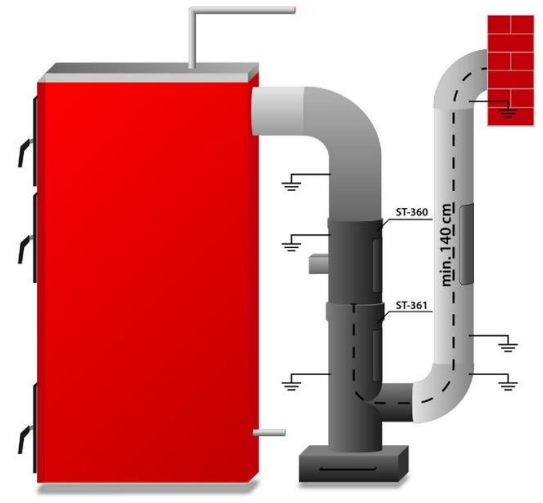

Elektrofiltr ST-360 wraz z szufladą na pył bez urządzenia czyszczącego ST-361 - montaż za kotłem

*Rys. 5. Możliwości montażu elektrofiltru [\[6\]](#page-202-5)*

To niewielkie urządzenie odpylające o stosunkowo niskich kosztach eksploatacji montuje się przy instalacjach grzewczych [\[5\].](#page-202-2) Elektrofiltr instaluje się w prosty sposób, a jego obsługa nie jest uciążliwa. Elektrofiltr nie znajduje zastosowania w przypadku kotłów zasypowych, jednak doskonale pasuje do kotłów z podajnikiem. Jego skuteczność waha się od 60–90% wychwytywanych pyłów, nie emitowanych do środowiska [\[2\].](#page-202-1)

Upowszechnienie tego typu rozwiązań może realnie pomóc skuteczniej redukować zanieczyszczenie powietrza. Elektrofiltry zyskały już dużą popularność w takich krajach takich jak Austria, Szwajcaria czy Niemcy [\[2\].](#page-202-1)

Jak twierdzą naukowcy z Politechniki Śląskiej, wyniki badań pokazały, iż *s*kuteczność elektrofiltrów jest wysoka i nie zmienia się w szerokim przedziale rozmiarów – średnic cząstek stałych. Stąd frakcje PM10 czy PM2,5, usuwane są ze spalin z wysoką sprawnością zbliżoną do ogólnej. Co ważne, z drobnymi frakcjami niesione są zanieczyszczenia takie jak TZO (trwale zanieczyszczenia organiczne) w tym WWA m.in. BaP czy dioksyny i furany oraz metale ciężkie. Stąd ograniczenie emisji frakcji drobnych wiąże się bezpośrednio z redukcją emisji wymienionych zanieczyszczeń, wysoce niebezpiecznych dla zdrowia człowieka. Należy także podkreślić, że są one także niebezpieczne dla właściciela instalacji grzewczej – użytkownika obsługującego piec czy kocioł c.o. [\[2\].](#page-202-1)

#### **PODSUMOWANIE**

Do tej pory elektrofiltry były wykorzystywane jedynie w przemyśle – w zakładach produkcyjnych, cementowniach, zakładach metalurgicznych czy elektrociepłowniach. Elektrofiltry przeznaczone do instalacji spalania małej mocy, oferowane na krajowym rynku, pochodziły z importu. Teraz podobne urządzenia pochodzące z Polski będzie można instalować w domach jedno- i wielorodzinnych oraz blokach mieszkalnych. Urządzenie oferowane przez firmę TECH posiada szereg zabezpieczeń elektronicznych warunkujących poprawne działanie oraz automatyczne wyłączanie urządzenia jeśli kocioł nie pracuje. W zależności od rodzaju i jakości źródła emisji – w połączeniu z poprawnie pracującą instalacją kotłową gwarantuje doskonały efekt ekologiczny. Zalety takiego rozwiązania to możliwość odpylania dużej ilości spalin w sposób ciągły, duża sprawność urządzenia, łatwy montaż i niska cena. Nowe rozwiązanie z pewnością przyczyni się do poprawy jakości powietrza [\[2\].](#page-202-1)

#### **LITERATURA**

- [1] Czyżewski M., *Indywidualne elektrofiltry sposobem na ograniczenie niskiej emisji*, [http://katowice.wyborcza.pl,](http://katowice.wyborcza.pl/) zasoby z dnia 10.05.2017
- <span id="page-202-1"></span>[2] Elektrofiltry do kotłów na paliwa stałe – sposób na ograniczenie emisji zanieczyszczeń powietrza[, http://muratordom.pl/eko-murator/ekorozwiazania-dla-domu/,](http://muratordom.pl/eko-murator/ekorozwiazania-dla-domu/) zasoby z dnia 10.05.2017
- <span id="page-202-3"></span>[3] [http://sterownikitech.pl/elektrofiltr-st-360,id90.html,](http://sterownikitech.pl/elektrofiltr-st-360,id90.html) zasoby z dnia 10.05.2017
- <span id="page-202-4"></span>[4] [https://www.techsterowniki.pl/pl/produkty/st-360/,](https://www.techsterowniki.pl/pl/produkty/st-360/) zasoby z dnia 10.05.2017
- <span id="page-202-2"></span>[5] Innowacyjna domowa instalacja pomoże w walce ze smogiem, [http://www.energetykacieplna.pl,](http://www.energetykacieplna.pl/) zasoby z dnia 10.05.2017
- <span id="page-202-5"></span>[6] Instrukcja obsługi ST-360[, www.techsterowniki.pl,](http://www.techsterowniki.pl/) zasoby z dnia 10.05.2017
- <span id="page-202-0"></span>[7] Kacprzak I., *Rewolucyjny sposób na niską emisję*[, http://www.rp.pl/zycie-regionow,](http://www.rp.pl/zycie-regionow) zasoby z dnia 10.05.2017

## **POMPA CIEPŁA W BUDYNKU JEDNORODZINNYM**

### **WSTĘP**

Dla naszego klimatu ogrzewanie jest nieodzowną częścią każdego lokalu. Niezależnie jednak od przeznaczenia budynku, lokatorzy czy najemcy woleliby, aby koszt ogrzewania był jak najniższy. Teraźniejszość wymusza na nas zastosowanie rozwiązań jak najbardziej nieingerujących w środowisko, a jednocześnie tak samo lub bardziej wydajnych, niż konwencjonalne źródła ciepła. Dlatego ludzie szukają sposobów na obniżenie kosztów bez konieczności rezygnacji z komfortu cieplnego. Możliwość taką daje wykorzystanie potencjału drzemiącego w źródłach odnawialnych m.in. wodzie. Niestety nie jest ona w stanie samoczynnie ogrzać budynku i tu z pomocą przychodzi technika. Pompa ciepła to urządzenie umożliwiające wykorzystanie energii cieplnej źródeł o niskich temperaturach do zapewnienia grzania. Pomimo wciąż wysokich kosztów wykonania instalacji coraz więcej osób docenia opłacalność i wydajność takiego rodzaju ogrzewania. Tematyka pomp ciepła jest ciągle w fazie rozwoju, jednak instalacje aktualnie wykonywane są na tyle dopracowane, estetyczne i wydajne, że prognozy na rozpowszechnienie tych instalacji w przyszłości są obiecujące.

### **RYS HISTORYCZNY**

Jako pierwszy w historii o pompie ciepła wspomniał w 1852 roku Lord Kelvin, który stworzył projekt obiegu otwartego zawierającego sprężarkę i dwa zbiorniki w roli źródeł ciepła. Niestety pomysł nie spotkał się z większym zainteresowaniem. Kolejno w 1880 roku rozwój chłodnictwa przypomniał wynalazcom o pompie ciepła i choć T.G. Haldane w 1928 roku zbudował pompę ciepłą do grzania własnego domu, dalej nie została ona rozpowszechniona. Dopiero lata 30. XX wieku pozwoliły na rozwój sprężarkowych pomp ciepła, które charakteryzowały się poprawnością techniczną i dużymi mocami. Od lat 40. pompy ciepła dla małych gospodarstw były już czynnie montowane w Stanach Zjednoczonych, Norwegii, Szwecji, RFN, Francji i Włoszech [2].

Dotychczas instalowane sprężarkowe pompy ciepła zamieniały energię elektryczną na cieplną, lecz taka przemiana generowała duże straty, dlatego w latach 80-tych nastąpił rozwój technologiczny i wprowadzono nowe, atrakcyjne ekonomicznie oraz sprawdzone eksploatacyjne warianty techniczne pomp, które unowocześnione i zmodernizowane zachowały się do dziś.

<sup>1</sup> 1 Politechnika Lubelska, WEiI, jcieszko16@onet.eu

#### **ZASADA DZIAŁANIA POMPY CIEPŁA**

Ogrzewanie z wykorzystaniem energii odnawialnej ogólnie można wytłumaczyć jako podniesienie temperatury danego ciała bez użycia energii z zewnątrz tzn. bez dodatkowych źródeł ciepła. Cały proces opiera się na fundamentalnym prawie fizyki- zasadzie zachowania energii. Otóż znajduje ona zastosowanie w tej technologii, ponieważ należy pamiętać, iż proces ogrzewania ciała polega na dostarczeniu mu energii, a w wyniku ochładzania ciało traci tą samą ilość energii. Utracona przez ciało energia jest wykorzystywana w procesie technologicznym i to właśnie ona powoduje ogrzanie budynku. Dlatego energia pobrana przez nośnik np. z wód gruntowych jest oddawana na ogrzewanie. Woda gruntowa jest wtedy ochładzana, lecz dla takiego zasobu energii ubytek jest znikomy. Dlatego też praktycznie cały czas możemy schładzać np. ziemię, wodę, czy powietrze, bo słońce ciągle je ogrzewa, więc do dyspozycji mamy nieprzebrane zasoby ciepła, z których można korzystać [1]. Niestety wykorzystanie przyrody nie jest proste ani tanie, ale warto zainwestować w instalację, która po latach opłaci się produkcją "czystej energii'.

### **WARUNKI SPRZYJAJĄCE INSTALACJI POMPY**

Pompa ciepła nie zawsze jest najlepszym rozwiązaniem pozyskiwania ciepła dla danego budynku, ponieważ o tym, czy warto i czy można ją zastosować decydują czynniki geograficzne – lokalizacja i wielkość działki. Bywa tak, że dla danego położenia geograficznego lepszym rozwiązaniem będzie pozyskiwanie ciepła z innego źródła odnawialnego, nie tylko ze względu na wydajność, ale też nakład finansowy. Najlepiej dla wodnej pompy ciepła, jeżeli budynek znajduje się niedaleko jeziora, rzeki stawu, wtedy niskim nakładem finansowym można uzyskać bardzo dobre parametry eksploatacyjne bez potrzeby odwiertów i wykopów (zanurzenie w wodzie rury do poboru ciepła) [1]. Dla pompy głębinowej istotne jest występowanie wód gruntowych w niedalekiej odległości od powierzchni. Jeżeli pompa ciepła będzie powietrzna, lokalizacja nie jest istotna.

### **GRUNT JAKO ŹRÓDŁO CIEPŁA**

Pompa ciepła, która zostanie opisana korzysta z ciepła zgromadzonego w gruncie jest pompą geotermalną. Instalacja ta nie została dobrana przypadkowo i poprzedzona była badaniami geologicznymi, by poznać skład oraz budowę geologiczną podłoża, a także ocenić opłacalność inwestycji na danym terenie.

Ziemia bardzo dobrze akumuluje ciepło słoneczne, szczególnie wtedy, gdy jest przesiąknięta wodą. O przydatności gruntu jako źródła ciepła decyduje wilgotność, a także struktura (piasek, glina, żwir) [3]. Dodatkowo bardzo ważnym jej atutem jest stałość temperaturowa, ponieważ na głębokości około 10m temperatura jest niemalże stała, a jej wartość jest o 1K wyższa od średniorocznej temperatury powietrza, wynoszącej dla umiarkowanego klimatu 10°C [3]. Średni rozkład temperatur powietrza i gruntu w skali roku przedstawia Rys.1.

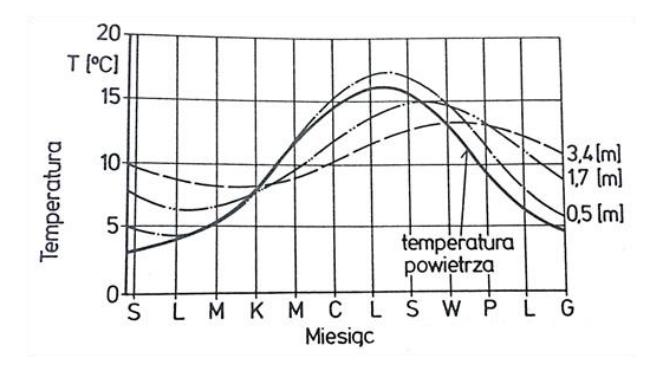

*Rys. 1. Przebieg zmian temperatury powietrza i gruntu w ciągu roku [3]*

Pobór energii z głębi ziemi pozwala na uzyskanie wysokich efektów energetycznych. Gruntowe pompy ciepła uzyskują przeciętnie najwyższe współczynniki efektywności, co oznacza, że zapewniają niższe koszty eksploatacyjne przy takiej samej mocy grzewczej [4]. Ciepło z ziemi transportowane jest drogą przewodnictwa, które zwiększa się wraz ze wzrostem wilgotności gleby. Proces przekazywania ciepła zachodzi cały czas, a energia pobierana jest nie tylko pośrednio z promieniowania słonecznego, ale tez opadów, które magazynują w ziemi duże ilości ciepła. Wysoka zdolność gleby do akumulacji, powoduje, że jej temperatura utrzymuje się przez cały rok mniej więcej na takim samym poziomie [1].

Pobranie ciepła z ziemi nie jest proste i wymaga ingerencji ciężkiego sprzętu do tworzenia wykopów ziemnych. Sposoby na pobieranie energii są różne – rury można kłaść poziomo lub pionowo (sonda ziemna), a każdy sposób ma wady i zalety w zależności od wielu czynników.

Aby odebrać ciepło w ziemi umieszcza się w niej rury (sondy) o odpowiedniej długości (wynikającej z projektu), w których płynie ciecz o temperaturze niższej niż temperatura gruntu. Ciecz ta przejmuje nadwyżkę ciepła z ziemi i przekazuje je dalej, więc pełni funkcję wymiennika ciepła. Ogólna zasada działania pompy ciepła nie wydaje się nazbyt skomplikowana, lecz okazuje się, że do uzyskania dobrych wyników energetycznych niezbędne są szczegółowe obliczenia, które uwzględniają takie czynniki jak: zakopanie rur na odpowiedniej głębokości, odpowiednia długość rur, zachowanie odpowiedniej odległości między sąsiednimi rurami itp. [1].

#### **PROJEKT GEOTERMALNEJ POMPY CIEPŁA**

Dla konkretnego budynku jednorodzinnego zaprojektowano pompę ciepła typu solanka-woda z pionowym gruntowym wymiennikiem ciepła, zbudowana z trzech sond o długości 120m każda. W przybliżeniu można oszacować, ze każdy metr bieżący sondy dostarcza około 50W. Długość sond wynika z położenia geograficznego działki. Rozmieszczenie sond zostało odpowiednio zaprojektowane i poparte adekwatnymi do lokalizacji obliczeniami (Rys. 2).

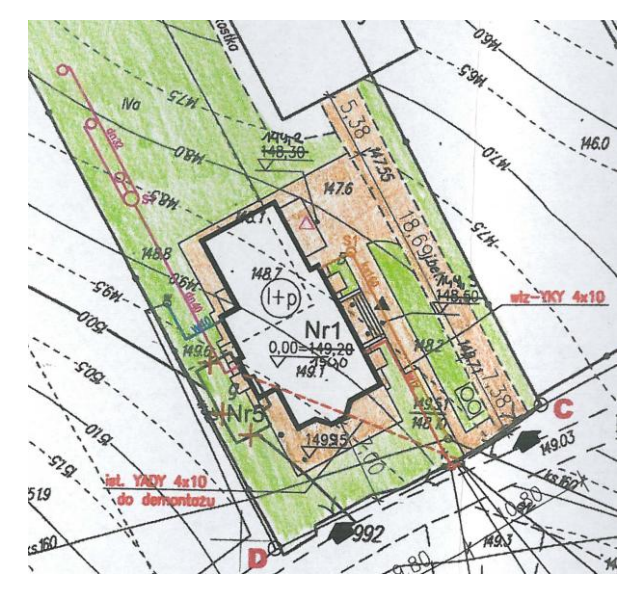

*Rys. 2. Mapa do celów projektowych z naniesionym rozmieszczeniem sond pionowych i studni rozdzielaczowej*

Czynnikiem obiegowym w rurach będzie solanka (w znaczeniu roztworu glikolu), której obieg wymuszony jest przy pomocy pompy zamontowanej razem z pompą ciepła. Rurociąg do wymienników gruntowych poprowadzony zostanie w ziemi na głębokości 1,4 m do studni rozdzielaczowej, gdzie zostaną zamontowane rozdzielacze do poszczególnych obiegów wymienników ciepła. W układzie pierwotnym instalacji zostanie zastosowany czynnik obiegowy składający się w 35% z glikolu propylenowego. Obieg zostanie zabezpieczony przed niekontrolowanym wzrostem ciśnienia przez naczynie wzbiorcze oraz zawór bezpieczeństwa. Całkowitą pojemność układu szacuje się na 500l. Ciepła woda użytkowa będzie podgrzewana dzięki zasobnikowi 300l o zwiększonej powierzchni grzewczej. Układ ogrzewania domu będzie regulowany dzięki kolejnemu zasobnikowi 200l. Jednocześnie będzie on też pełnił rolę zabezpieczenia pompy przed zbyt częstym załączaniem się. W układzie znajduje się też kolejne naczynie wzbiorcze 24l odgrywające rolę zabezpieczenia układu centralnego ogrzewania oraz ciepłej wody użytkowej.

Pompa ciepła uwzględniona w projekcie wyposażona jest w fabryczne zabezpieczenia dodatkowe, takie jak: czujniki wysokiego i niskiego ciśnienia, zabezpieczenie przed zamarzaniem oraz ogranicznik prądu rozruchowego.

Cały projekt instalacji pompy ciepła przestawiony jest na rysunku 3.

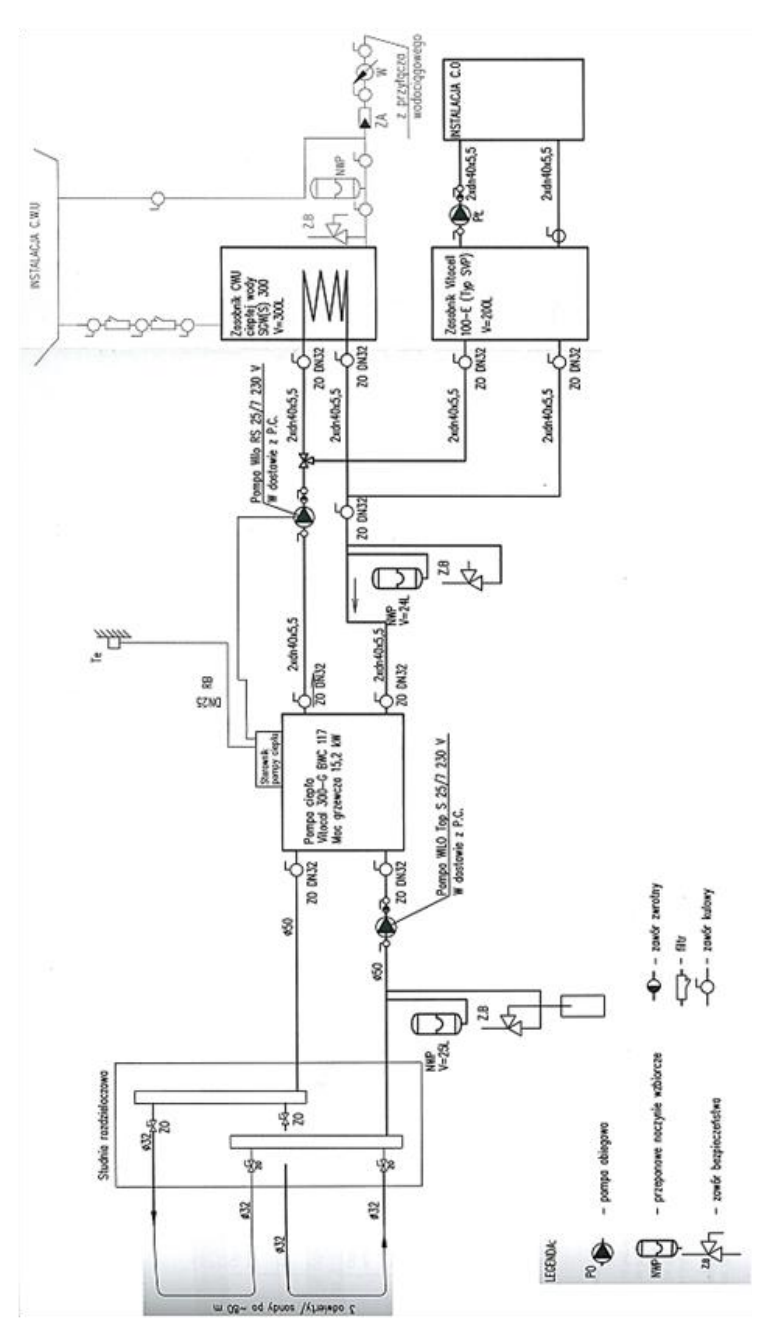

*Rys. 3. Projekt instalacji pompy ciepła*

#### **SONDY PIONOWE**

To kosztowne rozwiązanie ze względu na cenę za odwiert, jednak czasem jest jedyną możliwością do realizacji np. ze względu na wielkość działki lub chęć używania pompy do innej funkcji niż tylko grzanie. W praktyce zawsze wykonuje się kilka odwiertów, a ich głębokość warunkuje ulokowanie sond od siebie. Ważne jest też ich usytuowanie względem kierunku przepływu wód podziemnych, by woda pośrednio chłodzona przez jedną sondę nie schładzała sondy kolejnej. Najlepiej jest umieścić sondy prostopadle do kierunku płynięcia wód. Szczegółowy montaż sond przedstawia Rys.4. a połączenie z instalacją Rys. 5.

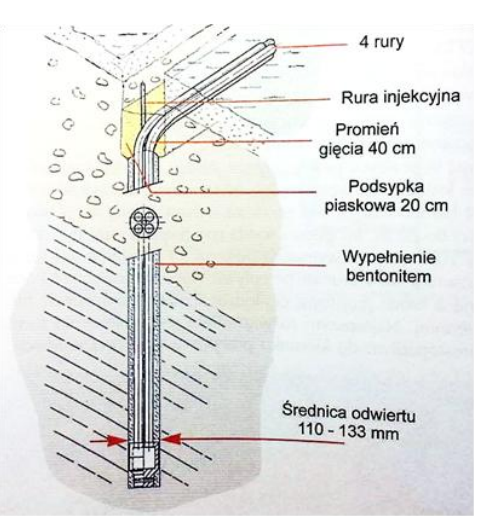

*Rys. 4. Budowa pionowej sondy gruntowej [1]*

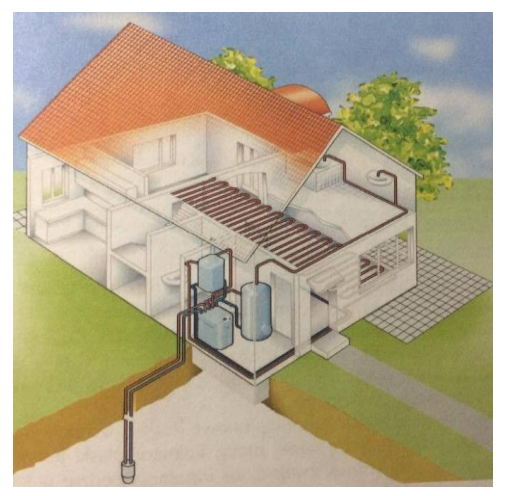

*Rys. 5. Pobór ciepła z ziemi [1]*

### **WYKONANIE GEOTERMALNEJ POMPY CIEPŁA**

Prace budowlane rozpoczęto od wykonania trzech 120m. odwiertów w głąb ziemi (Rys.6) i zbudowano studnię rozdzielaczową o głębokości około 3m.

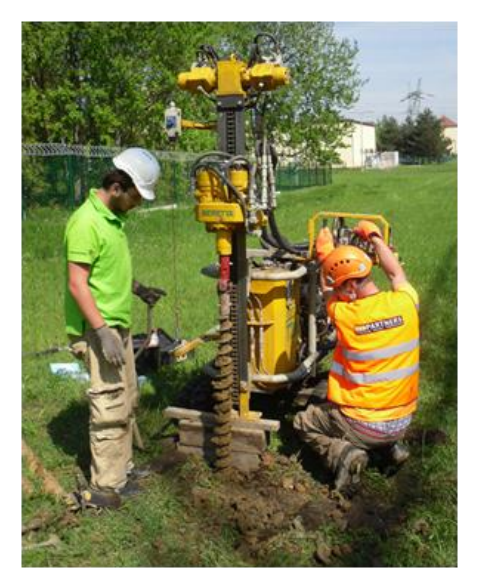

*Rys. 6. Odwierty geodezyjne pionowe [5]*

Odwierty oddalono do siebie o 8–10m, by ograniczyć do minimum ich wzajemne oddziaływanie a także zapewnić odpowiednią regenerację terenu w okresie letnim [1].

W odwiertach umieszczono rurę osłonową a następnie zamontowano w nich sondy ziemne. W studni rozdzielaczowej zamontowano 3 rozdzielacze, każdy połączony z oddzielną sondą. Od studni rozdzielaczowej do budynku poprowadzony jest rurociąg z wymiennikiem gruntowym (roztworem glikolu), który w budynku połączony jest z pompą wymuszającą obieg czynnika. Pompa wymuszająca jest zamontowana wewnątrz urządzenia zwanego pompą ciepła. Pompa ciepła spręża czynnik krążący i odzyskuje od niego energię pobraną z głębi ziemi, a jej nadmiar magazynowany jest w zasobnikach. W układzie są dwa zasobniki:

- 1 do podgrzewania wody użytkowej (o powiększonej powierzchni wymiany ciepła dostosowany do parametrów wody grzewczej)
- 2 do centralnego ogrzewania.

Dzięki instalacji zasobników pompa nie działa ciągle. Realizację współczesnej instalacji pompy ciepła przedstawia Rys. 3. Składa się ona z:

- 1 naczynia wzbiorczego CO
- 2 naczynia wzbiorczego pompy ciepła
- 3 pompy ciepła
- 4 zasobnika CO (inaczej: bufora)
- 5 zasobnika CWU
- 6 naczynia wzbiorczego CWU.

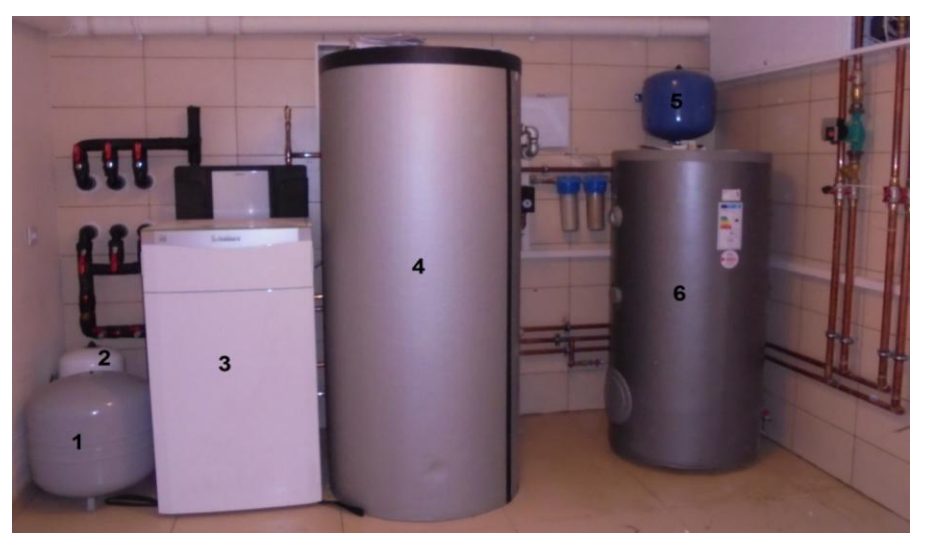

*Rys. 3. Realizacja współczesnej instalacji pompy ciepła* 

### **KOSZT GEOTERMALNEJ POMPY CIEPŁA**

Całkowity koszt inwestycji jest zależny od różnych czynników, lecz największy wpływ mają lokalne warunki od których zależy ilość pozyskanego ciepła. Drogim etapem montażu pompy było wykonanie wykopów, których cena w zależności od regionu może wynosić ok. 70zł/m. Najdroższym elementem była sama pompa, która ceną kilkakrotnie przewyższała inne zastosowane urządzenia. Jej koszt to około 60 tysięcy złotych w zależności od producenta i mocy grzewczej. W przypadku wykonania instalacji pompy ciepła nie można mówić o jej realizacji z tańszych zamienników. Musi być ona wykonana bez uproszczeń czy kompromisów, które w przyszłości mogłyby prowadzić do awarii i dodatkowych napraw [1]. Koszt brutto instalacji pompy opisanej powyżej wraz z materiałami oraz pracą fachowców wyniósł 100 tysięcy złotych.

## **OPŁACALNOŚĆ INWESTYCJI**

Częstym pytaniem jest czy taka inwestycja "się zwraca". Należy się jednak zastanowić, czy wykonuje się ją po to, aby "się zwróciła", czy po to by cieszyć się bezawaryjnością instalacji i możliwie najniższymi kosztami eksploatacji. Jeżeli jednak koniecznie jest poznanie opłacalności tej inwestycji, to warto jest porównać ją z innym, alternatywnym systemem grzewczym możliwym do za-

stosowania dla danego budynku. Dla omawianego budynku wykonano kalkulację alternatywną za źródło przyjmując kocioł na biomasę. Po przeliczeniu okazało się, że koszty eksploatacyjnie przy zastosowaniu pompy ciepła są niższe o około 1500 zł w skali roku, z pominięciem kosztów inwestycyjnych (Tab.1).

|                               | Wariant 1    | Wariant 2         |
|-------------------------------|--------------|-------------------|
|                               | POMPA CIEPŁA | KOCIOŁ NA BIOMASE |
| Zużycie paliwa                | 8382.7 kW    | 7261,9 kg         |
| Koszt eksploatacyjny [zł/rok] | $5029.6$ zł  | 6535.             |

*Tabela 1.Tabela porównawcza kosztów eksploatacyjnych w zależności od wybranej instalacji*

## **OPCJA DODATKOWA GEOTERMALNEJ POMPY CIEPŁA**

Zastosowanie pionowych sond ziemnych ma w tym projekcie jeszcze jedno uzasadnienie. Otóż w przypadku zastosowania sond pionowych, a nie poziomych pompa może mieć jeszcze jedną funkcję- chłodzenia. Działa to w ten sposób, że podgrzewa ona wodę użytkową, jednocześnie schładzając pomieszczenia. W okresie letnim należy przełączyć obwód hydrauliczny tak, by pompa zamiast odbierać ciepło z kolektora gruntowego odbierała je z obwodu grzewczego. W pomieszczeniach zastosowano ogrzewanie podłogowe, więc są chłodzone "od dołu". Tradycyjne, ścienne kaloryfery można na ten okres zakręcić, by uniknąć efektu kondensacji pary wodnej w postaci kropel [1].

## **WADY I ZALETY GEOTERMALNEJ POMPY CIEPŁA**

Zalety:

- wykorzystuje bezpłatne ciepło skumulowane w gruncie,
- cicha praca
- efektywność działania
- niewielkie wymagania przestrzenne w pomieszczeniu
- długi okres użytkowania wytrzymała instalacja, bezobsługowa
- sprawdzona i prosta technologia instalacji geotermalnej
- wykorzystanie zasobów energii niezależność i bezpieczeństwo od importu zagranicznych nośników energii
- redukcja emisji dwutlenku węgla aż do 50 procent.
- oszczędność wynikająca z braku konieczności instalowania klimatyzacji (w przypadku zastosowaniu pompy grzewczo-chłodzącej)
- możliwość rozbudowy systemu do pracy zdalnej oraz współpracy z innymi odnawialnymi źródłami energii np. panelami fotowoltaicznymi.

Wady:

- duże nakłady projektowe związane z badaniami geodezyjnymi
- konieczność kontroli instalacji w regularnych odstępach czasowych
- konieczność zachowania odstępu pomiędzy studniami zasilającymi i względem wód gruntowych.

### **PODSUMOWANIE**

Geotermalna pompa ciepła wymaga sporych nakładów finansowych. Jeżeli jednak projekt i realizacja zostały wykonane solidnie, to niemożliwe jest, by mieszkanie było niedogrzane. Z powodu licznych zalet ilość wykonywanych instalacji rośnie lawinowo, a według prognoz tendencja nadal będzie zwyżkowa.

### **LITERATURA**

- [1] Oszczak W., *Ogrzewanie domów z zastosowaniem pomp ciepła*, Warszawa 2009
- [2] Brodowicz K, Dyakowski T., *Pompy ciepła*, Warszawa 1990
- [3] Zalewski W., *Pompy ciepła – podstawy teoretyczne i przykłady zastosowań*, Kraków 1998
- [4] https://www.ogrzewnictwo.pl, zasoby z dnia 18.05.2017
- [5] http://www.geopartners.pl/, zasoby z dnia 19.05.2017

# **METODA WYZNACZANIA MAKSYMALNEJ PRĘDKOŚCI LOTU DRONA ORAZ CZASU JEGO EKSPLOATACJI NA POJEDYNCZYM AKUMULATORZE**

## **WSTĘP**

-

Dron jest maszyną występującą w dwóch skrajnie odmiennych rodzajach. Pierwszy z nich jest kojarzony jako maszyna wojskowa, płatowiec średnich rozmiarów, wielkością przypominający myśliwiec. Służący do autonomicznego zwiadu terenów objętych działaniami wojennymi oraz zdolny do przeniesienia ładunków i likwidacji celów naziemnych.

Drugim rodzajem dronów są wielowirnikowce wykorzystywane, od ostatnich kilku lat na dużą skalę do celach komercyjnych, sportowych i rekreacyjnych. Rozwój systemów elektronicznych i ich minimalizacja, przyczyniły się do szybkiego rozwoju komponentów umożliwiających budowę kopterów lekkich, intuicyjnych i wielozadaniowych. Występują w kilku konfiguracjach. Najbardziej popularnymi i najczęściej spotykanymi są quadrocoptery czyli maszyny czteroramienne wyposażone w cztery niezależne silniki.

Podczas projektowania i budowy koptera ważnym etapem zadania, jest odpowiednie dobranie poszczególnych jego elementów, w taki sposób by spełniał w 100% oczekiwania odbiorców. Jednym z najważniejszych parametrów maszyny jest maksymalny czas lotu na pojedynczym ładowaniu akumulatora. Zależy to od wielu współczynników, części z jakich został zbudowany, oraz jego konfiguracji. Możliwe jest wyznaczenie wszystkich najważniejszych parametrów w sposób matematyczny, przy pomocy danych wartości, każdego z elementów. Kluczowym atrybutem każdego wielowirnikowca są jego właściwości lotne czyli maksymalna prędkość lotu poziomego oraz maksymalna prędkość pionowego wznoszenia maszyny. Odpowiedni zapas mocy, wpływa pozytywnie na statek powietrzny zapewniając mu w sytuacjach awaryjnych dostateczną wartość energii potrzebnej do bezpiecznego wylądowania.

### **WYZNACZANIE PRĘDKOŚCI HORYZONTALNEJ MASZYNY**

Głównym elementem przy wyznaczaniu lotu horyzontalnego maszyny jest ustalenie siły ciągu pojedynczych silników a co ta tym idzie sumarycznego ciągu całej maszyny. [4]

<sup>1</sup> Politechnika Lubelska, WEiI, lukasz.szklarczyk@gmail.com

<sup>2</sup> Politechnika Lubelska, WEiI, piotrekstala@gmail.com

<sup>3</sup> Politechnika Lubelska, WEiI, artur.smyk@pollub.edu.pl

Ciąg silnika jest to siła wytworzona przez statek powietrzny w celu nadania mu przyśpieszenia lub zrównoważenia oporu powietrza w locie ze stałą prędkością. W przypadku wielowirnikowców jest efektem oddziaływania strug powietrza na łopaty obracającego się śmigła. Wraz ze wzrostem wartości ciągu rosną możliwości lotne koptera. [6]

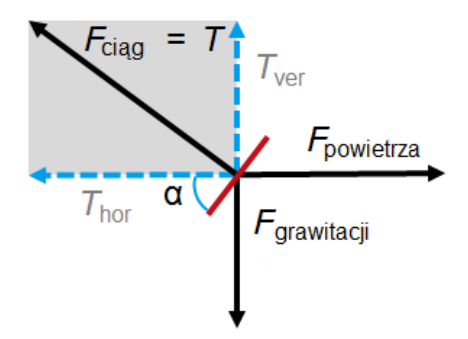

*Rys. 1. Wykres zależności siły ciągu od siły grawitacji oraz oporu powietrza.[4]*

Oznaczenia:

 $T$  – całkowity ciąg silników (N),  $F_{\text{cigg}}$  – siła ciągu silników,  $F_{\text{power}za}$  – siła oporu powietrza,  $F_{gravitacji}$  – siła przyciągania ziemskiego,  $T_{ver}$  – ciąg pionowy silników,  $T_{\text{hor}}$  – ciąg poziomy silników, α– nachylenie drona względem ziemi

Model prędkości horyzontalnej drona oparty jest o mechanikę klasyczną, a dokładniej o drugą zasadę dynamiki Newtona.

 $F_{\text{cigg}}$  -  $F_{\text{gravitacji}}$  -  $F_{\text{powietrza}}$  = m · v $\alpha$  (1)

Oznaczenia:

 $F$  – siły ciągu silników, przyciągania ziemskiego i oporu powietrza,  $m$  – masa drona,  $v$  – prędkość drona

Ciąg silników jest definiowany jako siła, wyrażana w Niutonach. Oblicza się ją na podstawie poniższych równań. [6]

Obiektem przyjętym do badań jest dron zbudowany na ramie czteroramiennej z pojedynczym silnikiem zamontowanym na każdym z nich. Taka konstrukcja nosi nazwę, quadrocoptera.

Parametry przykładowo badanego drona:

 $W = 1.5$  [kg] – masa całkowita;

 $N_{motor} = 4 -$ liczba silników/ śmigieł

 $n = 0.85$  – średnia wydajność silników

Parametry akumulatora zasilającego Li-po

 $V = 11.1 - \text{wartość napięcia}$ 

 $\mathcal{C} = 4000$  – pojemność baterii w mAh

### *KROK I*

Pierwszym krokiem jest zmierzenie średnicy wirnika i obliczenie powierzchni w stopach kwadratowych.

Dane techniczne śmigła:  $D = 8$ [in] – średnica śmigła w calach;  $Pitch = 4.5$  [in] – skok śmigła; Obszar roboczy jest zdefiniowany jako oraz wyznaczamy go w  $[m^2]$ .  $A = 0.25 \times \pi \times D^2$ (2)  $A = 0.25 \times \pi \times 8^2 = 50.2 \text{ in}^2$  $A_m = A \times \left| 0.006944 \frac{I_c}{in^2} \right|$  $A_m = 50,2in^2 \times |0.006944 \frac{I^2}{in^2}|$ 

### *KROK II*

Jeżeli znany jest obszar roboczy, należy obliczyć ilość energii zużywanej przez wirnik.

$$
P = U \times I - \text{moc silnika}
$$
  
(3)  

$$
P = 11.1 \times 12 = 133.2W
$$

Aby przeliczyć system metryczny jednostek na moc wyrażoną w koniach elektrycznych należy pomnożyć otrzymaną wartość przez współczynnik o wartości 1,341022.

 $P_{in} = 0.1332 \times 1.341022 = 0.17hp$ 

### *KROK III*

Kolejnym etapem jest podstawienie obliczonych wyników do równania obciążenia drona danego wzorem: [2]

$$
PL = \frac{P_{in} \times n}{A_m}
$$
  
\n
$$
PL = \frac{0.17 \times 0.85}{0.34} = 0.425 \frac{hp}{ft^2}
$$
\n(4)

Używając parametru PL wykorzystywana jest empirycznie zdefiniowana formuła do obliczania równania ciągu silnika na podstawie formuły *McCormicka:*

$$
TL = 8.6859 \times PL^{-0.3107} [lbf/hp]
$$
  
\n
$$
TL = 8.6859 \times 0.425^{-0.3107} = 11.33 [\frac{lbf}{hp}]
$$
\n(5)

Następnie wyznacza się wartość ciągu pojedynczego silnika, który konwertowany jest na jednostki metryczne:

$$
Lift = TL \times (P_{in} \times n)
$$
  
\n
$$
Lift = 11,33 \times (0,17 \times 0,85) = 1,63lbf = 0,74kg
$$
 (6)
Końcowym etapem obliczeń jest obliczenie całkowitego ciąg wirników multikoptera:

 $T = Lift \times N_{motor}$  (7)  $T = 0.74 \times 4 = 2.96ka$ 

# **PRĘDKOŚĆ WERTYKALNA WIELOWIRNIKOWCA**

Prędkość wertykalna mówi o prędkości wznoszenia pionowego maszyny. W lotnictwie do pomiaru tej wartości służy przyrząd VSI śledzący wspinaczkę lub opadanie samolotu. [1, 5]

Maksymalna prędkość drona jest związana od prędkość wznoszenia wielowirnikowca oraz osiąganej prędkość wertykalnej. Te dwie zależności wyznaczane są z następujących wzorów:

Prędkość wznoszenia(10):

$$
T - m \cdot g_0 - \frac{\rho}{2} \cdot c \mathbf{D} \cdot \text{Aeff} \cdot v_2 = m \cdot v \tag{8}
$$

Prędkość wertykalna: [5]

$$
\sqrt{\left(1 - \left(\frac{m \cdot g_0}{T}\right)^2 \cdot T - \frac{\rho}{2} \cdot c_D \cdot A_{\text{eff}} \cdot v^2} = m \cdot v \tag{9}
$$

Oznaczenia:

T – całkowity ciąg silników, *g*<sub>0</sub> – przyciąganie ziemskie (9,81 *N*/*kg*), *ρ* – gęstość powietrza (kg/m<sup>3</sup>),  $c_D$  – współczynnik czołowego oporu aerodynamicznego,  $A_{\text{eff}}$  – powierzchnia czołowa drona (m<sup>2</sup>).

W obu przypadkach dzięki oporowi powietrza, dron osiągnie prędkość maksymalną i nie będzie dalej przyspieszał. Obliczamy tę prędkość graniczną jako maksymalną szybkość wznoszenia (10) oraz prędkość lotu do przodu (11):

$$
\frac{r}{m} - g_0 - \frac{p}{2m} \cdot c \mathbf{D} \cdot \text{Aeff} \cdot v^2 = 0 \tag{10}
$$

$$
\sqrt{\left(1 - \left(\frac{m \cdot g_0}{T}\right)^2 + \frac{T}{m} \cdot \frac{p}{2 \cdot m} \cdot c_D \cdot A_{\text{eff}} + v^2\right)} \tag{11}
$$

Wzór (11) odzwierciedla fakt, że do horyzontalnego lotu drona, potrzebna jest część siły ciągu silników, wymagana do utrzymania stałej wysokości. Niweluje ona przyciąganie ziemskie.

Aby osiągnąć maksymalną prędkość poziomą, wielowirnikowiec musi być pochylony pod odpowiednim kątem względem powierzchni ziemi. Wyznacza się go ze wzoru:

$$
a = \arcsin \cdot \frac{m \cdot g_0}{T} \tag{12}
$$

#### **MAKSYMALNA SZYBKOŚĆ WZNOSZENIA**

Z przekształcenia równania (10) uzyskuje się wzór do wyznaczenia maksymalnej prędkości wznoszenia:

$$
Vver = \sqrt{2 \cdot \frac{T - m \cdot g}{p \cdot c_D \cdot A}} \tag{13}
$$

A – górna powierzchnia drona

Dalej, wzór (13) mnożony jest przez współczynnik ciągu, który zawsze musi być większy od 1, aby lot wielowirnikowca był w ogóle możliwy. Otrzymuje się go dzieląc ciąg silników przez masę drona.

$$
Vver = \sqrt{\frac{2 \cdot m \cdot g_0}{p \cdot c_D \cdot A}} \cdot \sqrt{(TR - 1)}
$$
\n(14)

Maksymalna prędkość lotu horyzontalnego [7]

Przekształcając wzór (11), obliczymy maksymalną prędkość lotu do przodu:

$$
v_{hor} = \sqrt{\frac{2 \cdot \sqrt{\left(1 - \left(\frac{m \cdot g_0}{T}\right)^2} \cdot T}{p \cdot c_D \cdot A_{eff}}}
$$
(15)

Następnie, podstawiając współczynnik ciągu otrzymujemy:

$$
v_{hor} = \sqrt[4]{1 - \frac{1}{TR^2}} \cdot \sqrt{\frac{2 \cdot m \cdot g_0}{p \cdot c_D \cdot A_{eff}}} \cdot \sqrt{TR}
$$
 (16)

Obszar  $A_{eff}$  jest funkcją kąta pochylenia do przodu  $a$ . W celu uproszczenia obliczeń brana jest pod uwagę tylko górną powierzchnię drona.

$$
\sin a = A_{eff} \tag{17}
$$

$$
A = m \cdot g_0
$$

$$
T = \frac{1}{TR}
$$

Dalej otrzymujemy wzory:

$$
v_{hor} = \sqrt[4]{1 - \frac{1}{TR^2}} \cdot \sqrt{2 \cdot \frac{T}{p \cdot c_{D} \cdot A}} \cdot \sqrt{TR}
$$
 (18)

$$
v_{hor} = \sqrt[4]{1 - \frac{1}{TR^2}} \cdot \sqrt{\frac{2 \cdot m \cdot g_0}{p \cdot c_{D} \cdot A}} \cdot TR
$$
\n(19)

Przy współczynniku ciągu wyższym niż 2, wartość pod pierwiastkiem czwartego stopnia jest bliska jedności. Maksymalna szybkość wznoszenia i prędkość lotu poziomego, zależy od wagi, rozmiaru i aerodynamiki drona. Po przeanalizowaniu obliczeń zauważyć można, że największy wpływ na uzyskiwane osiągi ma stosunek ciągu do wagi multikoptera.

Po zgromadzeniu wszystkich niezbędnych wzorów mamy możliwość oszacowania maksymalnej szybkości wznoszenia i prędkości lotu horyzontalnego multikoptera, na podstawie równań 14 i 19.

$$
Vver = \sqrt{\frac{2 \cdot m \cdot g_0}{p \cdot c_D \cdot A}} \cdot \sqrt{(TR - 1)}
$$

$$
v_{hor} = \sqrt[4]{1 - \frac{1}{TR^2}} \cdot \sqrt{\frac{2 \cdot m \cdot g_0}{p \cdot c_D \cdot A}} \cdot TR
$$

Gęstość powietrza wynosi  $1,2\text{kg/m}^3$ , " $g_0$ " wynosi 9,81N, współczynnik oporu powietrza przyjmuje się jako 1,18. Pozostałymi parametrami wejściowymi są: współczynnik ciągu ,,TR", masa m oraz górna powierzchnia ,,A" drona.

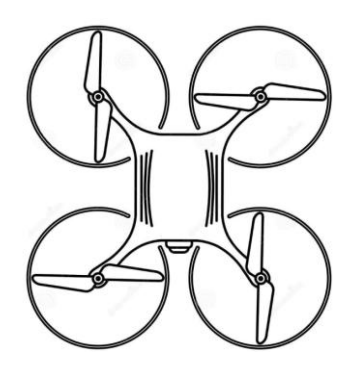

*Rys. 2. Powierzchnia górna quadrocoptera*

Do obliczenia wskaźnika siły ciągu przyjmujemy 90% ciągu granicznego maszyny, ponieważ w locie musi być pewien zapas dla kontrolera, aby utrzymać stały poziom wysokości podczas lotu. Górną powierzchnię ,,A" wielowirnikowca określa się na podstawie zsumowania wszystkich powierzchni elementów widocznych na rzucie poziomym (Rys. 2.). Otrzymane wyniki powinny być zbliżone do tych uzyskanych w poprzedniej metodzie.

$$
A = P_{centerplate} + P_{ramion} + P_{silników} + P_{smigie}
$$
  

$$
A = 0.006 + 0.04 + 0.02 + 0.032 = 0.170
$$

 $A = 0.096 + 0.04 + 0.02 + 0.023 = 0.179$ 

Wartość współczynnika  $c<sub>D</sub>$  została odczytana z poniższej charakterystyki i wynosi 1,18 [3]

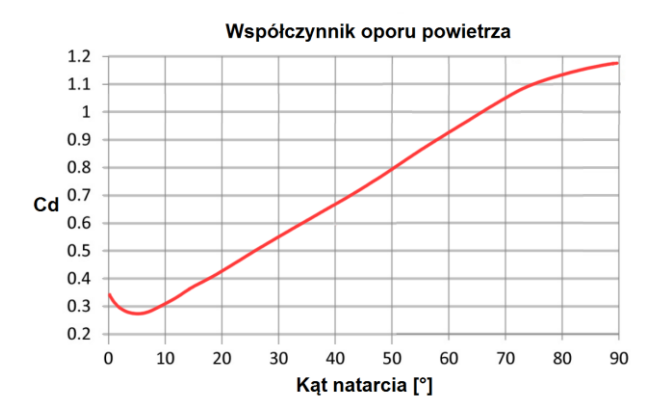

*Rys. 3. Wykres współczynnika oporu powietrza określający Cd na podstawie kąta natarcia [3]*

Powierzchnia czołowa koptera została obliczona na podstawie dodania wszystkich powierzchni widocznych na pionowym rzucie drona. Należy zwrócić uwagę na fakt, że dron podczas lotu z maksymalną prędkością, nachylony jest pod kątem 45 stopni względem Ziemi, a więc całkowita powierzchnia będzie nieznacznie większa od jego górnej powierzchni. [4]

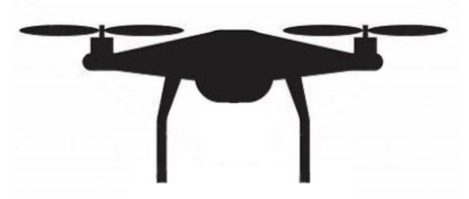

*Rys. 4. Powierzchnia boczna multikoptera*

$$
A = P_{centerplate} + P_{baterii} + P_{silników} + P_{n\acute{o}g} + P_{ramion}
$$
\n
$$
A = 0.185
$$
\n
$$
(21)
$$

Obliczanie prędkości wznoszenia dla badanego drona [4]

$$
Vver = \sqrt{\frac{2 \cdot m \cdot g_0}{p \cdot c_D \cdot A}} \cdot \sqrt{(TR - 1)}
$$
  
\n
$$
Vver = \sqrt{\frac{2 \cdot 1.5 \cdot 9.81}{1.2 \cdot 1.18 \cdot 0.179}} \cdot \sqrt{(1.96 - 1)}
$$
  
\n
$$
Vver = 10.1 \frac{m}{s}
$$

Z przeprowadzonych testów wynika, że rzeczywista prędkość wznoszenia drona wynosi 9,3 $\frac{m}{2}$  $\frac{n}{s}$ , więc obliczona wartość nieznacznie odbiega od realnych parametrów. [4]

$$
v_{hor} = \sqrt[4]{1 - \frac{1}{TR^2}} \cdot \sqrt{\frac{2 \cdot m g_0}{p \cdot c_D \cdot A}} \cdot TR
$$
  

$$
v_{hor} = \sqrt[4]{1 - \frac{1}{1.96^2}} \cdot \sqrt{\frac{2 \cdot 1.5 \cdot 9.81}{1.2 \cdot 0.75 \cdot 0.21}} \cdot 1.96
$$
  

$$
v_{hor} = 22.67 \frac{m}{s}
$$

Pomiar rzeczywisty prędkości quadrocoptera, zmierzony przy bezwietrznej pogodzie wyniósł  $\sim 20 \frac{m}{s}$ .

Badany dron podczas zawisu bez dodatkowego obciążenia, zużywa około 30% - 35% mocy maksymalnej, co odpowiada prądowi na poziomie ~16A. W celu wyznaczenia granicznego czasu lotu stosuje się wzór:

$$
t_{hover} = \frac{60 \times (C/1000) \times N_{Batt}}{I_{Htot}}
$$
\n(22)

 $t_{hover} = \frac{6}{5}$  $\frac{10}{12} =$ 

Aby obliczyć czas przebywania multikoptera w powietrzu przy maksymalnym obciążeniu, wykorzystuje się poniższy wzór:

$$
t_{fullthrottle} = \frac{60 \times (C/1000) \times N_{Batt}}{t_{tot}}
$$
  
\n
$$
t_{fullthrottle} = \frac{60 \times (4000/1000) \times 1}{48} = 5 \text{ minut}
$$
  
\n
$$
\text{Sredni czas obecności maszyny w powietrzu:\n
$$
t_{average} = \frac{t_{hover} + t_{fullthrottle}}{2}
$$
  
\n
$$
t_{average} = \frac{15+5}{2} = 10 \text{ minut}
$$
  
\n(24)
$$

## **WNIOSKI**

Model służący do obliczania prędkości horyzontalnej, szybkości wznoszenia i czasu maksymalnego lotu jest uproszczony i nie zostały uwzględnione niektóre czynniki mające wpływ na osiągnięte parametry (np. temperatura, ciśnienie powietrza czy sprawność śmigieł) to można stwierdzić że otrzymane wyniki są bliskie rzeczywistym. Głównym czynnikiem powodującym wzrost prędkości jest zmniejszenie masy drona (lżejsza bateria) lub poprawienie aerodynamiki (obniżenie współczynnika oporu). Parametrami o najwyższej niepewności w obliczeniach są: współczynnik oporu powietrza oraz powierzchnia czołowa i górna drona. W zależności od warunków atmosferycznych zmieniają się powyżej wyliczone parametry, lecz w warunkach umiarkowanych powinny być zgodne z rzeczywistością. Na ich podstawie można projektować i budować bezzałogowe statki powietrzne.

#### **LITERATURA**

- [1] https://www.thebalance.com/flight-instruments-the-vertical-speed-indicator-vsi-282609, zasoby z dnia 20.05.2017
- [2] http://www.calvin.edu/academic/engineering/2014-15-team02/content/ THRUST%20Calculations%20eCalc%20by%20McCormick%20Methods.pdf, zasoby z dnia 20.05.2017
- [3] http://shrediquette.blogspot.com/2013/03/wind-tunnel-test-data.html, zasoby z dnia 20.05.2017
- [4] https://klsin.bpmsg.com/how-fast-can-a-quadcopter-fly/, zasoby z dnia 20.05.2017
- [5] https://www.skybrary.aero/index.php/Vertical\_Speed\_Indicator, zasoby z dnia 20.05.2017
- [6] http://karol.podkarpackakolej.net/wordpress/?page\_id=612, zasoby z dnia 20.05.2017
- [7] http://www.droneuplift.com/calculate-multirotors-speed/, zasoby z dnia 20.05.2017

# **KIERUNKI ROZWOJU AUTOMATYKI**

# **WSTĘP**

Przyszłość rozwoju poszczególnych branż elektrotechniki jest bardzo interesująca i odpowiada na zapotrzebowanie rynku. Podobnie jest z branżą automatyki, która jest jedną z jej najszybciej rozwijających się gałęzi. Obecnie poza głównym zadaniem polegającym na zwiększonej produkcji dóbr, od systemów automatyki wymaga się znacznie większej obróbki danych dotyczących produkcji. Wraz z rozwojem branży jedynym ograniczeniem powoli staje się wyobraźnia osoby stojącej za projektem danego rozwiązania. W przeciwieństwie do poprzednich dekad, możliwości obliczeniowe systemów są w stanie pokryć zapotrzebowanie, umożliwiając wprowadzanie coraz to nowszych rozwiązań. W artykule opisane zostaną dalsze kierunki rozwoju automatyki, umożliwiające stosowanie jej w coraz inteligentniejszych rozwiązaniach.

# **KIERUNKI ROZWOJU SYSTEMÓW SCADA**

Obecnie w automatyce przemysłowej poza wymogami dotyczącymi niezawodnej, powtarzalnej i nieprzerwalnej pracy dochodzą nowe wyzwania. Od systemów automatyki wymaga się zbierania i przetwarzania danych dotyczących produkcji. Te informacje w znaczny sposób pomagają poprawiać jakość i efektywność rozwiązań stosowanych poprzez firmy. [1]

Częstym kierunkiem w dużych obiektach sterowania automatyki są systemy SCADA (ang. Supervisory Control and Data Acquisition). Wspierają monitorowanie i kontrolę informacji pochodzących ze stanowisk produkcyjnych oraz optymalizację procesu produkcyjnego składającego się z elementów rozproszonych przestrzennie. Systemy SCADA są systemami komputerowymi, których głównym zadaniem jest nadzorowanie pracy podległych im systemów sterujących, takich jak np. sterowniki PLC, falowniki, serwomechanizmy, koncentratory danych itp.

Nowe podejście do systemów SCADA określane jako cyfrowa fabryka – DF (ang. Digital Factory), może w znaczny sposób zmienić oblicze nowoczesnej automatyki. Obecnie systemy te oferują możliwość wygenerowania modelu najważniejszych części linii technologicznej jak i samych produktów. Następnym krokiem jest przypisanie parametrów dynamicznych. Środowiska programistyczne oferują możliwość symulacji przebiegu procesu technologicznego

<sup>1</sup> <sup>1</sup> Politechnika Lubelska, WEiI, damian.rarak@gmail.com

umożliwiając w ten sposób optymalizacje jego przebiegu i w efekcie zwiększenie jakości i prędkości produkcji. [1]

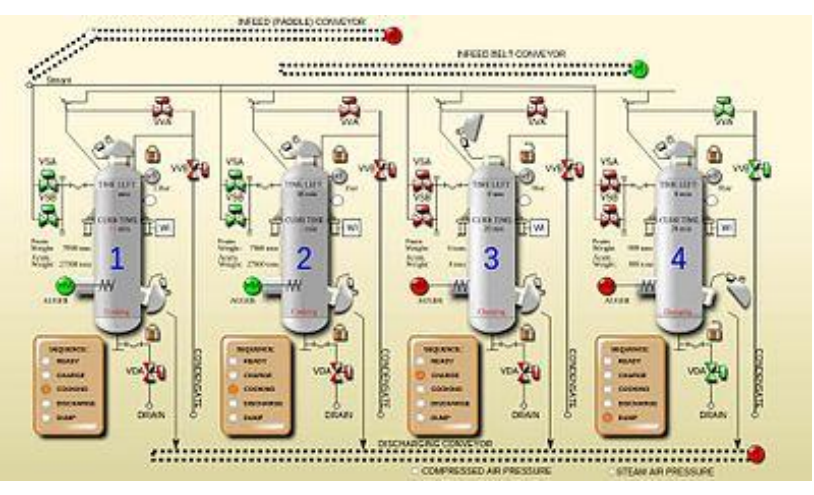

*Rys. 1 Przykładowy ekran SCADA [2]*

Możliwości cyfrowego generowania modeli jest obecnie używana do realizacji wirtualnych hal produkcyjnych. Wiele firm dąży do użycia ich jako elementów mogących służyć do:

- aplikacji zdalnego sterowania przebiegiem procesu
- aplikacji do rzeczywistości rozszerzonej
- aplikacji do manipulowania odległymi obiektami.

Rozwiązania te mogą służyć do budowania zaawansowanych metod sterowania procesami, umożliwić szybką detekcje ze wskazaniem miejsca dla służb utrzymania ruchu. Dzięki zastosowaniu tych rozwiązań można też w łatwy sposób szkolić ludzi odpowiedzialnych za utrzymanie ruchu oraz operatorów linii produkcyjnych. [1]

# **INDUSTRY 4.0**

Uważa się, że obecnie jesteśmy w fazie wkraczania w 4 erę przemysłową, polegająca na zanikaniu barier pomiędzy człowiekiem a maszynami. Niezbędnym do tego celu jest przetwarzanie i obróbka danych na wysokim poziomie zaawansowania. Niezbędnym do jej wdrożenia jest zastosowanie założeń łańcucha wartości, technik przetwarzania chmurowego oraz IOT (Internet Of Things). Wszystkie te technologie są w stanie wytworzyć inteligentną fabrykę oferującą produkt, który jest spersonalizowany pod danego klienta. Zgodnie z rysunkiem drugim zastosowanie Industry 4.0 dotyczy wielu branż oferując gigantyczne możliwości redukcji kosztów.

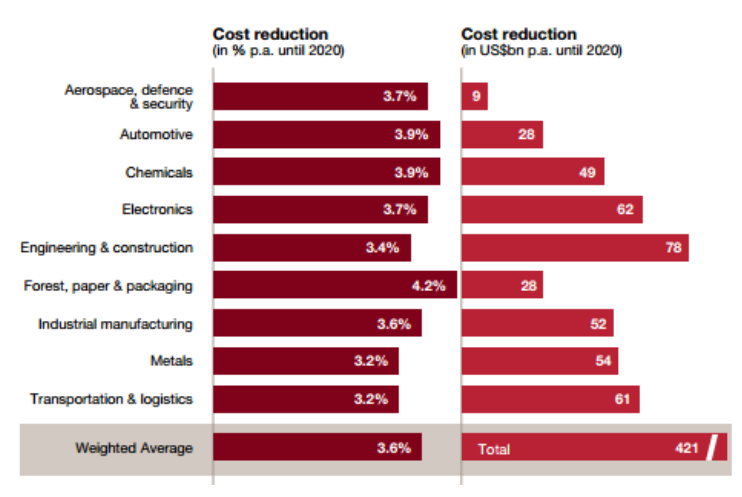

*Rys. 2 Przewidywane zyski płynące z rozwiązań Industry 4.0 [3]*

Rozwiązania wynikające z Industry 4.0 poza dużymi oszczędnościami w kosztach produkcji niosą ze sobą znaczną redukcje degradacji środowiska naturalnego oraz poprawę jakości produktów.

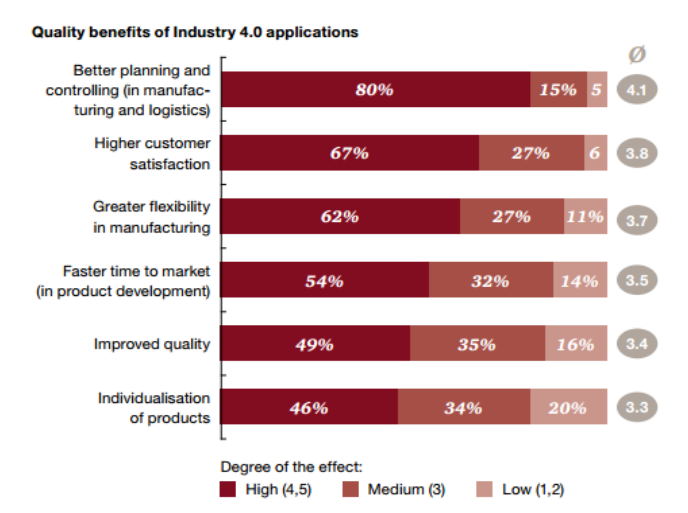

*Rys. 2 Przewidywana poprawa jakości wynikająca z rozwiązań Industry 4.0 [3]*

## **NOWOCZESNE ROZWIĄZANIA ENERGOOSZCZĘDNE**

Zużycie energii elektrycznej poprzez zakłady przemysłowe wynosi około 70%-80% całości kosztów związanych z energią. Naturalnym efektem tego jest dążenie do minimalizacji kosztów w tym dziale. Oszczędności można uzyskać poprzez: [4]

- zastosowanie energooszczednych napedów
- zastosowanie przemienników częstotliwości
- poprawę współczynnika mocy.

Najważniejszym aspektem energooszczędności jest punkt dotyczący napędów elektrycznych ze względu na największy udział zużycia energii elektrycznej wynoszącym około dwie trzecie całości. Obecnie na rynku istnieje wiele rozwiązań pomagających w odpowiedni sposób dobrać napęd do danych zastosowań. Oferuje to zwrot inwestycji poniesionej w ich wymianę w przeciągu krótkiego okresu.

W wielu przypadkach samo zastosowanie przetwornic częstotliwości niesie ze sobą dużą redukcje kosztów, oferując ponadto zwiększenie komfortu działania urządzeń zawierających silnik elektryczny.

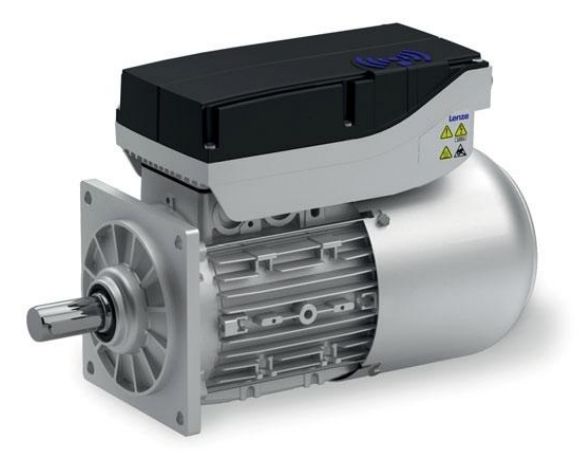

*Rys. 3 Przykład nowoczesnego napędu marki Lenze [4]*

Inną metodą znacznego zwiększenia energooszczędności jest poprawa współczynnika mocy, powodującego znaczne marnotrawienie energii elektrycznej. Wynika to z stosowania dużej ilości urządzeń mających negatywny wpływ na ten współczynnik. W celu korekcji współczynnika mocy używa się urządzeń wykorzystujących baterie kondensatorów.

# **ROBOTYKA JAKO DZIAŁ O NAJWIĘKSZYM ZNACZENIU**

Roboty przemysłowe są obecnie najbardziej wyspecjalizowanymi elementami automatyki a ich ilość rośnie w bardzo szybkim tempie. Jest to spowodowane powtarzalnością produkcji, znacznym zmniejszeniem jej kosztów. Dodatkową zaletą jest znaczne obniżenie kosztów zakupu robotów w ostatnich latach.

Programowanie robotów przemysłowych uległo znacznemu ułatwieniu. Istnieją rozwiązania rynkowe umożliwiające programowanie robota poprzez metodę obwiedzenia efektorem robota trajektorii którą ma wykonywać. [5]

Postęp w dziedzinie czujników dotyczących bezpieczeństwa, przybliża możliwość współpracy człowieka z robotem. Umożliwi to kooperacje bez stosowania barier, klatek bezpieczeństwa. Obecnie trwają prace nad opracowaniem norm dotyczących tych zagadnień. [5]

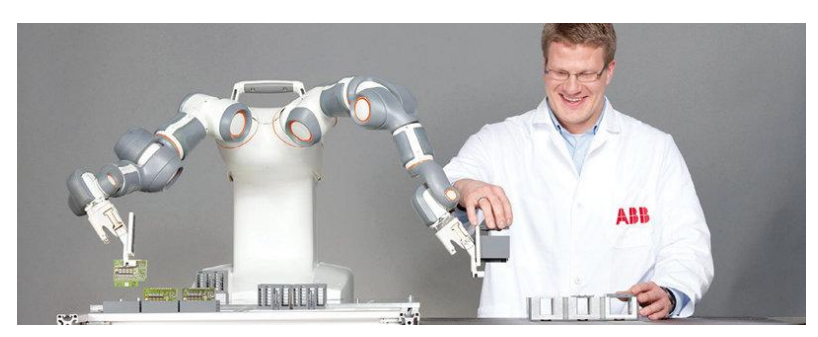

*Rys. 3 przykład robota współpracującego z człowiekiem YuMi firmy ABB [5]*

Ważną gałęzią, która dynamicznie się rozwija są rodzaje chwytaków stosowanych do pracy z różnymi przedmiotami. Obecne rodzaje tych produktów umożliwiają prace z dowolnymi materiałami, niezależnie od ich wagi, kruchości oraz cech fizycznych. Przykładem może być chwytak Versaball, działający przy użyciu sprężonego powietrza. Według deklaracji producenta jest w stanie przenosić produkty takie jak amortyzator, cegła, żarówki czy odłamki szkła. Polega on na dopasowywaniu się do określonego przedmiotu kształtem, i późniejszym "ściśnięciem" go przy uzyciu sprężonego powietrza. [6]

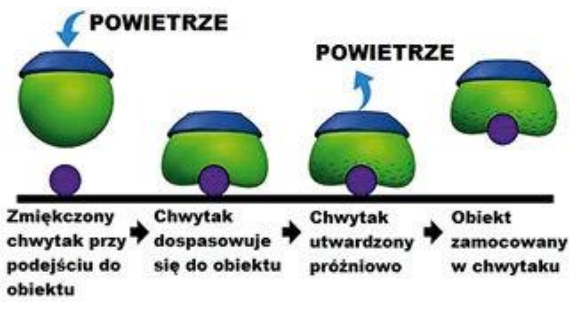

*Rys. 4 Przykład chwytaka Versaball [5]*

Innym kierunkiem rozwoju manipulatorów będzie wzornictwo na rozwiązaniach płynących z natury. Każda z firm dąży do wyprodukowania odpowiednika ludzkiej dłoni, mogącej wykonywać precyzyjne i skoordynowane ruchy. Główną firmą dominującą we wzorowaniu się na naturze jest firma festo, czego przykładem może być bioniczna ręka przedstawiona na rysunku 5.

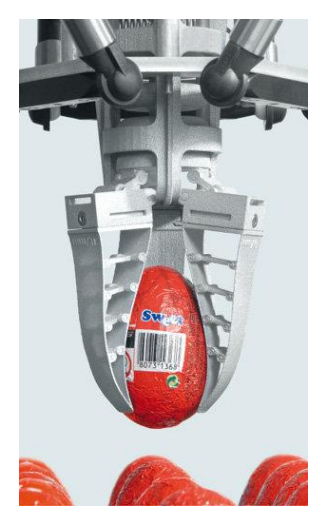

*Rys. 5 Bioniczna dłoń marki Festo : [5]*

Dalszy postęp robotyki umożliwi łączenie poszczególnych rozwiązań konstrukcyjnych i osiągniecie robotów mogących ściśle współpracować z człowiekiem lub całkiem go wyręczać. Zastosowanie to może wspomóc prace przy realizacji zadań w skrajnych warunkach atmosferycznych np. arktycznych lub w sytuacjach bezpośredniego zagrożenia życia i zdrowia np. platformy wiertnicze.  $[5]$ 

Obecne zastosowanie robotów współpracujących zachodzi w warunkach znacznego ograniczenia prędkości wykonywanych przez niego czynności. Podyktowane jest to bezpieczeństwem operatora, aczkolwiek bezpieczeństwo jest zapewniane poprzez nowoczesne rozwiązania analizy ruchu, przy zastosowaniu kamer.

#### **PODSUMOWANIE**

Automatyka z pewnością odmieniła w znaczący sposób życie człowieka. Dalszy postęp rozwoju w tym dziale umożliwi pełniejsze korzystanie z zasobów natury, przy zwiększeniu możliwości produkcyjnych. Największe problemy automatyki tkwią obecnie w wyobraźni osób je programujących. Ogrom rozwiązań na rynku oferuje dopasowanie do konkretnych rozwiązań. Nowoczesne technologie poprawią w przyszłości produkcje oraz obniżą jej koszty.

Ważnym aspektem jest znacząca obniżka degradacji środowiska wynikająca z obniżenia zapotrzebowania na energie elektryczną oraz stopniową redukcje zużycia materiałów produkcyjnych. Nowoczesne metody planowania produkcji umożliwią również optymalizacje łańcucha logistycznego.

Zastosowanie zaawansowanych systemów robotyki umożliwi wkroczenie ich w coraz więcej branż i zastosowań. Daje to możliwość zwiększania wydajności

i niezawodności produkcji. Ponadto koszty zakupu i wdrożenia robotów znacznie uległa znacznemu obniżeniu w przeciągu ostatniej dekady.

### **LITERATURA**

- [1] [http://automatykaonline.pl/Artykuly/Sterowanie/Problemy-i-kierunki-rozwoju-systemow](http://automatykaonline.pl/Artykuly/Sterowanie/Problemy-i-kierunki-rozwoju-systemow-sterowania-w-przemysle)[sterowania-w-przemysle](http://automatykaonline.pl/Artykuly/Sterowanie/Problemy-i-kierunki-rozwoju-systemow-sterowania-w-przemysle) zasoby z dnia 21.05.2017
- [2] <https://en.wikipedia.org/wiki/SCADA> zasoby z dnia 21.05.2017
- [https://www.pwc.com/gx/en/industries/industries-4.0/landing-page/industry-4.0-building](https://www.pwc.com/gx/en/industries/industries-4.0/landing-page/industry-4.0-building-your-digital-enterprise-april-2016)[your-digital-enterprise-april-2016.](https://www.pwc.com/gx/en/industries/industries-4.0/landing-page/industry-4.0-building-your-digital-enterprise-april-2016) zasoby z dnia 21.05.2017
- [4] [http://www.controlengineering.pl/menu-gorne/artykul/article/raport-zarzadzanie-energia-w](http://www.controlengineering.pl/menu-gorne/artykul/article/raport-zarzadzanie-energia-w-przemysle/)[przemysle/](http://www.controlengineering.pl/menu-gorne/artykul/article/raport-zarzadzanie-energia-w-przemysle/) zasoby z dnia 13.05.2017
- [5] <http://automatykaonline.pl/Artykuly/Robotyka/Robotyka-przemyslowa-dzis-i-jutro>
- [6] <http://empirerobotics.com/> zasoby z dnia 21.05.2017

# **MODERNIZACJA ELEKTROENERGETYCZNYCH SIECI PRZESYŁOWYCH WYSOKICH NAPIĘĆ I NAJWYŻSZYCH NAPIĘĆ**

# **WSTĘP**

W dzisiejszych czasach praktycznie wszędzie można zauważyć pędzącą naprzód technikę i rozwój cywilizacyjny, w prywatnych gospodarstwach domowych, publicznych zakładach i instytucjach, oraz w ogromnych zakładach przemysłowych. Tak szybki rozwój techniki i chęć nadążenia za kolejnymi trendami zmusza nas do wymyślania coraz to nowszych rozwiązań i udoskonalania obecnie stosowanych, w zakresie przesyłu i dystrybucji energii elektrycznej.

Wytworzona energia od elektrowni, aż do odbiorcy, musi pokonać bardzo długą drogę. Przesyłając wytworzoną energię na duże odległości w sieci pojawiają się straty energii, a co za tym idzie większe koszty. By tego uniknąć i zmniejszyć straty, należy zwiększać napięcia linii, czyli stosować więcej linii wysokonapięciowych [1].

By udoskonalić sieci przesyłowe można budować nowe połączenia, lub modernizować i stopniowo rozbudowywać już istniejące. Modernizacja istniejących sieci jest najlepszym i najszybszym sposobem na poprawienie kondycji systemu przesyłowego w kraju. Nie dość, że czasowo przebiega o wiele szybciej, to również wiąże się z mniejszymi wydatkami i wymaga o wiele mniej dokumentów i pozwoleń prawno-formalnych. Modernizując istniejące linie poprzez wymianę przewodów na nowsze, można nie tylko przesyłać tą samą linią więcej energii, lecz jednocześnie w linii występują mniejsze straty, co znacznie redukuje koszty utrzymania linii [1, 6].

# **PRZEWODY ACCC**

Przewody ACCC to niskostratne przewody charakteryzujące się niewielkimi zwisami. Oplot przewodu wykonany jest z profilowanych drutów aluminiowych. Druty te mają trapezoidalny kształt, a materiał z jakiego są wykonane to czyste (w 99,5%) aluminium. Czyste aluminium uzyskuje się poprzez całkowite wyżarzanie. Rdzeń przewodu ACCC wykonany jest z kompozytu (z włókien węglowych i szklanych). Dzięki takiej konstrukcji, aluminium rozszerza się szybciej niż kompozyt podczas nagrzewania przewodu. Wynika więc z tego, że zwis przewodu jest bardzo mały, tzn. zwis nie powiększa się w znacznym stopniu wraz ze wzrostem temperatury [2, 3, 5].

<sup>1</sup> 1 Politechnika Lubelska, WEiI, grzegorz.wierzchowski@pollub.edu.pl

Przewody ACCC mają nieliniową charakterystykę rozciągania i w związku z tym posiadają punkt kolanowy, po osiągnięciu którego charakterystyka delikatnie wzrasta liniowo, co ma wpływ na dużą elastyczność i efektywność pracy przewodu. Temperatura, przy której przewód może nieprzerwanie pracować wynosi 180°. Dzięki trapezoidalnemu kształtowi drutów oplotu (tak jak w przewodach AFLs), wartość rezystancji jest bardzo mała, a straty są mniejsze. ACCC w porównaniu do innych przewodów, charakteryzuje się najlepszym pod każdym względem współczynnikiem wytrzymałości dla przewodów HTLS w stosunku do jego ciężaru [4, 7, 14].

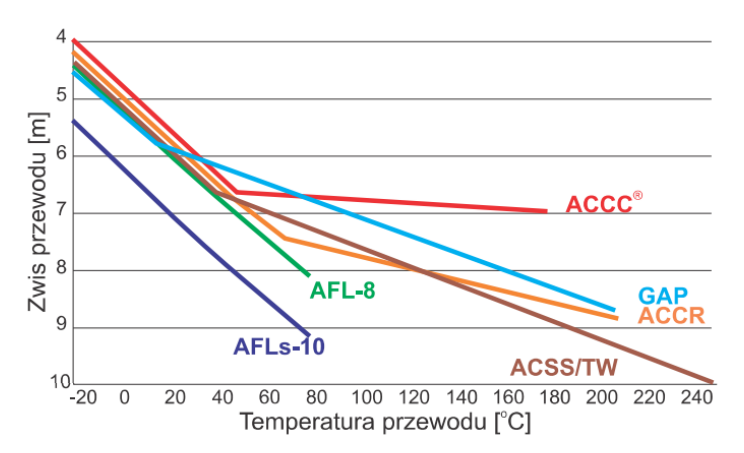

*Rys. 1. Charakterystyka zwisu w funkcji temperatury wysokotemperaturowych przewodów HTLS [13]* 

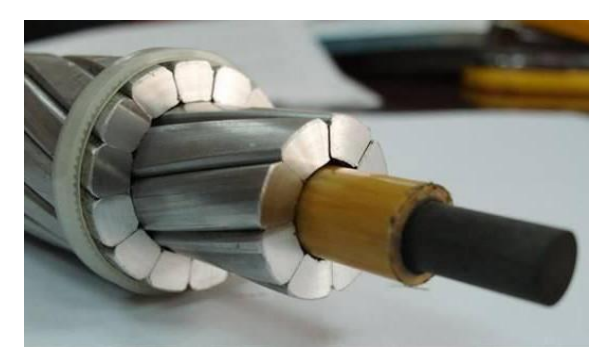

*Rys. 2. Budowa przewodu ACCC [12]*

#### **ZAŁOŻENIA PROJEKTOWE**

Celem niniejszej pracy jest zademonstrowanie jednej z metod modernizacji elektroenergetycznych sieci przesyłowych najwyższych napięć, tj. wymiana przewodów roboczych, dzięki którym można zarówno zwiększyć, jak i udoskonalić przesył energii elektrycznej. Wyniki końcowe przedstawione zostały w postaci tabeli, która pozwala na porównanie wyników obliczeń naprężeń oraz zwisów elektroenergetycznej linii napowietrznej, zarówno z obecnymi, jak i nowymi przewodami.

| Rok budowy                                                     | 1963-1989                                                                                   |
|----------------------------------------------------------------|---------------------------------------------------------------------------------------------|
| Napiecie znamionowe                                            | 400kV                                                                                       |
| Przewody robocze                                               | $3 \times 2 \times$ AFL-8 525mm <sup>2</sup> , $3 \times 2 \times$ AFL-8 402mm <sup>2</sup> |
| Liczba torów                                                   |                                                                                             |
| Typ i rodzaj słupów                                            | serii F i FY25 (116 szt.); Z52 (1 szt.); Y52 i N25 (94<br>szt.)                             |
| Rozpiętość przęsła                                             | 300-400m                                                                                    |
| Całkowita długość linii                                        | 83km                                                                                        |
| Przewody odgromowe                                             | $2\times$ AFL-1,7 70mm <sup>2</sup> , 2×AFL-1,7 95mm <sup>2</sup> , 2×AFL-<br>1,2 $35mm^2$  |
| Izolatory                                                      | typu Norden 75/17, 85/17; LS 75/21; LPZ 85/27W                                              |
| Strefa zabrudzeniowa                                           | II, III                                                                                     |
| Strefa klimatyczna (obciążenia<br>sadzią i obciążenia wiatrem) | SI, WI                                                                                      |
| Uziemienia                                                     | powierzchniowo-głębinowe                                                                    |
| Fundamenty                                                     | terenowe i grzybkowe                                                                        |

*Tab. 1.Parametry istniejącej linii Czarna-Pasikurowice [10]*

| Dane przewodów                                    | AFL-8 $525$ mm <sup>2</sup>                       | <b>ACCC</b><br>Rome $593$ mm <sup>2</sup>        |  |
|---------------------------------------------------|---------------------------------------------------|--------------------------------------------------|--|
| Zastosowane naprężenie                            | $121,8\frac{N}{mm^2}$                             | $126.2 \frac{\text{N}}{\text{mm}^2}$             |  |
| Przekrój rzeczywisty przewodów roboczych          | 586,9mm                                           | 663,8mm <sup>2</sup>                             |  |
| Średnica przewodów roboczych                      | 31,50mm                                           | 29,89mm                                          |  |
| Ciężar jednostkowy przewodu                       | $19.7 \frac{\text{N}}{\text{}}$<br>m              | $17,4\frac{N}{N}$<br>m                           |  |
| Współczynnik obciążenia mechanicznego<br>przewodu | $0,0336\frac{\text{N}}{\text{m}\cdot\text{mm}^2}$ | $0,0262 \frac{\text{N}}{\text{m}\cdot\text{mm}}$ |  |
| Współczynnik wydłużenia cieplnego                 | $19,4.10^{-6}$ $\frac{1}{2}$                      | $19.10^{-6}$ or                                  |  |
| Współczynnik wydłużenia sprężystego               | $13,7.10 \frac{6 \text{ mm}^2}{N}$                | $15,7.10^{-6} \frac{mm^2}{N}$                    |  |
| Maksymalna temperatura pracy przewodu             | $80^{\circ}$ C                                    | $180^{\circ}$ C                                  |  |
| Obciążenie długotrwałe przewodu                   | 1048A                                             | 1816A                                            |  |
| Siła naciągu                                      | 159,86kN                                          | 187,10kN                                         |  |
| Moduł sprężystości podłużnej przewodu             | 73,5GPa<br>70.0GPa                                |                                                  |  |

*Tab. 2.Parametry przewodów roboczych [9,11]*

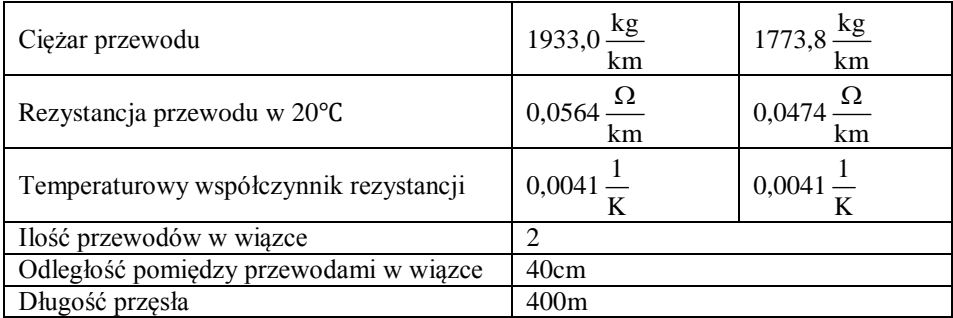

#### **OBLICZENIA DLA ISTNIEJĄCEJ I ZMODERNIZOWANEJ LINII 400KV**

*Ciężar jednostkowy sadzi normalnej* [8]

$$
G_{\rm sn} = 2,75 + 0,275d
$$

gdzie *d* jest średnicą przewodu.

 $\bullet$  dla przewodu AFL-8 525mm<sup>2</sup>

$$
G_{\rm sn} = 2,75 + 0,275.31,5 = 11,41 \frac{\rm N}{\rm m}
$$

dla przewodu ACCC Rome 593mm<sup>2</sup>

$$
G_{\rm sn} = 2,75 + 0,275.29,89 = 10,97 \frac{\rm N}{\rm m}
$$

*Współczynnik obciążenia mechanicznego przewodu z sadzią normalną* [8]

$$
g_{\rm sn} = g + \frac{G_{\rm sn}}{S} \tag{2}
$$

gdzie *g* jest współczynnikiem obciążenia mechanicznego przewodu, *G*sn jest ciężarem jednostkowym sadzi normalnej, *S* jest przekrojem rzeczywistym przewodów roboczych.

• dla przewodu AFL-8 525mm<sup>2</sup>  

$$
g_{\rm sn} = 0.0336 + \frac{11.41}{586.9} = 0.0530 \frac{\text{N}}{\text{m} \cdot \text{mm}^2}
$$

• dla przewodu ACCC Rome 593mm<sup>2</sup>  

$$
g_{\rm sn} = 0.0262 + \frac{10.97}{663.8} = 0.0427 \frac{\text{N}}{\text{m} \cdot \text{mm}^2}
$$

*Ciężar jednostkowy sadzi katastrofalnej* [8]

$$
G_{sk} = 5,49 + 0,549d \tag{3}
$$

gdzie *d* jest średnicą przewodu.

 $\bullet$  dla przewodu AFL-8 525mm<sup>2</sup>

(1)

$$
G_{sk} = 5,49 + 0,549.31,5 = 22,78 \frac{\text{N}}{\text{m}}
$$

• dla przewodu ACCC Rome 593mm<sup>2</sup>

$$
G_{sk} = 5,49 + 0,549.29,89 = 21,90 \frac{N}{m}
$$

*Współczynnik obciążenia mechanicznego przewodu z sadzią katastrofalną* [8]

$$
g_{sk} = g + \frac{G_{sk}}{S} \tag{4}
$$

gdzie *g* jest współczynnikiem obciążenia mechanicznego przewodu, *G*sk jest ciężarem jednostkowym sadzi katastrofalnej, *S* jest przekrojem rzeczywistym przewodów roboczych.

• dla przewodu AFL-8 525mm<sup>2</sup>  

$$
g_{sk} = 0.0336 + \frac{22.78}{586.9} = 0.0724 \frac{N}{m \cdot m m^2}
$$

• dla przewodu ACCC Rome 593mm<sup>2</sup>  

$$
g_{sk} = 0.0262 + \frac{21.9}{663.8} = 0.0592 \frac{N}{m \cdot mm^2}
$$

*Rozpiętość przełomowa przy sadzi normalnej* [1]

$$
a_{\rm p} = k \cdot \sqrt{\frac{24\alpha \left(\mathcal{G}_{\rm s} - \mathcal{G}_{\rm m}\right)}{g_{\rm s}^2 - g^2}}
$$
\n<sup>(5)</sup>

gdzie *g* jest współczynnikiem obciążenia mechanicznego przewodu, *g*<sup>s</sup> jest współczynnikiem obciążenia mechanicznego z sadzią (normalną lub katastrofalną), *k* jest zastosowanym naprężeniem, *ϑ*<sup>s</sup> jest temperaturą sadzi, *ϑ*<sup>m</sup> jest temperaturą mrozu.

• dla przewodu AFL-8 525mm<sup>2</sup>  

$$
a_p = 121,8 \sqrt{\frac{24 \cdot 19,4 \cdot 10^{-6} \cdot (-5 - (-25)}{0,0530^2 - 0,0336^2}} = 286,75 \text{m}
$$

*a*=400m > *a*p=286,75m, więc największe naprężenie występuje dla obciążenia sadzią normalną.

• dla przewodu ACCC Rome 593mm<sup>2</sup>  

$$
a_{\text{p}} = 126, 2 \sqrt{\frac{24 \cdot 19 \cdot 10^{-6} \cdot (-5 - (-25)}{0,0427^2 - 0,0262^2}} = 357,44 \text{m}
$$

 $a=400$ m >  $a_p=357,44$ m, więc największe naprężenie występuje dla obciążenia sadzią normalną.

*Rozpiętość przełomowa przy sadzi katastrofalnej* [1]

• dla przewodu AFL-8 525mm<sup>2</sup>  

$$
a_p = 121,8 \sqrt{\frac{24 \cdot 19,4 \cdot 10^{-6} \cdot (-5 - (-25)}{0,0724^2 - 0,0336^2}} = 183,27 \text{m}
$$

 $a=400$ m >  $a<sub>p</sub>=183,27$ m, więc największe naprężenie występuje dla obciążenia sadzią katastrofalną.

• dla przewodu ACCC Rome 593mm<sup>2</sup>  

$$
a_p = 126, 2 \sqrt{\frac{24 \cdot 19 \cdot 10^{-6} \cdot (-5 - (-25)}{0,0592^2 - 0,0262^2}} = 227,02 \text{m}
$$

 $a=400$ m >  $a_p=227,02$ m, więc największe naprężenie występuje dla obciążenia sadzią katastrofalną.

$$
Wyznaczenie naprężei z również návmania stanu (91=-5°C i stan sadzi normalnej) [1]
$$

$$
\sigma_2 - \frac{a^2 \cdot g^2}{24 \cdot \beta \cdot \sigma_2^2} = \sigma_1 - \frac{a^2 \cdot g_s^2}{24 \cdot \beta \cdot \sigma_1^2} - \frac{\alpha}{\beta} (9_2 - 9_1)
$$
(6)

gdzie *g* jest współczynnikiem obciążenia mechanicznego przewodu, *g*<sup>s</sup> jest współczynnikiem obciążenia mechanicznego z sadzią (normalną lub katastrofalną), *a* jest rozpiętością przęsła, *σ*<sup>1</sup> jest naprężeniem naciągu w przewodzie w stanie pierwszym,  $\sigma_2$  jest naprężeniem naciągu w przewodzie w stanie drugim, *α* jest współczynnikiem wydłużenia cieplnego, *β* jest współczynnikiem wydłużenia sprężystego, *ϑ*<sup>1</sup> jest temperaturą przewodu w stanie pierwszym, *ϑ*<sup>2</sup> jest temperaturą przewodu w stanie drugim.

$$
\sigma_2 = \frac{400^2 \cdot 0.0530^2}{24 \cdot 13, 7 \cdot 10^{-6} \cdot \sigma_2^2} = 121.8 - \frac{400^2 \cdot 0.0530^2}{24 \cdot 13, 7 \cdot 10^{-6} \cdot 121.8^2} - \frac{19, 4 \cdot 10^{-6}}{13, 7 \cdot 10^{-6}} \cdot (-5 - (-5))
$$
  

$$
\sigma_2 = 121.80 \frac{N}{mm^2} = 121.80 MPa
$$

dla przewodu ACCC Rome 593mm<sup>2</sup>

• 
$$
\tan^2 2 = 121,000 \text{ m}
$$
  
\n•  $\tan^2 2 = 121,000 \text{ m}$   
\n•  $\tan^2 2 = 121,000 \text{ m}$   
\n•  $\frac{400^2 \cdot 0.0427^2}{24 \cdot 15,7 \cdot 10^{-6} \cdot \sigma_2^2} = 126,2 - \frac{400^2 \cdot 0.0427^2}{24 \cdot 15,7 \cdot 10^{-6} \cdot 126,2^2} - \frac{19 \cdot 10^{-6}}{15,7 \cdot 10^{-6}} \cdot (-5 - (-5))$   
\n $\sigma_2 = 125,52 \frac{\text{N}}{\text{mm}^2} = 125,52 \text{MPa}$ 

*Wyznaczenie naprężeń z równania stanu: ϑ*1= -5℃, *stan sadzi katastrofalnej* [1]

 $\bullet$  dla przewodu AFL-8 525mm<sup>2</sup>

$$
\sigma_2 - \frac{400^2 \cdot 0.0724^2}{24 \cdot 13,7 \cdot 10^{-6} \cdot \sigma_2^2} = 121,8 - \frac{400^2 \cdot 0.0724^2}{24 \cdot 13,7 \cdot 10^{-6} \cdot 121,8^2} - \frac{19,4 \cdot 10^{-6}}{13,7 \cdot 10^{-6}} \cdot (-5 - (-5))
$$
  
\n
$$
\sigma_2 = 96,54 \frac{N}{mm^2} = 96,54 MPa
$$
  
\n• dla przewodu ACCC Rome 593mm<sup>2</sup>  
\n
$$
\sigma_2 - \frac{400^2 \cdot 0.0592^2}{24 \cdot 15,7 \cdot 10^{-6} \cdot \sigma_2^2} = 126,2 - \frac{400^2 \cdot 0.0592^2}{24 \cdot 15,7 \cdot 10^{-6} \cdot 126,2^2} - \frac{19 \cdot 10^{-6}}{15,7 \cdot 10^{-6}} \cdot (-5 - (-5))
$$
  
\n
$$
\sigma_2 = 126,15 \frac{N}{mm^2} = 126,15 MPa
$$
  
\nZwis przy sadzi normalnej [1,8]

$$
f = \frac{a^2 g}{8\sigma} \tag{7}
$$

gdzie *a* jest rozpiętością przęsła, *g* jest ciężarem jednostkowym przewodu, *σ* jest naprężeniem przewodu w najniższym punkcie.

 $\bullet$  dla przewodu AFL-8 525mm<sup>2</sup>

$$
f = \frac{400^2 \cdot 0,0530}{8 \cdot 121,8} = 8,7 \text{m}
$$

 $\bullet$  dla przewodu ACCC Rome 593mm<sup>2</sup>

$$
f = \frac{400^2 \cdot 0,0427}{8 \cdot 125,52} = 6,8m
$$

*Zwis przy sadzi katastrofalnej*

 $\bullet$  dla przewodu AFL-8 525mm<sup>2</sup>

$$
f = \frac{400^2 \cdot 0,0724}{8 \cdot 96,54} = 15,00
$$
m

• dla przewodu ACCC Rome 593mm<sup>2</sup>

$$
f = \frac{400^2 \cdot 0,0592}{8 \cdot 126,15} = 9,39 \text{m}
$$

*Rozpiętość przełomowa przy temperaturze ϑ*1= -25℃ [1]

• dla przewodu AFL-8 525mm<sup>2</sup>  

$$
a_p = 121,8 \sqrt{\frac{24 \cdot 19,4 \cdot 10^{-6} \cdot (-5 - (-25)}{0,0530^2 - 0,0336^2}} = 286,75 \text{m}
$$

*a*=400m > *a*p=286,75m, więc największe naprężenie występuje dla obciążenia sadzią normalną.

• dla przewodu ACCC Rome 593mm<sup>2</sup>  

$$
a_p = 126, 2 \sqrt{\frac{24 \cdot 19 \cdot 10^{-6} \cdot (-5 - (-25)}{0,0427^2 - 0,0262^2}} = 357,44 \text{m}
$$

 $a=400$ m >  $a_p$ =357,44m, więc największe naprężenie występuje dla obciążenia sadzią normalną.

$$
Wyznaczenie naprężeń z równania stanu przy temperaturze 91 = -25°C [1]
$$
\n• dla przewodu AFL-8 525mm²\n
$$
\sigma_2 - \frac{400^2 \cdot 0.0336^2}{24 \cdot 13,7 \cdot 10^{-6} \cdot \sigma_2^2} = 121.8 - \frac{400^2 \cdot 0.0530^2}{24 \cdot 13,7 \cdot 10^{-6} \cdot 121.8^2} - \frac{19.4 \cdot 10^{-6}}{13,7 \cdot 10^{-6}} \cdot (-25 - (-5))
$$
\n= 106.46 N

$$
\sigma_2 = 106,46 \frac{\text{N}}{\text{mm}^2} = 106,46 \text{MPa}
$$

• 
$$
\tan^2 150^\circ
$$
,  $\tan^2 150^\circ$ ,  $\tan^2 150^\circ$ ,  $\tan^2 150^\circ$ ,  $\tan^2 150^\circ$   
\n•  $\tan^2 150^\circ$ ,  $\tan^2 150^\circ$   
\n•  $\frac{400^2 \cdot 0.0262^2}{24 \cdot 15, 7 \cdot 10^{-6} \cdot \sigma_2^2} = 126, 2 - \frac{400^2 \cdot 0.0427^2}{24 \cdot 15, 7 \cdot 10^{-6} \cdot 126, 2^2} - \frac{19 \cdot 10^{-6}}{15, 7 \cdot 10^{-6}} \cdot (-5 - (-5))$   
\n $\sigma_2 = 145, 81 \frac{N}{mm^2} = 145, 81 MPa$ 

*Zwis przy temperaturze*  $\theta_1 = -25^{\circ}C$  [1,8]

 $\bullet$  dla przewodu AFL-8 525mm<sup>2</sup>  $\frac{400^2 \cdot 0.0336}{0.186456} = 6.31 \text{m}$  $f = \frac{400^2 \cdot 0,0336}{8 \cdot 106,46} = 6.$ 

$$
8.106,46
$$

 $\bullet$  dla przewodu ACCC Rome 593mm<sup>2</sup>

$$
f = \frac{400^2 \cdot 0,0262}{8 \cdot 145,81} = 3,59 \text{m}
$$

## **WYNIKI**

*Tabela 3.Zestawienie obliczonych naprężeń oraz zwisów przewodów AFL-8 oraz ACCC Rome w zależności od temperatury*

|                                      | Przewód                     |          |                                 |          |  |
|--------------------------------------|-----------------------------|----------|---------------------------------|----------|--|
| Temperatura pracy<br>przewodu $[°C]$ | AFL-8 $525$ mm <sup>2</sup> |          | ACCC Rome $593$ mm <sup>2</sup> |          |  |
|                                      | Naprężenie                  | Zwis     | Naprężenie                      | Zwis     |  |
|                                      | przewodu                    | przewodu | przewodu                        | przewodu |  |
|                                      | [ $MPa$ ]                   | [m]      | [ $MPa$ ]                       | [m]      |  |
| $-25$                                | 106,46                      | 6,31     | 145,81                          | 3,59     |  |
| $-10$                                | 96,16                       | 6.99     | 130,95                          | 4,00     |  |
| $-5$                                 | 93,08                       | 7,22     | 126,20                          | 4,15     |  |
|                                      | 90,16                       | 7,45     | 121,57                          | 4,31     |  |
|                                      | 87,41                       | 7,69     | 117,07                          | 4,48     |  |

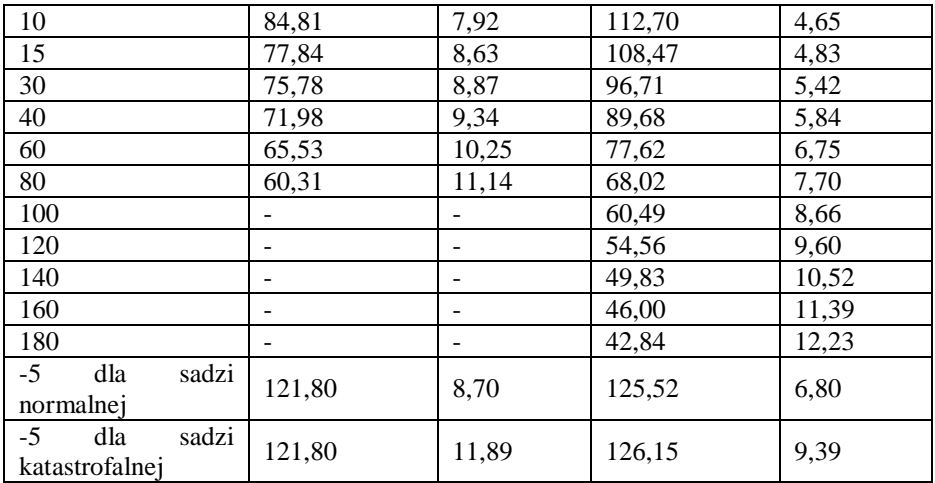

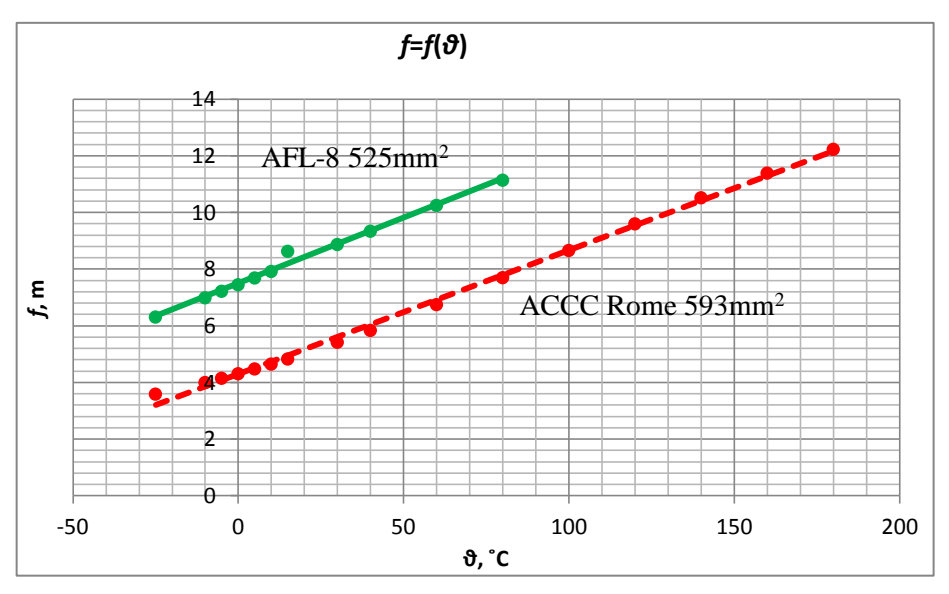

*Rys. 3. Charakterystyka zwisu przewodów w zależności od temperatury*

## **PODSUMOWANIE**

Przewody stalowo-aluminiowe (AFL) to tradycyjne rozwiązanie, które jest stosowane, aż po dziś dzień. Stosowanie tego rozwiązania w dzisiejszych czasach jest przestarzałe i nie spotyka się ze zbyt dużą aprobatą. Aby to zmienić, należy zacząć modernizować istniejące linie. Dzięki modernizacji linii napowietrznych można, m.in. zwiększyć i udoskonalić przesył energii elektrycznej. Stosowanie nowych przewodów HTLS jest bardziej opłacalne, ponieważ przewody te nie tylko wytrzymują większe obciążenia prądowe, ale również generują mniejszą ilość strat.

Podsumowując, słuszność wymiany przewodu AFL-8 na niskozwisowy, wysokotemperaturowy przewód ACCC Rome została potwierdzona szeregiem obliczeń, a ostateczne wyniki zostały zestawione zbiorczo w Tabeli 3. Przewód ACCC Rome 593mm<sup>2</sup>, ma nie tylko lepsze parametry techniczne, ale również posiada o wiele mniejsze zwisy przy pracy w danej temperaturze, w porównaniu do przewodu AFL-8 525mm<sup>2</sup>. Nowy przewód charakteryzuje się również mniejszymi stratami mocy i energii, a co za tym idzie jest korzystniejszy pod względem finansowym. ACCC może również nieprzerwanie pracować przy temperaturze 180°C, co jest temperaturą aż o 100°C większą, niż ma to miejsce w przypadku przewodu AFL (80°C). Dzięki zastosowaniu kompozytowego rdzenia, przewody te są wyjątkowo lekkie i nie wymagają wymiany stalowych konstrukcji wsporczych podczas modernizacji linii.

#### **LITERATURA**

- [1] Bąk J., Bożentowicz L., Cegielski M., *Poradnik inżyniera elektryka*, tom 3, wydanie drugie częściowo zmienione, Wydaw. Naukowo-Techniczne, Warszawa 1997
- [2] Jarecki A., *Przewody o małych zwisach,* WNS Warszawa, Warszawa 2010
- [3] Knych T., Kawecki A., Mamala A., Kwaśniewski P., Kiesiewicz G., Smyrak B., Sieja-Smaga E., N*owa generacja nisko stratnych napowietrznych przewodów elektroenergetycznych*, [w:] XX Konferencja Szkoleniowo-Techniczna, Zakopane 12-14 marca 2013
- [4] Knych T., Mamala A., Uliasz P., *Nowa generacja niskozwisowych odpornych na temperaturę elektroenergetycznych przewodów napowietrznych*, [w:] XIII Konferencja Szkoleniowo-Techniczna, Zakopane 14-17 marca 2006
- [5] Knych T., Uliasz P., Mamala A., Paciorek M., *Nowoczesne-odporne cieplnie materiały przewodzące na bazie aluminium do przewodów typu HTLS*, [w:] XIV Konferencja Szkoleniowo-Techniczna, Zakopane 14-17 marca 2007
- [6] Knych T., *Energetyczne przewody napowietrzne*, Wydaw. AGH, Kraków 2010
- [7] Sokolik W., *Obniżanie strat w liniach napowietrznych przy jednoczesnym zwiększaniu ich obciążalności prądowej za pomocą niskostratnych przewodów o małych zwisach typu ACCCTM*, [w:] XVII Konferencja Szkoleniowo-Techniczna, Zakopane 9-12 marca 2010
- [8] http://bezel.com.pl/index.php/system-elektroenergetyczny/linie-napowietrzne, zasoby z dnia 09.12.2016
- [9] [http://ctcglobal.com/wp-content/uploads/2016/06/ACCC\\_ULS\\_International\\_Data\\_Sheets-](http://ctcglobal.com/wp-content/uploads/2016/06/ACCC_ULS_International_Data_Sheets-Rev_E.pdf)[Rev\\_E.pdf,](http://ctcglobal.com/wp-content/uploads/2016/06/ACCC_ULS_International_Data_Sheets-Rev_E.pdf) zasoby z dnia 07.12.2016
- [10] http://docplayer.pl/9880840-Specyfikacja-istotnych-warunkow-zamowienia-budowa-linii-400-kv-czarna-pasikurowice.html, zasoby z dnia 09.11.2016
- [11] http://eltrim.com.pl/wp-content/uploads/2016/07/eltrim\_final.pdf, zasoby z dnia 05.12.2016
- [12] [http://sciencepole.com/accc-conductor/,](http://sciencepole.com/accc-conductor/) zasoby z dnia 14.11.2016
- [13] [http://zircon.pl/download/Ulotka%20ACCC.pdf,](http://zircon.pl/download/Ulotka%20ACCC.pdf) zasoby z dnia 14.11.2016
- [14] [http://zircon.pl/przewody\\_accc.php,](http://zircon.pl/przewody_accc.php) zasoby z dnia 14.11.2016